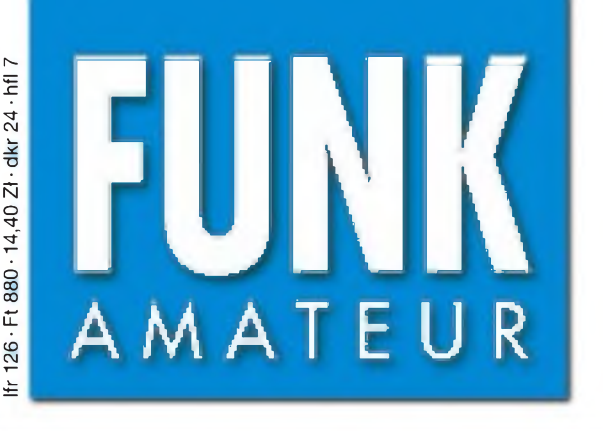

48. JAHRGANG • JANUAR 1999 5,80 DM • 5,80 sfr • 43 öS

# Das Magazin für Funk Elektronik • Computer

1-99

**Hören: Der ATS-909 aus Sicht des Funkamateurs**

## **Sehen: CMOS-Bildsensor**

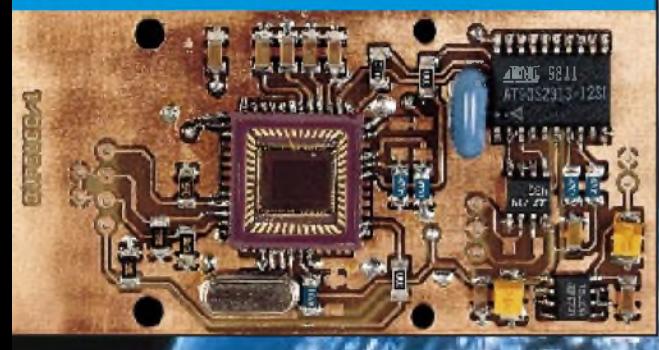

## **Radar selbstgebaut**

**APT AND THE REAL PROPERTY OF STREET Die Herzschrittmacher und der Elektrosmog**

## **Laden aus Kfz-Akkus**

**Allied Berger Address** 

## **70-cm-PA mit der GI 7**

X94040 nnssan1

 $\overline{\mathcal{O}\mathcal{O}}\mathcal{O}$ 

 $\bigcirc$ 

 $1159$ 

 $\begin{array}{ccc} \text{Hose}_{\mathbb{Z}} & \text{Hose}_{\mathbb{Z}} \\ \text{Hose}_{\mathbb{Z}} & \text{Hose}_{\mathbb{Z}} \end{array}$ 

20 12 12 12 **商(韓/總/德/** 

 $\mathbf{0}\mathbf{0}\mathbf{0}\mathbf{c}$ 

 $\overline{\mathcal{O}\mathcal{O}\mathcal{O}}$ 

**ANZEIGENSEITE**

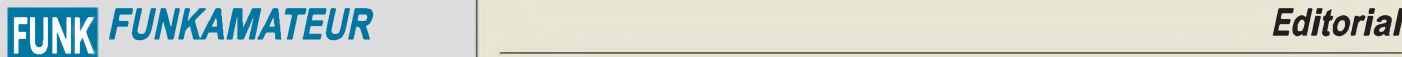

**Magazin für Funk • Elektronik • Computer** AMATEUR

**Herausgeber:** Knut Theurich, DG0ZB

**Redaktion:** Dipl.-Ing. Bernd Petermann, DJ1TO (stellv. Chefredakteur, Amateurfunk, -6) Wolfgang Bedrich, DL1UU (Amateurfunkpraxis) Dr.-Ing. Reinhard Hennig, DD6AE (Elektr./Comp., -7) Hannelore Spielmann (Gestaltung, -5)

**Ständige freie Mitarbeiter:** Jürgen Engelhardt, DL9HQH, Packet-QTC;<br>Gerhard Jäger, DF2RG, DX-Informationen; Dipl.-Ing. Frantisek Janda,<br>OK1HH, Ausbreitung; Dipl.-Ing. Peter John, DL7YS, UKW-QTC; Franz<br>Langner. DJ9ZB. DX-I Dieter Naumann, Satellitenfunk; Rosemarie Perner, DL7ULO, Diplome;<br>Dipl.-Ing. Heinz W. Prange, DK8GH, Technik; Thomas M. Rösner,<br>DL8AAM, IOTA-QTC; Dr.-Ing. Klaus Sander, Elektronik; Dr. Ullrich<br>Schneider. DL9WWN. OSL-Teleg Sat-QTC; Ing. Claus Stehlik, OE6CLD, OE-QTC; Dipl.-Ing. RolfThieme, DL7VEE, DX-QTC; Andreas Wellmann, DL7UAW, SWL-QTC; Peter Zenker, DL2FI, QRP-QTC

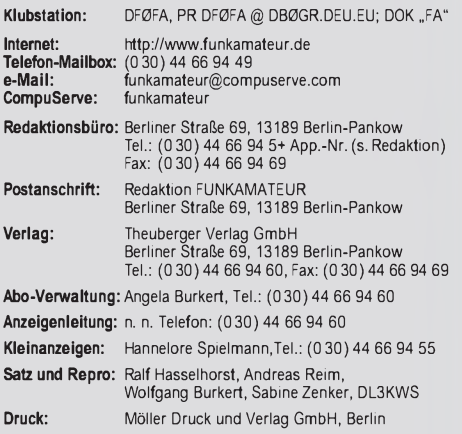

**Vertrieb:** ASV Vertriebs GmbH, Hamburg Tel.: (040)34 72 27 12

**Manuskripte:** Für unverlangt eingehende Manuskripte, Zeichnungen, Vor-<br>lagen u. ä. schließen wir jede Haftung aus<br>Wir bitten vor der Erarbeitung umfangreicher Beiträge um Rücksprache<br>mit der Redaktion – am besten telefoni einem Kontrollausdruck den Text auf einer Diskette (ASCII-Datei sowie als Datei im jeweils verwendeten Textverarbeitungssystem).

**Nachdruck:** Auch auszugsweise nur mit schriftlicher Genehmigung des Verlages und mit genauer Quellenangabe.

**Haftung:** Alle Beiträge, Zeichnungen, Platinen, Schaltungen sind urheber-<br>rechtlich geschützt. Außerdern können Patent- oder andere Schutzrechte<br>vorliegen. Die gewerbliche Herstellung von in der Zeitschrift veröffentlich-

durch vom Verlag autorisierte Firmen erfolgen.<br>Die Redaktion haftet nicht für die Richtigkeit und Funktion der ver-<br>öffentlichten Schaltungen sowie technische Beschreibungen.

Beim Herstellen, Veräußern, Erwerben und Betreiben von Funksende- und -empfangseinrichtungen sind die gesetzlichen Bestimmungen zu beachten. Bei Nichtlieferung ohne Verschulden des Verlages oder infolge von Stö-rungen des Arbeitsfriedens bestehen keine Ansprüche gegen den Verlag.

**Erscheinungsweise:** DerFUNKAMATEURerscheint monatlich, jeweils am letzten Mittwoch des Vormonat

#### **Preis des Einzelhefts: 5,80 DM**

**Jahresabonnement: 59,40DMfür 12Ausgaben (monatlich 4,95 DM)** bei jährlicher Zahlungsweise. Quartalsweise Zahlung von je 15,60 DM nur<br>per Lastschrift möglich. Jahresabonnement für Schüler und Studenten<br>gegen Nachweis 49,80 DM. Schüler-Kollektiv-Abos auf Anfrage.<br>Jahresabonnement für das auch Ihre VISA-Karte und Eurocard, wenn Sie uns die Karten-Nr. sowie die Gültigkeitsdauer mitteilen und den Auftrag unterschreiben.<br>Bei Versendung per Luftpost zuzüglich Portokosten. Preisänderungen vorbehalten.

## Abonnement mit Kündigungsmöglichkeit zur jeweils übernächsten Ausgabe<br>63,60 DM für 12 Ausgaben (monatlich 5,30 DM).<br>In den Abonnementpreisen sind sämtliche Versandkosten enthalten.<br>Abonnementbestellungen bitte an den Theub

Kündigung des Jahresabonnements 6 Wochen vor Ende des Bestell-zeitraumes schriftlich nur an Theuberger Verlag GmbH.

**Bankverbindung:** Theuberger Verlag GmbH, Konto 130 482 87, Berliner<br>Sparkasse, BLZ 100 500 00

**Anzeigen** laufen außerhalb des redaktionellen Teils. Zur Zeit gilt Preisliste Nr. 8 vom 1.1.1998. Für den Inhalt sind allein die Inserenten verantwortlich

**Private Kleinanzeigen:** Pauschalpreis für Kleinanzeigen bis zu einer maximalen Länge von 10 Zeilen zu je 35 Anschlägen bei Vorkasse<br>(Scheck, Bargeld oder Angabe der Kontodaten zum Bankeinzug) 10 DM. Jede weitere Zeile kostet 2 DM zusätzlich. **Gewerbliche Anzeigen:** Mediadaten, Preislisten und Terminpläne können

beim Verlag angefordert werden.

#### **Vertriebs-Nr. A1591 • ISSN 0016-2833**

**Redaktionsschluß:** 16. Dezember1998 **Erscheinungstag:** 30. Dezember1998

**Die Zeitschrift FUNKAMATEUR wird auf chlorfrei gebleichtem Papier aus 100 % Altpapier gedruckt. FUNKAMATEUR ist Mitglied**

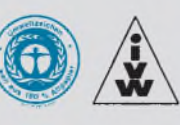

## *Jokes mit Hoax*

*Einen eigenen Internet-Anschluß zu besitzen gehört heute schon beinahe zum guten Ton. Der Traffic auf den Datenleitungen wird immer größer Und so nimmt es nicht wunder, daß auch in der Redaktion das Aufkommen an einlaufenden E-Mails ständig zunimmt. Anfragen, Online-Bestellungen, Manuskripteinsendungen, Leserbriefe.*

*Apropos Leserbriefe: Fast wöchentlich erreichen sie uns seit kurzem in schöner Regelmäßigkeit - Online-Warnungen besorgter Leser, die uns auf neue, "hochgefährliche E-Mail-Viren" aufmerksam machen. Das ist durchaus lobenswert und zeigt, wie engagiert sich unsere Leser mit dem FUNKAMATEUR verbunden fühlen. Da wird der Redaktion z.B. geraten, auf keinen Fall bestimmte E-Mails, wenn sie denn eintreffen sollten, zu öffnen, die im Subject beispielsweise "Win A Holiday" oder ähnliches enthalten. Anderenfalls würde beim Öffnen diese E-Mail einen bösen, bösen Virus freilassen, der ganz schlimme Sachen auf dem Computer anrichten könnte.*

*Nun, so nett und fürsorglich diese "Informationen" auch gemeint sind, meistens hat irgendjemand vielen gutgläubigen Online-Nutzern damit einen Bären aufgebunden, den diese dann bereitwillig weiterleiten. Doch es kann Entwarnung gegeben werden. In den meisten Fällen handelt es sich dabei nämlich um sogenannte "Hoaxes", was aus dem Englischen kommt und soviel wie Schwindel, Betrug, Schabernack heißt. Jokes sozusagen. Ein Schelm, werArges dabei denkt.*

*Natürlich sollte man Viruswarnungen sicherlich nicht generell als nichtig abtun, schließlich sind bereits seit längerer Zeit tatsächlich Viren bekannt geworden und im Umlauf, die sich als Datei-Attachment von E-Mails oder sogar als Makros von Textverarbeitungssystemen verbreiten, doch wäre allgemeine Panikmache an dieser Stelle nicht angebracht.*

*Inzwischen haben auch bereits einige kurze Meldungen in Tageszeitungen auf das sich offenbar häufende Problem falscher Viruswarnungen aufmerksam gemacht, und es gibt sogar im Internet einen entsprechenden Online-Informations-Service der TU Berlin, welcher unter http://www. tu-berlin.de/www/software/hoax.html erreichbar ist. Dort werden die Situation erläutert, erklärt, wie man sich beim Eintreffen solcher warnenden E-Mails am besten verhält und auch jüngste Beispiele vorgestellt. DerAutor vertritt die Auffassung, daß alle diese Warnungen keinen ernstzunehmenden Hintergrund haben, sondern es sich vielmehr um ein soziologisches Phänomen handle.*

*"Verstehen Sie Spaß" auf online sozusagen? Oder steckt doch mehr dahinter? Will man uns etwa die Zeit stehlen, obwohl man doch gerade jetzt mit Euro-Umstellung und "Jahr-2000-Problem" schon genug ernsthafte Arbeit mit dem Rechner zu bewältigen hat? Seien Sie auf jeden Fall wachsam. Aber glauben Sie auch nicht alles. Und wenn Sie immer schön Backups Ihrer wichtigen Daten und Programme ziehen, wird auch der gemeinste Plattenputzer-Virus zwar zum lästigen System-Eindringling, ist aber letztlich für Sie unter "hoax" zu verbuchen.*

*Ein gesundes, erfolgreiches und virenfreies 1999 wünscht Ihnen allen*

*Ihr*

Klinhard Henning, DD6 AE

**der IVW (Bonn).** *Dr Reinhard Hennig, DD6AE*

## *In dieserAusgabe*

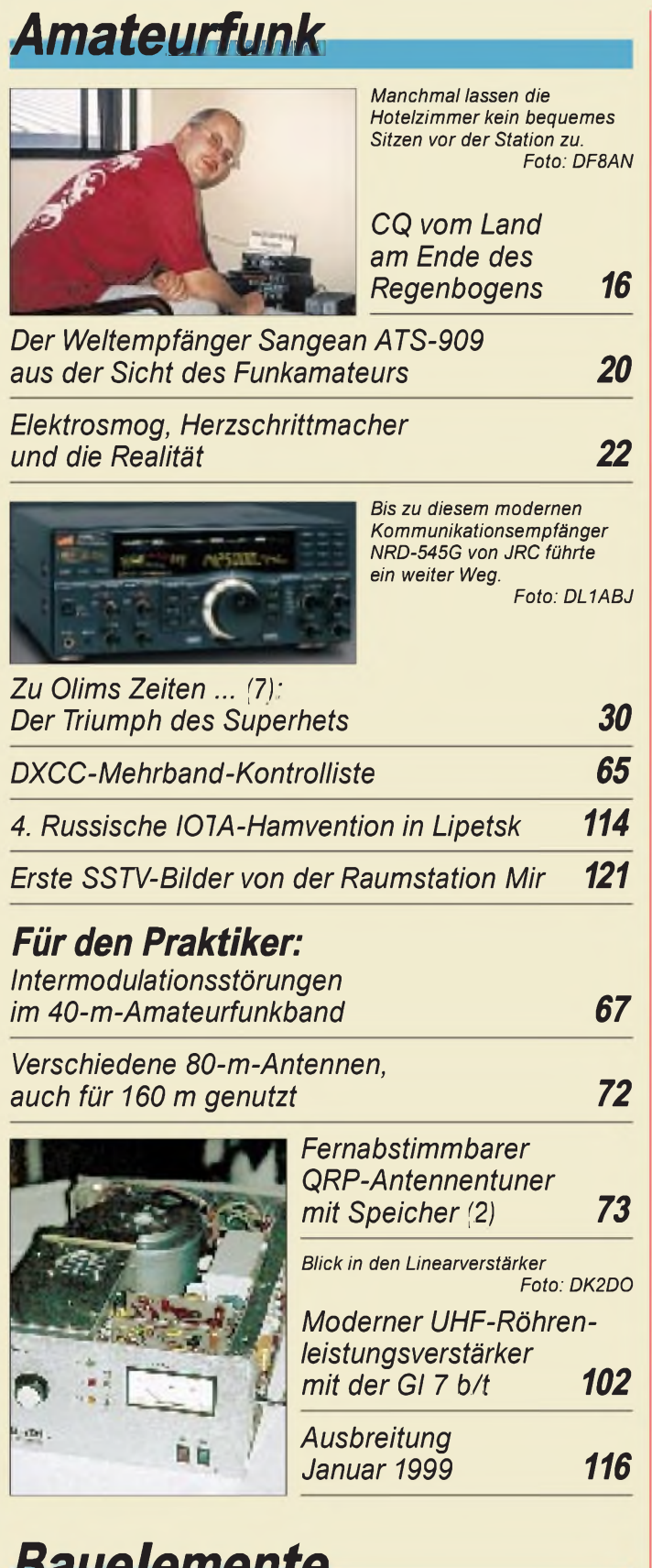

## *Bauelemente*

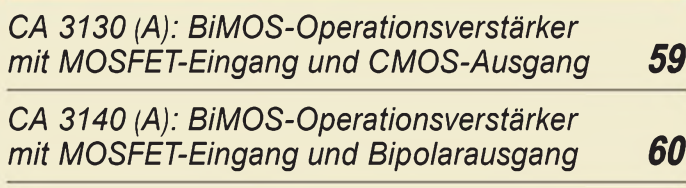

## **Aktuell**

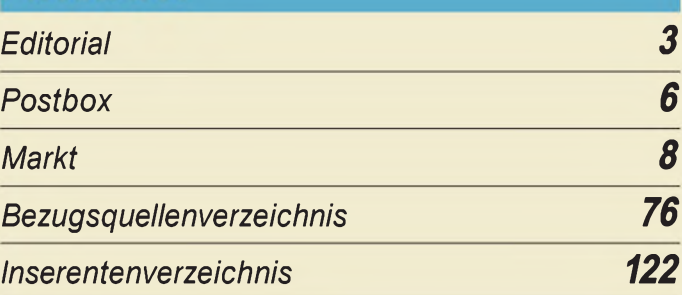

## *QTCs*

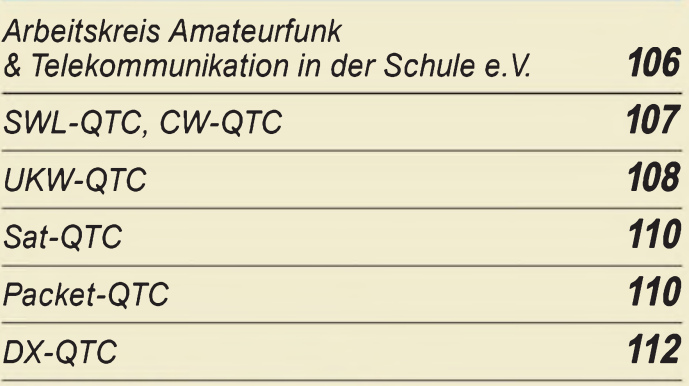

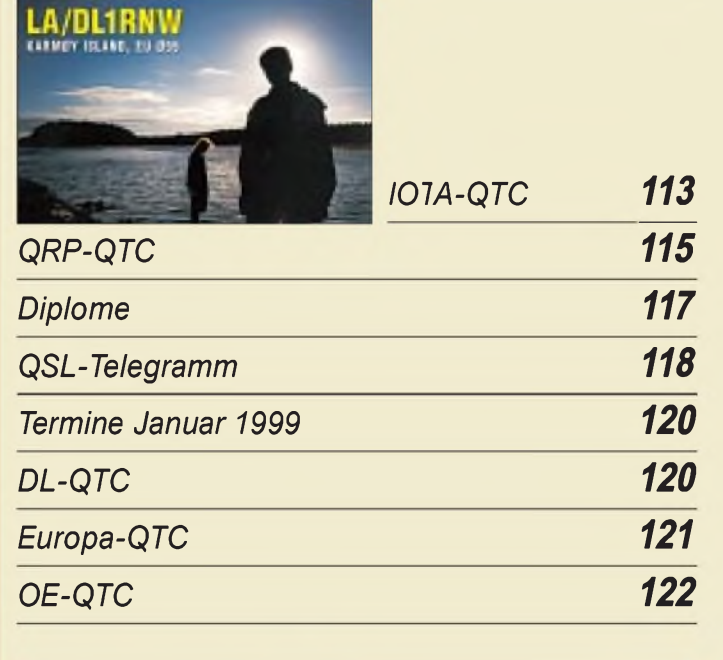

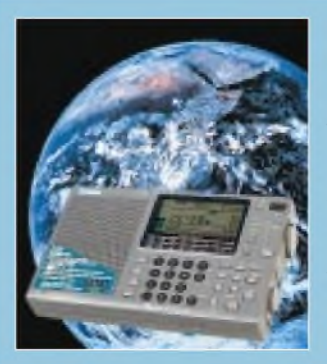

## *Unser Titelbild*

*Um fern von zu Hause einmal die Kurzwellen-Amateurfunkbänder abzuhören, braucht es keinen teuren Transceiver. Der taiwanesische Sangean ATS-909 ist bei einem Preis unter 400 DM ein gut dafür geeigneter, kleiner Weltempfänger, der mit seiner quasikontinuierlichen Abstimmung in 40-Hz-Stufen schon einmal ein wesentliches Plus bietet. Mehr dazu ab Seite 20.*

*Foto: FA*

## *In dieserAusgabe*

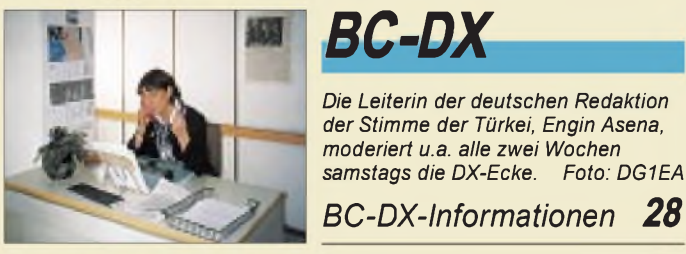

### *Ausbreitungsvorhersage Januar 1999 29*

## *Einsteiger*

*Meßgeräte, Meßverfahren (8): X-Y-Oszilloskope (2) 56*

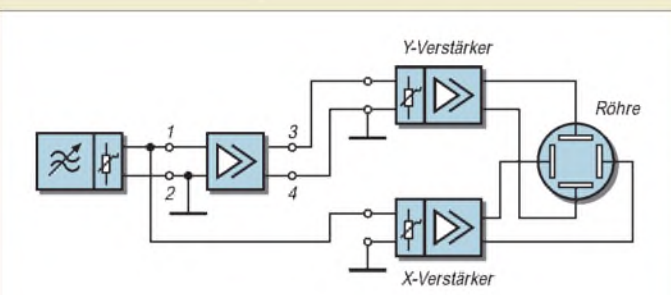

*Mit einem X-Y-Oszilloskop lassen sich vielfältige Meßaufgaben erledigen, wie z.B. die oszillografische Erfassung der Aussteuerungskennlinie einer Verstärkerschaltung.*

## *Elektronik*

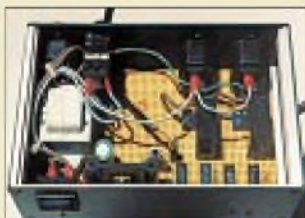

*Das Netzteil der DCF77-Steuerungszentrale wird in einem separaten Gehäuse untergebracht und ist im Mustergerät auf der Basis einer Lochrasterplatine aufgebaut.*

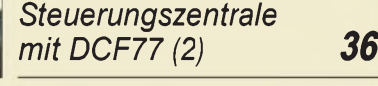

*DCF77 total: Info im Netz 39*

*Quarzstabiler Sinusgenerator mit niedrigem Klirrfaktor (2) 40*

*Laden aus dem Kfz-Akku (1) 44*

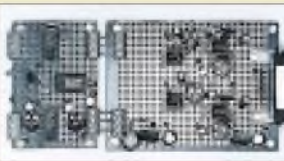

*Die Baugruppe für einen universellen Bewegungsmelderist schnell nachgebaut und verwendet als Hauptbestandteil den Mikrowellensensor KMY24 von Siemens.*

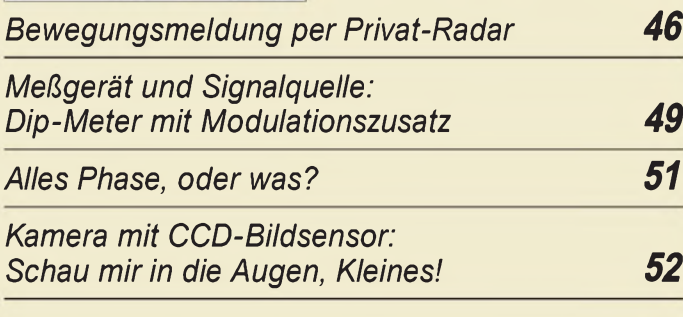

## *Computer*

### *Computermarkt 12*

*WWW-Tips: AVR, Embedded Systems & Co. 13*

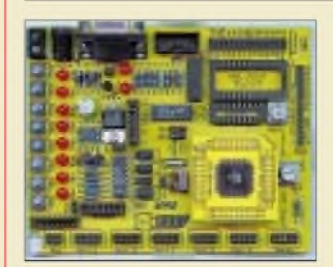

*Sieht megastark aus. Ob das Mega-AVR-Starterkit auch technisch hält, was es optisch verspricht, erfahren Sie in unserem Beitrag.*

*MEGA-AVR Starterkitmegastark? 14*

# *Funk*

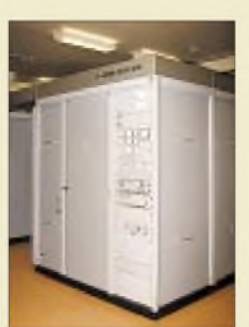

*Steuerteil und Endstufe des 600-kW-Mittelwellensenders Sölvesborg, Anodenspannungsgleichrichter und Modulationsverstärker befinden sich im Schrankteil daneben.*

*Foto: DL6AKC*

*"Hej liebe Hörer" Radio Schweden sendet seit 60 Jahren fürs Ausland 25*

## *CB-Funk*

*Schrittmotor-Fernsteuerung zurAbstimmung einer magnetischen Antenne (2) 34*

### *In der nächsten Ausgabe:*

#### *FA-PIC-Programmer mit neuem Layout*

Das Layout des vom FA-Leserservice angebotenen PIC-Programmers wurde völlig neu überarbeitet. Alle Erfahrungen, die mit der bisherigen Variante gemacht wurden, fanden hier ihren Niederschlag.

#### *Universelle HiFi-Anlage*

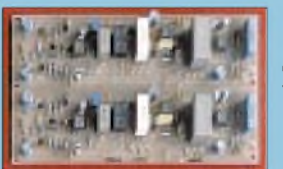

Nach der Resonanz, die der vor etwa einem Jahr im FA vorgestellte HiFi-Vorverstärker "CA3" gebracht hatte, gibt's vom Autor nun die Neuauflage: eine universelle HiFi-Anlage mit Vorverstärker: "CA4"

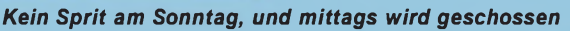

Nein, nicht auf Leute, sondern nur aus traditionellen Gründen. Also eine interessante Zugabe zur Funkaktivität mit Hindernissen von der britischen<br>Kanalinsel Guernsey Foto: DF2SS Kanalinsel Guernsey

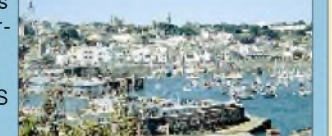

*... und außerdem:*

- *Test: Kenwood TH-D7E - Handy mit 9k6-Modem*
- *BASIC-Stamp im neuen Gewand*
- *PC-Funktionsgenerator via Soundkarte*
- *Empfängersteuerung mit Excel und Procomm*
- *Konstruktionsprinzipien von Hochgewinn-UKW-Yagis* • *Maßnahmen gegen Empfangsstörungen auf <sup>40</sup> <sup>m</sup>*
- *Die Ausgabe2/99 erscheint am 28. Januar 1999*

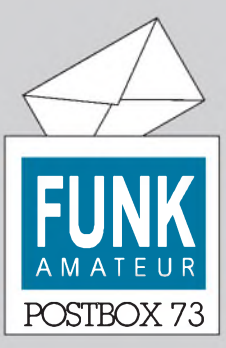

Redaktion FUNKAMATEUR Postfach 73

10122 Berlin

#### **ATV-Relaiskarte**

*Auf der Homepage http://www. <qsl.net/db0hex> finden Sie in der Rubrik ARV-Koordinierung alle derzeit zugelassenen ATV-Relaisstellen. Die Daten sind immer brandaktuell!* **Bjorn-Iwo Schulz, DG0CBP Referat für VHF/UHF/SHF Koordinierung ATV, Bildübertragung des DARC e.V.**

#### **Amateurfunk-Linux**

*Ich bin vorlangerZeit über einen zweiteiligen Artikel im FA zu Linux gekommen und inzwischen total begeistert von diesem Betriebssystem.*

*Mit Freude habe ich vor wenigen Monaten in einer FA-Ausgabe in der Übersicht den Linux-Beitrag vernommen. Leider war das ein Einsteigerartikel, derin einerAmateurfunkzeitschrift nur wenig zu suchen hat. Bringt doch mehr zu Linux im Ham-Alltag (Sat-Betrieb, Packet, Fax... Im Linux-Magazin ([www.linux-magazin.de](http://www.linux-magazin.de)) 7/98stand ein interessanterArtikelüber TCP/ IP und AX25 per Funk. Leider wurde der Amateurfunk dabei mit keinem Wort erwähnt!* **Stefan Bürbaum, OE3SBA**

Wir müssen uns schon etwas konzentrieren, aber Hinweise auf Linux-basierte Programme würden wir schon gern abdrucken. Linuxer, laßt es uns wissen!

#### **Strom aus dem Hometrainer**

*Dieser Kurzbeitrag von DJ3RW im vorigen FA auf Seite 1391 ermuntert mich, hier zu fragen, ob jemand den ungefähren Wirkungsgrad üblicherKfz-Drehstromlichtmaschinen kennt. An meinem Trampeltrainer schc fe ich damitpro Trainingseinheit etwa 100 Wh. Über ein Reibrad am festmontierten "Schrott-Rad"-Hinterrad sind etwa 250 WAbgabeleistung möglich. Welche Leistung mein Fleischwurst-Antrieb:-) aber dafürtatsächlich erzeugen muß, konnte mir bisher niemand beantworten. Wer dazu Irformationen hat- bitte an Hilmar. Weber@t-online oder Tel. (0 27 39) 18 66.*

*PS: Seit etwa 20Jahren bin ich begeisterterKW-Hörer. Sehrgern erinnere ich mich an die sonntäglichen Rundsprüche der UniDortmund auf80 m in RTTY, die CPM-Übertragungen von Radio Hilversum aufMittelwelle, die ich mit kleinen Entwicklungssystemen (CPU 8085, 2KBbyteRAMund eigenen Assemblerprogrammen oft mitschreiben konnte.* **Hilmar Weber**

#### **Murphy's und andere Gesetze**

Putt's Gesetz: Technologie wird von zwei Arten von Menschen bewältigt: Solchen, die das verstehen, was sie nicht beherrschen, und anderen, die das beherrschen, was sie nicht verstehen.

Cohen's Gesetz: Wirklich entscheidend ist die Wortwahl, mit der Dinge erfolgreich vorgestellt werden, nicht die Dinge selbst.

#### **Gedanken bei einer Amateurfunkmesse**

*Haben Sie auch schon eineAmateurfunkmesse besucht? Herstellerpreisen die Neuigkeiten an, die man bei seinem Funkgerät schon ööfters vermißt hat. Auch ist nun das kleineKästchen, was man malzu seinem Transceiver hinzugebaut hat, bereits integriert. Und ein anderer Hersteller bietet genau die Mastbefestigung kommerziell an, die wir noch in einer Schlossereifür den Feldtagfertigen ließen. Außerdem sieht man Verbesserungen, die impraktischen Gebrauch derFunkgeräte keine Rolle spielen (oder wozu brauchen Sie beim 2-m-FM-Handy wirklich 100 Speicherplätze?), sich dafür aber scheinbar gut vermarkten lassen.*

*Dagegen frage ich mich seit Jahren, wann endlich jemandmerkt, daß esfür dieFührung desLogbuchssinnvoll ist, Uhrzeit (in UTC) und Datum parat zu haben. Bietet es sich nicht an, so etwas in das Funkgerät zu integrieren? An den Kosten kann es kaum liegen, denn zwischenzeitlich enthältjedesFunkgerätAnzeige, Prozessor und Quarz(e). Dies verwundert mich um so mehr, da die meisten Mikrokontrollerlehrgänge ein Kapitel " Wirprogrammieren eine Uhr" enthalten. Sollte das in Japan etwa anders sein?*

*Sichergibt es heute genügend Tischthermometer, Backöfen, Mikrowellenherde, Radios, Taschenrechner, Kaffeemaschinen usw., die eine Uhrenfunktion um(fassen,*

#### **Aus unserer Serie Gegensätze: rechts und links**

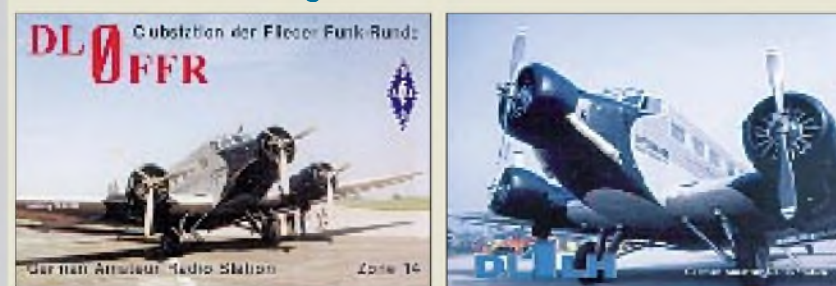

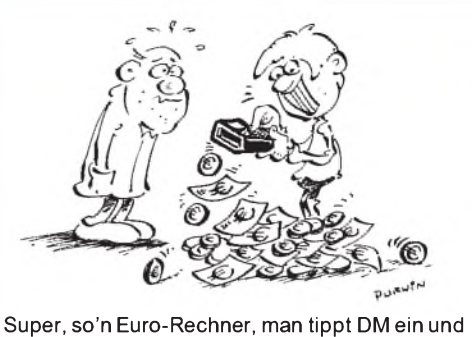

**Euros kommen 'raus! Zeichnung: Achim Purwin**

*aber gerade beim mobilen Einsatz grüble ich regelmäßig, welches Datum ist. Vielleicht ist das der Grund, weshalb die Regulierungsbehörde aufdas Führen des Logbuchs verzichtet?*

*Eine weitere Frage ist, ob die Hersteller von Funkgeräten sich nur vorstellen können, daß man ihre Wunderkästchen ausschließlich an einerAntenne betreibt. Denn spätestens beim Bau eines Umsetzers auf50 MHz, 1,3 GHz o.ä. steht man vor dem Problem, entweder exakt einzelgefertigte Quarze zu bestellen oder den Frequenzofset der Transceiveranzeige (Billigquaarze mit Normfrequenz) umzurechnen. Und rechnen istja gerade das, was ein Prozessor halbwegs vernünftig kann. Zudem macht es wenig Sinn, die Leistung der Endstufe mit wattstarken Widerständen zu dämpfen, damit die SMD-Bauteile des Umsetzers nicht verdampfen. Also: Wo bleibt der Transceiver mit einer Ofseteingabefür die Frequenz und einem Vorstufenausgang?* **Steffen Braun, DJ5AM**

#### **Fragwürdig**

*Ich bin Abonnent und treuer Leser des FUNKAMA-TEUR und habe dieZeitschriftwegen ihresflotten Stils, ihrer reichen Themenpalette und gründlicher Recherche ins Herz geschlossen.*

*Ihr Beitrag "Microscft - unser" auf der Postboxseite des FA 11/98 verletzt jedoch meines Erachtens die Grenzen des guten Geschmacks schon sehrstark. Mag sein, daß im Bereich der sog. neuen Bundesländer der Bezugzu Religion und christlichem Glaubenfehlt. Wir, die wir von Kind an im christlichen Glauben erzogen wurden, haben ein empfindliches Gespürfür die Verunglimpfung religiöser Formalien, wie es das " Vater unser" darstellt.*

*Ich wäre Ihnen dankbar, wenn Sie künftig aufderartig fragwürdige Scherze verzichten könnten!* **Gorch Pollow, DF3MH**

Wir wollten niemandes Gefühle verletzen und schauen in Zukunft genauer hin.

#### **D2-Netz-Overflow**

*Am 30.8. dieses Jahres, einem Sonntag, wollte ich anläßlich einesAutobahnunfallsperD2-NetzHandy über 112 einen Notrufabsetzen. Auch bei wiederholten Versuchen machte es immer wieder tut... tut... tut und im Display: Netz überlastet. Auch ein anderer Fahrer mit D2-Netz-Handy hatte keinen Er(folg. Da erinnerte ich mich, daß doch gerade an diesem Tage das Telefonieren im D2-Netzfür alle Teilnehmer kostenlos war. Das war also der Grundfür die Überlastung.*

*Um schnellHife zu bekommen, versuchte ich es darauf im 70-cm-Amatewfunkband und konnte nach zwei vergeblichen Rufen aufeinem Relais einen Funkamateur*

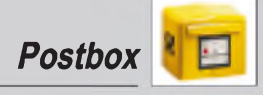

*finden, derper Telefon einen Rettungswagen über sein Telefon alarmierte. So kam die dringend benötigte Hife in diesem Fall nichtzu spät.*

*Das bestätigtwieder einmal, daß derAmateurfunkauch im Zeitalter eines gut ausgebauten D-Netzes seine Daseinsberechtigung als wirklich gut funktionierendes Nofunknetz hat.*

*Erst viel später kam mir die Idee, doch die SIM-Karte aus dem Handy zu enfernen, damit das Gerät aufein anderes Netz schaltet, denn die Technik des D-Netzes ist so ausgelegt, daßjeder Teilnehmer auch in einem fremden Netz einen Notrufabsetzen kann.*

*In meinem Fall, in dem mein Handyja guten Empfang des angemeldeten Providers hatte, kann das Handy nichtfür den 112er Notrufaufein anderes Netz schalten, wenn das Netz, wie bei Katastrophen durchaus zu erwarten, überlastet ist. Bei Katastrophen wird außerdem aufallen Funknetzen viel telefoniert.*

*Eine ähnliche Situation hatte ich übrigens vor einem Jahr bei einer Autoreise durch den Schwarzwald, als ich mit meinem 100-mW-Hancfunkgerät bei einem schweren Autourfall Hife herbeirufen konnte, nach dem alle Versuche anderer Verkehrsteilnehmer im Cwie im D-Netz versagten.*

*Auch in diesem Fall hatte sich der Amateurfunk als sicheres Norfunksystem bewiesen, zumal in diesem Fall ein Menschenleben in Gefahr und dringend schnelle Hife nötig waren.*

*Das deutsche Amateurfunknetz mit seinen flächendeckenden Relaisfunkstellen bietet sichere Möglichkeiten, im Nofallwichtige Informationen aufdem Funkweg zu übermitteln!*

**Peter Saffran, DF4JI**

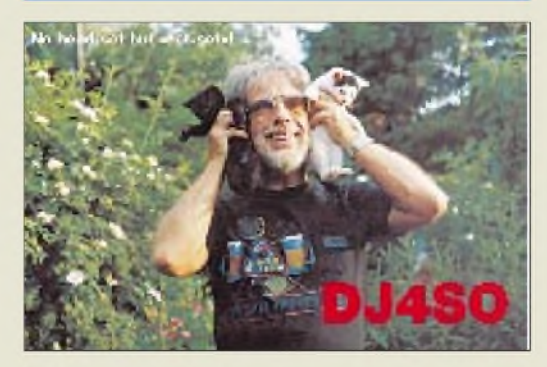

**No head-set - but cat-set**

#### **Meldungen der Bandwacht des DARC**

Die Bandwacht des DARC unterrichtet die Regulierungsbehörde regelmäßig per Fax oder Brief über gehörte Bandeindringlinge in unseren Exklusivbändern. Die Regulierungsbehörde überprüft daraufhin diese Meldungen und hört ihrerseits die Bänder nach den gemeldeten Störern ab.

Die Rückmeldungen sind für uns Amateure wichtig, denn sie zeigen, daß sich die Reg TP um die Belange der Funkamateure kümmert und den Störungsmeldungen der Bandwacht nachgeht. Beschwerden der RegTP Konstanz bei ihrer Zentrale in Mainz haben schon in sehr vielen Fällen zum Erfolg geführt: Die Störer verschwanden von den Exklusivfrequenzen der Funkamateure. Hier Rückmeldungen der Reg TP Außenstelle Konstanz an den Leiter der Bandwacht, OM Ulrich Bihlmayer, DJ9KR, für Oktober und November '98:

*7030,04 kHz: Untergrundsender(Clandestina) aus dem Gebiet östliche Türkevlrakmit "dazugehörigem" Störsender auf 7030 kHz, Standort Türkei/Iran. Feldstärke des "Jammers" 40 dBp V/m.*

*14001,0 kHz: Der starke, seit Anfang November dauerndvorhandene Träger erreicht S 9 + 60 dB an einem Beam. Die RegTPpeilt den Ursprung aufSizilien. 14006,0 kHz: Fernschreiber 75 Bd Sendeart F1B, ge-*

*hört am 27.10.98 von 1155 bis 1505 UTC, Standort Pensa, Rußland 20999,8 kHz: Pirat in spanischer Sprache, vermutlich*

*SchifRufzeichen "Tango", Betriebsart USB mitstarken Splattern in das Amateurband. Standort des Piraten: Atlantik.*

*21350 kHz bis 21680 kHz: Starke Splatter des Rundfunksenders Radio Portugal (POR) der Grundaussendung auf21515 kHz.*

*21381,725 kHz: Mehrkanalsystem Sendeart G7B, 75Bd, täglich 0800 und 0915 UTC. Standort: Rußland.*

Die Außenstelle Konstanz der RegTP hat ihre Zentrale in Mainz über ihre Meßergebnisse informiert und gebeten, die zuständigen Fernmeldeverwaltungen (außer bei dem Piraten auf 20999,8 kHz) um Mithilfe bei der Störungsaufklärung zu ersuchen.

Bandwacht - damit wir auch noch im Jahr <sup>2001</sup> ungestört auf unseren Exklusivfrequenzen funken können!

**Ulrich Bihlmayer, DJ9KR,** Leiter der Bandwacht des DARC, Eichhaldenstraße 35, 72074 Tübingen, Tel. (0 70 71) 8 18 47, Fax -8 24 19, e-Mail: *dj9kr-monitor@ t-<online.de>*, Packet-Radio: DJ9KR@DB0AAA

#### **Quizfrage**

Wem gehören diese beiden Rufzeichen:

#### **913658** und **906926?**

Wer uns die richtigen Antworten übermittelt, findet seinen Namen/Rufzeichen zusammen mit der Auflösung in der nächsten FA-Ausgabe - und aus den richtigen Antworten losen wir zwei Warengutscheine im Wert von

#### **30 DM**

für den FA-Leserservice aus.

#### **Digipeaterkarte**

*Dankefür den ufbFA im Jahr 1998. Primafand ich die handliche (!) Digipeaterkarte um das Heft 12. Man braucht sie zwar nur selten, aber manchmal habe ich diesen Überblick schon vermißt. Besonders bei Loopdetect in "fremden Revieren" undnatürlich, wenn Links " abgestorben " sind; wie z.B. kürzlich bei DBOLUC - DBOBLNundauch noch DB0BRO -DB0BLN. Als Betreiber von DB0ANA sehe ich es natürlich als meine Pflicht an, Euch meine Daten zu senden.*

*In manchen Karten taucht übrigens noch immer die Bake/LineartransponderDB0AUE aufdem Fichtelberg JO6OLK (früheres Rufzeichen Y21N) auf. Diese Funkstelle ist nicht mehr in Betrieb, ist abgebaut und wird auch nicht mehr installiert.* **Rainer Spahn, DK1RS**

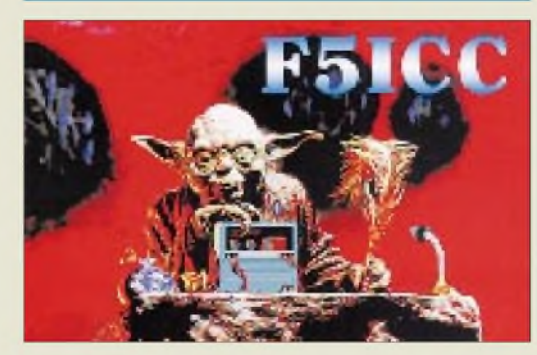

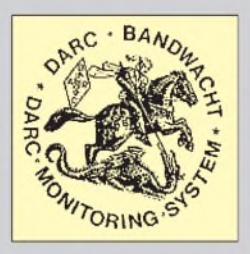

#### **Warum außen?**

*Heute erhielt ich die neue FA-Ausgabe. Gefreut habe ich mich überdas Weihnachts-Extra. Aber warum wurde die Karte außen angeheftet? Da ich die Zeitschrift nicht neu heften kann, hat nun die Karte bei Meschede und Leipzig je ein Loch. Es wäre schön, wenn die noch folgenden Karten in Heftmitte beigeheftet werden.*

#### **Bernd Furch, DB5JT**

Wenn man die äußeren Umschlagseiten neben den Klammern vorsichtig mit einer Rasierklinge einschneidet, bleibt die innen befindliche Karte fast unverletzt. Gegebenenfalls kann man noch je ein Stück Selbstklebeband dahinterkleben.

Jedenfalls ist diese Lösung kostengünstiger und das Papier besser.

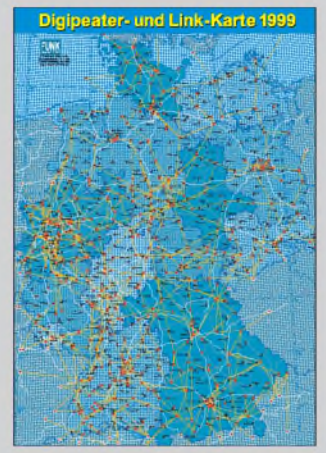

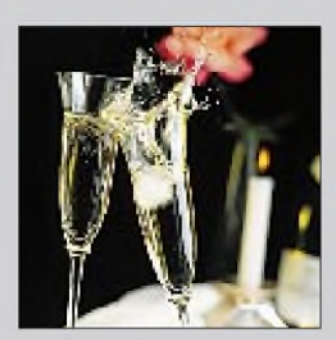

*An dieser Stelle möchten Redaktion und Verlag allen Leserinnen und Lesern ein gesundes und erfolgreiches Jahr 1999 wünschen. Mitso viel Schwung* **Gastlizenz?** *wie aufdem Bild!*

## *Markt*

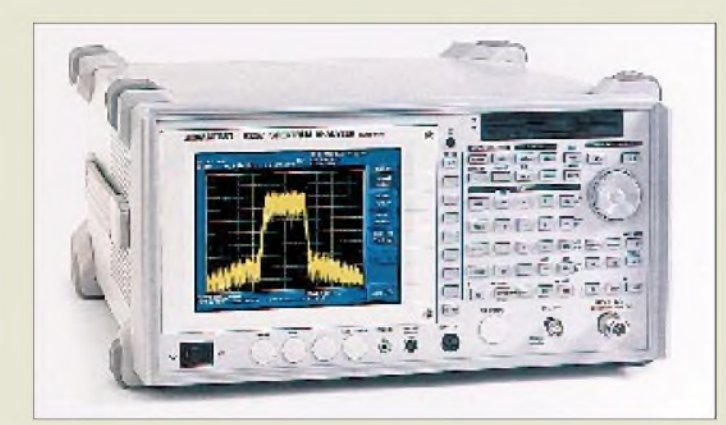

### *R3267\_\_\_\_\_\_\_\_\_*

#### *Spektrumanalysator\_\_\_\_\_\_\_*

- **I**<br>*I*<br>*I*<br>*I*<br>*I* • *Frequenzbereich: <sup>100</sup>Hz...8 GHz • Eigenrauschen: -137 dBm Phasenrauschen: -113 dBc/Hz bei 10 kHz Trägerabstand Auflösebandbreite: 10 Hz...10 MHz IM-Abstand 3. Ordnung: 80 dBc Zählerauflösung: <sup>1</sup> Hz Pegelbereich: 100 dB*
- *• Preis: aufAnfrage • Bezug und Informationen: Rohde & Schwarz GmbH Mühldorfstraße 15 81671 München Tel. (0 89) 41 29-0 [www.rsd.de](http://www.rsd.de)*

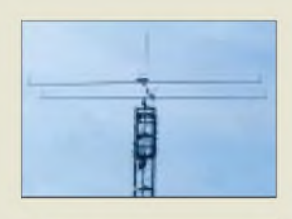

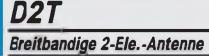

- **I**<br>*I*<br>*I*<br>*I*<br>*I*<br>*I*</del> • *Frequenzbereich: 1,5...200 MHz*
- *• SWR <sup>&</sup>lt; 2:1 • Wirkungsgrad: 50%@3,5 MHz*
- *• Gewinn: >0dBD@15..200 MHz • Gewinn max: <sup>6</sup> dBD@30 MHz*
- 
- *• Masse: 8,5 kg • Boomlänge: <sup>2</sup> <sup>m</sup>*
- *• Elementlänge: <sup>6</sup> <sup>m</sup>*
- *• HF-Belastbarkeit: <sup>1</sup> kW PEP • Bezug: WiMo GmbH, Am Gäxwald 14, 76863 Herxheim, Tel. (07276) 919061, Fax -6978, [www.wimo.com](http://www.wimo.com) eMail: [info@wimo.com](mailto:info@wimo.com)*

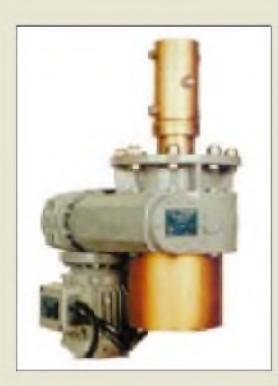

**Monster-Rotoren bis 8 t Tragkraft...**

### *Spektrumanalysatoren von Advantest*

*Rohde & Schwarz* vertreibt in Europa Advantest-Produkte und somit auch die beiden neuen Typen *R3267* und *R3273*, die neue Leistungsmerkmale speziell für Meßaufgaben an Geräten der dritten Mobilfunkgeneration aufweisen.

Die Neuentwicklungen stellen in Verbindung mit den Spektrumanalysatoren der FSIQ-Familie ein komplettes Lösungsangebot für W-CDMA-Messungen dar.

### *WiMo: D2T löst Platzprobleme*

Als Antwort auf die sich verschärfenden Probleme beim Antennenbau liefert *WiMo Antennen und Elektronik GmbH* jetzt die neuartige 2-Ele.-Antenne *D2T*, die aus zwei aperiodisch und gegenphasig gespeisten Faltdipolen mit 50-**Q**-Speisung besteht. Ihr Funktionsprinzip ähnelt dem der T2FD. Sie ist nicht resonant und daher sehr breitbandig, wobei das SWR im gesamten Frequenzbereich zwischen 1,5 und 200 MHz unter 2:1 bleibt.

Gespeist wird die T2D über 50-**Q**-Koaxialkabel; ein Antennentuner ist prinzipiell nicht erforderlich. Lediglich, wenn der Transceiver bereits bei geringfügig erhöhtem Stehwellenverhältnis die Ausgangsleistung zurückregelt, ist der Einsatz einer ATU sinnvoll.

## *Rotoren fürgroße Antennen*

Ab 1999 gibt es bei *WiMo Antennen und Elektronik GmbH* eine neue Rotorenfamilie für große Antennenkonstruktionen und für den professionellen Einsatz.

Die *Monster-Rotoren* sind solide ausgeführt, haben ein nahezu unverwüstliches Schneckengetriebe und sind in verschiedenen Ausführungen bis maximal 8000 kg Tragkraft lieferbar. Schutzart IP 54. *Preise usw. a. A.*

## *Fachhändlernetz erweitert*

*Andy's Funkladen* (Bremen) ist seit Dezember 1998 auch autorisierter *Alinco*-Händler; *Bogerfunk* (Aulendorf) führt neuerdings zusätzlich Geräte von *Icom*.

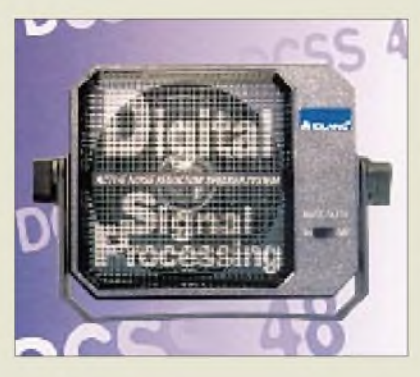

### *Nun lieferbar: DCSS 48*

Der bereits vor einiger Zeit angekündigte *Lautsprecher mit DSP*, der hierzulande von *Alan* vertrieben wird, ist jetzt über die Funkfachhändler erhältlich.

Interessant dabei für Selbstbauer: Die Elektronik des Zusatzgerätes läßt sich auch in eigene Projekte integrieren.

### *Praktischer Schnellader fürAlinco-Handys*

Für die weitverbreiteten Alinco-Handys DJ-S41, DJ-S11 und das LPD EC-10 gibt es jetzt endlich ein Ladegerät. Das *NC-20* ist ein Schnellader mit zwei Schächten und kann wahlweise mit 230 V oder über das mitgelieferte Zigarettenanzünderkabel aus dem 12-V-Bordnetz gespeist werden. Nach Ablauf der Ladephase wird automatisch auf Erhaltungsladung umgeschaltet. *WiMo* liefert auch passende Akkupacks. *Info: WiMo*

## *Neue Callbook-CD-ROMs*

Der *DARC-Verlag* hat in Zusammenarbeit mit einigen europäischen IARU-Verbänden erstmalig eine *Euro-Call-CD-ROM ('99)* herausgebracht, die sich beispielsweise für Klasse-2- und -3-Amateure als preisgünstige Alternative zur bekannten *Callbook-CD-ROM 1999* (89 DM) aus den USA anbietet. Für 35 DM bekommt man eine Scheibe, auf der man die Anschriften der Funkamateure aus zehn Ländern finden kann.

Nach einiger Verzögerung trifft zum Jahreswechseljetzt auch die *QRZ! Vol. 12* ein. *Bezugfür alle CD-ROMs: FA-Leserservice, Berliner Straße 69, 13189 Berlin, Tel. (030) 44 6694 -72, Fax -69, [www.funkamateur.de](http://www.funkamateur.de)*

## *Neu aus Holland*

Neue *Fiberglas-Teleskopmaste* bietet die Firma *GB HF Antennes & Towers* speziell für die Errichtung leichter Antennenkonstruktionen, wie zum Beispiel Delta-Loops für 80 m und 40 m, an. Es gibt drei verschiedene Längen; Handgriffe zum Feststellen der ausgezogenen Rohre sind beim Aufstellen sehr hilfreich.

### *DCSS 48\_\_\_\_\_\_\_\_*

- *Lautsprechermit DSP\_\_\_\_\_\_* • *Eingangsimpedanz: <sup>8</sup>* <sup>Q</sup>
- *Eingangsleistung: max. <sup>5</sup> <sup>W</sup>*
- •*Ausgangsleistung: <sup>6</sup> <sup>W</sup>*
- *Versorgungsspannung: 13,8 <sup>V</sup> • Frequenzbereich: 300..3500 Hz*
- *Rauschunterdrückung: >12 dB*
- *Notchtiefe: <sup>&</sup>gt; <sup>50</sup> dB*
- •*Info/Bezug: Funkfachhandel*

**Der DCSS 48 von Alan: DSP-Elektronik inside...**

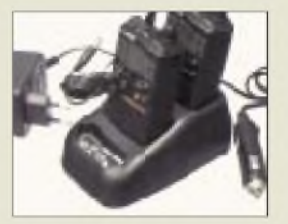

**NC-20: Schnellader für Alinco-Handys mit zwei Schächten**

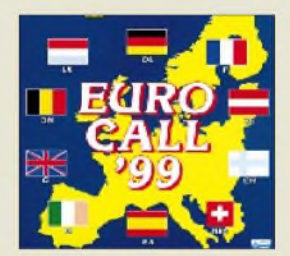

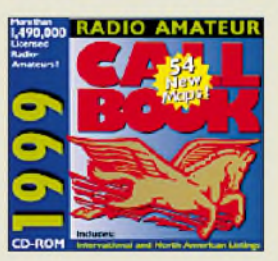

#### *Teleskopmaste aus Fiberglas\_\_\_\_\_\_\_\_\_\_\_\_*

- *I min./max. 21/51 mm • Preis: aufAnfrage* • *Länge: 10; 12,5 und <sup>15</sup> <sup>m</sup> • Durchmesser:*
- - *• Bezug und Informationen: GB HFAntennes & Towers Vorstraat 47 NL-3231 BE Brielle*
	- *Tel. (++3 11 81) 41 05 23, Fax (++3 11 81) 41 61 70 eMail: [gbanttow@wsx.nl](mailto:gbanttow@wsx.nl) Internet: [www.gbanttow.nl](http://www.gbanttow.nl)*
	- *• Gesamtkatalog: <sup>10</sup> DM*

**ANZEIGENSEITE**

**ANZEIGENSEITE**

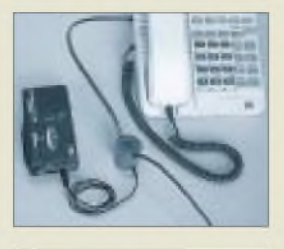

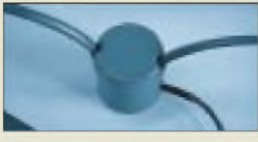

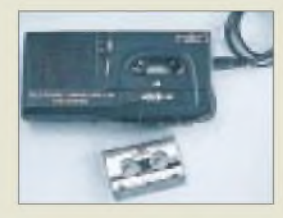

**TEL-RECORD: Der Sensor (Bild Mitte) koppelt die NF-Signale aus der Leitung aus.**

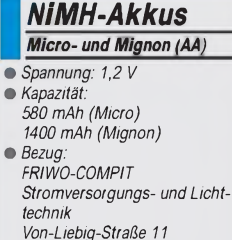

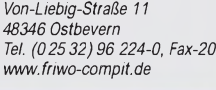

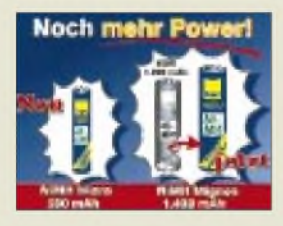

### *TEL-RECORD*

Ein System zurAufzeichnung von Telefongesprächen bietet die Firma *Bogerfunk* an. *TEL-RECORD* besteht aus einem Sensor, in den das Kabel des Apparates eingelegt wird, dessen Gespräche mitgeschnitten werden sollen. Dabei bleibt das Kabel unversehrt. Beim Recorder kann man zwischen einem Standardgerät mit Bandzählwerk oder einem SONY M-770 V wählen, bei dem zusätzlich Datum und Uhrzeit aufgezeichnet werden können. Das patentierte System liefert Bogerfunk in einem kleinen Köfferchen; der Preis stand bei Redaktionsschluß noch nicht fest. *Info und Bezug: Bogerfunk Funkanlagen GmbH, Grundesch 15, 88326Aulendorf, Tel. (0 75 25) 451, Fax 2382, [www.boger.de](http://www.boger.de)*

### *Leistungsstarke NiMH-Akkus*

Der nächste Schritt bei *FRIWO-COMPIT*: Die neuen *NiMH-Micro-Akkus* verfügen über eine Kapazität von 580 mAh und die Mignon-Ausführungen sogar über 1400 mAh. Damit haben diejenigen Kunden eine Entscheidungshilfe, die meinten, Akkumulatoren hätten nicht genügend »Kraft«. Außerdem können die in der Anschaffung sicher etwas teuren Akkus bis zu 1000mal aufgeladen werden und sind ökologisch vertretbar, da sie weder Cadmium noch Blei enthalten.

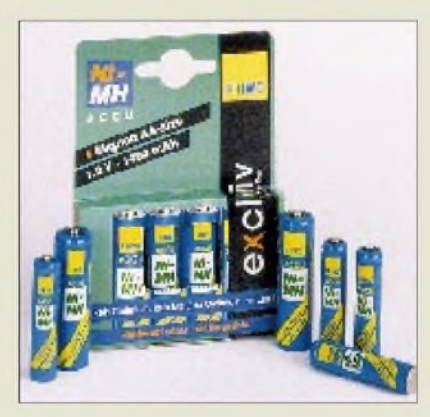

## *KOSMOS-Detektor-Radio*

Beim *Siebel Verlag* (Meckenheim), bekannt für ein breites Sortiment von Rundfunkund Scannerliteratur, ist das *Detektor-Radio* erhältlich, mit dem sich 20 verschiedene Experimente durchführen lassen. Diese ermöglichen erste Einblicke in die Elektronik und Nachrichtentechnik.

#### *Detektor-Radio Nostalgisches Radio*

- *I • Set mit 32seitigem Anleitungsbuch für 20 Experimente • Preis: 39,95 DM*
- *(Inland zuzüglich 7,80 DM Versandkosten) • Bezug:*
- *Siebel Verlag GmbH Aufdem Steinbüchel 6 53340 Meckenheim Tel. (02225) 8808-200 Fax -150*

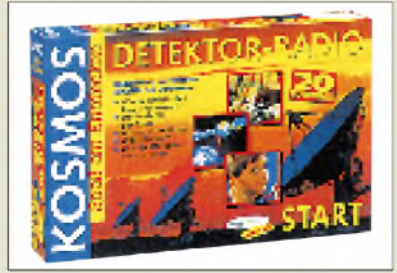

### *Kenwood: Funkamateur übernimmt wichtige Position*

*Helmut Böhm*, Jahrgang 48 und seit 20 Jahren unter dem Call DF5ZF lizenziert, hat im November in der *Kenwood Electronics Deutschland GmbH* die Vertriebsund Marketing-Leitung im Bereich Communication übernommen. Mit seinen In- und Auslandserfahrungen, zuletzt war er 12 Jahre lang in gleicher Position bei Ceotronics tätig, wird er diesen Bereich neu koordinieren und weiter ausbauen. *(PI)* **Helmut Böhm, DF5FZ**

## *FM-Tuner-Modul 0M5610*

Bei *Sander ElectronIC* gibt es das Global-FM-Tuner-Modul *OM5610* von Philips. Es ist für alle Länder, mit Ausnahme von Japan, geeignet.

Das Modul ist mit nur  $24,5 \times 34,5 \times 10$  mm<sup>3</sup> kleiner als eine Streichholzschachtel und läßt sich in nahezu jedem Gerät nachrüsten. Der Tuner ist für den Frequenzbereich 87,5 bis 108 MHz vorgesehen und unterstützt Lokalund DX-Empfang. Antennen- oder Kabelanschluß ist möglich. Zusätzlich wird am Ausgang ein RDS-MPX-Signal geliefert. Die Steuerung bzw. Abstimmung erfolgt über ein serielles Bussystem durch einen Controller. Das Highlight dieses Moduls ist ein neuartiges Abstimmverfahren. Es kombiniert die Vorteile der Handabstimmung mit denen der modernen Elektronik auf Basis eines Fuzzy-Verfahrens. Die Abstimmung ist dadurch sehr schnell und präzise.

## *Version 99 von ARMAP*

Der ARMAP-Programmautor D. v. Plettenberg, *DL7FU*, teilte mit, daß ab Januar die 99er Version von **ARMAP** verfügbar ist. Beim FA-Leserservice eingehende Bestellun-

gen werden ab sofort mit der neuen Version realisiert.

*Bezug: FA-Leserservice, Berliner Straße 69, 13189 Berlin, Tel. (030) 44 66 94 72, Fax (030) 44 6694 69, [www.funkamateur.de](http://www.funkamateur.de)*

### *WinRotor 32*

Die Hard- und Softwarefirma *FUNKBOX* hat ihr bewährtes Programm zur Rotorsteuerung in einer 32-Bit-Version für Win 95/98 fertiggestellt. **WinRotor 32** enthält jetzt eine neue Tracking-Schnittstelle, was besonders Fans des Satellitenfunks freuen wird. Über ein lieferbares Interface lassen sich beispielsweise Yaesu-, Kenpro-, Emotator- und Create-Rotoren steueren.

#### *Die Marktseiten entstehen durch redaktionelleBearbeitung von Pressematerialien der Hersteller und Importeure.*

*Informationen bitte an Redaktion FA, Berliner Straße 69, 13189Berlin, Fax (030) 446694 69, e-Mail:[funkamateur@compuserve.com](mailto:funkamateur@compuserve.com)*

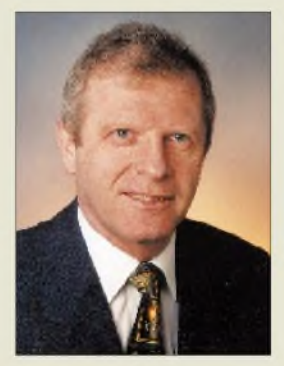

#### *0M5610\_\_\_\_\_\_\_\_ FM-Tuner-Modul\_\_\_\_\_\_\_\_\_ Informationen und Bezug: Sander electronic Dr.-Ing. Klaus Sander PF 350 564, 10214 Berlin Tel. (030) 2949179-4, Fax -5*

*http://www.sander-electronic.de*

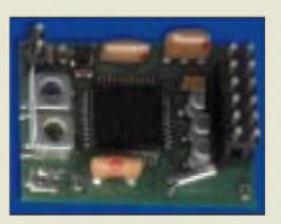

**Das winzige FM-Tuner-Modul von Philips**

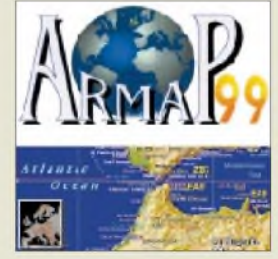

**Ab Januar lieferbar: ARMAP '99 von DL7FU**

### *WinRotor32*

- *SAT-Tracking-Software*
- **I**<br>*I*<br>*I*<br>*I*</del> *•für Windows <sup>95</sup> und <sup>98</sup> •Interface lieferbar*
- *• Preis für Programm mit*
- *Interface: ab 98 DM*
- *• Bezug: Funkbox, Hard- und Software Reinhard Mayer Schachenstraße 11 88074 Meckenbeuren Tel./Fax (0 7542) 9791 39 e-Mail: [funkbox@usa.net](mailto:funkbox@usa.net)*

## *Computermarkt*

*Compaq* •*Informationen: <wwwcompaq.de>*

#### *Panasonic Deutschland GmbH* •*Informationen: Winsbergring 15 22525 Hamburg Tel. 0 40/85 49-0 Fax 0 40/85 49 28 55 Internet: [www.panasonic.de](http://www.panasonic.de)*

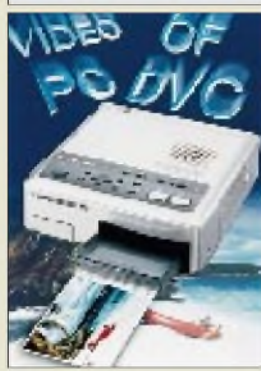

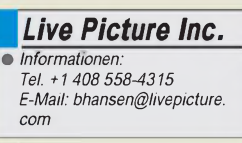

#### *STMicroelectronics GmbH\_\_\_\_\_\_\_\_\_\_*

•*Informationen: Bretonischer Ring 4 D-85630 Grasbrunn Tel. 0 89/4 60 06-165 Fax 0 89/4 60 54 54*

### *Schneller surfen*

Der Verein zur Förderung eines Deutschen Forschungsnetzes (DFN) und der Verband der deutschen Internet-Wirtschaft, eco Electronic Commerce Forum e.V. haben sich darauf geeinigt, das deutscheWissenschafts-Breitbandnetz (B-WiN) und das kommerzielle Internet durch eine leistungsfähige Schnittstelle zu verbinden. Damit können Internet-Surfer demnächst schneller sowohl auf kommerzielle wie wissenschaftliche Webseiten zugreifen.

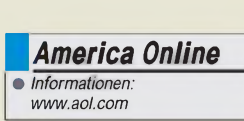

### *Jahr-2000-Tool*

Die *"Check-2000"-Produktreihe von Greenwich Mean Time* wird **ab sofort von** *Compaq* **vertrieben**. Mit Hilfe dieses Tools können Jahr-2000-Probleme auf Hardware-, Betriebssystemund Softwareebene analysiert und diagnostiziert werden. Auch das PC-BIOS läßt sich überprüfen und ggf. korrigieren.

## *Vom Bildzum Druck*

Ob Videokamera, Digital-Still-Kamera oder Computer – mit dem **Multi-Inter***face-Farbdrucker NV-MPD1E* bietet *Panasonic*Ausdrucksmöglichkeiten auch ohne Umwege über einen Rechner an. Das kompakte Gerät ist mit einer Vielzahl von Schnittstellen ausgestattet, die einen bequemen Einsatz unterschiedlicher Quellen - Compact Flash (CF)- Speicherkarten, PC, DV-Videos und analoge Videos - ermöglichen.

Bilder lassen sich per Memorytaste speichern und dann mit einem weiteren Knopfdruck ausdrukken. Das Drucksystem arbeitet nach dem Thermosublimationsverfahren und erreicht eine Druckgeschwindigkeit von ca. 95 s pro Blatt. Die unverbindliche Preisempfehlung wird mit 1199 DM (incl. MwSt.) angegeben.

### *Panoramabilder*

*STMicroelectronics*und *Live Picture Inc.* arbeiten beim *Design eines neuen Mikrochips* zusammen, der es digitalen Kameras ermöglicht, umgehend **360°- Panoramabilder** herzustellen. Das Virtual-Reality-ASIC, für dessen Design STMicroelectronics zuständig ist, enthält die "Image-Stitching"-Technologie von Live Picture. Mit dieser Technologie lassen sich benachbarte Fotos zu hochauflösenden Bildern aneinanderfügen, die sich für das Online-Viewing und Druck-Applikationen eignen und die Panoramaaufnahmen gestattet.

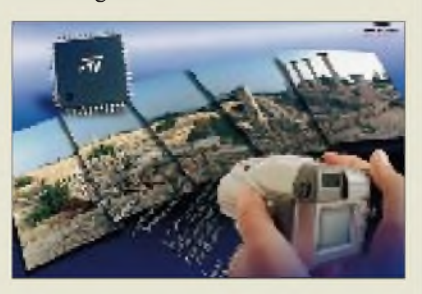

## *AOL kauft Netscape*

Wie die **Computerwoche** berichtet, geht die *Netscape Communications Corp. für 4,2 Milliarden Dollar an America Online*. Künftig wird der bekannte Netscape-Browser (Netscape Communicator) in der AOL-Zugangssoftware zum Einsatz kommen. Netscape sei durch Abkehr vom Browser-Geschäft und Hinwendung zum Portal-Business eine ideale Ergänzung für das AOL-Kerngeschäft.

## *17Zoll zum 15-Zoll-Preis*

*Conrad Electronic* bietet für nur 399 DM den *17"-Monitor ConMark M-1795*an, der alle Anforderungen erfüllt, die an einen modernen Computerbildschirm gestellt werden. Mit einer nutzbaren Bildschirmdiagonale von 39,5 cm.und der 0,28-mm-Lochmaske können Bilder hoher Auflösung von maximal 1280 X 1024 Bildpunkten großflächig dargestellt werden.

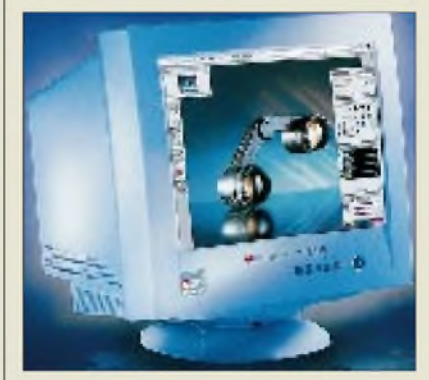

Flimmerfreie Bilder lassen sich durch die Wahl einer Bildwiederholfrequenz zwischen 47 und 120 Hz erreichen; die Horizontalfrequenz liegt zwischen 30 und 73 kHz. Die Einstellungen erfolgen per Onscreen-Display. Der Monitor ist strahlungsarm nach TCO95 und enthält eine integrierte Power-Save-Funktion zur Reduzierung der Energieaufnahme in Benutzungspausen.

## *Code Warrior*

Die Version 3 der *Software-Entwicklungsumgebung "Code Warrior Professional"* von *Metroworks* verbindet in einem einzigen Paket alles, was der Entwickler für **Applikationen auf Windows- oder Macintosh-Desktops** braucht. Zur Entwicklungsumgebung gehört ein vollintegrierter Debugger und ein neuer Java-to-Native-Compiler. Mit der IDE können Programmierer sowohl den Befehlssatz des Intel MMX als auch des AMD-3D nutzen. Der Preis beträgt ca. 450 US-\$, Hochschullizenzen sind für ca. 120 US-\$ zu erwerben.

## *Freigabe des Sun-JDK 1.2*

*Sun Microsystems* hatsein *Java Development Kit (JDK) 1.2 fertiggestellt*. Anfang Dezember 1998 auf der Java Business Expo in New York offiziell vorgestellt, kann das Kit jetzt im Internet von Sun's Java-Site downgeloadet werden.

### *HP-Supportim Internet*

**Hewlett-Packard** setzt zur Unterstützung von Anwendern bei **Problemen und Fragen mit HP-PCs und Peripheriegeräten** verstärkt auf Online-Services. Für DeskJet-Drucker wurde eine eigene Service-Website eingerichet (*<http://www.hewlett-packard>. de/service/online/)*.

Das Besondere an dieser Homepage ist die Unterstützung bei der **Lokalisierung von Fehlern und Störungen**. Anwender können, unterstützt von einem Fragebogen, sich selbst auf die Suche nach der Ursache für die Störung machen. Zusätzlich erhalten sie eine Anleitung, wie diese zu beheben ist - sofern es sich nicht um eine Störung handelt, die nur in autorisierten HP-Reparaturwerkstätten behoben werden kann. Der Auftrag hierfür kann ebenfalls in dieser Website plaziert werden.

*Conrad Electronic GmbH* •*Informationen: Klaus-Conrad-Straße <sup>1</sup> 92240 Hirschau Tel. 0180/5 3121 11 Fax 01 80/5 31 21 10 t-online: \*conrad# Internet: [www.conrad.de](http://www.conrad.de)*

*Metroworks Inc. •Informationen: 2601 McHale Court, #100 Austin, Texas 78758, USA E-Mail: [sales@metroworks.com](mailto:sales@metroworks.com)*

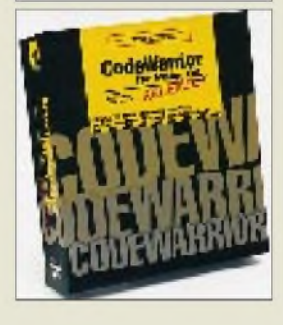

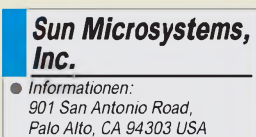

*PaloAlto, CA 94303 USA Download JDK 1.2 im Internet: [www.sun.com](http://www.sun.com)*

## *WWW-Tips: AVR, Embedded Systems & Co.*

#### *Dr.-Ing. REINHARD HENNIG*

*Immer wieder erreichen die Redaktion Anfragen von Lesern, denen z.B. die Beitragsserie über den ATMEL-Mikrocontroller-Kurs sehr gefallen hat und die sich nun weitergehende Quellen, Homepages und Informationen zum Thema AVR erschließen möchten. Den Leuten kann geholfen werden.*

Wenn wir über die ATMEL-AVR-Mikrocontroller sprechen, ist es natürlich nur logisch, zuerst einmal aufATMELs eigene Homepage selbst hinzuweisen. Zu finden ist diese unter *<http://www.atmel.com>*. ATMEL entwickelt, produziert und vermarktet weltweit Halbleiterbausteine, wie z.B. Flash Memories, parallele und serielle EEPROMs, Mikrocontroller, FPGAs oder auch anwenderspezifische Bauelemente. Auf der Homepage der Firma erhält man vielfältige Informationen zu den Daten dieser Bauelemente und auch zu weiterführender Literatur.

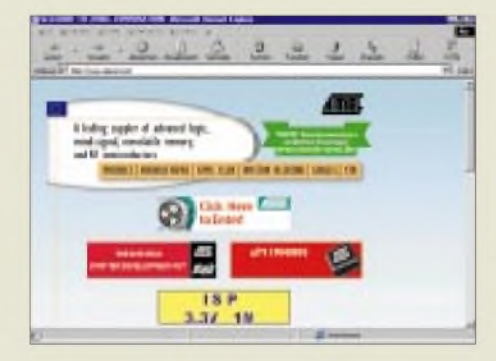

#### **Starter-Kits**

Die flotte AVR-Mikrocontrollerfamilie hatte, als sie nach vielen Gerüchten und Vertröstungen 1997 endlich auf den Markt kam, bekanntlich für einigen Wirbel gesorgt. Flash-Speicher on-chip, einfachste In-System Programmierung und niedrige Preise (auch in kleinen Stückzahlen!) haben dafür gesorgt, daß die AVRs auch weiterhin ein heißes Thema sind.

John Marriot von EQUINOX gilt weltweit als einer der besten Kenner derAVR-Technologie, entsprechend nachgefragt und mit Lob bedacht sind die von EQUINOX ent-

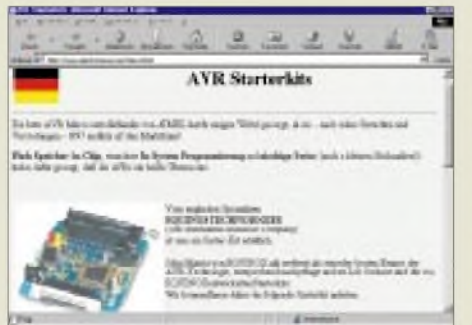

wickelten Starterkits. Angeboten werden diese inzwischen von diversen Händlern, Nachfragen sind möglich z.B. bei Sander electronIC (siehe FA-Bezugsquellenverzeichnis).

Die ATMEL-Chips für den Einsatz mit den Starter-Kits bieten aber weltweit Händler aufihren Homepages an. Dabei müssen Sie zumeist nicht gleich ganze Stangen Chips kaufen, wenn Sie nur ein paar brauchen. Mit einem Mindestauftragswert von Pts 5.000 pro Lieferung sind Sie u.a. bei *<http://www.electronicas.com/davr.html>* dabei.

#### **AVR und kein Ende...**

Eine Einführung zu den AVR-Controllern gefällig? Anwendungsbeispiele? AVR-Bücher direkt vomAutor? Dann sehen Sie doch einfach mal auf der URL *http:// www.appsnotes.demon. co.uk/index.html* nach.

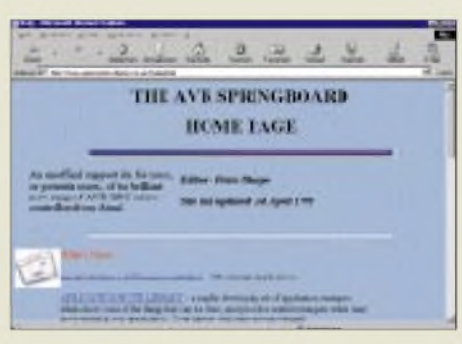

#### **Noch Fragen, Kienzle?**

Noch eine Homepage gefällig? Bitteschön: *<http://www.equinox-tech.com/Atmel/AVR/> avr\_faq.htm* bietet eine FAQ rund um AVR an. Hier gibt's eine Sammlung häufig gestellter Fragen und natürlich auch entsprechende Antworten darauf, was Probleme

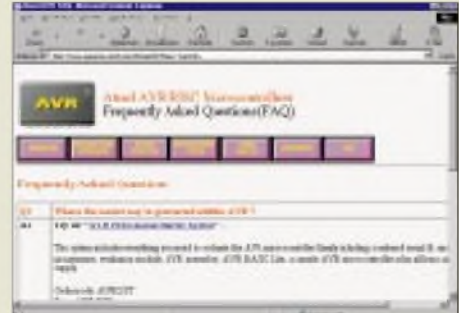

beim Umgang mit den kleinen schwarzen "Vielfüßern" angeht. Die Site ist zwar in Englisch gehalten, aber das sollte wohl kein großes Handicap (schönes neudeutsches Wort ;-)) sein.

#### **Auch AVR-Sourcen gibt's...**

...und zwar ist eine solche abrufbar unter *[http://caristudenti.cs.unibo.it/~lanconel/](http://caristudenti.cs.unibo.it/%7Elanconel/) myweb/rc5.asm.html***.** Der Quelltext stellt einen Freeware-Infrarot-RC5-Code-Dekoder vor, der unter den Bedingungen der GNU General Public License ins Netz gestellt wurde. Alle für Funktion und Betrieb hierzu notwendigen Zusätze etc. sind verlinkt und führen den interessierten Nachnutzer zu weitergehenden Info-Seiten.

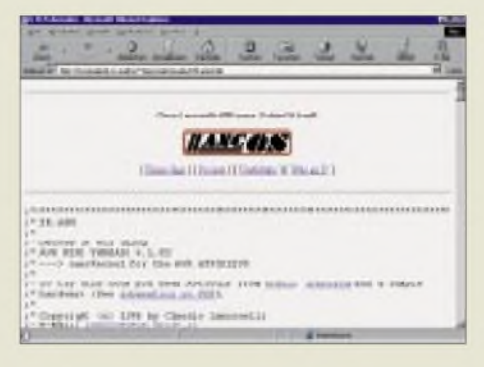

#### **Electronic Engineering**

Wer sich viel mit der Thematik Electronic Engineering und/oder Embedded System Programming befaßt, sollte es nicht versäumen, auch einmal einen Blick auf die Site *<http://www.geocities.com/Research> Triangle/1495/index.html* zu werfen. Hier hat der Webseiten-Autor eine recht umfängliche Linkliste des sogenannten EE Compendiums erstellt.

Das EE Compendium ist eine Sammlung von Electronic-Engineering-Informationen (daher der Name "EE") auf dem World Wide Web. Die Site erhebt, da sie lediglich aus den privaten Interessen des Autors heraus ins WWW gestellt wurde, nicht den Anspruch auf Vollständigkeit, was das Thema betrifft, ist aber trotz allem ein durchaus nützliches "Sprungbrett", von dem aus der interessierte Elektroniker zu anderen EE-Sites, zu Meinungen, Projekten und Quellcodes etc. verzweigen kann.

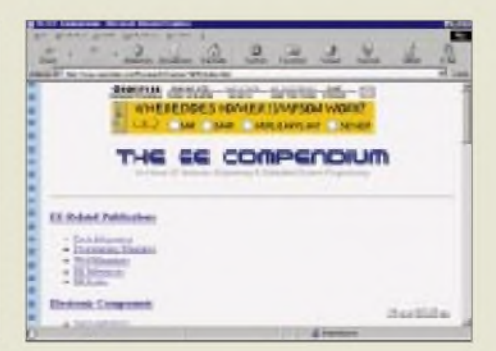

## *MEGA-AVR Starterkit-megastark?*

#### *FRED ZIEBELL - [frezi@aol.com](mailto:frezi@aol.com)*

*Die Rechenpower der kleinen AVR? Komplette Betriebssysteme im Controller und noch genügend Platz für eigene Anwendungen? Mal so richtig Speicherplatz verschwenden ohne Reue? Bitte schön!*

Die Leistung der AVR90Sxxxx-Reihe in einem ähnlichen Preis-Leistungs-Verhältnis zu toppen, dürfte dem einen oder anderen Hersteller von Microcontrollern einige komplizierte Aufgaben bereiten. ATMEL selber hängt jetzt die Meßlatte wieder ein wenig höher.

Wem die mittlerweile voll etablierten kleinen AVR-Controller bezüglich der Anzahl ihrer I/O-Ports zu mager erscheinen, wer sich in seiner Programmierwütigkeit aufgrund endlichen Speichers bisher allzu stark bevormundet fühlte, kann jetzt fast aus dem vollen schöpfen und Quellcode schreiben, bis der Arzt kommt.

motion, rückengestärkt und satt, konnte jeder Teilnehmer seine AVR-Beute zur jeweiligen Heimstatt überführen.

Das nuschelige Englisch der Amerikaner und die gewissenhaften Ausführungen eines Norwegers, der offensichtlich noch ein paar Probleme in der englischen Mundart aufwies, waren für mich zwarschwer verständlich, hochbrisante Insidertips gab es auch nicht, aber es war nicht langweilig. Zurück zum Starterkit.

Neben demeigentlichen Entwicklungsboard (Bild 1) liegen derim schmucken violett gehaltenen Verpackung noch eine aktuelle Handbuch-CD (Stand: Mai '98), ein Dongle

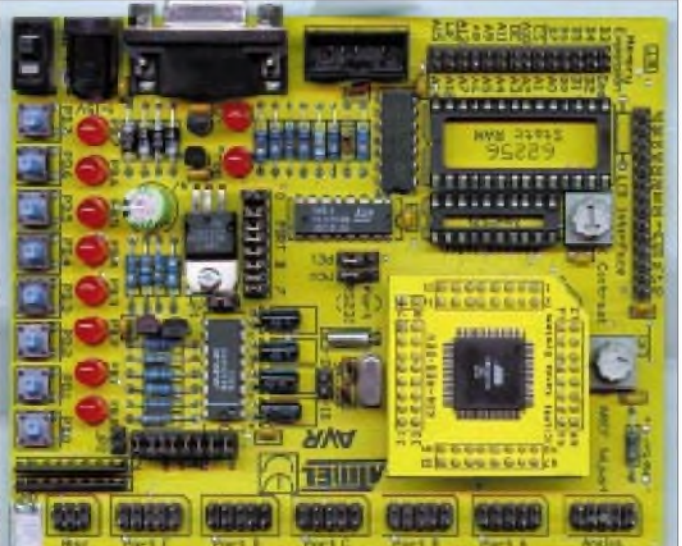

MEGA-AVR heißt das Sahnehäubchen der AVR-RISC-Gilde. Passend zu der neuen Controllerfamilie (eigentlich nur ein großer Bruder der vorhandenen) liefert ATMEL ein neues Starterkit aus.

#### **Neues Starterkit**

STK-300 heißt das neue Entwicklungspaket und macht einen hochtechnischen und schicken Eindruck. Wer sich die Zeit nehmen und an dem in vielen Städten stattgefundenen ATMEL-INELTEK-Seminaren teilnehmen konnte, bekam neben etlicher Selbstbeweihräucherung Kaffee und lecker Mittagessen für DM 130 auch noch wahlweise ein STK-200 oder STK-300 "geschenkt".

Das STK-200 ist übrigens der Nachfolger des "alten" AVR-Entwicklungskits, über das wirim nächsten FUNKAMATEUR berichten. Positiv motiviert von der ATMEL-Pro-

**Mächtig schick: das Entwicklungsboard**

**Bild 1:**

(!?) für die parallele Schnittstelle, eine Diskette mit spezieller Software für die In-System-Programmierung sowie kein (!) Netzteil bei.

Das Entwicklungsboard wurde - wie immer - dahingehend optimiert, daß es ohne Gehäuse auskommt - das sei nur am Rande bemerkt. Zwei weitere CDs hätte ich beinahe verschwiegen. Auf der einen ist die Demoversion eines 32-Bit-Pascalcompilers und auf der anderen eine multimediale Präsentation von IAR-SYSTEMS, die unter anderem einen nur wenige tausend Mark preiswerten C-Compiler anbieten :)

#### **Die Hardware**

Also wirklich, das Entwicklungsboard, also nur die bestückte Platine, ist rein optisch betrachtet mit Abstand das schickste, was ich seit langem gesehen habe. Die im kräftigen matten Gelb leuchtende Platine läßtsich mit 9bis 15 V DC oder 7 bis 12 V AC über eine Klinkenbuchse versorgen (ein passendes Netzteil hat man ja irgendwo herumliegen), um alsdann ihren Arbeits- oder Schreibtisch zu zieren. Damit kann man schon angeben. Die technischen Fetischisten unter Ihnen werden feststellen, daß sich ein Scan der Platine wunderbar als Windows-Hintergrund eignet, um den man Sie beneiden wird (FA-Mailbox [FB10] oder bei mir per Mail).

Das Entwicklungsboard macht einen übersichtlichen und durchdachten Eindruck. Offensichtlich hat ATMEL versucht, dem Anwender die Möglichkeit zu geben, seine Schaltung zum großen Teil kompakt auf dem Board zu entwickeln, ohne die eigentliche Zielschaltung verfrüht zu bemühen.

Das hat natürlich den wesentlichen Vorteil, daß die Hardware erst im letzten Moment optimal an die Software angepaßt werden kann - meines Erachtens nach ohnehin bei Verwendung von Mikrocontrollern der bessere Weg.

Das Board stellt im Prinzip die gesamte Palette der technischen Möglichkeiten nach außen zur Verfügung. Ein LCD-Interface zum Anschluß der handelsüblichen, mit Hitachi-Controllern bestückten Displays, inklusive eines Kontrastreglers, ist einsatzbereit vorhanden und erspart unnütze externe Bastelei.

Die dafür erforderlichen Datenleitungen sind dem Port A fest zugeordnet, das erspart Ihnen die Qual der Wahl. Eine eventuell vorhandene Displaybeleuchtung sollten Sie jedoch nicht vom Board aus versorgen, da deren Strombedarf das Board höchstwahrscheinlich deutlich überfordert. Es sei wiederholt darauf hingewiesen, daß diese Art von Entwicklungsboards die I/O-Leitungen des Controllers direkt, ungepuffert, externen Schaltungen zur Verfügung stellt.

Es gilt also wie immer: "Hard thinking before hard working!" Fehlerhafte elektrische Experimente werden unnachgiebig mit sofortiger Wirkung hart bestraft und führen eventuell zur Ablebigkeit des einen oder anderen, mehr oder weniger wichtigen Bauteils.

Allerdings muß es sich bei den Controllern der heutigen Generation um recht hartgesottene Burschen handeln. Einzelkämpfer sozusagen. Was ich den Käfern versehentlich schon zugemutet habe, war deutlich außerhalb jeder Spezifikation des Herstellers - ein qualmender Controller ist noch lange nicht tot:)

Für die integrierten AD-Wandler bzw. Komparatoren läßt sich auf dem Board eine interne oder externe Spannungsreferenz wählen, die mit Hilfe des ebenfalls auf dem Board befindlichen Potis justiert werden kann. Bei der neunpoligen, weiblichen Buchse werden Sie sofort den RS-232-Anschluß vermuten, und dabei liegen Sie völlig

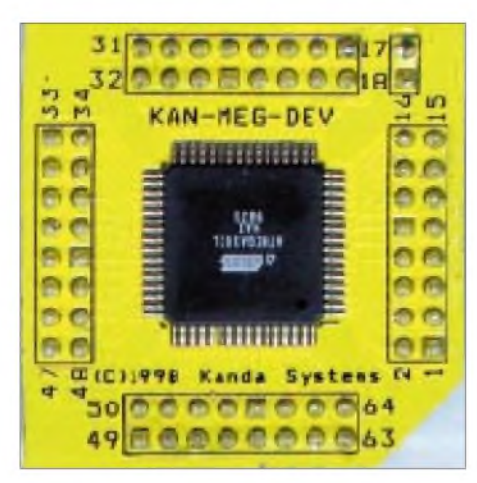

**Bild 2: MEGA-AVR-Controller**

richtig. Jedoch etwas anders, als es sich der eine odere andere vorstellt. Diese Buchse stellt nicht die PC-Board-Verbindung für die Programmierung her, sondern ist als serieller Aus- und Eingang für eine vom Controller verwaltete Schnittstelle zu sehen. Wieder ein Pluspunkt, für den nicht extra herumgebastelt werden muß.

Als Schnittstellenkabel kommt hierbei übrigens kein übliches Nullmodemkabel, sondern eine 1:1 Verbindung zum Einsatz. Das Tauschen von RXD undTXD wurde bereits, etwas ungewöhnlich, auf dem Board vollzogen. Dieses Kabel liegt natürlich nicht bei. Die liebgewordenen LEDs und Taster sind weiterhin ein Ausstattungsmerkmal, das man nicht grundsätzlich als Spielerei abwerten sollte.

#### **Der Controller**

Bild 2 zeigt den beigelegten Controller in seiner ganzen Pracht, montiert auf einem Daughter-Board. Diese Tochterplatine mit Controller verbleibt immer auf dem Entwicklungsboard. Der Controller in Ihrer späteren Zielschaltung wird über das ISP-Interface programmiert.

Und damit wären wir bereits bei der offensichtlichsten Änderung in der AVR-Gemeinschaft. Der Controller stellt sich mit 64 Füßen im TQFP-Gehäuse bei nur zwei Millimetern Höhe inklusive Füßchen vor. Schon die 40 I/O-Ports verlangen natürlich ihren Tribut an der gewählten Gehäuseform.

Obwohl das Einlöten dieses Controllers kein weltbewegendes Problem ist, stellt es doch einige Anforderungen an die Lötqualität. Ich gebe zu, daß es mir absolut keinen Spaß macht, derartige Steine per Hand auf ein entsprechendes SMD-Raster zu löten. Der private Anwender dürfte auf Dauer diesen Aufwand scheuen und auf die "alten" 40poligen AVR zurückgreifen. Allerdings können diese nicht mit deren Ausstattung mithalten. Ich denke, daß sich wohl eher die Industrie mit dieser Generation anfreunden wird.

Im Geschwindigkeitsvergleich haben die MEGA-AVR allerdings zur Zeit noch das Nachsehen. Sie werden lediglich mit bis zu 6 MHz getaktet. Das reicht aber immer noch für eine Zykluszeit unter 200 Nanosekunden aus und die muß von einigen Mitbewerbern erst noch erreicht werden.

Für mich, der mit einem VC-20 und C-64 (ich weiß, Computersteinzeit, kurz nach dem ENIAC) aufgewachsen ist, sind die restlichen Daten beeindruckend: 64 bzw. 128 KB Flash-Speicher, wollen erst einmal beschrieben werden. Der Quelltext dazu muß für einen Controller galaktische Ausmaße haben.

Die 32 Arbeitsregister sind bereits von den kleinen AVR bekannt. 2 bzw. 4 KB SRAM dürften wohl auch für größere Anwendungen locker ausreichen. Wem das trotzdem zuwenig ist, der kann durch das Bestücken der dafür vorgesehenen Steckplätze mit einem Speicherbaustein und einem Adreßlatch auch diesen Bereich deutlich erweitern. Das geht aber natürlich dann auf Kosten einiger Portbits.

Ein programmierbarerUART und eine SPI-Schnittstelle erleichtern die Kommunikation mit der Außenwelt. Analog-Komparator, ein 8-Kanal-10-Bit-Analog/Digital-Wandler, 16-Bit- und 8-Bit-Timer, es nimmt kein Ende. Die in Kunststoff gegossene "Eierlegende Wollmilchsau".

Die 10-Bit-Pulsbreitenmodulation, den RTC und Watchdog nimmt man dann schon ohne Überraschung zur Kenntnis. Tja, was will man mehr?

#### **Kommunikation**

Nachdem wir weiter oben festgestellt haben, daß die neunpolige SUB-D-Buchse nicht für die Programmierung des Controllers genutzt werden kann, werden Sie sich jetzt die gerechtfertigte Frage stellen: Ja, womit wird denn das Teil nun programmiert?

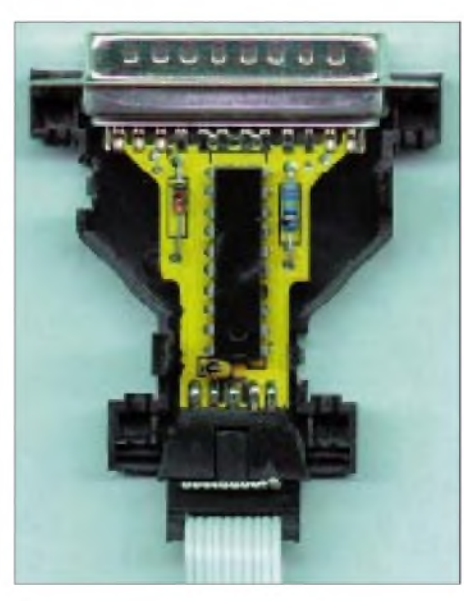

**Bild 3: Geöffnetes Dongle** gedacht.

Die Antwort ist einfach, gibt aber zu denken. In Bild 3 sehen Sie das geöffnete Dongle. Es wird direkt an den Parallelport angeschlossen und mit dem mitgelieferten Flachbandkabel an das Entwicklungsboard angestöpselt. Ich will ja nicht kleinlich erscheinen, aber meinen Printerport jetzt ausschließlich für das Board zu reservieren, finde ich äußerst unhöflich.

Im ersten Augenblick warmir diese Dongle-Geschichte unklar. Ich dachte, ATMEL wäre an der Verbreitung ihrer Controller interessiert. Und auch wenn rund um die AVR ein regelrechter Controller-Brenner-Wildwuchs entstand, stammten die Controller ja immer noch von ATMEL. Ich sehe auch kein Problem darin, die ATMEL-Software an einem Fremdbrenner zu betreiben. Schließlich läßt sich die Software und Hardware ja NUR für ATMEL-Controller nutzen und nicht für die Exemplare einiger Mitbewerber, wie MIKROCHIP oder MO-TOROLA.

Ist Ihnen bei der Ansicht des Boards etwas aufgefallen? Es befindet sich kein weiterer steuernder bzw. empfangender Controller auf dem Kit! Jetzt wird einiges klar. ATMEL hat die gesamte Intelligenz der Schaltung in die Software des PCs verlagert, erspart sich einen kostbaren Controller, und Sie müssen kein eventuell aufwendiges Update mehr auf dem Board ausführen.

Da die jeweils aktuelle Software immer kostenlos über das Internet zu beziehen ist, hat Ihr Board auch den jeweiligen aktuellen Stand - sehr durchdacht. Aber der Printerport hätte es nun wirklich nicht sein müssen. Meine Vermutung: ATMEL will mit dem Dongle verhindern, daß andere Anbieter mit preiswerter Hardware, den Einsatz der Originalsoftware vorausgesetzt, schnelles Geld machen. Na gut, das kann ich zumindest nachvollziehen.

#### **Zum Schluß**

Das Entwicklungskit wird, ohne Mittagessen und Kaffee, im Handel für etwa 290 DM den Besitzer wechseln (Sander electronIC). Die aktuelle Version des AVR-STU-DIOS (*<http://www.atmel.com>*) unterstützt bereits die MEGA-AVR, damit muß man sich nicht erst an einen neuen Simulator gewöhnen. Da die alten und neuen AVR den gleichen RISC-Kern beherbergen, ist eine Softwareumsetzung im Prinzip 1:1 möglich. Meine Meinung zum Schluß: Die technischen Daten sind mehr als beeindruckend. Die Schnittstelle zum PC ist ärgerlich. In kurzer Zeit wird es mit Sicherheit auch schnellere Versionen geben. Der Profi wird sich freuen und die Controller gezielt einsetzen. Ob sich private Anwender daran ebenso erfreuen, wage ich zu bezweifeln. Aber für die ist das Ganze wohl auch nicht

## *CQvom Land am Ende des Regenbogens*

### *MICHAEL NÖRTEMANN - DF8AN*

*Auf dem Rückflug von meiner DXpedition im Frühjahr '97 nach Südostasien fiel mein Blick auf ein Magazin der "Thai Airways": Besuchen Sie den Nordpazifik. Republik Palau - das Land am Ende des Regenbogens... Warum eigentlich nur davon träumen, fragte ich meine YL neben mir? Wir waren uns einig: Unser nächstes Ziel für 1998 sollten einsame Inseln und verträumte Palmenstrände sein...*

Ein Blick in die von europäischen Funkamateuren gesuchten Länder verriet, daß der Nordpazifik im Vergleich zum Südpazifik generell gefragter ist. Das liegt schon daran, daß z.B. Yap weitaus komplizierter zu erreichen ist, als beispielsweise die Cook-Inseln oder Fidschi.

Da meine "bessere Hälfte" schon immer gern einmal auf die Philippinen wollte und uns insgesamt etwa fünf Wochen Urlaub zur Verfügung standen, war sorgsames Planen angesagt. Im Spätherbst 97 stand die Route fest: Wir buchten unsere Flüge für März '98 ab Frankfurt über London nach Manila, Guam, Yap in Mikronesien und als Abschluß in die Republik Palau.

#### **Lizenzen**

Die Lizenzfrage gestaltete sich schwierig: So sollte die philippinische Lizenz beispielsweise zwei Monate Bearbeitungszeit in Anspruch nehmen, während die DARC-Geschäftsstelle für Yap überhaupt keinerlei Ansprechpartner anbieten konnte.

Natürlich wollte ich wie bei meinen früheren Aktivitäten möglichst von allen Ländern ein eigenes Rufzeichen zugeteilt bekommen und nicht mit dem Heimatrufzeichen und angehängtem Landespräfix senden. Aber das klappte nicht überall.

Guam gehört verwaltungstechnisch zu den USA. Hier galt es, die Zustimmung von der amerikanischen Bundesbehörde FCC einzuholen. Die Genehmigung aus den USA kam binnen einer Woche und galt für das gesamte Territorium sowie die Überseeterritorien. Somit wurde ich als "KH2/ DF8AN" für Guam lizenziert.

Aus Palau kam über das Ministry of Transportation and Communications ein netter Brief mit der Versicherung, nach meiner Ankunft eine Gastlizenz zu erhalten, allerdings ohne die Zusage eines bestimmten Rufzeichens.

Die Philippinen und Mikronesien hüllten sich in Schweigen: Mikronesien ist ähnlich der Bundesrepublik Deutschland ein Bundesstaat und besteht aus den autonomen Staaten Pohnpei, Yap, Kosrae und Chuuk. Während die Verwaltungsbehörden auf der Insel Pohnpei angesiedelt sind, wollte ich ja eine Lizenz für den "Staat" Yap (etwa drei Flugstunden von Pohnpei entfernt). Der Zeitpunkt für unsere Reise rückte immer näher, als mich zwei Tage vor Abreise ein Fax aus Pohnpei erreichte: die kostenlose Lizenz für Yap mit dem Rufzeichen V63AJ.

Wie in den Vorjahren, war ich mit dem Rucksack unterwegs: Als KW-Ausrüstung benutzte ich einen Yaesu FT-747GX mit Matchbox sowie Langdrahtantennen für sämtliche Kurzwellenbänder. Alle Reisepläne wurden Ende Februar via Packet-Radio weltweit verbreitet.

#### **Zweimal Philippinen**

Am 28.2. landeten wir dann schon in der Metropole Manila, der Hauptstadt der Philippinen. Tags drauf suchten wir unter der

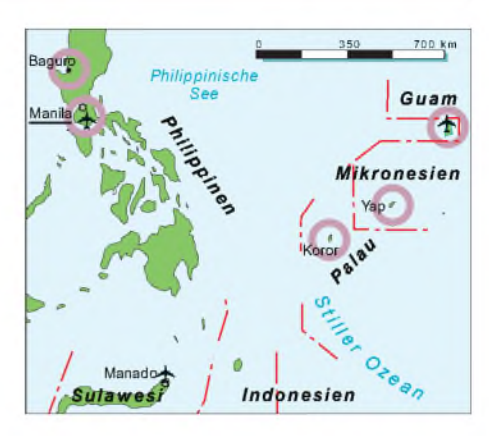

angegebenen Anschrift die Gastlizenzbehörde in der Nachbarstadt Quezon. Wer die Verhältnisse in Südostasien kennt, wird mich verstehen: Obwohl der Taxifahrer versicherte, er kenne unser Ziel sehr gut, zweifelten wir nach einer Dreiviertelstunde allmählich daran. Die Adresse bestand aber auch nur aus dem Namen für das Hochhaus; eine richtige Straßenbezeichnung oder Hausnummer kennt man in der Metro Manila nicht.

Kurz darauf bestätigte ein Polizeiposten meine Vermutung: Diese Anschrift gibt es nicht mehr. Die Behörde sei umgezogen; wahrscheinlich in ein ganz neues Gebäude in Quezon City. Nach einer weiteren halben Stunde Fahrt hatten wir es erreicht und standen kurz darauf vor dem Sachbearbeiter des Telecommunication Office.

Freundlich erklärte ich mein Anliegen, und zu meinem Erstaunen war auch mein Brief vom Herbst '97 angekommen. In der Hektik des Umzugs hatte man nur vergessen, ihn zu beantworten. Gegen Zahlung der Gebühr erhielt ich mein Rufzeichen DF8AN/ DU1 für Manila bzw. DF8AN/DU3 für den westlichen Teil und die vorgelagerten Inseln von Luzon.

Am nächsten Tag fuhren wir nach Angeles, wo der Ausbruch des Mount Pinatubo zuletzt am 15.6.91 schreckliche Verwüstungen anrichtete. Das ausgestoßene Lavagestein und die graue Ascheschicht hatte dem Ort furchtbar zugesetzt. Angeles war bis zum Abzug der dort stationierten ame-

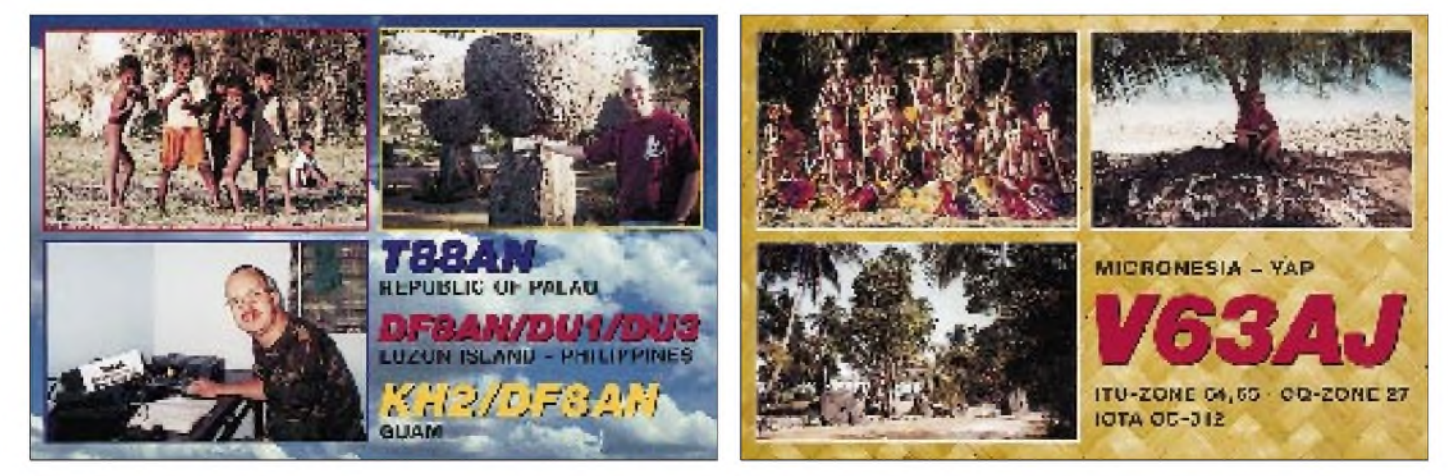

rikanischen Luftwaffe ein blühendes Städtchen und ein Eldorado des Nachtlebens. Nach der Entscheidung des philippinischen Abgeordnetenhauses, die Stationierung der USA-Streitkräfte nichtweiter zu verlängern, verfiel Angeles zunehmend.

Heute floriert zwar das Nachtleben durch europäische Touristen; außer organisierten Helikoptertouren zum Mount Pinatubo gibt es aber wenig an Sehenswürdigkeiten, so daß DF8AN/DU1 begann, auf sich aufmerksam zu machen. Offenbarist der März in den Philippinen noch keine richtige Saison, so daß wir meistens die einzigen Gäste am Swimmingpool waren.

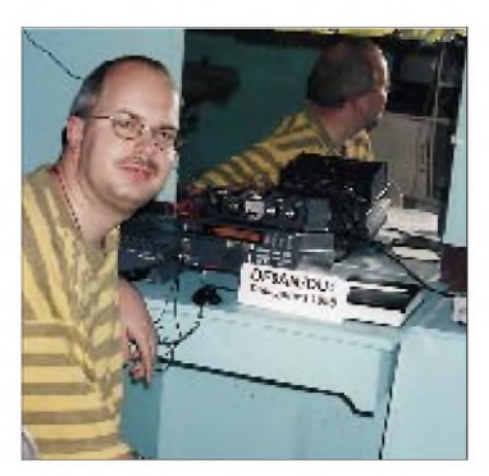

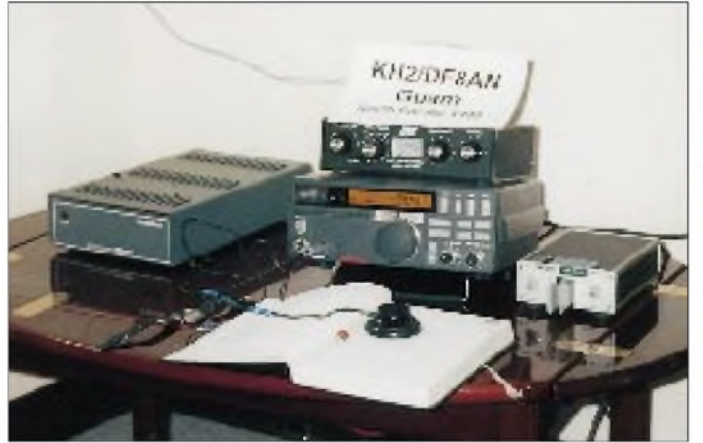

Die längste Strecke zum Aufhängen meiner Langdrähte verlief kurioserweise direkt über den Pool, und da niemand daran Anstoß nahm, konnte ich mich zwischen den Verbindungen (insbesondere mit Japan auf 30 m) immer wieder erfrischen. Die Abstrahlung war hervorragend und entsprechend die so zustandekommenden Pile-Ups.

Unser nächstes Ziel war der Hundred Islands Nationalpark im Westen von Luzon. Hier kann man sich "seine" Insel noch selbst aussuchen und für einige Pesos das Robinson-Leben genießen. Wir entschieden uns für Quezon- und Governor's Island, wo ich als DF8AN/DU3 funkte.

Trotz meinesfesten Vorhabens, europäische Stationen vorrangig zu arbeiten, war anscheinend kein Europäer sonderlich an DU3 interessiert. Nachdem ich einige Japaner auf 20 m gearbeitet hatte, fragte mich ein Deutscher nach meinem Standort.

Während ich die IOTA-Nummer bekannt gab, brach schon das erste richtige Europa-Pile-Up über mich herein. Offenbar hatten wohl alle Europäer bereits ein QSO auf 20 m mit DU gehabt, und erst der IOTA-Punkt lockte sie aus der Reserve. Auf 30 m und überhaupt in Telegrafie war allerdings allgemein reges Interesse vorhanden, und so konnte ich an allen vier Tagen meines Aufenthalts während der kurzen Öffnungen nach Europa auf 30 und 40 m vorwiegend deutsche und skandinavische Stationen erreichen.

**OP Michael beim zweiten Stopp als DF8AN/DU3 besonders für IOTA-Jäger interessant**

**Die rucksacktaugliche Stationsausrüstung: FT-747GX, elektronische Taste, Schaltnetzteil, Antennenabstimmgerät und Langdrahtantennen für alle Kurzwellenbänder**

Vom 8. bis 11.3. waren wir dann in Banaue, im Land des Volkes der Ifugao. Hier herrscht im Gegensatz zur Metro Manila fast hochlandähnliches Klima um die 22°C, und wir konnten Ausflüge in die Banaue-Reisterrassen machen. Sie sind auch als "Achtes Weltwunder" bekannt, da sie von den Ifugao in 2000 Jahre währender (Hand)- Arbeit angelegt wurden. Zwar wohnten wir in Banaue mitten in einem Stadthotel, dennoch warich vier Tage auf 40 m hauptsächlich für Japaner erreichbar.

Leider kann auch ich wieder einmal bestätigen, daß während der vier Tage aufgrund ihrer sehr guten Disziplin mehrjapanische Stationen erreicht werden konnten als Europäer. Hartnäckige Zwischenrufer machten diverse QSOs unmöglich, und obwohl ich die meisten Nächte bis in die frühen Morgenstunden hinein funkte, kamen viele Stationen nicht zu ihrem OSO mit mir.

#### **Guam**

Am 11.3. war für uns der "kulturelle Teil" beendet; nun sollte die DXpedition erst richtig beginnen. Mit Continental Micronesia flogen wir nach Guam. Der Flug hatte zu meiner Freude kurze Zwischenlandungen auf unseren nächsten Zielen Yap und Palau, da es keinen Direktflug von Manila nach Guam gibt. So kam schon Vorfreude auf, wenn man die herrliche Inselwelt von Mikronesien im Anflug sieht.

Die Inseln des Nord- und Südpazifiks lassen sich übrigens grob in drei Hauptgruppen einteilen: Als Polynesien (das Vielinselgebiet) bezeichnet man die Gegend um Tahiti, Cook und Hawaii; Melanesien (das Schwarzinselgebiet) ist die Region um Fidschi, Nauru und Kiribati; Mikronsien (das Kleininselgebiet) umfaßt Palau, die Föderierten Staaten von Mikronesien und Guam.

Trotz einiger QSOs mit einheimischen Stationen wußten wir nicht, was uns auf Guam erwarten würde: Der Reiseführer schreibt, es sei eine Kleinausgabe von Hawaii. Und was die Japanerim zweiten Weltkrieg nicht schafften, haben sie auf friedlichem Weg erreicht: Sie eroberten die Insel als Pauschaltouristen.

Die Strände erwiesen sich eher als Durchschnitt: wenig weißer Strand, jedoch zum Tauchen oder Schnorcheln nur bedingt geeignet. Die Sehenswürdigkeiten konnte man ebenfalls bequem in einem Tag abhaken: ein paarspanische Festungsanlagen, den "Latte Stone Park" mit einigen Jahrtausende alten Monolithen sowie den Felsen "Two lover's point". Hier stürzte sich der Sage nach ein junges Liebespaar in den Tod, weil ihre Eltern die Liebe nicht duldeten.

Amateurfunkmäßig ist man insbesondere in Telegrafie eine Rarität. So saß ich allabendlich an der Station und arbeitete bis in die Nachtstunden auf 40 und 30 m alle anrufenden Stationen. Kurios war, daß es nach

**Die Unterkunft von DF8AN/DU3 auf Governor's Island. Links ist die Langdrahtantenne befestigt.**

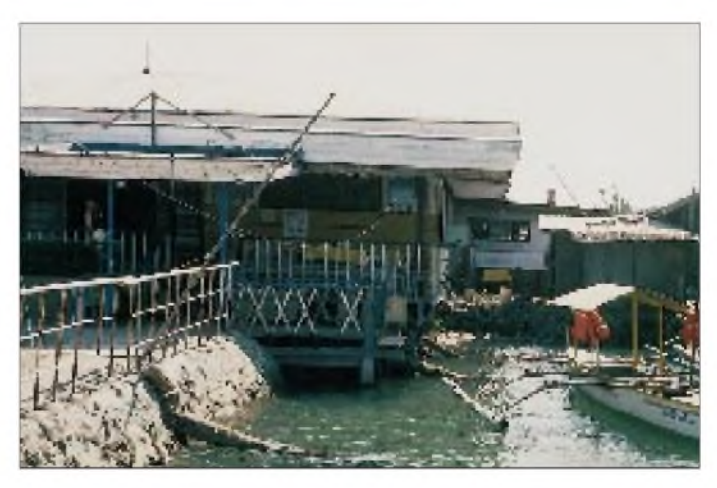

### *Amateurfunk*

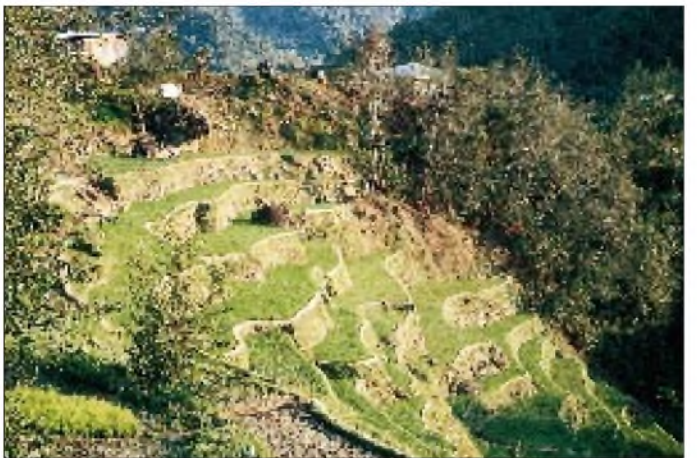

Europa und in die Staaten meist zur selben Zeit ging, während die Japaner den ganzen Tag durchkamen - und vielen davon fehlt KH2 erstaunlicherweise, wie eine ganze Anzahl direkter QSLs belegt. Die Netzspannung aufGuam beträgt übrigens in der Regel 110 bzw. 250 V; ein Schaltnetzteil hat sich da als sehr nützlich erwiesen und sollte deshalb im Gepäck nicht fehlen.

Auf Guam hatte ich durch die baulichen Gegebenheiten des Hotels Probleme, die Antenne einigermaßen vernünftig aufzuhängen. Wie bei vielen Hotels gerade in amerikanischen Territorien legt man größten Wert auf Sicherheit. So ließen sich die Fenster unseres vollklimatisierten Zimmers zunächst keinen Spalt weit öffnen, so daß es einige Zeit dauerte, bis die Technik überlistet war und wir den Draht spannen konnten. Obwohl das Hotel relativ hoch auf einem Hügel lag, bestand nicht einmal grob eine Abspannmöglichkeit in Richtung Deutschland. Ein späterer Blick in die DX-Spalten unserer Fachzeitschriften bestätigte, daß KH2/DF8AN nur selten unter den "Bandmeldungen" erschien.

Wer vorhat, Guam zu besuchen, sollte sich genügend Geld oder Kreditkarten einstekken: Ein Hotelzimmer der untersten Kategorie ist ab US-\$ 80/Nacht zu erhalten. Öffentliche Verkehrsmittel gibt es nicht. Ohne Mietwagen (US-\$ 100/Tag) istman zwangsläufig Fußgänger. Die Mahlzeiten sind typisch amerikanisch und reichen von Fast Food bis zu südostasiatischer (vorwiegend japanischer) Richtung.

Unsere Unterkunft, das "Harmon Loop Hotel" befand sich beispielsweise in einer koreanisch geprägten Gegend unweit des Flughafens; zum Essen geht man aber am besten in eine nahegelegene "Mall"; eine Art Riesenkaufhaus, das von morgens bis in die Nachtstunden geöffnet ist und Shop an Shop u.a. reichhaltige und abwechslungsreiche Küche anbietet.

#### **Mikronesien**

Am 15.3. ging es weiter nach Yap auf Mikronesien. Schon bei der Landung be**Die Banaue-Reisterrassen im Norden der philippinischen Insel Luzon**

**Gegensätze. Im Hintergrund das neue Gebäude der philippinischen Lizenzbehörde**

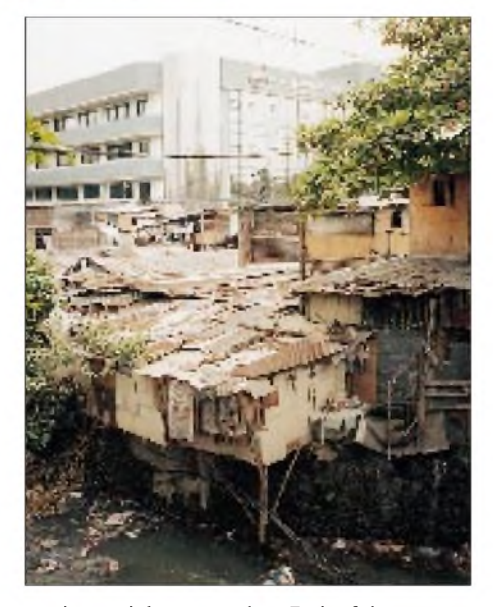

stätigte sich, was der Reiseführer versprach: Die Frauen laufen hier topless, "oben ohne", herum! Obwohl Yap ein zivilisierter Staat ist und ein reichhaltiges Warenangebot von Übersee importiert, prägen Brauchtum und überlieferte Sitten auch heute noch das tägliche Leben der Insulaner.

Zu besonderen Anlässen, wie dem alljährlichen Yap-Day, schmücken sich die jungen Frauen und Mädchen des Landes mit ihren typischen Baströckchen und zeigen zur Freude der Bevölkerung (aber auch der Touristen) ihre überlieferten, anmutigen Tänze und Gesänge.

Nach dem Passieren von Zoll und Einreise sowie kurzem Verhandeln auf dem Flughafen hatten wir unser Quartier gebucht: Ein Zimmer für US-\$ 40 in einem netten, einfachen Hotel nahe Colonia, der "Hauptstadt" von Yap. Während meine Freundin vom Flug geschafft ins Bett fiel, hängte ich den Langdraht in Nord-Süd-Richtung auf und war kurz darauf als V63AJ in der Luft.

Mit JH3DJX stand um 0541 Uhr UTC mein erstes 30-m-QSO im Log. Yuki gab mir überschwenglich 599 und wollte gleich Frequenzwechsel auf 40 m machen. Doch ich kam nicht mehr dazu: Offensichtlich ist das Packet-Radio-DX-Cluster-System in Japan besonders schnell und effizient, denn ein Japan-Ansturm wie ich ihn selbst in den Vorjahres-DXpeditionen nach Nepal oder Brunei nicht kannte, beschäftigte mich nun einige Stunden.

Während auf80 und 40 m Japaner und amerikanische Stationen ganztägig Schlange standen, hatte Europa ab 1300 UTC auf 30 und 20 m seinen Anteil an meiner DXpedition. So war ich vom 15. bis 22.3. jeden Morgen und Abend erreichbar und hatte dabei jederzeit wunderschöne CW-Pile-Ups. Wenn auch der innere Schweinehund irgendwann signalisierte, daß nun Schlaf wichtig sei (immerhin hatten wir eine Zeitverschiebung von elf Stunden gegenüber Deutschland), hörte ich meist erst auf, wenn das Bandrauschen einsetzte.

Rückblickend betrachtet kann ich bestätigen, daß Mikronesien sehr vielen Europäern in Telegrafie noch fehlt und eine größer angelegte, längere DXpedition hier absolut ertragreich sein dürfte.

Yap ist die "Insel des Steingeldes", und so sieht man vor nahezu jedem Haus bis zu 2 m große runde Steinplatten mit einem Loch in der Mitte. In der Geschichte des Volkes von Yap wurden diese Steine mit kleinen Auslegerkanus von der Nachbar-

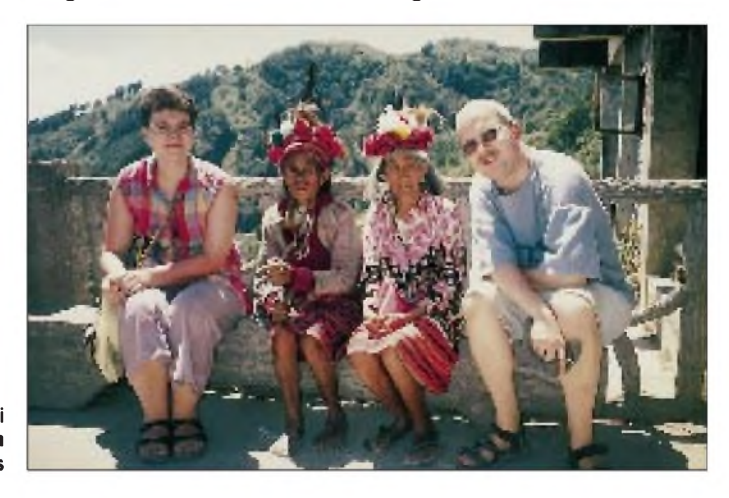

**Deutscher Besuch bei Ifugao-Angehörigen im Norden Luzons** insel Palau herangeschafft und dienten auf Yap als Währung, um damit zum Beispiel den Brautpreis zu bezahlen.

Steingeld ist deshalb so wertvoll, weil viele bei dem Versuch, es nach Yap zu holen, mit ihren Booten untergingen und ihr Abenteuer mit dem Leben bezahlten. Auch heute erzählt man dazu die Legenden des Steingeldes, das oft auch vor einer "Stone-money bank" also einer Bank für Steingeld abgestellt ist. Vor Diebstahl braucht der Besitzer keine Angst zu haben: Das "Geld" wiegt einige Zentner.

Die Insel an sich bietet wenig Abwechslung. Taucher kommen hier voll auf ihre Kosten, da das Gebiet um Yap herrliche Tauchgänge zu den Riesenrochen "Manta Ray" und der wunderschönen Unterwasserwelt mit vielfarbenen Korallen und bunten Fischen jeder Größe ermöglicht.

#### **Endstation Palau**

Schon neigte sich unsere Reise ihrem Ende zu, und so bestiegen wir am 15.3. das Flugzeug zu unserem letzten Ziel: Palau. Hier hatte ich den weisen Rat meines Reiseführers befolgt und bereits aus Deutschland über das Palau Visitor's Buro ein Zimmer für US-\$ 40/Nacht gebucht. Als wir tatsächlich im Hotel standen, wußte man leider von der Reservierung nichts, jedoch bekamen wirfür US-\$ 55 gern ein Zimmer. Das bot dann allerdings auch einen herrlichen Ausblick auf die fast unberührte Vegetation der Insel und war wie geschaffen für meine Langdrahtantenne.

Da unser Zimmer im ersten Stock lag und der "Garten" steil abfiel, störte sich außer einem Schwein, was dort sein Revier hatte, niemand an dem Langdraht. Wir waren wieder einmal im Paradies gelandet: Bananenstauden und Hibiskusblüten standen in voller Blüte, und zu gern hätte ich "CQ Europe" gerufen - doch ich hatte ja keine Lizenz.

Tags darauf fuhren wir also mit einem Taxi zur Nachbarinsel, die nur durch eine asphaltierte Brücke von der Hauptinsel getrennt ist. Das Ministry of Transportation and Communication ist für den Amateurfunk zu-

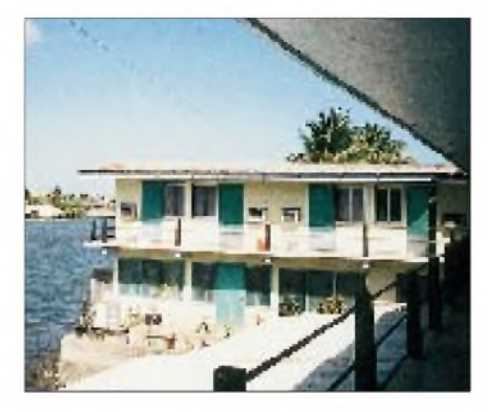

**Ein attraktiver Standort direkt am Wasser: V63AJ auf Yap**

**Brauchtum und überlieferte Sitten prägen auch heute noch das tägliche Leben auf Yap. Zu besonderen Anlässen schmücken sich die jungen Frauen und Mädchen des Landes mit ihren typischen Baströckchen und zeigen ihre überlieferten, anmutigen Tänze und Gesänge.**

ständig und gab mir sofort einen Antrag zum Ausfüllen. Die Lizenz würde ich dann so in vier bis fünf Tagen abholen können. Ich erklärte meine Lage: In sieben Tagen müßte ich wieder zurück nach Europa fliegen und würde deshalb gern hier auf die Lizenz warten. Man hatte ein Einsehen, und so erhielt ich nach etwa zwei Stunden ein kleines grünes Kärtchen mit meinem Wunschrufzeichen T88AN ausgehändigt, zu meinem Erstaunen kostenlos.

Die Ausbreitungsbedingungen verhielten sich ähnlich wie auf Yap: Ab 1430 UTC öffnete sich Europa auf 20 m für ungefähr zwei Stunden. Zeitgleich konnte man auf 80 m die USA und auf 40 m Japan arbeiten. Ab 1600 UTC ging Europa auf 30 m für etwa eine Stunde. Gegen 1100 UTC ließ sich Japan auf 80 m und etwas später auch auf 160 m erreichen. Da ich auf 160 m

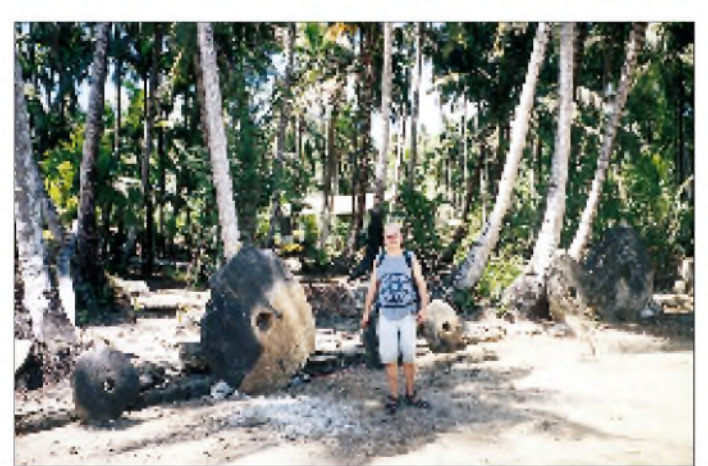

**Läßt sich nicht so ohne weiteres mitnehmen: Steingeld auf Yap Fotos: DF8AN** wenig Erfahrung hatte, rief ich einige Tage vergeblich auf 1831 kHz CQ JA, bis mich eine kanadische Station darauf aufmerksam machte, daß die Japaner nur einen ganz engen Frequenzbereich um 1911 kHz zur Verfügung hätten. Irren ist menschlich ... Aber dann dankten es mir die JAs, denen T8 auf 160 m noch fehlt.

Auch Palau ist weitgehend ein Paradies für Taucher und Schnorchler, deshalb konnte niemand im Hotel verstehen, weshalb ich mich so oft im Zimmer aufhielt. Die Insel bietet den (vorwiegend japanischen) Tou-

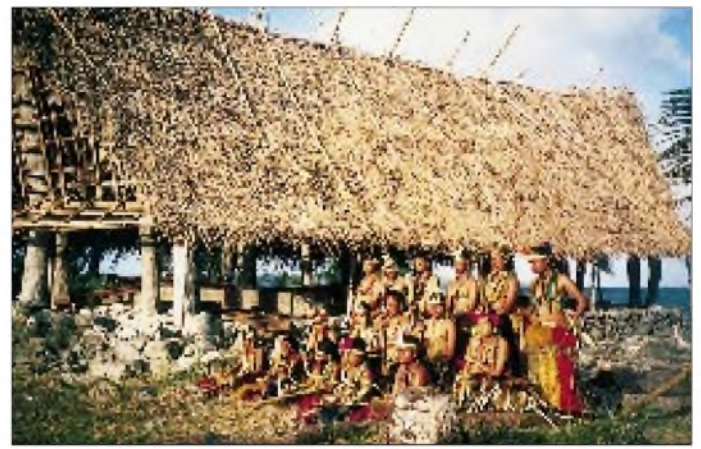

risten Tauchgänge zu den im zweiten Weltkrieg gesunkenen Wracks amerikanischer undjapanischer Kriegsschiffe oder Tagestrips zu den "Rock Islands", kleinen pilzförmigen Koralleninseln, oder dem "Jelly Fish Lake"; einem See mit kugelförmigen, quallenartigen Fischen. Die sind gewöhnlich hochgiftig und führen bei Berührung sicher zum Tod - bis auf diese Spezies in Palau, ungiftig und mit bloßen Händen im See zu fangen.

#### **Auf ein neues**

Doch auch die schönste Zeit hat einmal ein Ende, und so ging es nach 2000 QSOs am 28.3. wehmütig nach Deutschland zurück. Dort warteten bereits die ersten Dutzend direkte QSLs; viele mit Dankesbekundungen, daß es trotz meiner widrigen Ausrüstung geklappt hat. Etliche hatten mich unter allen fünf Rufzeichen erreicht; mehrere sandten Tips, ich solle doch dieses Band oder jene Modulationsart künftig ebenfalls berücksichtigen.

Leider läßt sich nicht alles in fünf Wochen vereinbaren. Urlaub und Hobby, für manche Ehefrau oder Freundin ein Graus, praktizieren wir seit vielen Jahren - aber es klappt, wenn man es nicht übertreibt. Und so hoffe ich, daß diejenigen, die mich trotz langen Wartens nicht ins Log bekamen, Verständnis aufbringen und mich vielleicht auf meiner nächsten DXpedition im Frühjahr '99 erreichen.

Where do we go next? See you down the Log...

## *DerWeltempfängerSangeanATS-909 aus derSicht des Funkamateurs*

### *Dr. REINHARD KRAUSE-REHBERG - DK5RK*

*Weltempfänger gibt es viele, aber welcher eignet sich für den Funkamateur? Zu groß und zu teuer sollte er nicht sein, und vor allem sollen sich SSB-Stationen bequem einstellen lassen. Ein idealer Kandidat ist der Sangean ATS-909. In [1] wurde das Gerät bereits detailliert vorgestellt. Hier spielen deshalb die technischen Daten keine große Rolle; statt dessen geht es um praktische Erfahrungen aus der Sicht eines Funkamateurs.*

Welcher Funkamateur hat das nicht schon mal erlebt: Man ist irgendwo am anderen Ende der Welt, in Japan bei einem Kongreß oder auf den Kanaren zum Sonne tanken. Der KW-Transceiver schläft zu Hause, weil am DX-Standort (oder zu Hause) keine Genehmigung vorhanden ist. Trotzdem möchte man zumindest gern mal "reinhören". Für diesen Zweck gibt es eine Menge KW-Portables zu ganz unterschiedlichen Preisen. Der taiwanesische Sangean ATS-909 bzw. der baugleiche Siemens RK-777 ist bei akzeptablem Preis ein hierfür gut geeigneter Reisebegleiter. Der Marktpreis liegt gegenwärtig (Dezember '98) bei 380 DM. Testberichte und Informationen zu vielen

KW-Portabel-Empfängern findet man z.B. auf der Web-Seite von Radio Niederlande *[www.rnw.nl/realradio/rx\\_current.html](http://www.rnw.nl/realradio/rx_current.html)*. Ich erhielt die Anregung für die Anschaffung über einen Test von WB8IMY in der QST 8/97. Er verglich dort vier KW-Portables und insbesondere hinsichtlich ihrer Eignung für den Amateurfunk.

#### **Technische Daten und Ausstattung**

Das Gerät, das 1996 auf den Markt kam, ist  $215$  mm  $\times$  134 mm  $\times$  37 mm groß und liegt bei einer Masse von etwa 880 g gut in der Hand. Nach Messungen im Labor der ARRL beträgt seine Empfindlichkeit für ein gerade noch wahrnehmbares Signal auf Kurzwelle  $0,06 \mu V$ . Ein zu 30% moduliertes AM-Signal mußte für einen Signal/

Rausch-Abstand von 10 dB etwa  $0.7 \mu$ V am externen Antenneneingang aufweisen. Die mit einem Signal in 20 kHz Abstand vom Nutzsignal durchgeführten Messungen ergaben einen IP3-Dynamikumfang von ungefähr 80 dB, was, wie ich fand, im praktischen Betrieb ausreicht.

Das Gerät verfügt anstelle des sonst üblichen Local/DX-Schalters über einen gut zu bedienenden stufenlosen HF-Verstärkungssteller, den ich sehr zu schätzen lernte. Bei meinem Gerät betrug der Einstellbereich etwa 30 dB.

Die Stromaufnahme ist mit 90 mA bei Lautsprecherbetrieb (Zimmerlautstärke) für ein digitales Gerät akzeptabel. Sie erhöht sich bei Stereo-Kopfhörerbetrieb auf 100 mA. Eine Ladung von vier 1,2-V-Akkumulatoren genügt für einige Stunden Betrieb, Alkali-Batterien schaffen sogar um die 25 Stunden, was schon für einen kurzen Urlaub reichen sollte, wenn man noch was anderes macht, als die Bänder zu belauschen. Beim Ausschalten des Geräts wird der Ladezustand kurz auf der S-Meter-Balkenskale, die auch bei Ni/Cd-Akkus sehr gut funktioniert, angezeigt. Zum Laden müssen die Akkus entnommen werden.

Das mitgelieferte 6-V-Netzteil ist mit seiner Masse von 530 g ziemlich klobig, stellt sich dafür aber automatisch auf 230 V bzw. 110 V ein und wirkt HF-mäßig als Gegengewicht.

Möchte man auf Netzbetrieb verzichten, so empfiehlt sich bei schwachen Signalen ein

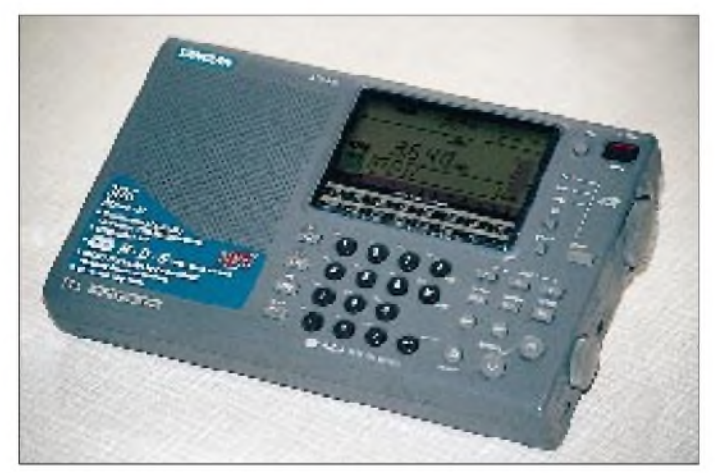

**Der Weltempfänger ATS-909 überzeugt neben seinem ordentlichen UKW-Empfang speziell den Funkamateur durch gute Kurzwelleneigenschaften. SSB- und CW-Stationen lassen sich mittels des großen Abstimmknopfes auf der rechten Seite in 40-Hz-Schritten feinfühlig abstimmen.** Gegengewicht. Das kann im einfachsten Fall ein Draht von einigen Metern Länge sein, den man auf dem Fußboden auslegt. Besser stellt man einen Kontakt zum Heizkörper oder zur Wasserleitung her. Anschlußpunkt ist der Massekontakt der 3,5 mm-Klinken-Schaltbuchse.

Der Empfänger überstreicht praktisch lückenlos den Frequenzbereich von 153 kHz bis 30 MHz (AM und SSB, kein FM) sowie von 87,5 bis 108 MHz (FM). Die Frequenzabstimmung erfolgt auch auf Kurzwelle entweder ganz bequem direkt über die Zifferntasten oder in 5-kHz-Schritten über die Up/Down-Tasten auf der Frontplatte. Der Clou ist aus Sicht des Funkamateurs jedoch der große Abstimmknopf an der rechten Seite, dessen Schrittweite sich für LSB/USB auf <sup>1</sup> kHz oder 40 Hz (bzw. auf 5 kHz/1 kHz in AM) umschalten läßt.

Ich habe die Seitenbandunterdrückung mittels Generator und kalibriertem Abschwächer bei <sup>1</sup> kHz Tonhöhe zu etwa 30 dB bestimmt. Das sind immerhin fünf S-Stufen, wenn man es auch nicht hundertprozentig Einzeichenempfang nennen kann.

Die LC-Anzeige des S-Meters besteht aus 14 Balken, von denen aber immer zwei gleichzeitig schalten. Die so verbleibenden 7 Stufen der Anzeige verteilen sich von S1 bis  $59 + 10$  dB (s. Bild).

#### **Unterwegs auf Kurzwelle**

Das Handbuch ist einfach miserabel. Man erfährt beispielsweise nicht einmal, daß es sich um einen Doppelsuper handelt. Dafür funktioniert der Empfänger um so besser: Gerät einschalten, Taste SW drücken, F für die Frequenz, gefolgt von der Zahlenkombination 7050 sowie Enter und mit dem Betriebsartenschalter LSB wählen. Bei guten Bedingungen kann man danach mit der Stabantenne bereits SSB-Stationen im 40 m-Band aufnehmen. Ich war vom sauberen und vollen Klang des 70-mm-Lautsprechers ausgesprochen überrascht. SSB- und CW-Stationen heben sich sehr gut vom geringen Grundrauschen ab.

Allerdings wird man bald feststellen, daß trotz der guten Empfindlichkeit des Geräts meist eine Zusatzantenne notwendig ist. Mit der mitgelieferten 7 m langen Drahtantenne, die sich in einem praktischen Aufwickler befindet, kann man auf allen Bändern dabeisein.

Für wirklich optimalen Empfang, auch von schwachen Signalen, ist vor allem unterhalb 10 MHz eine Anpassung der Antenne empfehlenswert. Ich habe eine einfache L-Schaltung aus Festinduktivitäten und einem Rundfunkdrehkondensator (etwa 300 pF) aus einem ausgedienten Taschenradio aufgebaut (Bild). Die Induktivitäten (1 pH; 2,2 pH; 4,7 pH; 6,8 pH; 10 pH;

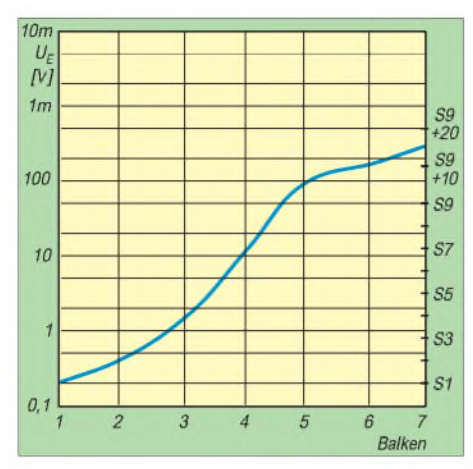

**Die Empfindlichkeit des Balken-S-Meters ist etwa dB-linear. Es schalten jedoch immer zwei Balken gleichzeitig, so daß insgesamt nur sieben Stufen für die Anzeige zur Verfügung stehen.**

15  $\mu$ H; und 5 × 22  $\mu$ H) werden mit einem Miniaturdrehschalter umgeschaltet. Durch die hohe Gesamtinduktivität von 150 µH funktioniert die Anpaßschaltung für die 7-m-Drahtantenne bis in denMittelwellenbereich.

Steht kein solches Anpaßgerät zur Verfügung, kann man dieses Manko mit einer größerenAntennenlänge ausgleichen. Diese Zusatzantenne kann durchaus in der Wohnung oder im Hotelzimmerausgelegt werden, sofern man Schaltnetzteile, Fernsehgeräte und Computer weit genug entfernt hält. Auch DX-Empfang ist in jedem Fall mit einem Draht von wenigen Metern Länge möglich. Manche deutschen Stationen hätten sich bestimmt gewundert, wenn sie gewußt hätten, wie laut und klar ihre mehr oder weniger erfolglosen CQ-Rufe während des WAE-SSB-Contests '98 am Sonntagmorgen in meinem Hotelzimmer in Kapstadt zu hören waren. Eine Außenantenne ist natürlich vorzuziehen, in diesem Fall kann aber die Antennenspannung evtl. so groß sein, daß es nicht ohne einen externenAbschwächergeht, weil derUmfang der HF-Handeinstellung dafür nicht mehr ausreicht. Ich habe den Abschwächer als 500- $\Omega$ -Potentiometer mit in das Anpaßgerät eingebaut.

Übrigens ist der Empfänger auch ein sehr guter Detektor für Störsignale aller Art, die man sonst nur schwer lokalisieren kann. Ich fand es ganz erstaunlich, wo sich heute überall Schaltnetzteile finden lassen. Noch erstaunlicher ist, wie wenig Mühe sich viele Hersteller solcher Geräte mit der Funkentstörung machen. Mit demATS-909 konnte ich binnen Minuten hartnäckige Störquellen inmeinerUmgebung als penetrante Dauerstörer entlarven. Die oft bei ausgeschalteten Geräten voll durchlaufenen Schaltnetzteile erzeugen gerade auf den unteren Bändern enorme Störpegel von S 5. Da hilft nur: Stecker raus!

Schon nach kurzer Eingewöhnung wird der Funkamateur von der Drehknopfabstimmung des ATS-909 überzeugt sein: Mansucht zunächst mit der 1-kHz-Schrittweite das Band ab, schaltet bei einer empfangswürdigen Station per Daumendruck auf 40 Hz Schrittweite und kann die Station nun feinfühlig einstellen. Ein zusätzlicher BFO-Steller, wie bei vergleichbaren Gerätenüblich, kann damit entfallen. BeimMustergerät warjeweils der25. Schritt, der das Kilohertz vollmacht, deutlich größer als 40 Hz (etwa 70 Hz), was aber auch fürSSB noch kein zu großer Frequenzschritt ist.

NF-Filter innerhalb eines Tages mit einem Draht im Zimmer auf 40 m in CW alle Kontinente zu hören.

Man sollte allerdings bedenken, daß solch ein einfaches Gerät nicht einen ausgefeilten Stationsempfänger ersetzt. Der ATS-909 ist eben im Grunde nicht viel mehr als ein Radio, mit dem man *auch* Amateurfunk hören kann. Da läßt es sich wohl verschmerzen, wenn nicht jede Verbindung störungsfrei bis zum Ende zu empfangen ist.

Apropos Radio: Für denBC-DXersind die 261 Speicherkanäle allein auf Kurzwelle sicher von Vorteil (29 Seiten mit je neun Frequenzen), von denen der Hersteller bereits 29 wichtige Sender (Deutsche Welle, Voice of America, BBC usw.) mit bis zu neunAlternativfrequenzenvorprogrammiert hat. Natürlich können alle Speicher neu belegt werden, wobei sich der Speicher auch die Betriebsart merkt.

Die Frequenzbereiche der Rundfunkbänder stehen auf der Frontplatte. Dreht man "versehentlich" in ein solches Band, so piepst die Kiste undzeigt das Band an. Außerdem kann man sehrleicht durch dieBC-Bänder zappen: Einfach die SW-Taste gefolgt von einerZifferntaste drücken.

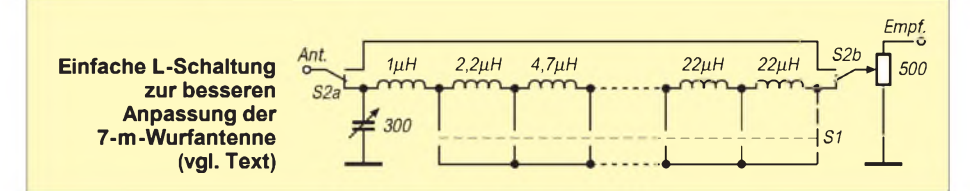

Die größte Schwäche aller dieser Portables, auch des ATS-909, ist dieTrennschärfe. Er enthält Filter für AM-Empfang, die aber selbst für diesen Zweck etwas schmaler sein dürften. Während das bei SSB-Empfang nicht so sehrstört (hier wird das Filter für AM schmal mit 4,5 kHz Bandbreite benutzt), stellt die hohe Bandbreite speziell für CW doch ein beachtliches Handicap dar. Zur Abhilfe liegt der Bau eines externen NF-Filters nahe.

Immerhin gelang es mir, mit dem ATS-909 plus versuchsweise nachgeschaltetem DSP-

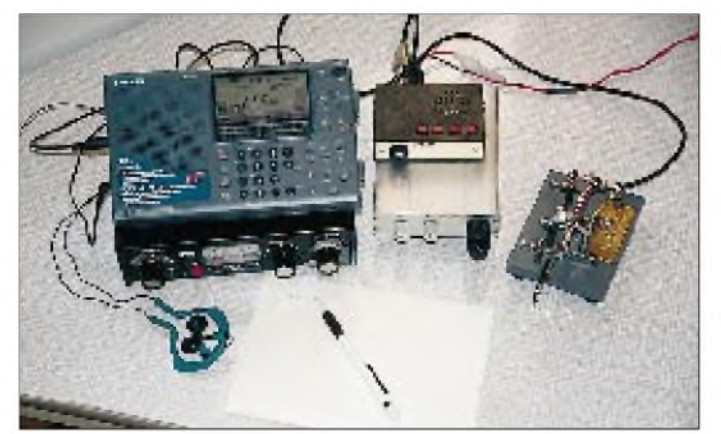

**Der ATS-909 eignet sich auch gut als Empfänger für die QRP-Station. Neben dem ATS-909 sind der MFJ-Tuner 945, der QRP-Transceiver T40P und der Superkeyer II zu sehen. Zum sauberen Mithören des Sendesignals muß die Empfangsantenne während des Sendens vom ATS-909 abgetrennt werden. Fotos: DK5RK** Ein Wermutstropfen für ernsthafte BC-DXer ist das Fehlen eines AM-Synchrondetektors.

Mankannauch eine Speicherseite mit ihren neun Speicherplätzen opfern, um alle Amateurbänder mit dem richtigen Seitenband abzulegen. Danach genügt dann einTastendruck, um beispielsweise vom 15-m- ins 80-m-Band zu wechseln. Der alphanumerische Seitenname kann ebenfalls editiert werden.

Die Regelzeitkonstante ist sehr kurz, was für den breitbandigen CW-Empfang optimal ist. Für SSB-Empfang wäre jedoch eine Hängeregelung wünschenswert. Ich habe mir geholfen, indem ich die HF-Verstärkung bei starken SSB-Stationen soweit zurückgeregelt habe, daß der Hintergrund weitgehend verschwindet und das Signal sauber und ohne "Atemgeräusche" zu hören ist.

#### **"On the Air"**

Natürlich sollte der Empfänger auch zusammen mit einem Sender zeigen, was er kann. Für den Zweck wurden mit meinen QRP-Transceivern (T20P und T40C von Siegfried Hari) CW- und SSB-Verbindungen auf 40 m und 20 m abgewickelt. Der ATS-909 arbeitete dabei, über ein Antennenanpaßgerät MFJ-945 betrieben, an einer Hilfsantenne. Das eigene Sendesignal läßt sich dann gut mitlesen, wenn die Empfangsantenne beim Sendebetrieb vom ATS-909 getrennt wird. Ich habe das mit einem doppelpoligen Umschalter realisiert, der die Antenne abtrennt und den Empfängereingang kurzschließt.

Für Ausgangsleistungen von 100 W oder mehr müssen jedoch unbedingt alle Leitungen inklusive des Netzteils vom Gerät entfernt werden, um eine Übersteuerung zu vermeiden. Auf diese Weise ließ sich auch ein Ausgangssignal von etwa 600 W in unmittelbarer Antennennähe zu Testzwecken sauber abhören.

Will man den ATS-909 als Empfänger für seinen QRP-Sender verwenden, so sollte man sich spätestens jetzt zum Bau bzw. Kauf eines NF-Filters durchringen, denn die Empfangsleistungen sind vor allem durch die mangelnde Nahselektion begrenzt.

#### **Fazit**

Der ATS-909 ist ein hervorragender Reisebegleiter, der nicht nur als Wecker und Kurzwellenradio für die Nachrichten der Deutschen Welle gute Dienste leistet. Nach meinen Tests verstand ich sehr gut, daß dieser Empfänger 1996/97 durch das World Radio TV Handbook zum besten Portable gewählt wurde. Als Erstinvestition für den angehenden SWL ist der Empfänger ebenso geeignet, wie auch als Zweitempfänger für den OM und das nicht nur auf Reisen. Beim Drehen über die Kurzwellenbänder kann man echt manchmal vergessen, daß es sich nicht um einen ausgewachsenen Amateurempfänger handelt, sondern, daß man es "nur" mit einem Radio zu tun hat.

> *([krause@physik.uni-halle.de](mailto:krause@physik.uni-halle.de) oder DK5RK@DB0MER)*

#### **Literatur**

[1] Ebert, H.: Praxistest: Sangean ATS 909 - mehr als ein Weltempfänger für die Reisetasche, FUNK-AMATEUR 47 (1998), H. 4, S. 401

## *Elektrosmog, Herzschrittmacher und die Realität*

#### *ARNO WEIDEMANN - DL9AH*

*Funkamateure sind zunehmend durch neue Bestimmungen EMV und EMVU, insbesondere die Verfügung 306/97 des ehemaligen Ministeriums fürPost und Telekommunikation, verunsichert. Daß hinter den rigiden Limits weniger wissenschaftliche Erkenntnisse, sondern eher politische Rücksichten und wirtschaftliche Interessen stehen, wird hier dargelegt.*

Zu den Merkwürdigkeiten der Gegenwart gehört es, daß es immer wieder Zeitgenossen gibt, die es fertigbringen, irgendwelchen harmlosen Gegebenheiten eine Gefährlichkeit zuzuschreiben. Erdstrahlen sollen der Grund für Schlaflosigkeit sein, Wasseradern die Gesundheit beeinträchtigen usw. Und es gibt genug Opfer dieser Scharlatane, denen so neue Schlafzimmereinrichtungen verkauft werden, Wasseraderexperten aufgeschwatzt werden, die teuer zu bezahlen sind usw. usw. Kurz, die Unwissenheit der Menschen und ihre Angst vor dem Unbekannten wird schamlos ausgenutzt. Auch die Medien sind sich oft genug nicht zu schade, solche Ängste aus Quotengründen weiter zu schüren.

#### **Keine wissenschaftlichen Beweise**

Nicht anders ist es beim sogenannten Elektrosmog. Mehr als 600 wissenschaftliche Kommissionen haben sich auf der ganzen Welt über viele Jahre hinweg mit einem immensen Aufwand an finanziellen Mitteln bemüht, irgendwelche Zusammenhänge zu beweisen, die zu Schäden für Leib und Leben führen könnten. Ergebnis: Nicht einer ist es gelungen, eine wissenschaftlich reproduzierbare Schädigung zu finden.

Die Wissenschaftler, die offenbar einer Effekthascherei wegen zunächst behauptet hatten, sie hätten durch die Einwirkung von elektrischen Spannungen, Elektro-

magnetismus oder von elektromagnetischen Wellen, so wie sie im Alltag auftreten, irgend etwas gefunden, konnten die Ergebnisse ihrer eigenen Versuche z.T. nicht wiederholen und mußten sämtlich ihre vorschnellen Behauptungen zurückziehen. Haben aber 600 verschiedene, voneinander unabhängige Forschungsgruppen mit namhaften Wissenschaftlern keine Schädigung für Leib und Leben gefunden, darf man getrost davon ausgehen, daß es sie auch nicht gibt.

Dabei wäre dieser große Forschungsaufwand z.T. gar nicht notwendig gewesen. Bei elektromagnetischen Wellen z.B. hätte man das bereits vorliegende Material nur

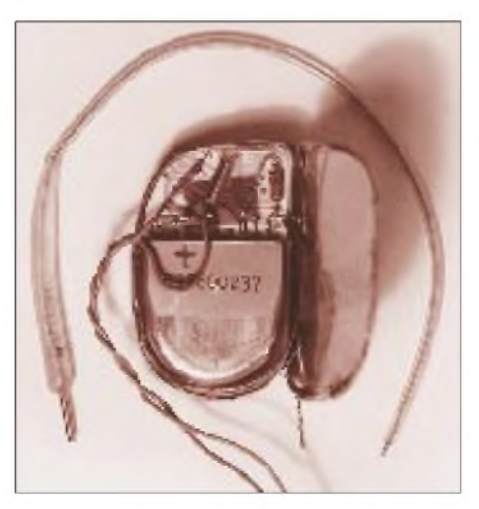

**Geöffneter Herzschrittmacher**

statistisch auszuwerten brauchen. Seit etwa 1925 gibt es Rundfunksender, seit ungefähr 1935 Großrundfunksender in beträchtlicher Zahl und mit Leistungen im Megawattbereich, die Antennengewinne (bei 20 dB wird die Strahlungsleistung auf das Hundertfache gesteigert - siehe Wertachtal) nicht gerechnet. Das Bedienungspersonal dieser Sender, das dieser enormen Strahlung mehr oder weniger ständig ausgesetzt ist, müßte ja eine erhöhte Krankheitshäufigkeit oder eine geringere Lebenserwartung haben! Das aber ist nicht der Fall.

Im Gegenteil: Seit vielen Jahrzehnten wird die Kurzwellenbestrahlung mit Feldstärken von vielen hundert Volt je Meter in der Medizin therapeutisch eingesetzt, Knochen heilen besser und schneller, die Durchblutung im Gewebe wird verbessert und Elektromassage wirkt krampflösend. Stromtherapie bewirkt bei Rheuma Heilerfolge, Elektromagnetismus hilft bei Arthrose, Mikrowellenbestrahlung bei Vereiterungen usw. usw. Zell- oder irgendwelche sonstigen Schädigungen sind nie beobachtet worden.

Es sei in diesem Zusammenhang auch noch darauf hingewiesen, daß wir ohne elektromagnetische Wellen gar nicht existieren können. Wir und alle Pflanzen brauchen z.B. die elektromagnetischen Wellen der Sonne; ja unser Körper produziert selbst elektromagnetische Energie in Form von Körperwärme. Darüber hinaus enthalten nur wenige der aufgewärmten Speisen und Getränke, die ein Mensch am Tag aufnimmt, ein Vielfaches der elektromagnetischen Wärmeenergie, die selbst der größte Rundfunksender auf einen menschlichen Körper einstrahlen könnte.

Der Frequenzbereich der elektromagnetischen Wäremstrahlung ist sogar noch wesentlich höher als die üblichen Funkfrequenzen (etwa 100 nm entsprechend 300 000 GHz).

Trotzdem hat die Elektrosmogdiskussion die Öffentlichkeit verunsichert. Genau wie Scheinpräparate (Placebos) durch Einbildung in manchen Bereichen eine statistische Heilungswahrscheinlichkeit von mehr als gut 30% haben, bilden sich umgekehrt die sogenannten Elektrosensiblen ein, sie bekämen von elektrischen Einrichtungen Kopfschmerzen oder Migräne, könnten schlecht schlafen und anderes mehr.

#### **Mehr Schein als Sein**

Einfach- und Doppelblindstudien haben ergeben, daß sie in der Nähe von starken Sendern z.B. gar nicht reagieren, im freien Land aber von großer "elektrischer Einwirkung" redeten. Daß sie sich ihre Sensibilität nur einbilden, ist weitestgehend nachgewiesen.

Trotzdem bildeten sie Bürgerinitiativen und strengten in Einzelfällen sogar Volksbefragungen an. In dubiosen Fernsehsendungen wurde eine Gefahr heraufbeschworen, die es eindeutig so nicht gibt. Ausgelöst durch einen gewissen öffentlichen Druck, unterstützt von Mitgliedern, vor allem einer bestimmten Partei, kam es zu Grenzwerten innerhalb einer Verordnung zum Bundesimmissionsschutzgesetz.

Daß sie mehr als fraglich sind, geht aus der Tatsache hervor, daß sich die Grenzwerte, die es auch in anderen Ländern mittlerweile gibt, um den Faktor 1000 unterscheiden. Die zumindest wissenschaftliche Fragwürdigkeit wurde von daher auch von der seinerzeitigen Umweltministerin Angela Merkel, die vor ihrer politischen Tätigkeit in der Forschung beschäftigt war, dadurch bestätigt, daß sie in der Öffentlichkeit aussagte: "...es gibt keine wissenschaftlichen Grenzwerte, es gibt nur politische Grenzwerte!" Auf einer solchen Basis aber Recht sprechen zu wollen grenzt bereits an die Rechtspraxis des Mittelalters.

#### **Die Verfügung 306/97**

Nicht anders verhält es sich mit der Verfügung 306 des ehemaligen Ministeriums für Post und Telekommunikation bzw. der neuen Regulierungsbehörde für Telekommunikation und Post (RegTP), [1]. Dort wird von allen Senderbetreibern eine Standortbescheinigung verlangt, in der obige Grenzwerte nicht überschritten werden dürfen.

Dies soll dem Personenschutz (EMVU) dienen. Wenn aber wie dargelegt, eine wissenschaftlich bewiesene Gefährdung nicht besteht - wozu dann Grenzwerte, um jemanden zu schützen, der gar nicht gefährdet ist?

Trotz der Hinweise auf rechtliche Gegebenheiten drängt sich hier der Verdacht auf, daß eine Behörde Beschäftigung sucht und Gebühren kassieren will.

Noch schlimmer bei den Herzschrittmachern. Etwa 1957 kamen die ersten Herzschrittmacher auf den Markt. 1961 wurde in Deutschland der erste HSM implantiert. Obwohl in der nationalen und internationalen Fachwelt bis heute nicht ein einziger Fall von Schwierigkeiten oder Schäden durch eine mangelhafte Störfestigkeit bekannt geworden ist, kann man davon ausgehen, daß sie spätestens zehn Jahre danach, also 1971, in bezug auf die elektromagnetische Verträglichkeit (EMV), weitestgehend ausgereift waren.

#### **Herzschrittmacher müssen sicher funktionieren**

Sie mußten es auch sein, weil die Hersteller nach dem Bürgerlichen Gesetzbuch, 823 (unerlaubte Handlungen), mit einer Schadensersatzsumme in unbegrenzter Höhe (mit Schuldnachweis) und seit etwa zehn Jahren zusätzlich nach dem Produkthaftungsgesetz (zwar nur mit einer Maximalsumme von 200 Mio. DM, aber *ohne* Schuldnachweis) bedroht werden. Außerdem müssen die Hersteller von Herzschrittmachern, die ja Geräte im Sinne des EMV-Gesetzes 1992 sind, die Forderung des §4 Abs. 1.2 erfüllen.

Um ganz sicherzugehen, habe ich mir sechs explantierte Herzschrittmacher verschafft. Sie waren alle um 1980 implantiert worden, sind inzwischen also 15 bis 20 Jahre alt. Da Herzschrittmacher einerseits ein Verfallsdatum haben, das sechs Monate nach Fertigungsdatum festgeschrieben sein muß, andererseits die Batterien dieser seinerzeitigen Herzschrittmacher nur maximal eine Laufzeit von acht Jahren hatten, *müssen* solche Herzschrittmacher in der Zwischenzeit explantiert worden sein. Bei zwei dieser alten, aus einer kardiologischen Abteilung stammenden Herzschrittmacher waren die Batterien bereits soweit entladen, daß sie auch im Leerlauf nicht mehr funktionierten. Sie wurden geöffnet und fotografiert (s. Fotos).

Die anderen vier, die ohne Last viele Jahre in einem Behältnis gelegen hatten, wurden trotz der mittlerweile auch bereits schwachen Batterien am Ausgang mit einem nachgebildeten Körperwiderstand von 510 Q belastet und dann in eine Prüfschaltung (s. Prinzipskizze) eingesetzt. Sie entspricht im Prinzip der Schaltung der EU-Norm EN 50061 A 1.

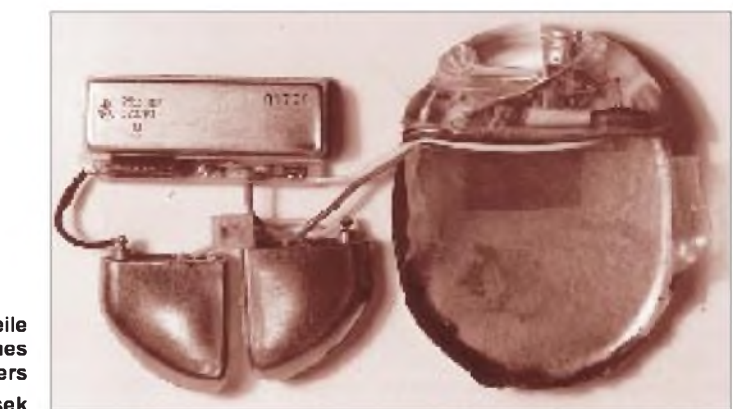

**Die Bestandteile eines Herzschrittmachers Fotos: Olaf Cisek**

Diese Forderung findet sich auch im novellierten EMV-Gesetz 1998 § 3 wieder. Danach "müssen die Geräte so hergestellt sein (EU-Richtlinie: übergeordnetes Recht), daß ein bestimmungsgemäßer Betrieb möglich ist", und zwar in allen vorhersehbaren Betriebssituationen.

Diese gesetzliche Forderung ist gerade bei Herzschrittmachern technisch sehr leicht zu erreichen und verursacht äußerst geringe Kosten (unter 10 DM). Bei Verkaufspreisen von 4000 bis 9000 DM, im Durchschnitt also 6500 DM, eine vernachlässigbare Summe.

#### **Eigene Tests zeigten hohe HF-Resistenz von HSM**

Bei dem relativ geringen Innenleben der Herzschrittmacher, s. Fotos, ist bei diesen Preisen die Forderung nach höchster MIL-Qualifikation (militärische Standards) und höchster elektromagnetischer Verträglichkeit nicht nur zu fordern, sondern in der Praxis auch leicht zu erbringen.

Während dort aber über eine Einkoppelbox nur ein Störsignal von  $U_{SS} = 1$  V (max.  $U_{SS}$ = 6,25 V) eingekoppelt wird, habe ich das Fremdsignal über einen 6,8-kQ-Widerstand direkt, also galvanisch, *auf den Ausgang des HMS* eingekoppelt, und zwar mit einer Spannung von  $U_{SS} = 1000$  V! (etwa 7 MHz als mittlere Frequenz). Das entspricht einer Spitze/Spitze-Feldstärke von weit über 20 000 V/m, einem Wert, der praktisch nirgendwo vorkommen kann. Es kommt hinzu, daß der elektrisch leitende Körper eines Menschen die Feldstärke im Raum zwischen Kopf und Füßen zu einem minimalen Restwert zusammenbrechen läßt.

Trotz dieser extremen Beaufschlagung haben alle vier Herzschrittmacher übrigens einwandfrei weiterfunktioniert!

#### **Verfügung 306/97 als Vorwand**

Betrachtet man unter diesen Erkenntnissen die Verfügung 306, so weiß man zunächst

nicht, was man davon halten soll. Da wird von Senderbetreibern verlangt, sie sollen Warnschilder aufstellen, um Herzschrittmacherträgern "... mit nicht störfesten Herzschrittmachern ..." zu warnen. Zum einen ist eben in den 40 Jahren der Nutzung von HSM noch nie ein Fall mangelnder Störfestigkeitmit irgendwelchen Folgen bekannt geworden, zum anderen könnte der Herzschrittmacherträger es als Laie auch gar nicht wissen, daß er ein nicht störfestes Gerät trägt.

Sollte es rein hypothetisch einmal einen Fall von einem technisch mangelhaften Herzschrittmacher geben, und sollte der Träger desselben das erfahren, würde er sicher darauf dringen, daß das Gerät entfernt und gegen ein einwandfreies ausgetauscht wird. Eine solche Rückruf- und Austauschaktion ist von einer größeren verantwortungsbewußten HSM-Firma (allerdings wegen schlechter Batterien) bereits durchgeführt worden.

In dieser Verfügung 306/97, die im wesentlichen noch von den Mitgliedern der ehemaligen "Projektgruppe Amateurfunk" formuliert worden ist, werden die Funkamateure in besonderer Weise aufs Korn genommen. Wie bekannt, hatten die Beamten immer wieder versucht, Funkamateure für technische Mängel *fremder* Geräte der Unterhaltungselektronik usw. verantwortlich zu machen.

Funkamateure wurden mit fadenscheinigen Begründungen belastet, obwohl ihnen nichts vorzuwerfen war. Es wurde ihnen praktisch ihre Existenz vorgeworfen!

Und das bei einem Sachverhalt, der im Regelfall mit einem Materialaufwand von unter 10 DM aus der Welt zu schaffen ist. Das war und ist rechtswidrig und konnte so nicht aufrechterhalten werden. Um die Hersteller der fremden mangelhaften Geräte zu schützen, konstruierte man also eine Gefährdung für Leib und Leben.

#### **Normentwurf 0848**

Innerhalb der von der Industrie getragenen privaten "Deutschen Elektrotechnischen Kommission im VDE und VDI" erstellten die Mitglieder (stimmberechtigt mehr als 85 % Vertreter der Industrie) einen Normentwurf: 0848. In diesem Normentwurf wurde behauptet, daß die Herzschrittmacher so wenig störfest seien, daß sie nur etwa 3 V/m vertragen können.

Wie ausgeführt, entbehrt das jeder praktischen technischen Grundlage. 3 V/m ist aber der Wert, den man früher schon als Grundschutz für Radio- und Fernsehgeräte, Videorecorder, Telefone usw. als Mindestwert im EMV-Gesetz europaweit gemäß § 4 Abs. 2 festgeschrieben hatte. Entgegen § 4 Abs. 1.2 hatte man solche Geräte aber als "vorschriftsmäßig betrieben" deklariert, wenn sie diesen Grundschutz tatsächlich besaßen.

Man konstruierte dann damit eine Kollision, die rechtlich und technisch gar nicht bestand, um dann nur gegen Funkamateure, nicht gegen andere Senderbetreiber, vorgehen zu können.

Auch innerhalb von Gerichtsverfahren wurde nachgewiesen, daß dieses nicht rechtens war. Also verfiel man darauf, die Herzschrittmacher vorzuschieben. Mit dem Argument: "Es könnten ja noch Uralt-Herzschrittmacher implantiert werden" (vgl. Verfallsdatum; max. sechs Monate) versucht man, künstlich eine Gefahr für Leib und Leben heraufzubeschwören; quasi einen übergesetzlichen Notstand zu konstruieren.

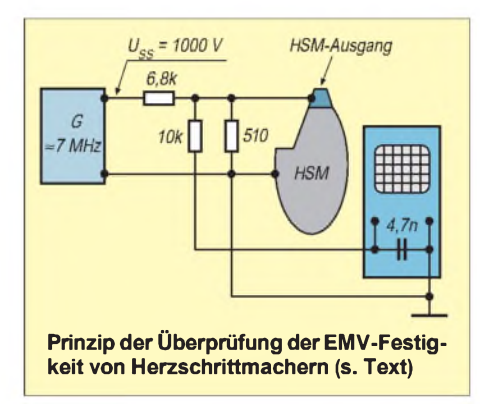

Leidet also irgend ein elektronisches Gerät (entgegen EMV-Gesetz §4 Abs. 1.2.) im Umfeld der Sendeanlage eines Funkamateurs an einem bestimmungswidrigen Nebenempfang, verlangt man nicht etwa vom Betreiber, er möge sein technisch mangelhaftes Gerät nachbessern, sondern der Funkamateur muß seine Leistung so reduzieren, daß die bewußt niedrig angesetzten Grenzfeldstärken 3 V/m für im Regelfall gar nicht vorhandene Herzschrittmacher nicht überschritten werden.

Diese Verfahrensweise wird im Umfeld anderer Sender nicht angewandt, obwohl auch sie im Zuge ihres bestimmungsgemäßen Betriebs die gleichen elektromagnetischen Wellen produzieren. Unter Hinweis auf die Feldstärken von weit über 1000 V/m in der Nähe von z.B. starken Rundfunksendern und darauf, daß dort Tausende von fremden Geräten mit mangelhafter Störfestigkeit nachgebessert werden mußten, erklärte man eiskalt vor Gericht: ,.... bei Rundfunksendern haben wir noch nie gemessen, und Fälle von mangelhafter Störfestigkeit hat es dort noch nie gegeben ..."! Eine leicht widerlegbare Aussage.

#### **Hersteller sollen geschützt werden**

Es geht also nicht um Herzschrittmacher! Es geht ganz klar darum, ausgerechnet die Hersteller oder Quasihersteller (Importeure) von elektronischen Geräten zu schützen, die den Käufer durch den Verkauf von technisch mangelhaften Geräten getäuscht und betrogen haben. Daß dies nur einzelne Vertreter der Industrie oder des Handels sind, sei hier jedoch ausdrücklich betont!

Wie rücksichtslos egoistisch diese aber sein können, geht aus der Bemerkung eines dieser Industrievertreter hervor, dersinngemäß geäußert hat: "... An den Funkamateuren können wir sowieso nichts verdienen, die kaufen ihre Geräte ja doch in Japan, die können wir (!) ruhig verbieten!"

Sicherlich hat jeder das Recht, auf seinen Vorteil zu achten. Sicherlich hat aber niemand das Recht, des eigenen Vorteils wegen dergestalt auf Beamte einer Bundesbehörde dahingehend einzuwirken, daß sie unseren Rechtsstaat in Gefahr bringen. Funkamateure sind friedliche Technikertypen, immer bereit, an Problemlösungen mitzuarbeiten. Es ist allerdings abzusehen, daß sie sich eine solche Behandlung nicht gefallen lassen werden.

Die zuständigen Beamten der Regulierungsbehörde für Telekommunikation und Post (Reg.TP) sollten die Verfügung 306 überarbeiten und wieder die korrekte Verfahrensweise von vor 1982 anweisen. Dies um so mehr, als das Land mit den schärfsten Bestimmungen, die USA, immerhin 200 V/m, also beinahe den 70fachen Wert zuläßt! Wäre es nicht wirklich besser, diese Werte aus den Staaten zu übernehmen und mit den deutschen Funkamateuren in Frieden zu leben?

Arno Weidemann ist Beamteter Lehrer für drahtlose Nachrichtentechnik a.D. und Sonderbeauftragter für Fragen der Elektro-Magnetischen-Verträglichkeit (EMV)

\*

Anmerkung der Redaktion: Der Vorstand des Deutschen Amateur Radio Clubs e.V. hat am 28.11.98 beschlossen, daß der Klub die Klagen von drei Funkamateuren und DARC-Mitgliedern gegen die Allgemeinverfügung 306/97 des ehemaligen BMPT fachlich und finanziell unterstützt. Die Klagen werden fristgerecht bis zum 31.12.98 eingereicht. Mehr dazu s. DL-QTC in dieser Ausgabe.

#### **Literatur**

- [1] Vfg. 306/97 des BMPT (Wortlaut), FUNKAMA-TEUR 47 (1998) H. 2, S. 196
- [2] Vigoureux, S., DF4MR: Anleitung zumAusfällen des Datenblattes 5/2 der Vfg. 306, FUNKAMA-TEUR 47 (1998) H. 2, S. 198
- [3] Vigoureux, S., DF4MR: Die neuen HSM-Grenzwerte im Datenblatt 5/2 der Vfg. 306/97, FUNK-AMATEUR 47 (1998) H. 8, S. 927
- [4] Vigoureux, S., DF4MR: Meßprotokoll zum Datenblatt 5/2 der Vfg. 306/97 für HSM-Abstände, FUNKAMATEUR 47 (1998) H. 9, S. 1052
- [5] Vigoureux, S., DF4MR: Herzschrittmacher-Regulierung im Rückzug, FUNKAMATEUR 47 (1998) H. 12, S. 1371

## *"Hej, liebe Hörer" Radio Schweden sendet seit 60 Jahren fürs Ausland*

#### *GERHARD ROLEDER - DL6AKC*

*Die ersteAuslandssendung von Radio Schweden datiert auf den 1. Juli 1938. Zu dieser Zeit nutzten bereits andere Länder wie Deutschland, England und die Sowjetunion den Rundfunk als Medium, um sich im Ausland zu präsentieren. Dieser Aspekt spielte bei Radio Schweden in den Anfangsjahren eine untergeordnete Rolle. Es sollten vor allem die nach Nordamerika ausgewanderten Landsleute angesprochen werden.*

*Während der zwei Auswanderungswellen Mitte des vorigen Jahrhunderts und in den zwanziger Jahren dieses Jahrhunderts hatte unser nördlicher Nachbar rund ein Viertel seiner Bevölkerung verloren. Inzwischen hat sich das Profil gewandelt, und es gibt auch deutschsprachige Sendungen.*

Der erste Senderstandort befand sich in Motala. Diese Kleinstadt liegt etwa 200 km südwestlich von Stockholmam Nordostufer des Vätternsees. Für die ersten Kurzwellensendungen in Richtung Nordamerika wurde ein 12-kW-Sender der Firma AGA-Baltic benutzt. Die DX-Frequenz befand sich im 25-m-Band. Auf 6065 kHz, der heutigen Europa-Frequenz, erfolgte die Übertragung des Inlandsprogramms.

Weise die schwedische Rundfunkgeschichte illustriert. Zu sehen sind unter anderem die erwähnten Sender, der erste UKW-Sender, Meßtechnik sowie eine umfangreiche Sammlung von Rundfunkempfängern. Die beiden Antennentürme gehören bis heute zur Stadtsilhouette.

Wer das Museum am Wochenende besucht. trifft OMs der Klubstation SK5SM, die hier ihren Stationsraum haben und gern durch

> **Im Sendegebäude von Motala befindet sich heute ein Rundfunkmuseum.**

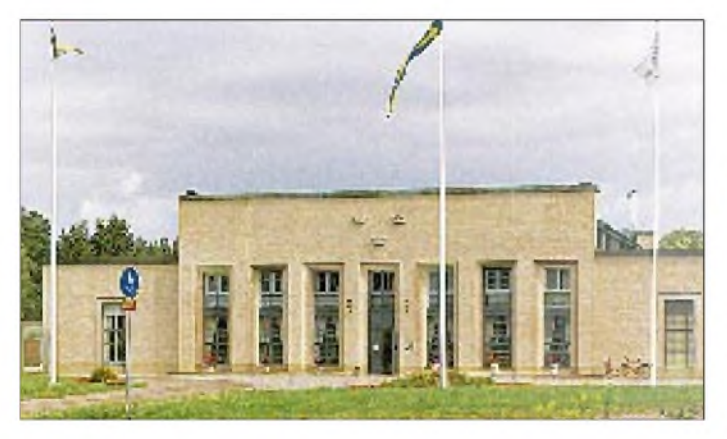

Der Name Motala steht in seinem Bekanntheitsgrad mehr für das "Riksprogrammet" auf Langwelle. Die Station ging bereits 1927 mit 30 kW in Betrieb.

#### **Motala international und SK5SM**

1935 wurde ein neuer Langwellensender mit 150 kW Leistung installiert, was eine Vergrößerung der Reichweite über die Landesgrenzen hinaus zur Folge hatte. Beide Sender stammen von Marconi in England. Zwei Stahlgittertürme von je 120 m Höhe bildeten die Antennenträger für eine 140 m lange Reusenantenne. Der Langwellensender war bis 1962 in Betrieb. Kurzwellensendungen aus Motala wurden bis 1950 aufrechterhalten.

Heute ist im Stationsgebäude ein Museum untergebracht, das auf höchst anschauliche **Auf der QSL-Karte des Betreibers Teracom ist der Kontrollraum von Hörby abgebildet.**

#### **Adressen**

**Radio Schweden** S-10510 Stockholm *<http://www.sr.se/rs>*

**Teracom** Hörby Radiostation S-24291 Hörby

**Motala Rundradiomuseet** via SK5SM

Box 46, S-59121 Motala Tel. 0046/141 252 54 (außerhalb der Sommermonate Voranmeldung erforderlich)

das Museum führen. Die Funkamateure können ihr Domizil mietfrei nutzen. Als Gegenleistung beteiligen sie sich an der Ausstellungsgestaltung und am Museumsdienst.

#### **Hörby nachts computergesteuert**

Die bedeutendste Rundfunkstation für Auslandssendungen von Radio Schweden befindet sich in der Nähe von Hörby, einer kleinen Stadt in der Region Skane, ungefähr 50 km von der Südküste entfernt. 1928 wurde mit dem Mittelwellen-Rundfunk in Hörby begonnen. Die Station an ihrem heutigen Standort, inmitten eines großen Grünlandgebietes, besteht seit 1937. Reguläre Kurzwellensendungen des schwedischen Auslandsrundfunks kommen seit 1951 aus Hörby, wurden gewissermaßen von Motala übernommen.

Im Laufe der Jahrzehnte erfuhr die Station mehrmals eine technische Erneuerung. Die jüngste Modernisierung fand 1993 statt. Das Ergebnis ist eine dem heutigen Stand der Technik entsprechende Sendestelle, die neben dem europäischen Kontinent als weitere Zielgebiete Nordamerika, Lateinamerika, Fernost/Australien und Afrika/Mittelost ausweist. Betreiberder Sendeanlagen ist die Gesellschaft *Teracom*, die ihre Technik nicht nur an staatliche Rundfunkanstalten wie Radio Schweden, sondern anderenorts auch an private Anbieter vermietet.

Während die Angestellten dieser Rundfunkstation im normalen Tagesdienst arbeiten, steuert ein Computerprogramm,

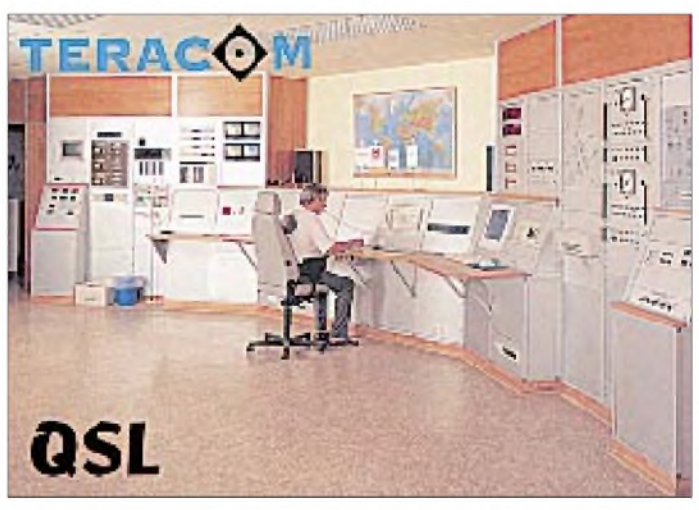

das die einzelnen Programmabschnitte in unterschiedlichen Sprachen zu den jeweiligen Zeiten den dazu festgelegten Sendefrequenzen zuordnet, den ununterbrochenen Sendebetrieb.

Selbstverständlich ist man auf der Hardwareseite ebensogut gerüstet. Drei von ABB gebaute Sender, mit je 500 kW Sendeleistung, sorgen bei 15 kV Anodenspannung für kräftige Signale rund um den Globus.

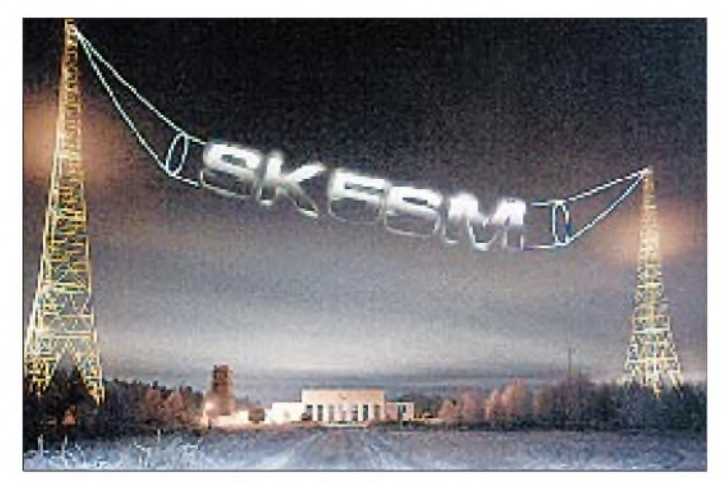

#### **Hörbys große KW-Antennenfarm**

In Abhängigkeit vom Zielgebiet und von der ionosphärischen Ausbreitung wird die jeweils geeignete Antenne zugeschaltet. Insgesamt stehen elf Strahler zur Verfügung, allesamt mit ausgeprägter Richtcharakteristik. Zwei dieser Antennen, als Logperiodics für einen Frequenzbereich von 6 bis 21 MHz ausgeführt, lassen sich um 360° drehen.

Die anderen neun Stahlkonstruktionen sind Vorhangantennen. Auf dem riesigen Areal fest installiert und kreisförmig angeordnet, können sie ihre Strahlrichtung durch elektrische Schaltungsmaßnahmen innerhalb von 60° variieren. Der Frequenzbereich der Vorhangantennen ist unterschiedlich dimensioniert. Es sind zum Beispiel Ausführungen von 6 bis 21 MHz, von 6 bis 9 MHz und von 11 bis 21 MHz vorhanden. Laut Herstellerangaben betragen die Antennengewinne 13 dB für die Logperiodics und 20 dB für die Vorhangantennen.

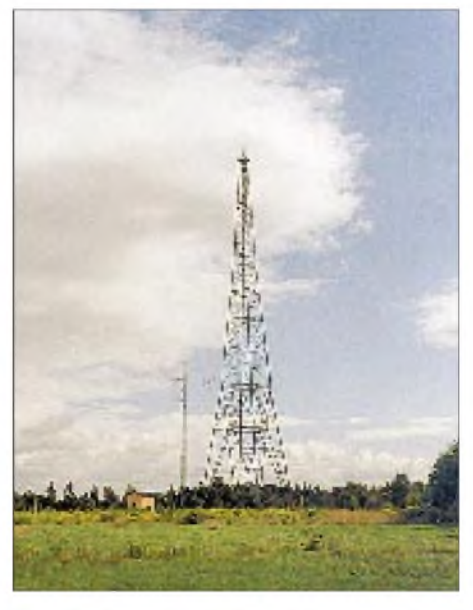

**Einer der beiden 120 m hohen Antennenträger, links daneben die Antennenanlage von SK5SM**

**Blick in den Sendesaal des 150-kW-Langwellensenders, der von der Marconi's Wireless Telegraph Co. Ltd. London hergestellt und 1935 in Motala**

**in Betrieb genommen wurde**

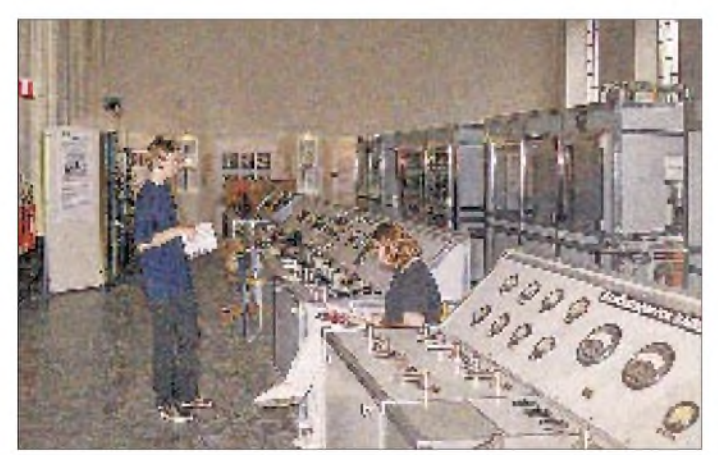

Den Senderendstufen wurde eine Schaltmatrix beigefügt, die es ermöglicht, jeden Sender mit jeder Antenne zu verbinden. Insgesamt hat man sich auf diese Weise ein Sendesystem geschaffen, mit dem man flexibel auf wechselnde Anforderungen hinsichtlich des Sendeplans reagieren kann. Da in einer Rundfunkstation dieser Größenordnung viel Energie umgesetzt wird, hat

**Endstufe des 12-kW-Kurzwellensenders, der in Motala für die ersten Auslandssendungen verwendet wurde**

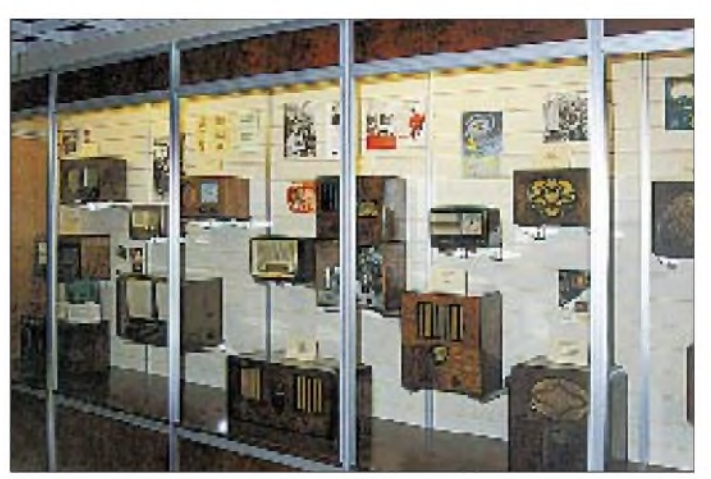

**QSL-Karte von SK5SM Sammlung historischer Rundfunkempfänger im Rundfunkmuseum von Motala**

man an die Umwelt gedacht und verwendet die in den Leistungsstufen der Sender entstehende Abwärme für die Raumheizung. Die Standortwahl auf das Zentrum von Skane ist, damals wie heute, nicht zufällig gefallen. Das flache Land und die gute Erdleitfähigkeit gewährleisten optimale Abstrahlung.

#### **Mittelwelle 1179 kHz**

1978 erhielt Schweden im Rahmen eines internationalen Abkommens die Mittelwellenfrequenz 1179 kHz zugeteilt. Dies sollte der Ausgangspunkt für den Aufbau eines Senders sein, den vor allem die unmittelbaren Nachbarn im Ostseeraum gut hören können. Man entschloß sich, den Standort Hörby ausschließlich für den Kurzwellenbereich mit seiner Fernausbreitung zu nutzen.

Die neu zu schaffende Mittelwellenstation sollte diesem Wellenbereich angepaßte optimale Bedingungen für eine verlustarme Abstrahlung erhalten. Wichtigste Voraussetzung war die unmittelbare Nähe zum Meer, das gewissermaßen als Reflektor wirkt und so erhöhte Reichweiten ohne zusätzlichen technischen Aufwand gewährleistet. Unter Berücksichtigung weiterer Aspekte, wie der Beschaffung eines geeigneten Grundstücks und des Umweltschutzes, fiel die Wahl auf ein Areal mit einer kleinen Landzunge an der Südostküste, nahe Sölvesborg.

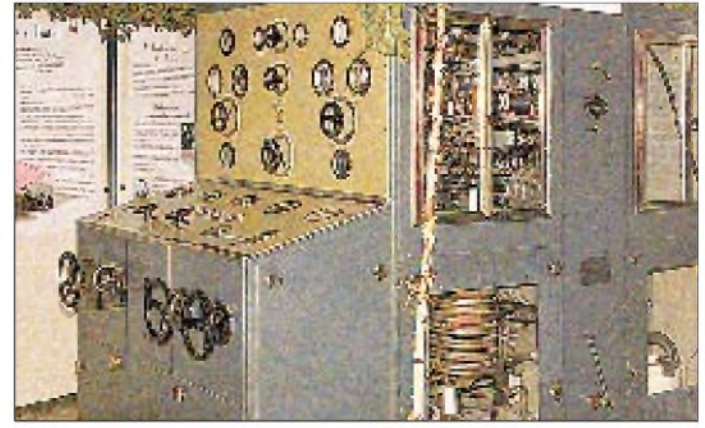

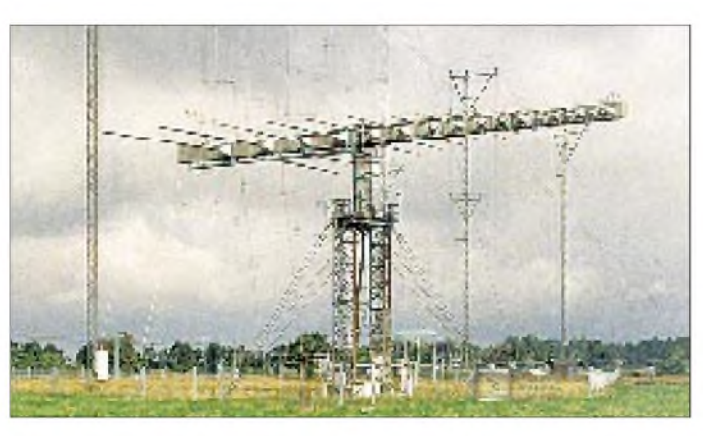

Im Mai 1985 ging der Sender "on air". Das Funktionsgebäude, im Stil eines Ferienhau ses passend zur Umgebung errichtet, enthält einen von Telefunken gebauten Sender mit 600 kW Sendeleistung, eine Schaltung zur Antennenanpassung sowie die Einrichtun gen zur Stromversorgung und zum Wärme austausch des Kühlwassers.

Wie in der Kurzwellenstation Hörby wird auch hier das Programm per Lichtleitkabel aus Stockholm übertragen. Im Gegensatz zu der technisch aufwendigeren Sendestelle in der Mitte Skanes arbeitet dieser Sender weitgehend automatisch, das heißt ohne Be dienpersonal vor Ort. Grundlegende techni sche Parameter werden stündlich per Com puterabfrage nach Hörby übertragen. Von dort lassen sich auch bestimmte Fernsteuer funktionen auslösen.

Ganz ohne Menschen geht ' s dennoch nicht auf dem Björkenabben genannten Küsten fleck. Regelmäßige Inspektionen durch die verantwortlichen Techniker der Teracom gewährleisten zusätzliche Sicherheit für einen ununterbrochenen Betrieb.

#### **Bereich: 160 Mio. Hörer**

Die Antennenanlage ist eine ausgeklügelte Konstruktion. Technisch gesehen handelt es sich um zwei geerdete vertikale Halbwellen strahler mit Mitteneinspeisung. Praktisch sieht das Ganze so aus: Zwei selbsttragende Stahlgittermasten von je 135 m Höhe und ei nem gegenseitigen Abstand von etwa 100 m werden in 60 m Höhe mit einmal 400 kW und einmal 200 kW hochfrequenter Leistung

**20 m hohe Logperiodic aufdem Antennen gelände in Hörby, dahinter zwei von insgesamt neun Vor hangantennen**

**Einer von zwei 135 m hohen Halbwellen strahlern für Mittel welle an der schwe dischen Südküste nahe Sölvesborg (das Bild hat keine Doppel konturen, die Gitter konstruktion sieht wirklich so aus)**

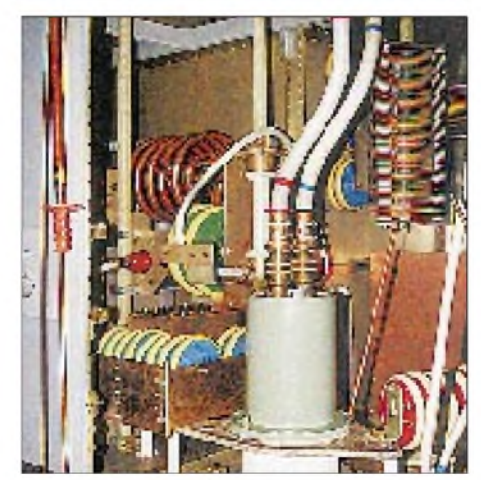

**Wassergekühlte Endstufenröhre des Mittelwellen senders Sölvesborg**

**Daniel Hirschler, Redakteur und Sprecher der deutschen Abteilung von Radio Schweden, im Sendestudio**

**Fotos: DL6AKC**

gespeist. Die Antennenzuleitungen vom Sender werden im Zentrum der Mastsockel, wenige Meter über der Erde, sternförmig abgegriffen und mit acht Speiseleitungen je Mast verbunden. Diese Speisekabel sind paarweise an den vier Außenkanten der Masten bis zum Speisepunkt gespannt. Die gesamte Anordnung ist so ausgelegt, daß sich eine leichte Richtwirkung in Ost-West Richtung ergibt.

Tagsüber umfaßt das Versorgungsgebiet Dänemark, die Südhälfte Schwedens, die Nordregionen von Polen und Deutschland sowie die Westgrenzen von Estland und

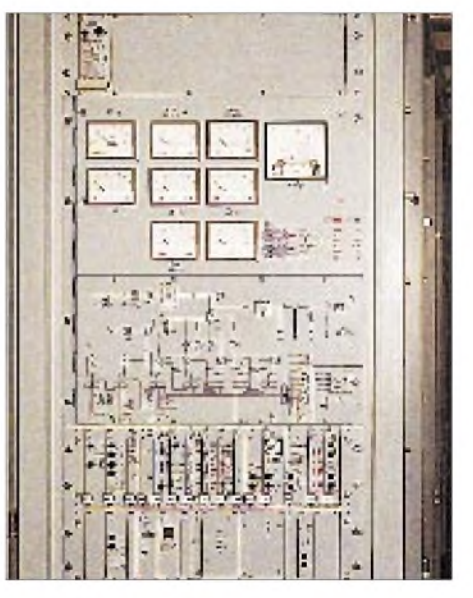

**Bedienteil des Mittelwellensenders - oben Meßinstrumente für Leistungsanpassung und Röhrenkenngrößen, in der Mitte Statusanzei gen, unten die Parametrierung**

Lettland. Mit Beginn der Dämmerung erhöht sich die Reichweite aufgrund der Ausbreitung über Ionosphärenreflexion beträchtlich. Sölvesborg 1179 kHz ist dann mindestens von der Westküste Großbritanniens bis Südwestfinnland und von Nordschweden bis Süddeutschland hörbar. In diesem Nordwestteil von Europa wohnen ungefähr 160 Millionen potentielle Hörer.

#### **Programmtechnisches**

Zwei Jahre nach den ersten Auslands sendungen in Schwedisch wurde mit dem englischsprachigen Programm begonnen. Deutschsprachige Sendungen sind seit 1952 fester Bestandteil der Mittel- und Kurz wellenübertragungen. Derzeit teilt sich das Auslandsprogramm von Radio Schweden in Halbstundenblöcke. Neben dem schwe dischsprachigen Teil gibt es Sendungen in Deutsch, Englisch, Estnisch, Lettisch und Russisch. Die deutschsprachigen Moderato ren haben montags bis samstags von 2030 bis 2100 ME(S)Z, sonntags bis 2130 ME(S)Z, das Wort. Hörberichte an die Redaktion in Stockholm oder an die Sendestelle in Hörby werden mit QSL-Karten bestätigt.

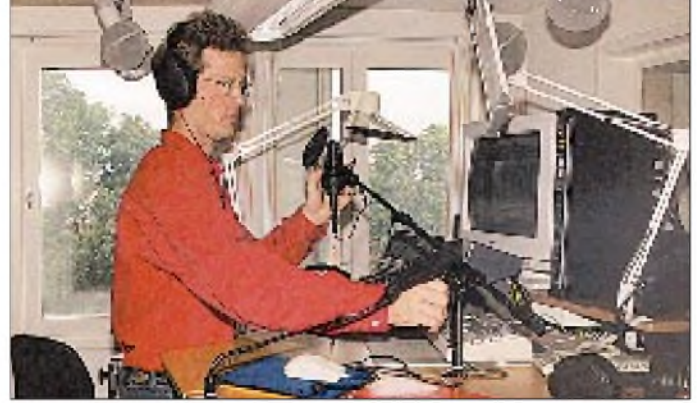

**FA 1/99 • 27**

## *BC-DX-Informationen*

#### **Stimme der Türkei jetzt mit Hörerklub und Diplomen**

Die deutsche Redaktion hat anläßlich des 75. Jahrestages der Türkischen Republik und 60 Jahre Sendungen in deutscher, englischer und französischer Sprache einen Hörerklub gegründet, in dem jeder Mitglied werden kann, der mindestens einen Empfangsbericht im Monat einschickt. Es gibt drei Diplome, Bronze für 25, Silber für 35 und Gold für 50 Empfangsberichte (s. Bild unten).

Darüber hinaus soll das erste Treffen von Hörern und Freunden der Stimme der Türkei in Deutschland, zu dem zwei oder drei Mitglieder der deutschen Redaktion anwesend sein werden, im April 1999 stattfinden.

Näheres im Briefkasten (Mi) oder in der 14täglichen "DX-Ecke" (Sa), in der Redaktionsleiterin Engin Asena auch DX-Tips der Hörer weitergibt.

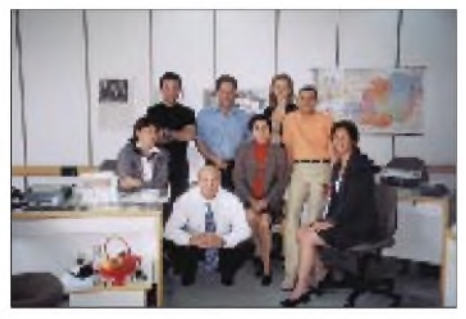

**Einige Mitglieder der deutschen Redaktion der Stimme der Türkei Foto: DG1EA**

Die deutschen Sendungen aus Ankara werden in der Winter-Sendeperiode zwischen 1430 und 1530 UTC auf 17870 kHz, von 1830 bis 1930 UTC auf 6035 USB und 9635 kHz ausgestrahlt.

Obwohl alle drei Frequenzen aus Emirler mit 500 kW betrieben werden, kommt es zeitweise auf 17870 kHz zu Interferenzen mit Channel Africa und auf 6035 kHz USB mit der Voice of America. Einwandfrei und sehr lautstark ist aber 9635 kHz zu hören.

Anschrift: P.O. Box 333, 06.443 Yenisehir Ankara; Fax (aus Deutschland): 0090 312 4909 846.

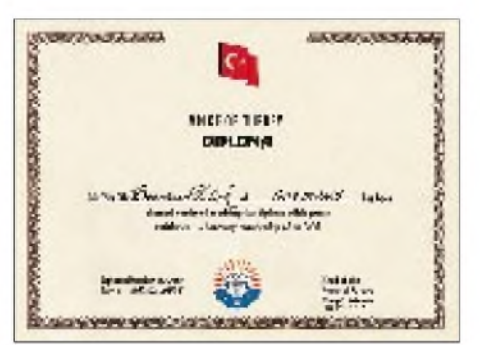

#### **Radio-Welten/Welten des Radios**

Unter diesem Titel hat die Deutsche Welle aus Anlaß des Jubiläums "75 Jahre Radio in Deutschland" eine illustrierte Broschüre herausgegeben. Autoren aus dem In- und Ausland lenken darin den Blick des Lesers auch weit über die Grenzen Deutschlands hinaus.

Im Mittelpunkt der Rubriken Radio-Geschichten, Radio-Welten und Radio-Perspektiven stehen Erlebnisberichte, mediengeschichtliche Exkurse und Reflexionen über die Zukunft des Mediums.

Bei den Radio-Geschichten schildern die Verfasser, wie sie persönlich politisch bedeutsame Momente dieses Mediums erlebten. Im Kapitel Radio-Perspektiven entwickeln Medienexperten Visionen und zeigen Perspektiven ein zukünftiges Radio auf- ob über das Internet oder digital.

Bezogen werden kann die Broschüre bei Deutsche Welle Öffentlichkeitsarbeit, Sabine Breenkötter, 50588 Köln, Tel. (02 21) 3 89 20 26, Fax (02 21) 3 89 20 20.

#### **KHBI, Saipan, wird verkauft**

Christian Science Monitor P.O. Box 1524, Boston, MA 02117-1524, USA, URL *http:// [www.csmonitor.com](http://www.csmonitor.com)* wird zum 31.7.99 die Sendeanlagen auf Saipan verkaufen. Zumindest bis Ende März besteht jedoch noch die Möglichkeit, KHBI zwischen 0900 und 1100 UTC auf 9355 und 15665 kHz in Russisch und Englisch zu hören. Zwischen 1100 und 1400 UTC bringt KHBI religiöse Sendungen auf 9355 und ab 1800 UTC auf 11820 kHz.

Deutschsprachige Bibellektionen für Europa kommen im Wintersendeplan über WSHB in Südkarolina auf 7535 kHz (Fr ab 0400, Sa/So ab 0900 UTC) und auf 15665 kHz (Mo, Mi, Fr um 1800, Sa um 1900 UTC).

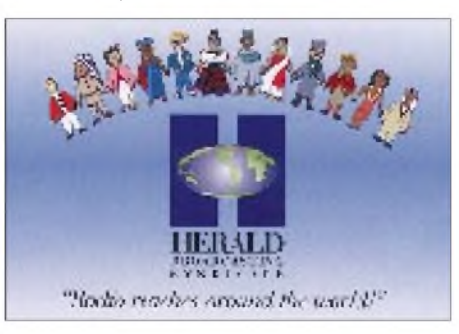

#### **Cyprus Broadcasting Corporation Nicosia**

Seit 1977 produziert die Rundfunkgesellschaft der griechisch-zypriotischen Regierung für Zyprioten in Großbritannien und Westeuropa Kurzwellensendungen. Die Cyprus Broadcasting Corporation benutzt dafür die Merlin-Anlagen bei Zyyi, Limassol, und ist Fr bis So sehr gut und störungsfrei zwischen 2215 und 2245 UTC auf 6180, 7205 und 9760 kHz zu empfangen. Die griechischsprachigen Sendungen, angesagt als "Radiofonikon Idryma Kyprou", bestehen aus Nachrichten, viel Sportberichten, Features, kleinen Hörspielen und Volksmusik.

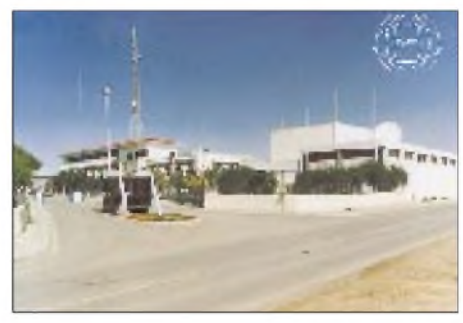

Anschrift: CyBC, Broadcasting House, P.O. Box 4824, 1397 Nicosia, Zypern. Fax aus Deutschland: (00 35 72) 31 40 50. Genaue Programminformationen mit Real TV und Real Radio finden sich auf der Homepage *<http://www.cybscom.cy>*, gespiegelt in den USA unter *http://www. <kypros.org/CYBS>*, wo es auch einen Griechisch-Sprachkurs gibt.

#### **Bernhard Klink, DG1EA**

#### **Englisch von Guam**

Transworld Radio KTWR sendet über Merizo/Guam in Englisch bis 27.3.99 mit 100 kW nach folgendem Schema: für Südostasien von 0740 bis 0915 UTC auf 15200 kHz, für den Südpazifik von 0800 bis 0930 UTC auf 15330 kHz; für Südasien von 1500 bis 1630 UTC auf 15330 kHz und für Nordostasien von 0930 bis 1100 UTC auf 9865 kHz.

Berichte an KTWR P.O. Box CC, Agana, Guam, 96910 USA, werden mit QSL-Karte bestätigt. Guam gilt als eigenes Radioland (Zone 64).

#### **Alaska calling**

Nach dem neuesten Programmschema sendet die International Radio Station KNLS mit 100 kW wie folgt für den russisch-asiatischen Raum: Englisch auf 7365 kHz um 0800 und 1300 UTC; Russisch auf 7365 kHz um 0900 UTC, auf 6150 kHz um 1100 UTC und um 1700 UTC auf 7355 kHz. Bei uns schwach hörbar ist die Sendung in Mandarin auf 7365 kHz nach 1000 UTC.

Das religiös gestaltete Programm dauert jeweils eine Stunde. Obwohl zu den USA gehörend, gilt Alaska als eigenständiges Radioland. Bestätigung erfolgt zuverlässig mit QSL-Karte, auf der z.B. die Sendestation im Winterkleid abgebildet ist. Rückporto ist erwünscht, aber nicht Bedingung.

Anschrift: c/o Dale R. Ward, Executive Producer, Ahchor Pointi Alaska, 99556 USA.

#### **"Nuntii Latini" von Radio Finnland - 60 Jahre Auslandsdienst**

In diesem Jahr feiert Radio Finnland YLE das 60jährige Bestehen seines Auslandsdienstes. Die Station sendet in lateinischer Sprache, jeweils sieben Minuten samstags um 0753 UTC auf 558, 9840 und 21670 kHz, So um 2023 UTC auf 963, 558 und 6135 kHz und Mo 0353 UTC auf 558 kHz, anschließend jeweils in Englisch. Deutsche Sendungen laufen z.Z. von 0630 bis 0645 UTC auf 558 und 9560 kHz, von 1000 bis 1030 UTC auf 9560 kHz und von 2030 bis 2100 UTC auf 963, 558 und 6135 kHz. QSL-Adresse: Yleisradio Oy, Shortwave Centre, Preiviiki, Makholmantie 79, FIN-28660 Pori.

#### **Stimme Amerikas über 20 Relaisstationen**

Die "Stimme Amerikas" bedient sich weltweit folgender KW-Relaisstationen: USA: Delano CA, Greenville NC, Radio Marti (Marathon Transmitting Station); Mittelamerika: Belize; Europa: Playa de Pals (Spanien), Holzkirchen, Ismaning, Lampertheim, Biblis (alle Deutschland), Kavalla (Griechenland); Afrika: Marokko, Botswana, Sao Tomé; Asien: Tinian/Saipan (im Bau), Poro und Tinang (Philippinen), Sri Lanka, Kuwait, Bangkok und Udorn (Thailand).

## BC-DX im Januar 1999 **Ausbreitungsvorhersage**

Nutzer des Internets können jetzt über *<http://www.voa.gov./special>* Sendepläne, Frequenzen, Word Book für das VoA Special English Programm und Manuskripte der Tagesberichte anfordern.

Letzteres Programm ist über die Relaisstation São Tomé (bestimmt für Afrika) von 1630 bis 1700 UTC auf 13600 kHz zu empfangen.

#### **Riga in Englisch**

In beträchtlicher Lautstärke, durch Gleichwellenstörungen (Samara) zeitweise beträchtlich bedrängt, kann an Wochenenden Radio Latvia International auf 5935 kHz von 2000 bis etwa 2028 UTC und montags bis freitags von 2130 bis 2135 UTC berichtsreif geloggt werden.

Erfolgversprechend sind Zuschriften an Radio Latvia c/o Ms. Fogita Cimcus, Chief Editor English Section, P.O. Box 266, LV-1098 Riga. Bestätigt wird zuverlässig und unter Beifügung von Aufklebern und Wimpeln (anfordern!). Ein IRC ist empfehlenswert, aber offensichtlich nicht Bedingung. **Friedrich Büttner**

#### **Radio Bulgarien gründet Monitorklub**

Am 1.1.99 wird der Monitor-Klub von Radio Bulgarien (Deutsche Redaktion, Blvd. Dragan Tzankov 4, BG-1040 Sofia, e-Mail *[pgeorgi@mail.techno-link.com](mailto:pgeorgi@mail.techno-link.com)* gegründet, und jeder Hörer, der 1999 die neue QSL-Karten-Serie (sechs Karten, eine für jeweils sechs Empfangsberichte in zwei Monaten) erarbeitet, bekommt mit der letzten Karte zusammen auch die Mitgliedschaftsurkunde.

Die deutschen Sendungen aus Sofia sind im Winter sehr verläßlich von 0615 bis 0700 UTC auf 7500 und 9500 kHz, von 1100 bis 1200 UTC auf 15700 und 17500, von 1715 bis 1800 UTC auf 7535 und 7545 kHz sowie von 1900 bis 2000 UTC auf 5850 und 7535 kHz zu hören.

Aus dem Programm: Postecke und DX So 1715, Mo 0615 und 1900, Di 1000 UTC; Reiseland Bulgarien Mo 1100, Do 1930, So 1900 UTC; Briefkasten Di und Do 1100 und 1715, Mi 0615 und 1900, Sa 1100 UTC; Wunschkonzert So 0615 und 1900 UTC, Mo 1100 UTC.

**B. Klink, F. Büttner**

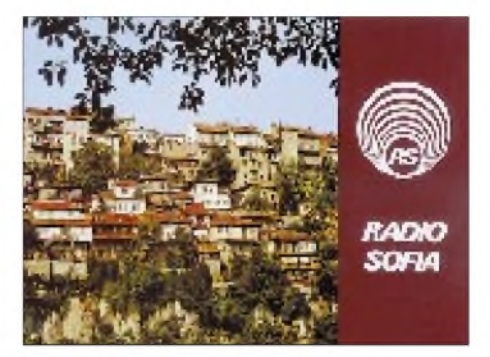

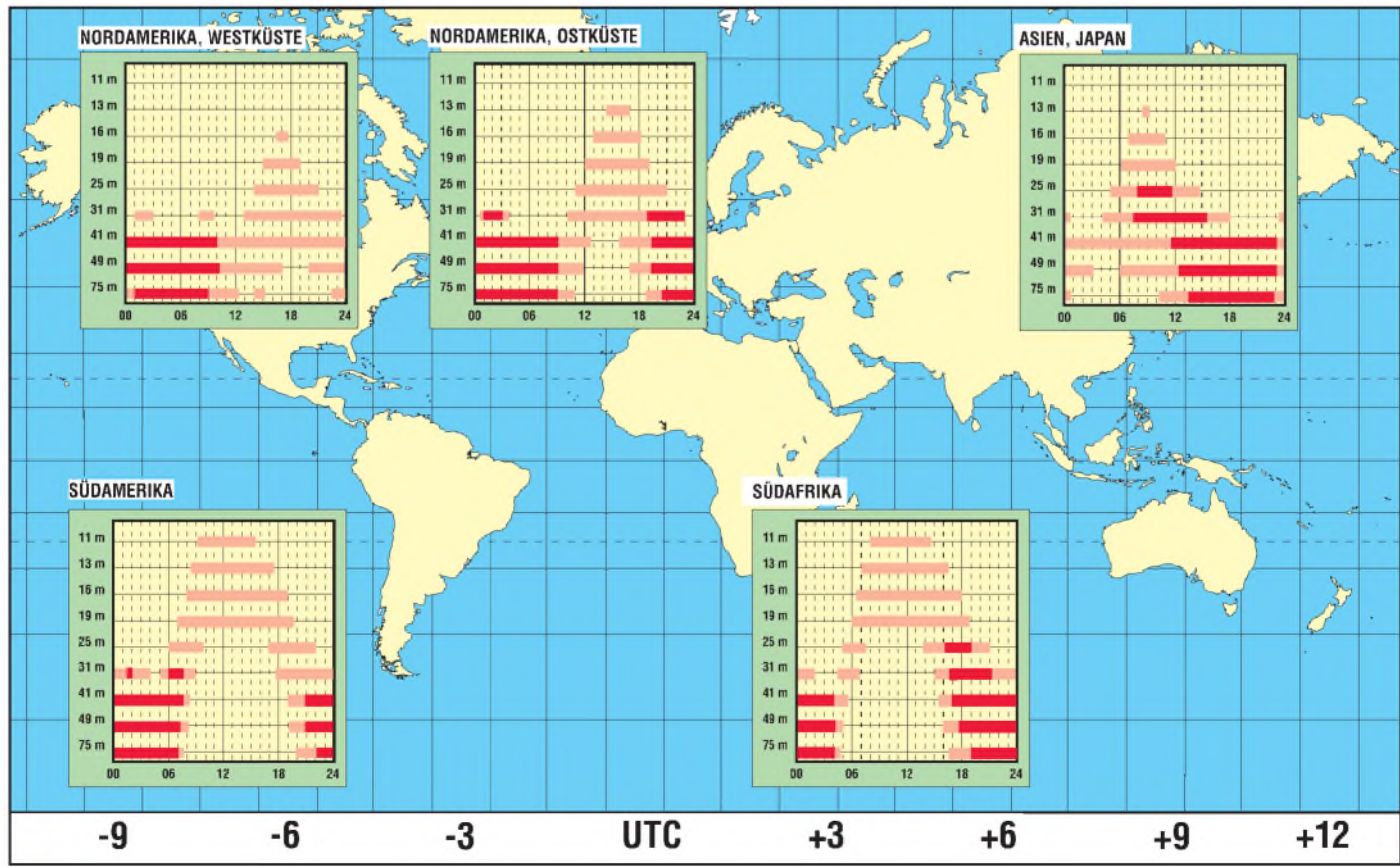

## *Zu Olims Zeiten... (7): Der Triumph des Superhets*

#### *ALF HEINRICH - DL1BT*

*Heute arbeitet praktisch jeder Funkempfänger nach dem Superhetprinzip, das bei durchstimmbaren Empfängern u.a. eine gleichbleibende, hohe Selektivität ermöglicht.*

*Obwohl dieses Prinzip bereits recht frühzeitig propagiert wurde, scheiterte seine Verbreitung zunächst an dem für damalige Verhältnisse hohen Aufwand und auch an der anfangs relativ geringen Empfindlichkeit.*

Trotz aller Vorzüge der einfachen Schaltungskonzepte, die Oldtimer so lange am Geradeausprinzip festhalten ließ, war mit dem wachsenden Gedränge auf den Bändern der Siegeszug des Superhets nicht mehr aufzuhalten, zumal dessen Fähigkeiten im Bereich der Nahselektion immer besser wurden.

#### **Das Einfach-Prinzip hält sich**

Dem Deutschen Alexander Meißner schreibt man zwar die Erfindung des Überlagerungsprinzips zu. Patentiert wurde ein solcher Empfänger allerdings 1918 unter dem Namen Superheterodyn-Receiver dem Amerikaner E. H. Armstrong. Dieser lateinischgriechische Begriff bedeutet wörtlich: "Über eine andere Kraft". Heute verkürztman dieses Wort zum Superhet oder zum Super.

Die von Armstrong benutzte Schaltung ist bekannt. Sie bestand aus Mischröhre, Oszillator, ZF-Anodengleichrichter und drei NF-Stufen. Welche ZF er benutzte (zwei Kreise), ist nicht bekannt.

Ein solcherEmpfänger wurde u.a. in Frankreich von Deloy verwendet, als er seine erste spektakuläre Kurzwellenverbindung mit den USA tätigte. Das war nun aber noch nicht der große Durchbruch des Superhetprinzips, denn dieser Superhet rauschte stark und war auch recht unempfindlich, weil sich alle Mischvorgänge, damals wie heute, nur mit Verstärkungsverlusten rea-

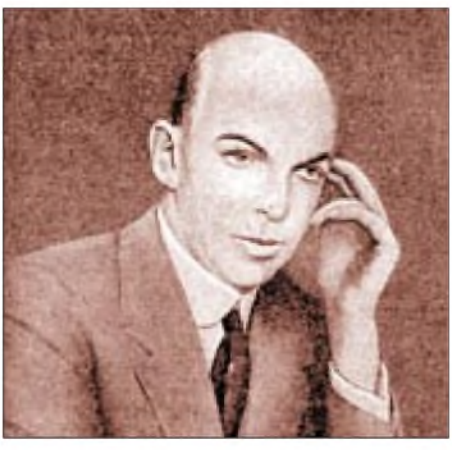

**Edwin A. Armstrong, Erfinder der Rückkopplung (etwa 1912) und des Superhetprinzips (1918)**

lisieren ließen und die damaligen Röhren eben nur sehr bescheiden verstärken konnten.

Das erste brauchbare Rückkopplungsaudion für KW wurde denn auch erst drei Jahre später (1921) von J. L. Reinartz entwickelt. Dieses Geradeausprinzip, meist als 0-V-1 oder 0-V-2 realisiert, kam dem schmalen Geldbeutel und den bescheidenen Meßmitteln der OMs sehr entgegen, zumal es damals deutlich empfindlicher und rauschärmer war. Es stahl also zunächst dem Superhet die Schau, und das galt auch für die Schaltungen der ersten Rundfunkempfänger.

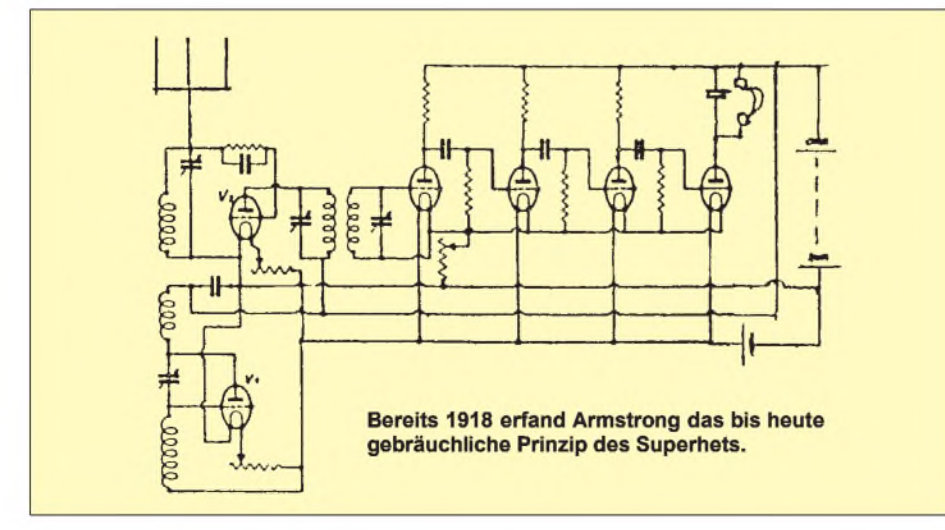

Die Probleme mit der Unterdrückung der Spiegelfrequenz, der mögliche Senderdurchschlag auf der Zwischenfrequenz und die unerwünschten Pfeifstellen schreckten viele OMs ab. Der Hauptvorteil des Superhets, die höhere Nahselektion, war zunächst ja noch nicht so wichtig.

#### **Erst in den Dreißigern**

Erst viel später, mit sehr viel steileren und rauschärmeren Röhren, konnte das Überlagerungsprinzip überzeugen. Der Siegeszug des Superhets begann dann Anfang der dreißiger Jahre und zunächst nur bei den Rundfunkempfängern.

Benutzt wurden unterschiedliche Mischsysteme, die additive Mischung mit getrennter Oszillatorröhre und das, durch spezielle Mischröhren geförderte Prinzip der multiplikativen Mischung. Jedoch auch hier gab es drei unterschiedliche Methoden, die entweder die Trioden/Hexoden-Kombination, Heptoden oder Oktoden benutzten.

Mit Reflexschaltungen versuchte man anfänglich, den Aufwand zu reduzieren. Dazu wurde eine Röhrenstufe gleichzeitig als ZFund NF-Stufe verwendet. Durch Alterung von Röhren und Kondensatoren begannen diese Geräte nach einigen Jahren plötzlich zu jaulen und zu pfeifen. Solche Kunststückchen überzeugten deshalb trotz ihrer Preiswürdigkeit nicht, und man kam um einen vernünftigen Mindestaufwand einfach nicht herum.

So wurde dann beim "Radio" der Vierröhren-Superhet mit einer ZF zwischen 455 und 482 kHz zum Standard.

Mindestens folgende Stufen waren erforderlich: Ein Mischer mit Überlagerungsoszillator, ein Zwischenfrequenzverstärker mit meist vier ZF-Kreisen, der Demodulator mit NF-Vorstufe und eine Lautsprecherröhre. Dieses MW/LW-Prinzip hatsich auch in der Halbleiter-Ära kaum verändert. HF-Vorstufen waren dann lediglich in Luxusradios zu finden.

Zu einem Problem der Empfänger entwickelte sich die Kreuzmodulation, die durch immer stärker werdende Rundfunksender produziert wurde. Mit der Regelung der Röhren per "Schwundregelung" (AGC), bekam man das halbwegs in den Griff. Besonders wichtig war dabei die Regelung der Mischstufe. Die Empfangsleistungen in den KW-Bereichen der Radios blieben jedoch trotzdemunbefriedigend, weil durch die Regelung der Mischröhre Rückwirkungen auf den Oszillator und damit Frequenzverwerfungen auftraten und die Spiegelselektion bei KW wegen der geringen ZF miserabel war. Trotz der KW-Lupen als Feinabstimmung blieb auch eine reproduzierbare Abstimmung von Kurzwellenrundfunksendern bei bezahlbaren Empfängern ein Traum.

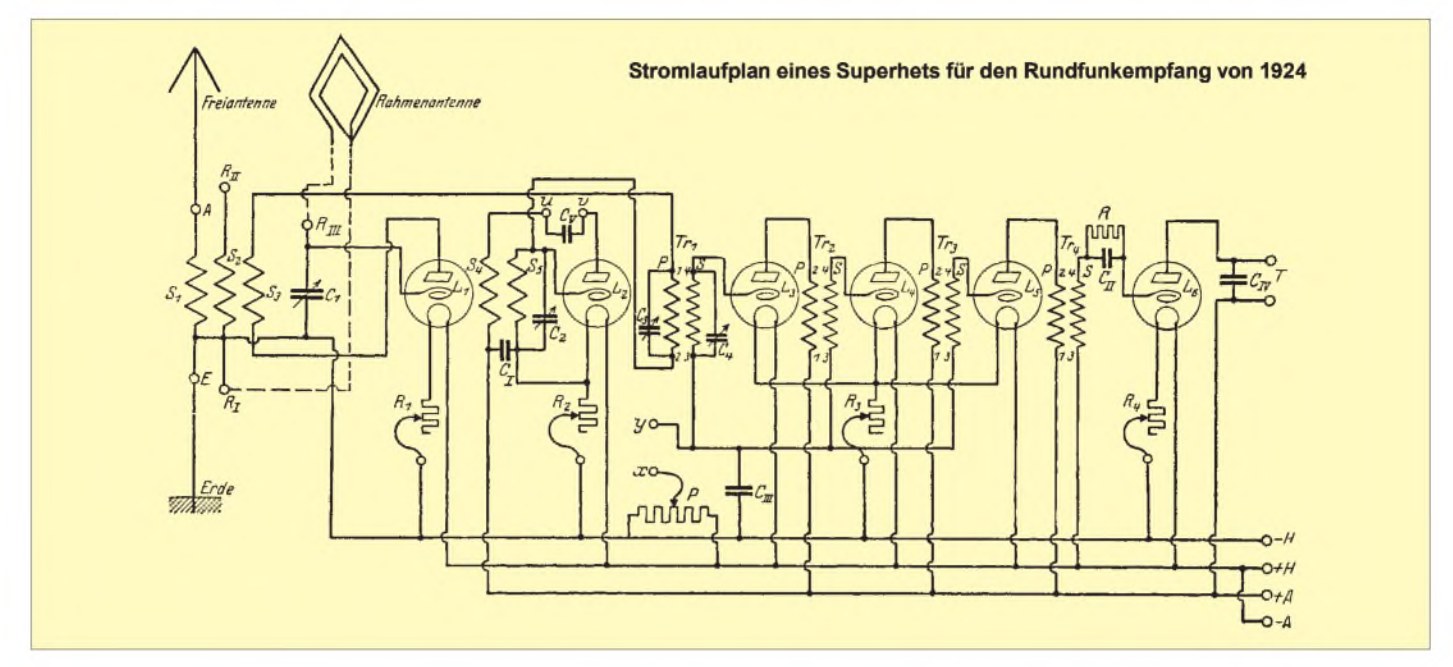

Die sogenannten Volksempfänger blieben allein schon aus Preisgründen beim Geradeausprinzip. Aber selbst solch ein Ding ließ sich von Bastlern zum Superhet umbauen, wenn man sich an eine Umbauanleitung von Wilhelmy hielt. Sie fügte einen zusätzlichen Mischer mit der AK 2 ein, während das rückgekoppelte Audion nun als ZF-Stufe mit einer ZF von 1,6 MHz arbeitete. Als Eingangsselektion diente ein einfacher Tiefpaß, dessen Spulen auf Pappröhrchen gewickelt wurden. Die Verbesserung des LW/MW-Empfangs war recht beachtlich.

Mit einem richtigem Vorkreis habe ich diese Schaltung dann auch für Kurzwelle eingesetzt. Für 80 m und 40 m ging das ganz ordentlich, auf20 m aber verschwanden Signale im Rauschen, die man mit dem 0-V-2 noch gut lesen konnte.

Militärs wie kommerzielle Dienste verzichteten bis etwa 1935 meist auf die KW-Superhets und ließen sich lieber aufwendige Geradeausempfänger mit ein oder gar zwei Vorstufen konstruieren. Schlaue Leute hatten die deutschen Militärs damit verschreckt, daß man den Oszillator des Empfängers anpeilen könne. Besonders die Marine verwendete bis in den Kriegsbeginn hinein nur Geradeausempfänger.

#### **Der Superhet-Durchbruch**

Die Amerikaner waren schon immer bereit, in die "Vollen" zu gehen, wenn das Kosten/ Nutzen-Verhältnis stimmte. Um 1934 tauchte aus Malden, USA, ein Empfänger der Firma National Inc. auf, dersich Communications-Receiver nannte. Neun Röhren glühten in seinem Inneren. Der Aufwand war also recht beachtlich, aber es war der richtige Weg. Das Konzept dieses "HRO", immer wieder durch neue und steilere Röhren verbessert, blieb bis etwa 1950 Vorbild für alle Empfänger der gehobenen Klasse.

Zwei Vorstufen mäßiger Steilheit sorgten für eine hohe Empfindlichkeit und drei abgestimmte Vorkreise für eine gute Spiegelselektion. Die Regelung beider Vorstufen entlastete den Mischer erheblich von Intermodulationsprodukten, so daß man auf die Regelung der Mischröhre verzichten konnte. Intermodulationsprodukte stellten damals zunächst überhaupt noch kaum ein Problem dar, weil es die vielen und überstarken KW-Rundfunksender noch nicht gab.

Gemischt wurde additiv mit einer Pentode, und eine getrennte Röhre in ECO-Schaltung

**Und so wurde die Superhetschaltung 1924 umgesetzt.**

**Der berühmte HRO wurde nicht nur während des zweiten Weltkriegs in Deutschland als KST, sondern danach in der DDR als AQST nachgebaut (Bildmitte; mit zugehörigem Lautsprecher, OP: Karl Rothammel, DM2ABK!) und war hier und da an Klubstationen zu finden.**

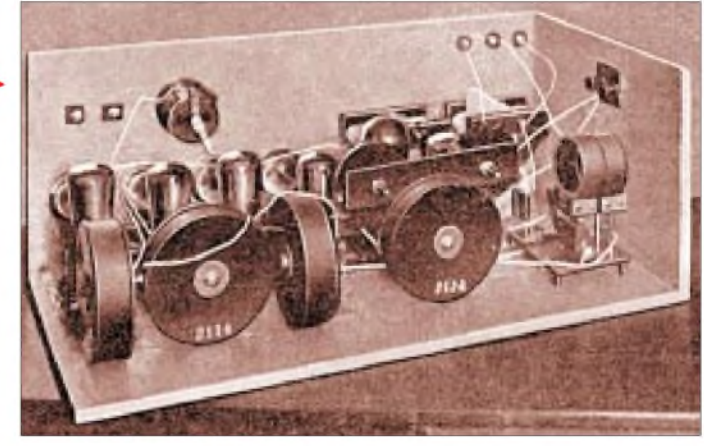

verfügte der HRO bereits.

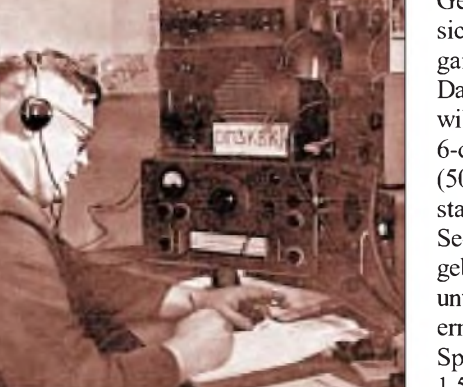

Geradeausempfängers festgelegt wurden, sich beim Superhet so problemlos in Eingangsspannungswerte umformen ließen. Das geschah in derAnfangszeit meist etwas willkürlich und grob, fand dann abermit der 6-dB-Abstufung und der S-9-Definition (50  $\mu$ V an 50  $\Omega$ ) einen brauchbaren Endstand.

lieferte bereits ein recht stabiles Oszillatorsignal. Zwei ZF-Stufen mit sechs Kreisen (455 kHz) bewirkten bei AM-Empfang eine ganz ordentliche Selektion. Für den CW-Empfang gab es ein Halbbrücken-Quarzfilter, mit dem man erstmals echten Einzeichenempfang realisieren und das zweite Seitenband unterdrücken konnte. Auch über ein erstes, brauchbares Indikatorinstrument

Recht erstaunlich ist es eigentlich, daß die S-Stufen des RST-Systems, die einstmals rein empirisch nach dem Höreindruck eines

Sechs wechselbare Spulenkästen, bei Nichtgebrauch in einem Holzkasten mit Fächern untergebracht, ein Markenzeichen des HRO, ermöglichten selbst bei 30 MHz noch hohe Spulengüten. Damit wurde der Bereich von 1,5 bis 40 MHz komplett beherrscht. Durch

Umsetzen von Schrauben konnte man bei jedem Kasten ein 500 kHz breites Segment spreizen. Das waren im Normalfall natürlich die Amateurbänder, es ließen sich jedoch auch andere Bereiche spreizen.

Obwohl die Eichung nur aus Kurven- oder Leiter-Nomogrammen bestand, kam man gut zurecht. Die Bandspreizung des HRO war für Jahre das beste, was ein Funkamateur besitzen konnte. Der große POW-Knopf machte zwar nur 10 Umdrehungen - aber es ließ sich mit einem Finger so wunderbar feinfühlig abstimmen. Selbst die Frequenzkonstanz erwies sich nach längerer Einlaufzeit bereits als recht zufriedenstellend. fügten.

kein Quarzfilter und konnte mit einem HRO natürlich nicht mithalten.

Auch andere Firmen brachten HRO-ähnliche Geräte auf den Markt. Der Super-Pro und der AR 88 waren wohl die bekanntesten Typen. Da sie auf Spulenkästen verzichteten und statt dessen Wellenschalter verwendeten, erreichten sie im 10-m-Band nie die Qualität des HRO, und ihre Bandspreizung blieb äußerst ungenau. Die bekanntesten Kompaktvertreter mit ähnlichem Aufwand waren die US-Militärempfänger BC 342 und BC 348, die aber leider nur über eine recht grobe Abstimmung ver-

> **Ein Empfänger, von dem die meisten Amateure seinerzeit nur träumen konnten, war der 75A1 von Collins.**

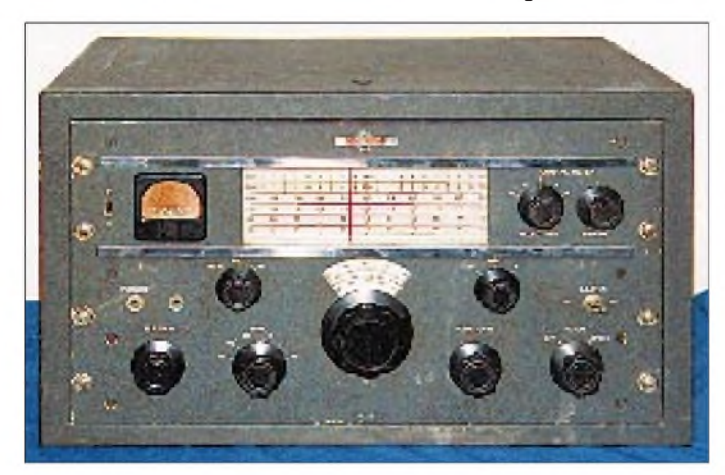

Seit ich 1940 zum ersten Mal an einem HRO herumkurbeln durfte, wollte ich meinen 0-V-2 nicht mehr so recht anschauen. Aber auch der Wehrmacht hat der HRO so gefallen, daß er im Krieg mit Zollmaßen, Original-National-Teilen, aber deutschen Stahlröhren von der Firma Körting als KST nachgebaut wurde. Er war bei den Horchfunkern beliebter als der legendäre Empfänger "Köln". Ehrensache, daß ich mir bald nach dem Krieg einen solchen KST besorgt habe. Dieser verbreitete Empfänger wurde übrigens auch in der DDR als AQST nachgebaut und war hier und da bei Klubstationen zu finden.

Noch 1944 versuchte OM Plisch im DASD-Labor einen nachbaufähigen KW-Super als Standardgerät bereitzustellen. Er hatte sogar schon einen Spulenschlitten, allerdings **Der Hallicrafters HX-100 war unter Funkamateuren recht verbreitet.**

Trotzdem waren sie für viele OMs gut genug, ihren ersten Nachkriegsfunk damit zu starten.

Die ab 1938 für die deutsche Wehrmacht entwickelten Empfänger benutzten aufwendige Spulenrevolver. Typische Geräte der Bauart waren der TEb, KWEa, Schwabenland und der Köln E 52.

Allen diesen Militärgeräten war jedoch gemeinsam, daß ihre Empfangsbereiche schon bei 18 bis 20 MHz aufhörten und sie natürlich über keine Bandspreizung verfügten. Setzte man einen guten Eigenbau-Konverter vor solch ein Gerät, konnte man sich die

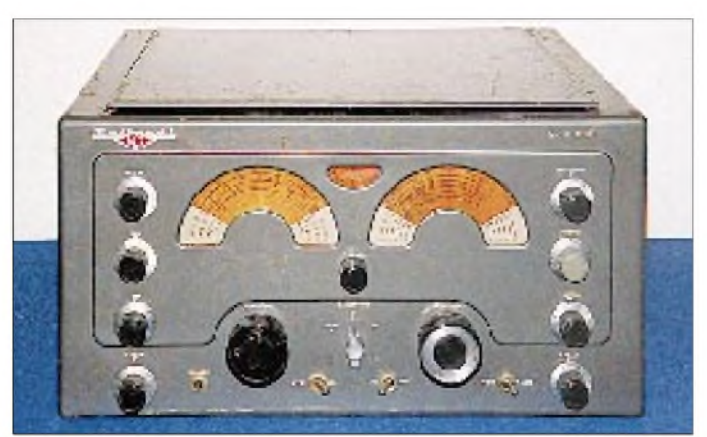

**Eine weitere US-Firma (!) war National, von der der Empfänger NC-183 stammte.**

beiden damaligen oberen Bänder (15 und 10 m) erschließen.

#### **Neue Wege**

Das Bessere ist natürlich der Feind des Guten. Die US-Firma Collins baute um 1950 den URR-390, einen neuen und aufwendigen Empfänger für das Militär, der sich zum neuen Standard mauserte. Das Prinzip des Doppelsuperhets machte es möglich, daß für alle 1-MHz-Bereichssegmente ein einziger hochstabiler VFO genügte, der nicht umgeschaltet werden mußte. Der erste (Quarz-) Oszillator des bis 30 MHz durchgehenden Konzepts war dafür ein teureres Quarz-Grab.

Erstmals konnte man nun eine Frequenz auf 100 Hz genau auf einer mechanischen Ziffernskale ablesen. Die Nachführung der Vorkreise geschah mit einem mechanischen Spulenkern-Schlitten. Solch hohen

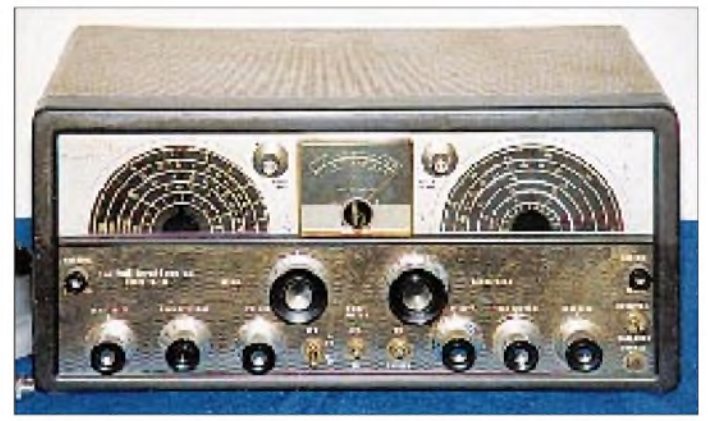

Aufwand konnte sich natürlich nur das Militär leisten. Das galt zunächst auch für die vorzüglichen und teuren mechanischen ZF-Filter (455 kHz) von Collins, die schon über fast rechteckige Durchlaßkurven verfügten. Nur an den SSB-Empfang hatte die Firma Collins beim URR 390 noch nicht gedacht.

Der wurde berücksichtigt, als Collins auch abgemagerte Geräte für die Amateure baute (75A1). Auch der so heißgeliebte Drake R4-RX ähnelte dem abgemagerten Collins-Prinzip. Es tauchte erstmals der Knopf "Preselektor" auf, also die getrennte Abstimmung zweier Vorkreise, weil sich das einfacher und damit vor allem preisgünstiger realisieren ließ, als teure mechanische Nachführungen.

#### **SSB kommt**

Obwohl das Patent für die Einseitenbandtelefonie mit unterdrücktem Träger schon 1928 erteilt wurde, dauerte es, trotz erster zaghafter Versuche in den 50er Jahren, bis etwa 1960, daß sich SSB im Amateurfunk durchsetzen konnte. Das lag vor allem daran, daß die Phasenmethode nicht so recht begeistern konnte und erst die Filtermethode, mit preiswerteren Filtern, dem

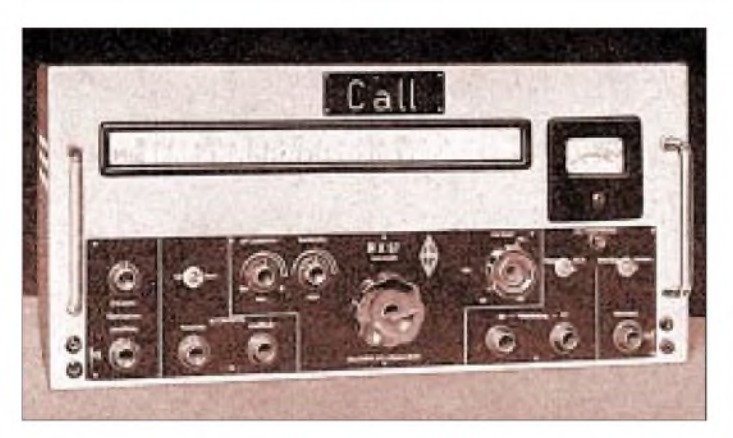

Einseitenbandbetrieb auf allen KW-Bändern zum Durchbruch verhalf.

Für diese SSB-Technik gab es, neben ersten Filtern für 455 kHz, bald auch gute Quarzfilter für 9 MHz. Der günstige Preis des McCoy-9-MHz-Quarzfilters machte so manchen guten Eigenbausuperhet mit Einfachüberlagerung möglich und eröffnete den Weg zum ersten Amateur-Eigenbautransceiver. Die Großsignaleigenschaften der Geräte (Intermodulationsfestigkeit) wurden dann ständig verbessert.

Aber die Eigenbaugeräte hätten SSB wohl nicht zum Durchbruch verholfen; die wenigen SSB-Funker blieben zunächst jahrelang unter sich. Denn nicht zuletzt war es die auch durch SSB immer kompliziertere Technik, die den bei der Masse der Amateure bis dato doch recht verbreiteten Selbstbau erschwerte. Das betraf sowohl den Aufwand, die für den Erfolg erforderlichen tiefergehenden Fachkenntnisse und besseren Meßmittel als auch die geringere Erfolgswahrscheinlichkeit und letztlich die Kosten.

In diese Jahre ab 1960 fiel dann aber die Einführung vergleichsweise preisgünstiger industriell hergestellter SSB-Amateurfunkgeräte zumeist japanischer Herkunft. Danach ging es nur noch ein paar Jahre, und AM im Amateurfunkbereich war praktisch tot.

**Ende der 50er/ Anfang der 60er Jahre spielte die italienische Firma Geloso auf dem (europäischen) Amateurfunkmarkt eine große Rolle. Im Bild der KW-Amateurbandempfänger G 209**

Was dann die weitere Superhet-Entwicklung brachte, digitale Ziffernanzeige, Oszillatoren mit PLL- und DDS-Aufbereitung und die vielen Frequenzspeicher, kennt der Leser aus eigener Anschauung.

**Ein auf Initiative des DARC in der Bundesrepublik speziell für den Amateurfunk gebauter Amateursuperhet war der RX 57.**

#### **Und jetzt das Ganze ohne Röhren ...**

Daß die Umstellung auf Halbleiter als Verstärker und Mischer zu voreilig geschah, ist jedoch nicht jedem OM geläufig. Die Großsignalfestigkeit verschlechterte sich sehr deutlich, und die Besitzer des Drake R 4 dachten gar nicht daran, den gegen einen halbleiterbestücktenEmpfänger auszutauschen.

Es dauerte einige Jahre, bis man das in Japan einigermaßen in den Griff bekam. Dabei hatte die Entwicklung zwei Stufen. Zuerst ersetzte man die Röhren einfach durch Transistoren, hatte aber noch eine nennenswerte Vorselektion.

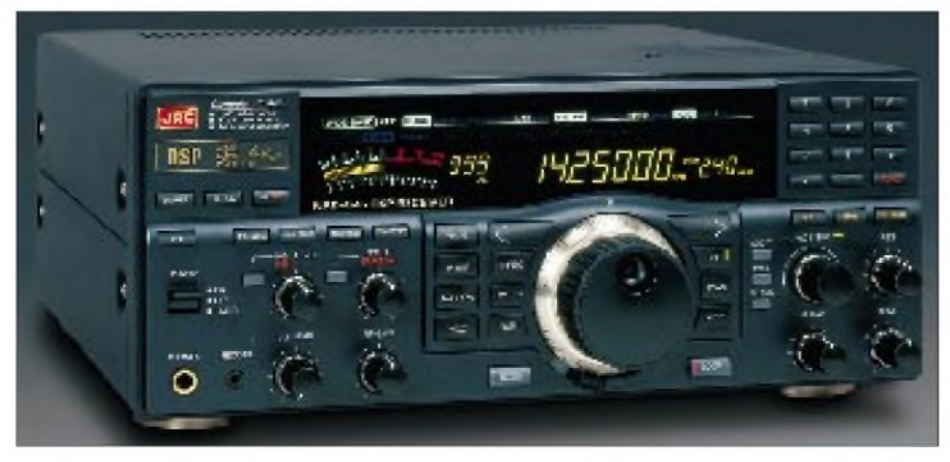

**Reine Amateurfunkempfänger sind heute praktisch durch Transceiver abgelöst worden. Ihre Stelle nehmen Kommunikationsempfänger ein, die neben dem gesamten Kurzwellenbereich die Mittelwelle und meist noch weit niedrigere Frequenzen umfassen.**

**Fotos: TO (4; Exponate des Amateurfunkmuseums e.V., tnx), H. Kuhl, DG1EA (1), Repros: aus FA (2) und Der Radioamateur (3; freundlich überlassen von Peter Faehre, DL7EU)**

Erst mit neuen doppelt-balancierten Hochstrom-FETs sowie mit Schottkydioden-Quartetten gelang es, Mischer zu bauen, die das Intermodulationsverhalten der Spitzen-Röhrenempfänger wieder erreichten und dann aber auch Mischerkonzepte bereitzustellen, mit deren IM-Werten selbst die besten Röhrengeräte nicht mehr Schritt halten konnten.

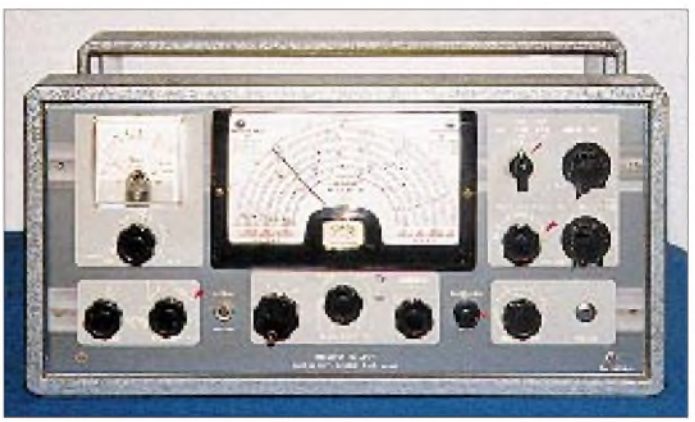

Das machte etwas übermütig, und man nutzte Konzepte von Mehrfachsupern mit Zwischenfrequenzen oberhalb des KW-Bereichs. Damit konnte man bezüglich Spiegelwellenempfang Vorkreise durch einen Tiefpaß ersetzen und im selben Zug die HF-Stufe(n) breitbandig ausführen, wozu sich die modernen Halbleiterbauelemente auch hervorragend eignen. Mit solchen Scheunentoren, die nun alle Frequenzen bis 30 MHz zusammen an den Mischer brachten, gab es dann doch wieder Probleme, die teils durch Suboktavfilter (übertragen nur einen Frequenzbereich unter 1:2) behoben wurden.

#### **Neue Technik mit ZF Null**

Die neuen Empfänger-Generationen lassen kaum mehr Wünsche offen. Man nimmt immer selbstverständlicher die neuen Innovationen entgegen, solange sie nicht mit zu großen Preissprüngen einhergehen. Das trifft zunehmend auch für die digitale Aufbereitung von Analogsignalen (DSP) zu, die aber immer noch erst in Geräten der gehobenen Preislage zu finden ist.

Nachteil dieser digitalen Technik ist es, daß sie derzeitig höchstens im ZF-Bereich bis 50 kHz anwendbar ist. Am besten funktioniert sie im NF-Bereich, und manche Firmen machen aus der Not eine Tugend, benutzen in der letzten Ebene gewissermaßen eine ZF von 0 Hz, kehren also zum Homodyn-Prinzip des Direktüberlagerers (DC-RX) zurück. Hier ist es allerdings mit DSP einfach, den Doppelempfang aller Signale zu unterdrücken. Wer sich einstweilen noch keinen neuen DSP-Transceiver kaufen, jedoch auf DSP nicht verzichten möchte, ist mit der preisgünstigen DSP-Aufbereitung in NF-Zusatzkästen recht gut bedient.

## *Schrittmotor-Fernsteuerung zur Abstimmung einer magnetischen Antenne (2)*

#### *KURT JENDRESCHEK*

*In diesem Teil befassen wir uns mit der Stromversorgung und der Schaltung für die Schrittmotor-Fernsteuerung, die je nach persönlichem Bedarf schrittweise ausbaufähig ist.*

Die Stromversorgung erfolgt aus einem eingebauten Netzteil (Bild 5) oder kann vom Netzteil des Funkgerätes erfolgen (Stromaufnahme bei der Minimalvariante < 1,0 A).

#### **Fernsteuerschaltung**

In Bild 6 ist die komplette Schaltung für die Schrittmotor-Fernsteuerung dargestellt, aber ohne jegliche Rückmeldung oder Stellungsanzeige des Luftdrehkos. Als Minimallösung in Verbindung mit einem SWR-

Meßgerät ist sie bereits voll einsatzfähig. Optimal ist dabei der Einsatz vom digitalen Stehwellen- und Leistungsmeßgerät Typ SWR-DIGIT von CB-Master/Albrecht (Genauigkeit 5 % lt. Herstellerangabe).

Bei Einhaltung der EMV-Verträglichkeit laut Gesetz vom 9.11.1992 sowie der EG-Direktive 89/336/EWG darf das Gerät jedoch "nur kurzzeitig für die Dauer einer Messung in dasAntennenkabel eingeschleift werden". Außerdem gibt es bei RX-Betrieb

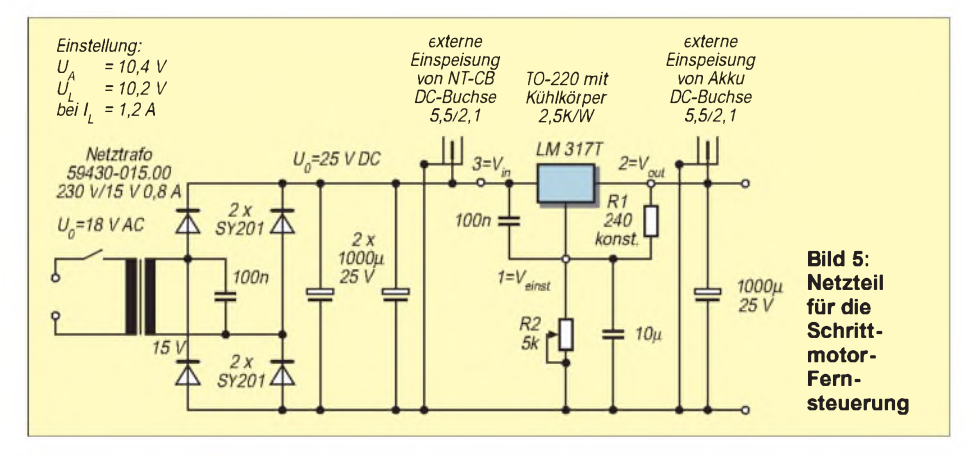

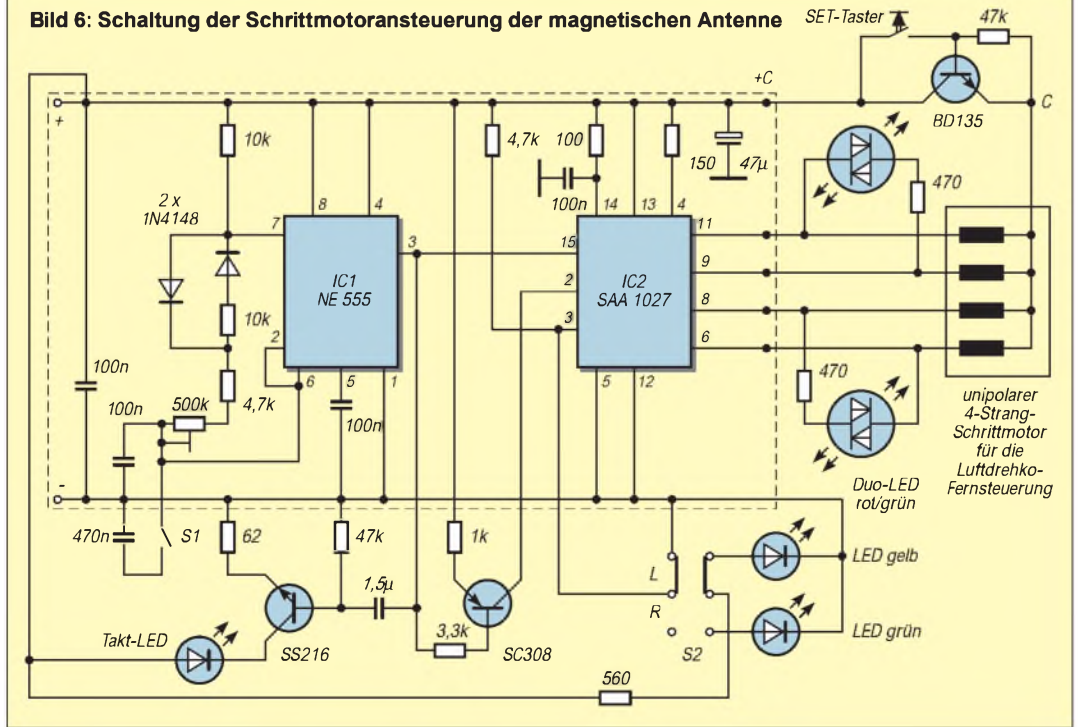

und Anschlußleitungslängen <1,2 m (Herstellerangabe 3 m) geringe Empfangsstörungen im eingeschalteten Zustand.

Damit ein größerer Kreis von Interessenten, d.h. auch der nicht erfahrene Bastler, so eine Schaltung aufbauen kann, wurde nach einem geeigneten Bausatz aus dem vorhandenen Angebot gesucht, der mit geringen Änderungen bzw. Ergänzungen die vorgesehenen Aufgaben zuverlässig erfüllt.

Die im Bild 6 innerhalb der gestrichelten Fläche dargestellte Schaltung entspricht dem Bausatz von Conrad Electronic, Bestell-Nr. 190373, für knapp 25 DM, der außer der Platine und aller Bauteile auch eine ausführliche Beschreibung enthält  $(U<sub>b</sub>)$  $= 11 - 15$  V DC).

Ergänzungen bzw. Änderungen beziehen sich aufTakt, Befehlseingabe und Meldungen (speziell geeignet für Erweiterungen) und werden nachstehend erläutert.

Der niedrigst einstellbare Takt liegt bei 22 Hz (ergibt 3,8 U/min ohne  $\ddot{u} = 4:1$ ) und dient als Schnellstufe. Durch Zuschaltung von 470 nF wird eine Taktfolge von <4 Hz erreicht (ergibt 0,6 U/min ohne ü = 4:1), die als Einzeltakt/Kriechstufe zur Feineinstellung dient. Da an die Flankensteilheit und -breite des Steuertaktes, mit dem Timer-IC NE 555 erzeugt, bestimmte Anforderungen gestellt werden, wurde deshalb kein externer Taktgeber für den Einzeltakt gewählt, sondern versucht, mit dieser Modifikation auszukommen. Die Taktwahl (low/high) sowie die Betriebsbereitschaft allgemein wird mit einer Indikator-LED angezeigt. Der gleiche

Taktpegel wird auch dem Schrittmotor-Ansteuer-IC zugeführt. Da Vierstrang-Schrittmotoren

auch im Stillstand in 2 Strängen (je 32  $\Omega$  Kaltwiderstand) den vollen Betriebsstrom aufnehmen, erwärmen sich diese z.B. auf etwa 55 °C in 15 min. Bei der engen geschlossenen Bauweise, wo eine Verlustwärmeabführung kaum möglich ist, wurde unter Berücksichtigung der ständigen Betriebsbereitschaft die Ansteuerung des Setzeingangs (Start/Stop) verändert.

Der Setzeingang stellt die gleichen Anforderungen an die Flankensteilheit und zusätzlich an die Einhaltung des Pegels >7,5 V für Start. Eine synchrone Taktzuführung für Takt- und Setzeingang gewährleistet auch exaktere Start- und Stop-Vorgänge, da wegen einfachen Schaltungsaufbaus keine prallfreien IC-Eingaben verwendet werden. (wird fortgesetzt) **ANZEIGENSEITE**

## *Steuerungszentrale mit DCF77 (2)*

### *Dipl.-Ing. (FH) PETER KOSTOV- [pkostov@berlin.snafu.de](mailto:pkostov@berlin.snafu.de)*

*Um 9:00 mit Musik wecken, um 9:05 die Kaffeemaschine einschalten und um 9:15 den Toaster, das Ganze aber bitte nur sonntags: Die Schaltbox-Ansteuerung. Die Schaltbox arbeitet "passiv", d.h., sie besitzt keinen eigenen Prozessor (so etwas hat heutzutage schon Seltenheitswert ;-)).*

Es handelt sich lediglich um ein 8-Bit-Schieberegister U302 mit nachfolgendem Latch und Relaistreiber. Die Signale "Data", "Clock" und "Enable" werden mit RS232-Pegel über die beiden MAX232 aus der Uhr bereitgestellt. Da mit einem Takt von wenigen kHz gearbeitet wird, ergibt sich für den Anschluß der Schaltbox eine relativ unkritische Leitungslänge, erprobt wurden 10 m.

Die Umsetzung auf TTL-Pegel in der Schaltbox wird mit Hilfe eines MC1489 (RS232-nach-TTL-Konverter) vorgenommen (U301). Nachdem die 8 Datenbits in U302 "hineingetaktet" wurden, wird mit Hilfe des "ENA"-Signals das an den Ausgängen von U302 liegende Datenbyte in U303 gespeichert.

U304 stellt ein Transistorarray mit 8 npn-Transistoren inclusive Basiswiderstand und Schutzdiode zum Schalten induktiver Lasten dar. Neben den Relais werden auch LEDs geschaltet, die den Schaltzustand jedes Kanals anzeigen.

#### **DCF-Empfänger**

Als DCF77-Empfänger kann jeder handelsübliche Empfänger, der das DCF-Signal als 100/200-ms-Pulse ausgibt, verwendet werden. Entsprechende Empfänger sind z.B. bei CONRAD (Best.-Nr. 641138-44) oder im PC-Zubehörhandel erhältlich.

Je nach Ausgangssignal des Empfängers wird mit JP101 auf der Hauptplatine die richtige Pulslogik  $(100/200 \text{ ms}$ , low") an P1.2 von U101 angepaßt.

#### **Mechanischer Aufbau**

Die Schaltung findet auf einer Platine im Euro-Format (100 mm  $\times$  160 mm) Platz. Aufgrund dessen, daß eine doppelseitige Platine vermieden werden sollte, weist das Layout recht feine Strukturen auf. Trotzdem ist es bei sauberem Arbeiten auf fototechnischem Weg ohne weiteres möglich, die Platine selbst herzustellen.

Als Gehäuse fand ein handelsübliches Blechgehäuse Verwendung, das die Platine in seitlichen Führungen aufnimmt, so daß keine Schraubbefestigung erforderlich ist. Das LCD wird mittels einer 90°-gewinkelten Stiftleiste auf die Platine gelötet. Entsprechend des verwendeten Displays nutzt man die Bohrlöcher, die einen bündigen Abschluß der LCD-Front mit dem Platinenrand garantieren.

Zu beachten ist, daß bei Verwendung von LCDs, die keine Beleuchtung haben bzw. deren Beleuchtungsanschlüsse an anderer Stelle liegen, Pin <sup>1</sup> des Displays in Pin3 der Bohrlöcher auf der Platine kommt.

#### **Inbetriebnahme**

Die Inbetriebnahme nach dem Aufbau gestaltet sich relativ einfach. Abzugleichen ist

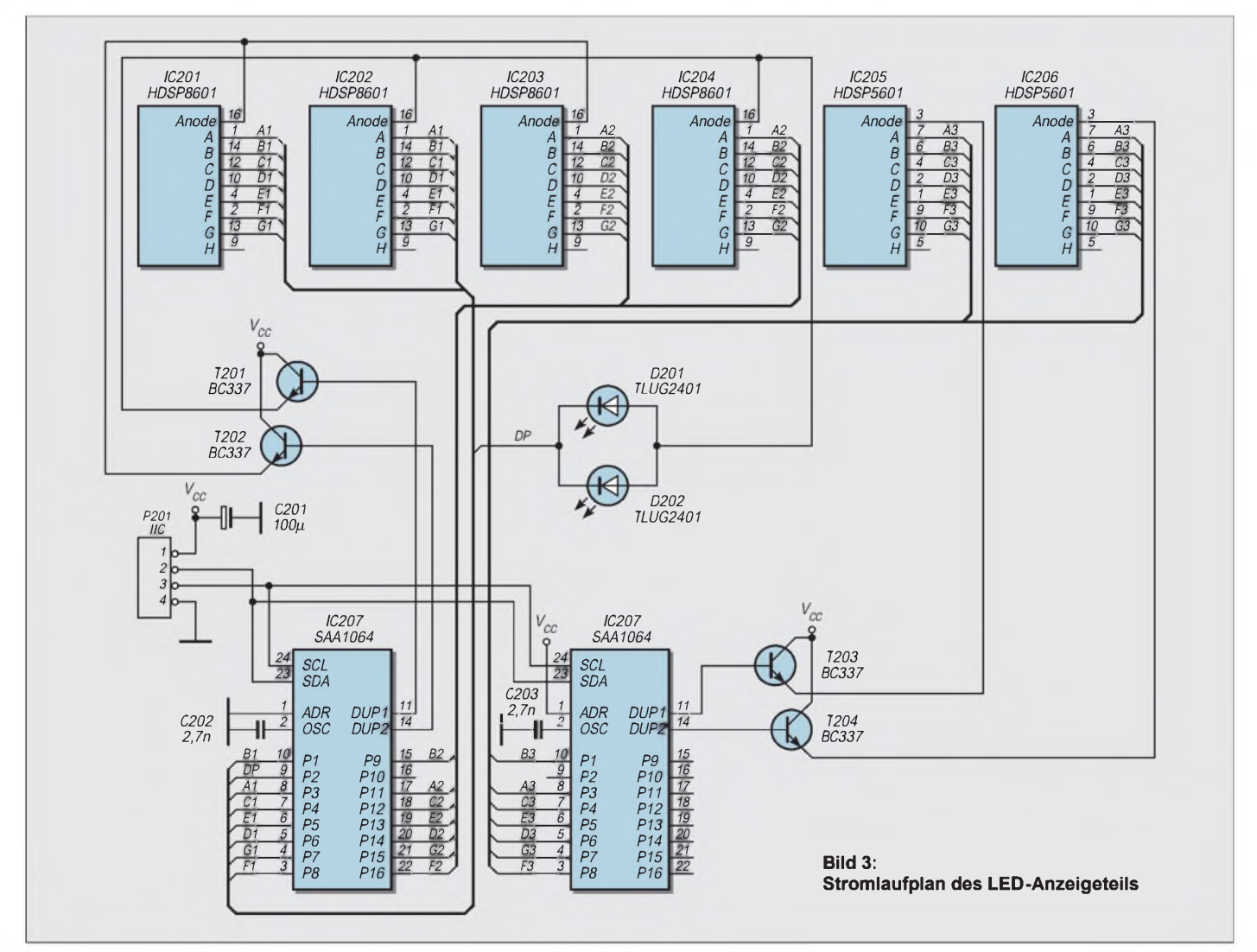
lediglich der 32-kHz-Uhrentakt. Bei einer Erstinbetriebnahme wird das EEPROM automatisch mit Standardwerten geladen. Diese Erstinitialisierung setzt voraus, daß das EEPROM auf Zelle 0 gelöscht, d.h., einen Wert von 0FFh hat. Bei neugekauften EEPROMs ist dies der Fall. Kommt dagegen ein 24C02 zur Anwendung, der schon in Benutzung war, sollte als erstes per Terminal das EEPROM auf Standardwerte zurückgesetzt werden.

Nach einmal erfolgtem EEPROM-Init wird diese automatische Erstkonfiguration übergangen. Nach dem Start erfolgt die Ausgabe der Softwareversion.

Im Anschluß daran startet der Sekundenzähler. Bei angeschlossenem DCF77-Empfänger müssen rechts unten im LCD die DCF-Pulse erkennbar werden. Die Synchronisation der Uhr beginnt, und der Fehlerzustand jedes abgeschlossenen Minutenzyklus kommt zur Anzeige.

# **Software**

Die Software der Uhr kann hier nur grob beschrieben werden, da sie inzwischen schon recht umfangreich ist und noch einige Ergänzungen hinzukommen werden. Eine entsprechende Beschreibung der Software mit ihren Möglichkeiten ist im Ent-

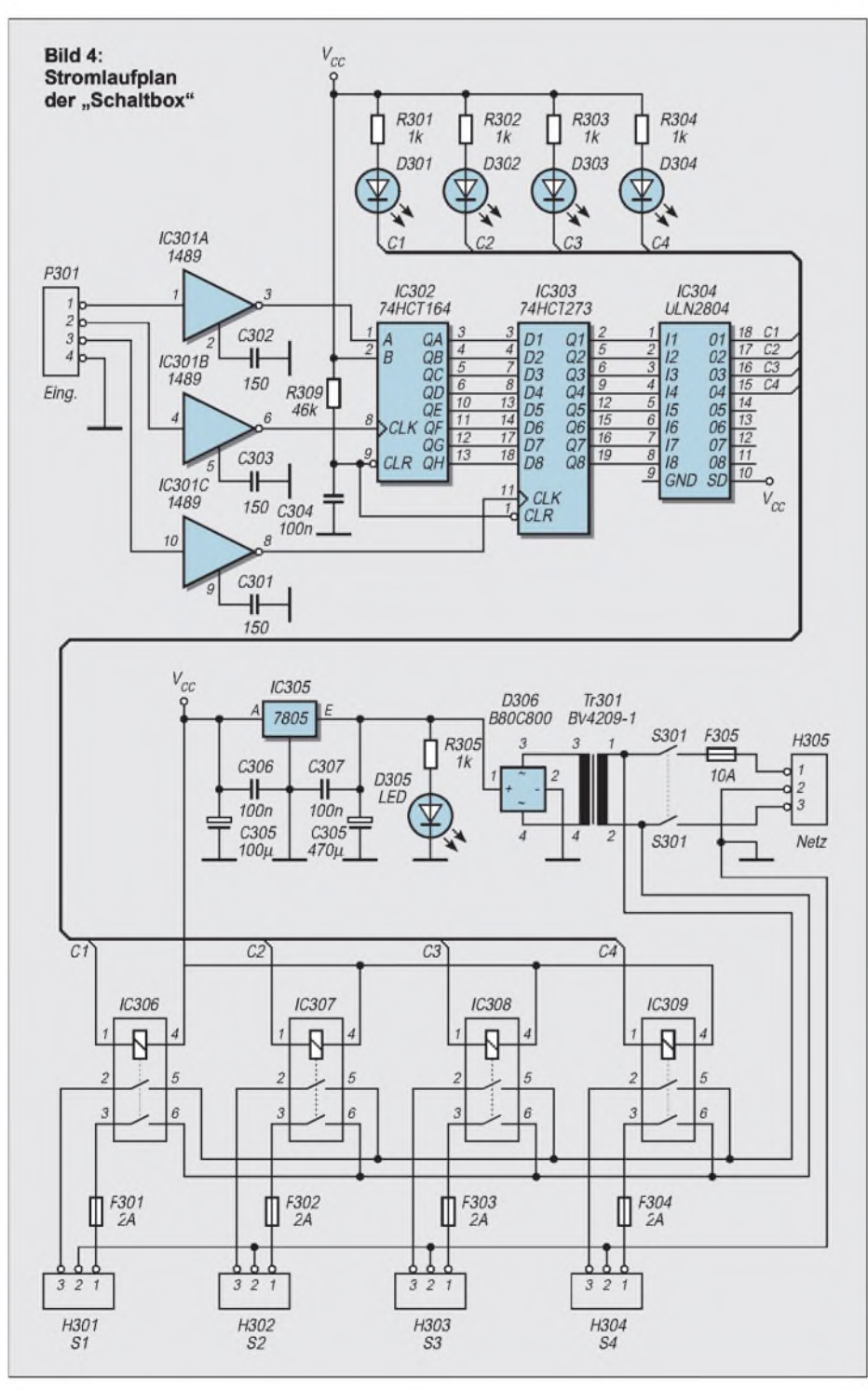

stehen und wird zusammen mit den Programmdateien zur Verfügung stehen.

Kern der Software ist natürlich die Auswertung der empfangenen Zeitimpulse. Prinzipiell erfolgt die Prüfung auf eine korrekt empfangene Zeitinformation dadurch, daß drei aufeinanderfolgende Zeitrahmen eine Differenz von je einer Minute aufweisen müssen. Diese Differenzbildung ist auch bei allen Überträgen (neue Stunde, neuer Tag oder Monat, neues Jahr) sichergestellt. Damit ist gewährleistet, daß bei stabilen Empfangsverhältnissen immer nach drei vollständig empfangenen Zeitrahmen, also nach drei Minuten, die korrekte Uhrzeit vorliegt.

Um bei Empfangsfehlern im Zeitrahmen die Synchronisation zu beschleunigen, wird die Differenzbildung für Zeit und Datum getrennt ausgeführt. Dadurch können sich Zeit und Datum unabhängig voneinander synchronisieren.

Die empfangenen Impulse werden vom Controller vierfach gesampled: Start des Sampling-Vorganges ist die fallende (Vorder-)Flanke des DCF-Pulses. Danach erfolgt nach 0,071 s, 0,14 s und 0,21 s die Prüfung des Pegels des DCF-Bit-Signals.

# **Fehlerregistrierung**

Die Fehlercodes bei der Impulserkennung führen zu einem Bitfehler, der gesamte Minutenzyklus wird verworfen. Treten Impulslücken >800 ms nicht nach 59 korrekt empfangenen Impulsen auf, handelt es sich um einen Rahmenfehler. Stimmt die empfangene Parität nicht mit der selbstgebildeten überein, wird ein Paritätsfehler erkannt, und schließlich führt eine Differenz zweier Zeitrahmen von ungleich einer Minute zu einem Vergleichsfehler.

Die hier genannten Fehlerkategorien zeigt das LCD rechts unten an (siehe Kasten im 1. Teil des Beitrags). Rechts neben dem Fehlersymbol wird der logische Wert des gerade empfangenen Bits angezeigt.

# **Kommunikation über RS232**

Über den seriellen Port der Uhren-Steuerungszentrale kann ein normales VT100 Terminal (hierzu eignen sich z.B. die Programme Telix, TelixWin, Windows Hyper-

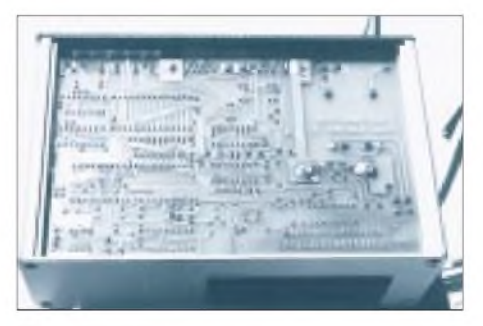

**Bild 5: Der Einbau der Hauptplatine erfolgt in ein stabiles Metallgehäuse.**

Terminal o.ä.) angeschlossen werden. Das Terminal muß hierbei ANSI-Steuersequenzen unterstützen. Die gegebenen Übertragungsparameter sind 19200 Bps, 8 Datenbits, <sup>1</sup> Stopbit, keine Parität.

Die Bedienung erfolgt über die PC-Tastatur, wobei mit mit den jeweils hervorgehobenen Buchstaben des aktiven Menüs das Programm gesteuert wird. Die Taste "Escape" beendet entweder laufende Funktionen bzw. führt nach Tastendruck zur jeweils übergeordneten Menü-Ebene des Programms zurück. Die Menüs sind weitestgehend selbsterklärend und bedürfen m.E. an dieser Stelle keiner weiteren Erläuterung.

# **Nachbau-Unterstützung**

Die Software für den DCF-Prozessor (dcf77.bin) sowie das Treiberprogramm für die PC-Uhrensynchronisation (dcf77.exe) kann von der FUNKAMATEUR-Mailbox oder von der Homepage des Autors heruntergeladen werden. Auch sind bereits fertig programmierte EPROMs zum Selbstkostenpreis aufAnfrage beim Verfasser erhältlich. Sollte ein genügendes Interesse an Platinen bestehen, so könnten auch diese unter Umständen angeboten werden. Der Nachbau der Uhr ist jedoch nur für den privaten Gebrauch gestattet. Die kommerzielle Nutzung bedarf der schriftlichen Genehmigung des Autors.

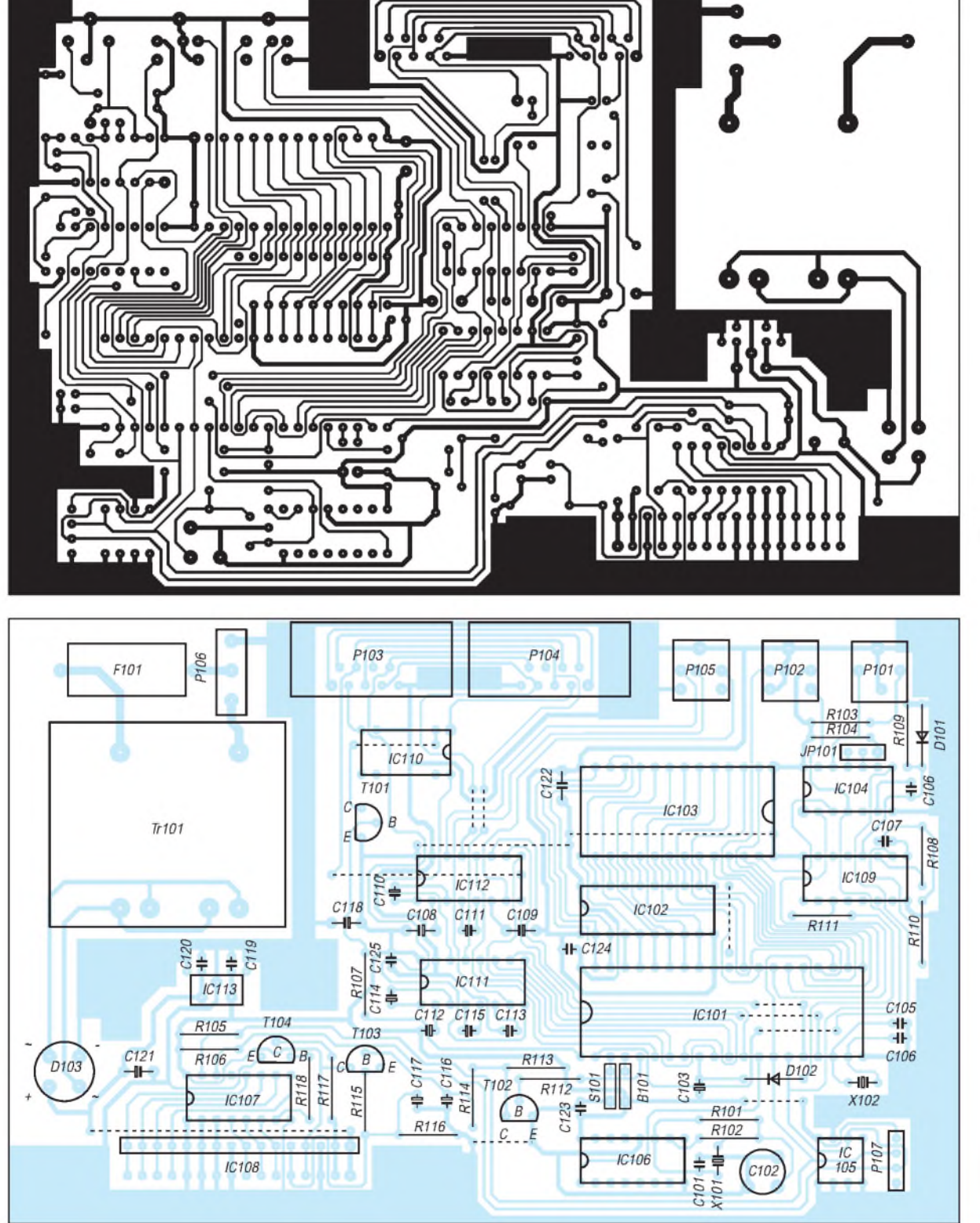

**Bild 6: Platinenlayout der Hauptplatine**

**Bild 7: Bestückungsplan der Hauptplatine**

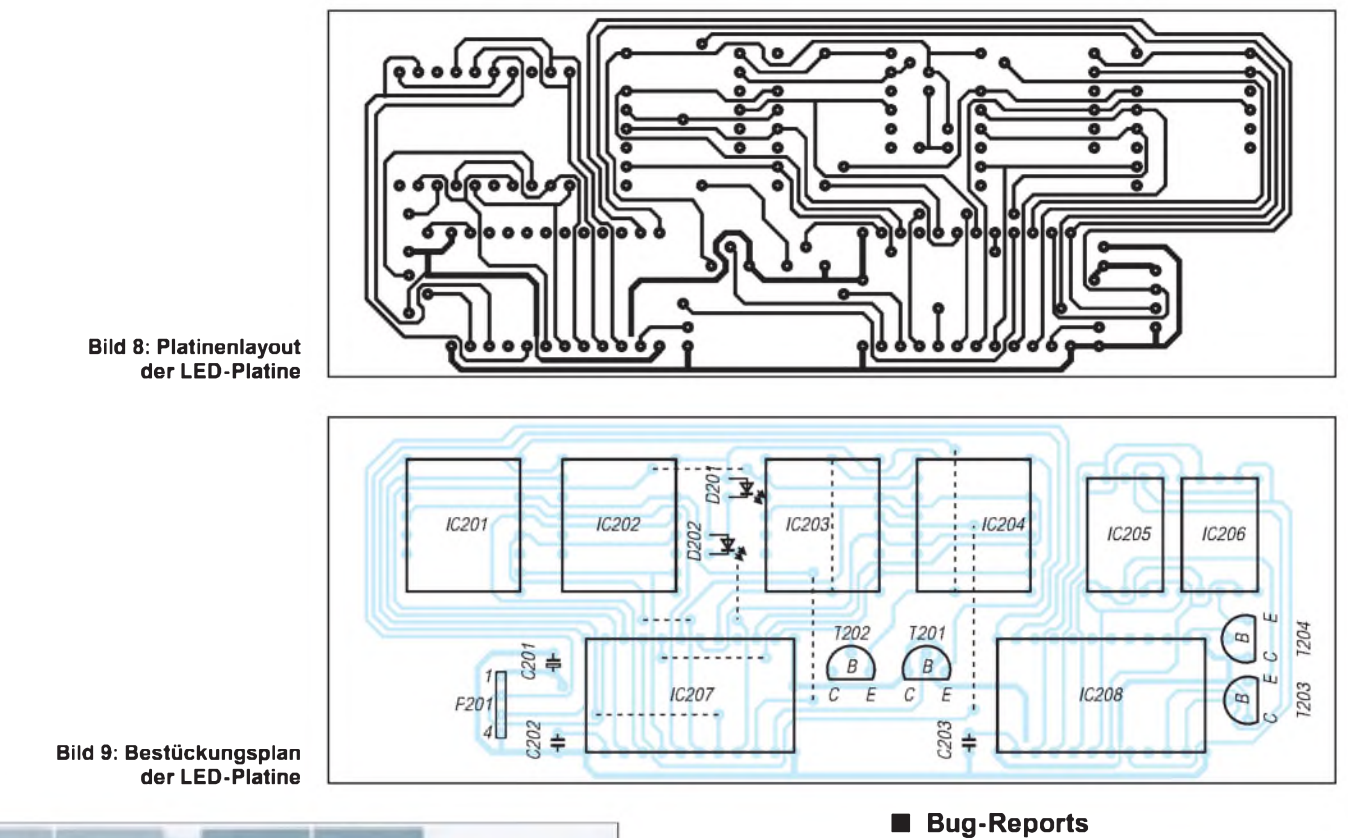

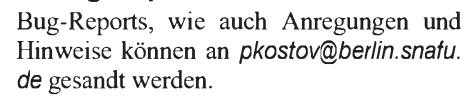

Empfehlenswert ist in jedem Fall, sich unmittelbar nach Auftreten eines Problems mit dem Terminal an die Uhr zu schalten und mit CTRL-T einen Komplettstatus zu "ziehen", der dann zusammen mit der Problembeschreibung an den Autor gesandt wird.

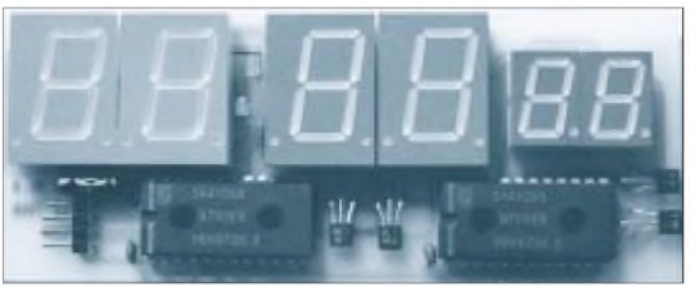

**Bild 10: Nach kurzer Zeit ist die LED-Platine bestückt. Fotos: Autor**

# **DCF77 total: Info im Netz** Bundesanstalt Braunschweig nicht fehlen,

Mit einer Sendeleistung von 50 kW und einer abgestrahlten Leistung von 30 kW ist der in Hessen beheimatete Zeitzeichensender DCF77 im Umkreis von etwa 2000 km gut zu empfangen, dafür sorgt seine zentrale Lage bei Mainflingen in der Nähe von Frankfurt/Main. Geortet werden kann er auf 50,02°N, 9,00°O. Von hier aus sendet er rund um die Uhr die amtliche Normalzeit für die Bundesrepublik Deutschland.

Alles zum Sender selbst sowie zum Aufbau der Zeitsignale und deren Kodierung findet man auf der p-link-Site unter *http://www. prog-link.com/dcf77/dcf77-contents.html***.** Nebst einer Einführung zum Thema Normalzeit wird hier ausgiebig das Thema DCF77 behandelt. Das Zeitcode-Schema und die Zeitcode-Tabelle kann hier ebenso abgerufen werden, wie Infos zur Rechneranbindung von DCF77-Empfangsmodulen.

Sogar Selbstbauanleitungen für DCF77- Empfänger mit und ohne Dekoder werden vorgestellt, dazu Pegelwandler für TTL-Pegel (Drucker-, Gameport), Pegelwandler für die RS232-Schnittstelle (COM-Port) und die Steckerbelegung von Game-/Drukker-/RS-232-Port.

Selbstverständlich darf auch ein obligatorischer Link zur Physikalisch-Technischen aus deren Laboratorien heraus das Zeitnormal zur Verfügung gestellt wird, bevor es sendetechnisch aufbereitet seinen drahtlosen Weg in den gemeinen Funkwecker oder in Steuerungszentralen nimmt, die der FUNKAMATEUR manchmal so vorstellt. ;-)

**Dr.-Ing. Reinhard Hennig, DD6AE**

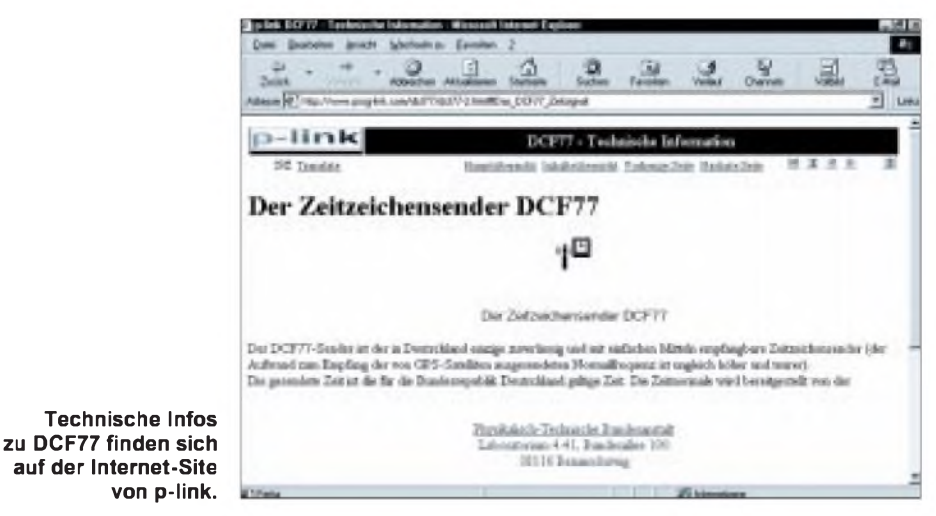

# *Quarzstabiler Sinusgenerator mit niedrigem Klirrfaktor(2)*

# *DIETER STOTZ*

*Wie bereits im ersten Teil erwähnt, wurde beim Filterpaar für die höchste Frequenz auf einen Tiefpaß wegen der Slewrate des OPV verzichtet, denn den Gewinn an Oberwellendämpfung durch den Tiefpaß würde man sich dann mit der wachsenden Verzerrung durch die Slewrate erkaufen.*

Die Ausgänge der Filter führen auf die zweite Ebene des Frequenzwahlschalters. Der Schaltkreis IC2/I stellt den Treiber für das endgültige Ausgangssignal dar. An seinem Ausgang befindet sich hierbei noch ein Stufenabschwächer und das Potentiometer für die kontinuierliche Einstellung des jeweils benötigten Ausgangspegels. Außerdem führt derAusgangsanschluß des Operationsverstärkers aufden Eingang der Amplitudenregelung, welche in Bild 7 gezeigt ist.

## **Amplitudenregelung**

Zur Konstanthaltung der Amplitude wird letztere, wie bereits gesagt, am Ausgang des Treibers (siehe Bild 6) abgetastet. Das Signal gelangt gemäß der Schaltung in Bild 7 zunächst auf den Eingang von IC2/II, wo dann eine Spitzenwertgleichrichtung stattfindet.

C12 wird mit diesem Spannungswert (über R28 recht schnell) aufgeladen; eine langsame Entladung kann über R29 erfolgen.

Der als Komparator fungierende Operationsverstärker IC2/III vergleicht diesen Spitzenwert mit dem Referenzwert, der mit R32 eingestellt ist. Zur Schwingungsunterdrückung dient C13, während die Diode D16 die Release-Zeit bei Hyper-Regelung verringert (z.B. beim Ein- oder Umschalten). Durch Setzen des Jumpers J1 läßt sich die Regelung außer Kraft setzen.

Bereits geringste Unterschiede zwischen Soll- und Istwert des Signals verursachen am Ausgang von IC2/III große Spannungsänderungen. Ist das Signal z.B. geringfügig zu klein, bewegt sich das Potential am Meßpunkt MP2 in positivere Bereiche. In diesem Fall wird das Signal TTL von der Quarzreferenz weniger gegen Masse gezogen als sonst-dadurch wird das ansteuernde Rechtecksignal also größer, und die zu geringe Amplitude des Sinussignals wird entsprechend wieder gesteigert.

Durch D17 und R35/R36 wird ermöglicht, daß das Dachpotential des Rechtecksignals

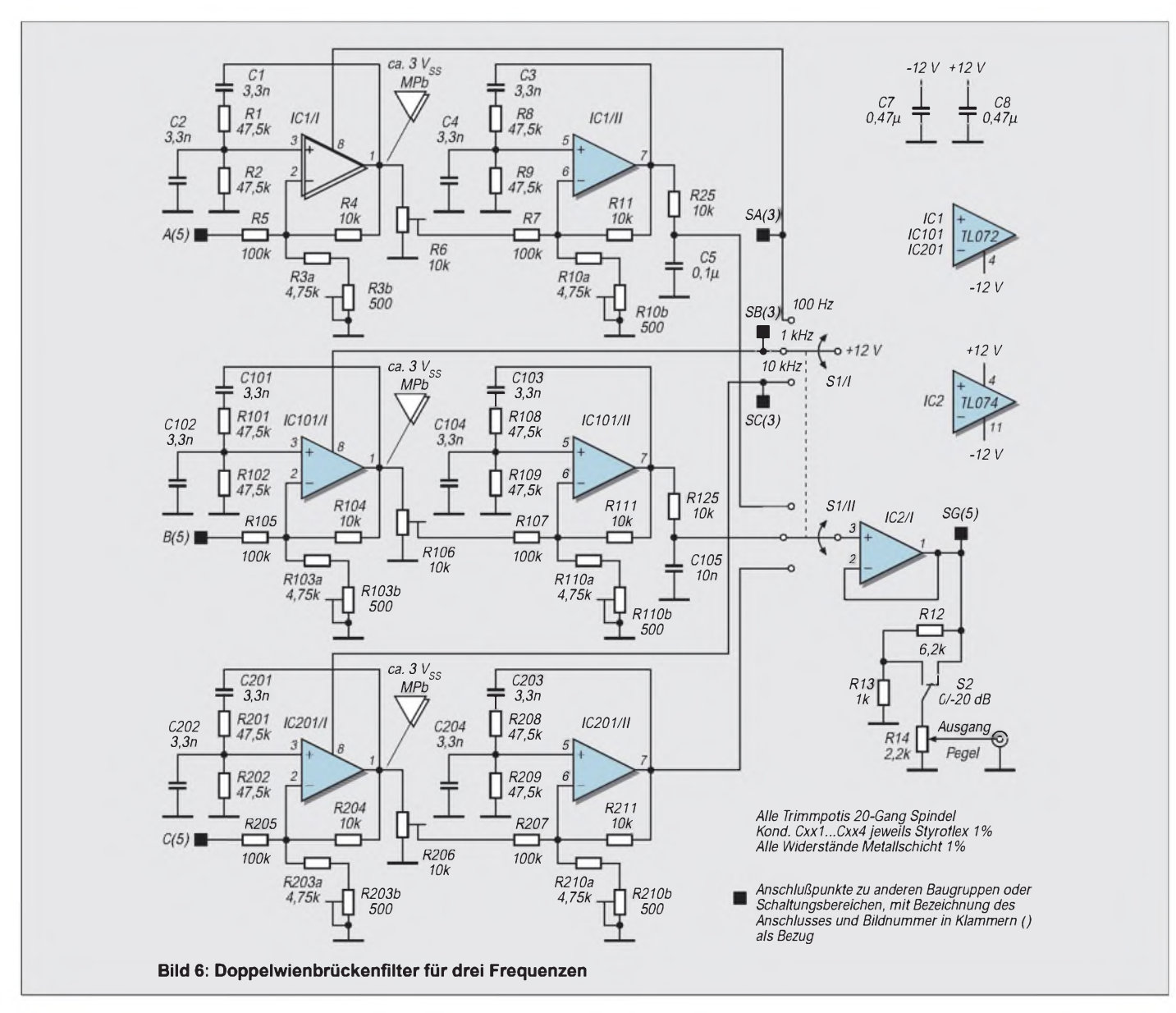

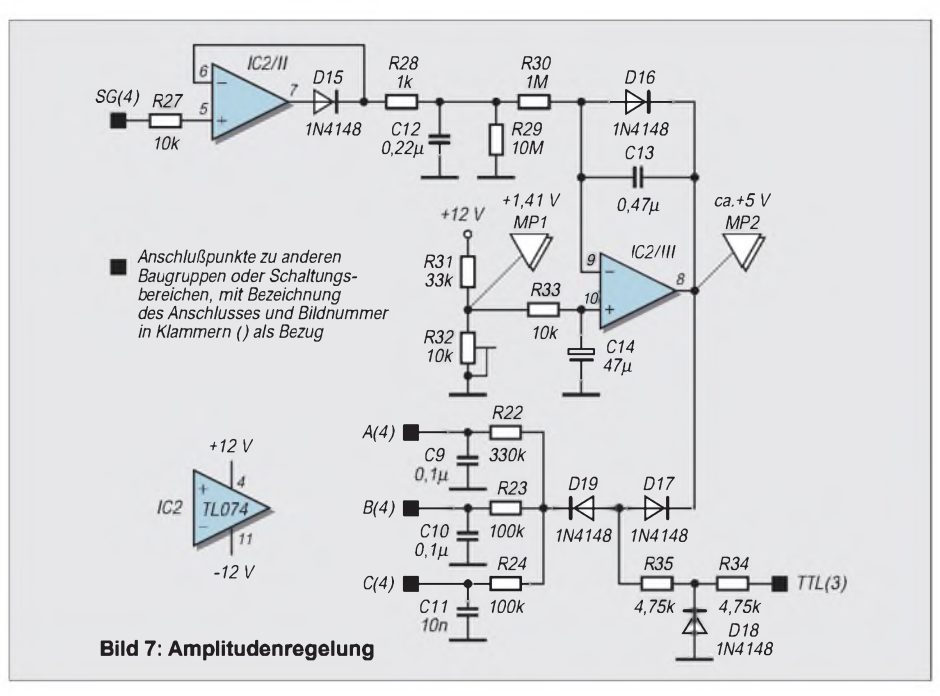

durch den Operationsverstärker bestimmt werden kann. Da die Regelspannung an MP2 in besonderen Fällen auch einmal negativ werden kann, sind die Dioden D18 und D19 eingefügt. Erstere schließt eine solche Fehlspannung gegen Masse kurz und hält sie so von der Quarzreferenz fern, und letztere hat sperrende Wirkung und verhindert so eine Wirkung auf die Wienbrückenfilter.

### **Netzteil**

Das Netzteil des Sinusgenerators muß zwei stabilisierte, symmetrische Betriebsspannungen liefern. Der Transformator sollte eine Gesamtleistung von ca. 3 VA liefern. Das Netzteil sollte in einiger Distanz von der Generatorplatine plaziert werden, damit Brummeinstreuungen wirksam verhindert werden. Bild 8 zeigt ein Beispiel für die Schaltung einer solchen Baugruppe.

Auf die Wiedergabe eines Platinenlayouts wurde hier verzichtet, weil es viele verschiedene Trafos für Printausführung gibt. Man kann das einfache Netzteil nach Bild 8 auch auf einer Experimentierplatine aufbauen. Es muß in jedem Fall auf eine genügend große Distanz zwischen Primärseite des Trafos und den Niedervoltspannungen geachtet werden.

### **Bestückungshinweise**

Der Filterteil für 10 kHz benötigt kein RC-Glied am Ausgang. Infolgedessen ist für R225 eine Brücke einzubauen, während C205 einfach entfällt. Das Layout ist für diese beiden Bauteile lediglich ausgelegt worden, falls für tiefere Frequenzen als ca. 8 kHz bestückt werden soll.

Die Quarzreferenz kann auch für andere Frequenzen als 100 Hz, <sup>1</sup> kHz und 10 kHz ausgelegt werden. Bei der Bestückung der Dioden zu den Ausgängen von IC32 ist nach dem weiter oben beschriebenen Verfahren vorzugehen. Auf der Platine hat es normalerweise genügend Platz, um spezielle Teilerverhältnisse zu verwirklichen. Sollen also tatsächlich andere Sinusfrequenzen realisiert werden, so müssen neben diesen Dioden der Quarzreferenz auch noch in anderen Schaltungsbereichen Modifikationen vorgenommen werden.

Wir betrachten uns hierzu noch einmal die oberste Filtergruppe in Bild 6. Soll diese für eine andere Frequenz bestückt werden, so müssen die Kondensatoren C1, C2, C3 und C4 folgende Gleichung erfüllen:

$$
C1 = C2 = C3 = C4 = 1/(2 \cdot f \cdot R).
$$

Für R ist dabei zunächst 47,5 k $\Omega$  einzusetzen. Da es für die 1%igen Kondensatoren normalerweise nur die E12er-Reihe gibt, wird ein Wert gewählt, der die obere Gleichung ungefähr erfüllt; der Restfehler kann durch die einheitliche Veränderung der Widerstände R1, R2, R8 und R9 behoben werden (Metallschicht <sup>1</sup> % der Reihe E48 oder höher).

Zu beachten ist nur, daß sich die Widerstände im Bereich 10 k $\Omega$  ... 100 k $\Omega$  befinden und daß die Kondensatoren einen Wert von ca. 220 pF nicht unterschreiten.

Der Tiefpaß R25/C5 ist etwa auf eine Grenzfrequenz der 1,5fachen Sollfrequenz ausgelegt, also:

$$
C5 \equiv 1/(3 \cdot f \cdot R25)
$$

Man sollte hier den Widerstand mit 10 k $\Omega$ belassen und den Kondensator entsprechend wählen. Aufbesondere Genauigkeit kommt es hier ausnahmsweise nicht an (5 % Toleranz sind ausreichend).

Eine weitere Modifikation ist beim Tiefpaß R22/C9 (wieder bezogen auf die zu verändernde Frequenz im obersten Filterpaar) vorzunehmen. Für Nennfrequenzen  $\leq$  300 Hz ist

$$
C9 = 1/(0, 1 \cdot f \cdot R22),
$$

während man für Nennfrequenzen > 300 Hz für C9 wählen sollte:

 $C9 = 1/(0.03 \cdot f \cdot R22)$ .

## **Leitungsbrücken**

In der Schaltung sind ein paar Brücken (8 an der Zahl) einzulöten; die einseitig kaschierte Platine macht dies notwendig. Im Bestükkungsplan (Bild 9) sind das die gestrichelt gezeichneten Linien. Man kann die Brücken auch auf der Lötseite anbringen, beispielsweise mit Wirewrap-Draht und Sicherung durch Siliconkleber.

# **Diodenbestückung D1 - D14**

Soll von den vorgesehenen Frequenzen nicht abgewichen werden, sind die Dioden wie im Bestückungsplan vorgeschrieben einzusetzen. Hierzu kann es von Vorteil sein, die Platinenfolie unter den Bestückungsplan zu legen. Aber auch der Schaltplan kann hier Hilfestellung geben.

# **Meßpunkte und externe Bauteile**

Die Anschlüsse der externen Bauteile, wie Schalter usw., gehen ebenfalls aus dem Bestückungsplan hervor. Am besten setzt man hierzu in die Platine Lötstützpunkte ein. Für die Meßpunkte sollte man dies ebenfalls tun, damit man immer eine gute und sichere Meßverbindung hat.

### **Abschirmungen**

Die Leitungen zum Frequenzwahlschalter S1 sollten eine gemeinsame Abschirmung erhalten, ebenso die Leitungen zu S2. Vor-

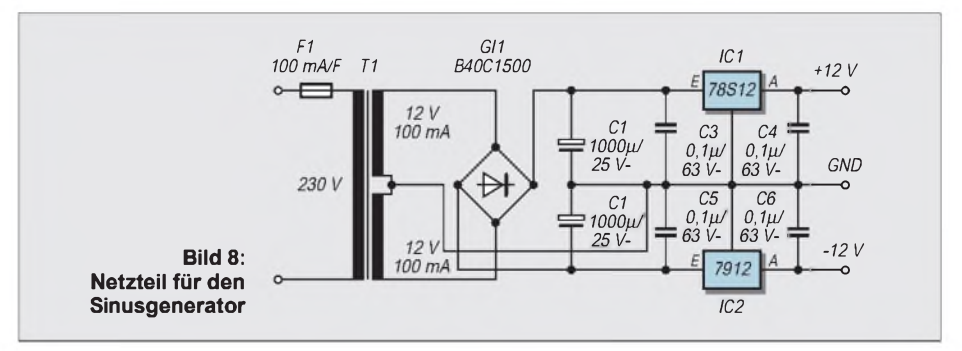

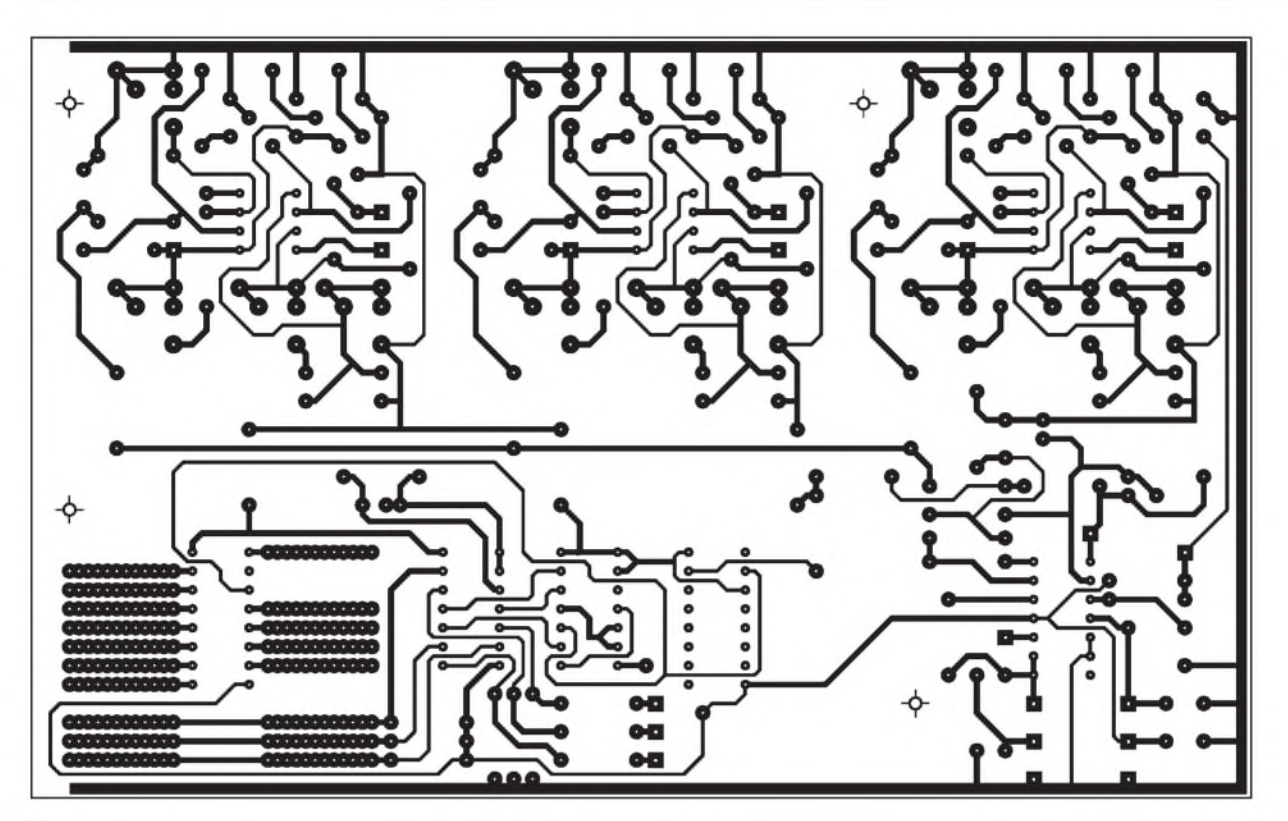

#### **Bild 9: Platinenlayout**

# **Bild 10: Bestückungsplan**

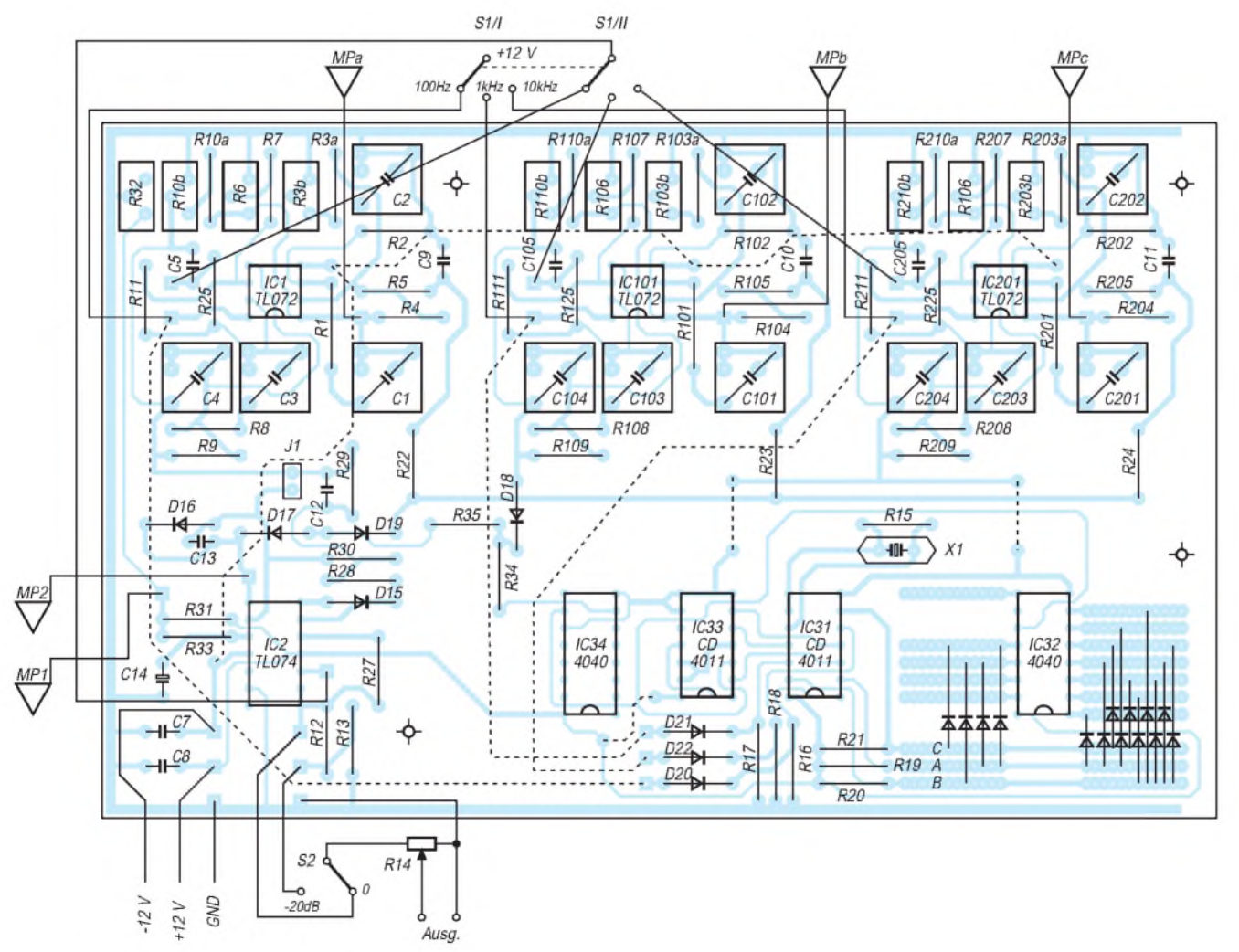

teilhaft sind Abschirmbleche, die die gesamte Platine auf beiden Seiten umgeben und mit Masse verbunden sind.

Man kann hierfür natürlich auch zwei unbearbeitete Europlatinen verwenden. Bei Einbau des Generators in ein Gehäuse kann i.a. eine dieser Abschirmplatten entfallen, wenn sich eine Gehäusewand in unmittelbarer Nähe der Platine befindet.

### **Abgleichanweisung**

Eine Schlüsselrolle zumErreichen der Qualitätsmerkmale des Sinusgenerators spielt der gewissenhafte Abgleich. Aus diesem Grunde sind auf der Platine einige Meßpunkte vorgesehen. Als Meßgeräte werden ein Oszilloskop und ein Digitalmultimeter benötigt.

Nachdem der Generator mit der symmetrischen 12-V-Versorgung verbunden wurde, wird der Abgleich nach folgenden Punkten vorgenommen:

1. JumperJ1 auf beide Stifte setzen (Überbrückung), damit Regelung außer Betrieb gesetzt wird.

2. Schalter S1 in Stellung A (100 Hz) bringen.

3. MitDigitalmultimeter Spannung an Meßpunkt MP1 messen und mit R32 auf 1,41 V einstellen.

4. Oszilloskop an Meßpunkt MPa anschließen.

5. Trimmer R3b so einstellen, daß Selbsterregung gerade einsetzt (Oszilloskop zeigt dann eine stark verzerrte Schwingung).

6. Trimmer R3b dann ca. um 2 Umdrehungen zurückdrehen (daß Selbsterregung wieder sicher aussetzt). Das Oszilloskop soll dann eine unverzerrte Sinusschwingung mit einer Spannung von ca. 3  $V_{ss}$  zeigen.

7. Trimmer R6 etwa in Mittelstellung drehen (zunächst viele Umdrehungen in einer Richtung drehen, dann 10 Umdrehungen zurückstellen).

8. Oszilloskop an den Ausgang des Generators anschließen. Ausgangspoti R14 ganz aufdrehen und Schalter S2 in Stellung 0 bringen.

9. Trimmer R10b so einstellen, daß Selbsterregung gerade einsetzt (Oszilloskop zeigt dann eine stark verzerrte Schwingung).

10. Trimmer R10b dann ca. um 2 Umdrehungen zurückdrehen (daß Selbsterregung wieder sicher aussetzt). Das Oszilloskop zeigt dann eine unverzerrte Sinusschwingung.

11. Jumper J1 wieder entfernen (auf nur einen Stift stecken), damit Regelung wieder freigegeben wird.

12. Digitalmultimeter an Meßpunkt MP2 anschließen und die Regelspannung messen. 13. R6 so einstellen, daß das Multimeter eine Regelspannung von ca. +5 V anzeigt. Damit hat der Regelverstärker nach oben und unten etwa das gleiche Regelintervall.

14. Mit dem Oszilloskop am Ausgang des Generators überprüfen, ob eine Amplitude von 1  $V_{\text{eff}}$  (= 2,8  $V_{\text{ss}}$ ) vorhanden ist. Gegebenenfalls R32 etwas nachstellen.

15. Die Trimmer R3b und R10b können u.U. noch etwas in Richtung höherer Güten (Richtung Schwingungseinsatz) gedreht werden; in diesem Falle muß aber R6 unter dem Kriterium der Regelspannung  $= +5$  V nachgestellt werden. Der Schwingungseinsatz (Selbsterregung der Filter) muß aber noch sicher vermieden werden.

16. Die Punkte 1. bis 15. werden für die anderen beiden Frequenzen wiederholt (Wahlschalter umschalten, entsprechend andere Trimmer und Meßpunkte berücksichtigen. Punkt 3. wird dabei ignoriert).

Nach diesem Abgleich kann mit einer Klirrfaktormeßbrücke der Klirrfaktor überprüft werden.

### **Daten des Generators**

Erreichbare Klirrfaktorwerte sind:

100 Hz und <sup>1</sup> kHz: ca. 0,005 % 10 kHz: ca. 0,02 %

Die Ausgangsspannung beträgt: 1 V<sub>eff</sub>. Die Ausgangsimpedanz ist 1,1 k $\Omega$ .

Die Stabilität der Ausgangsamplitude beträgt ca. 100 ppm/K.

Die Frequenzgenauigkeit ist dabei von der Genauigkeit des Quarzes abhängig. Die Abgleichtoleranzen bewegen sich bei ca. 100 ppm.

# **Störungen**

### *Keine Schwingungen:*

Sollte der Generator keine Schwingungen abgeben, so ist zunächst zu prüfen, ob die Quarzreferenz arbeitet. Hierzu mißt man mit dem Oszilloskop zunächst an Kopfpunkt C9 (bzw. C10 bei <sup>1</sup> kHz oder C11 bei 10 kHz) (Dreiecksignal der Grundfrequenz), IC34/Pin 7 (Rechteck-Grundfrequenz), IC34/Pin 10 (positive Nadelimpulse vierfacher Grundfrequenz), IC32/Pin 10 (Quarzreferenz).

Mit den erwähnten Messungen braucht man nur dann fortzufahren, wenn die Messung kein ordnungsgemäßes Resultat erbringt. Wenn keine Schwingungen am Ausgang des Generators meßbar sind, so ist auch eine fehlerhafte Verdrahtung des Schalters S1 möglich.

# *Zu kleine Schwingungsamplituden*

Sind die Schwingungen zu schwach, so ist die Regelspannung zu messen. Beträgt diese über +8 V, so arbeitet sehr wahrscheinlich die Regelung einwandfrei. Dann sind die Einstellungen der Trimmer R3b, R6 und R10b zu prüfen bzw. der Abgleich durchzuführen. Beim Umschalten auf eine andere Frequenz wird sich in diesem Falle die Situation ändern.

Liegt die Regelspannung dagegen unter +1 V, so ist die Referenzspannung an Meßpunkt MP1 zu prüfen (Soll: +1,41 V). Mit R32 ist die Referenz einstellbar. Manchmal kommt es auch vor, daß der Tantal-Elko C14 einen Schluß hat. Man erkennt dies an einem Unterschied der Spannungen an MP1 und Pin 10 von IC2.

Ferner zeigt die Regelung solche Erscheinungen, wenn die Regelverstärkung zu gering ist; dies tritt z.B. bei einem Feinschluß von C13 auf.

### *Falsche Frequenz*

Wird die Diodenmatrix (D1 - D14) falsch verdrahtet, so ergibt sich eine falsche Rechteckfrequenz an IC34/Pin 7. Dadurch ergibt sich, falls die Abweichung groß ist, auch eine zu kleine Ausgangsamplitude der gewählten Frequenz.

## *Das Signal einer Frequenz fehlt*

In diesem Fehlerfall ist zuerst einmal das Vorhandensein des Rechtecksignals zu prüfen (IC34/Pin 7). Fehlt dieses, so ist die Quarzreferenz näher zu untersuchen. Speziell sind dabei die Polaritäten der Dioden D1 - D14 und D20 - D22 zu überprüfen.

Ist das TTL-Signal ordnungsgemäß vorhanden, so geht die Suche weiter im betreffenden Filterkreis. Man beginnt dabei mit der Messung am Eingangstiefpaß (siehe Bild 7). Danach mißt man an MPa (bzw. MPb oder MPc) und am Schluß am Ausgang des zweiten Filters (Pin 7 IC1/IC101/IC201).

# **Grenzen der Schaltung**

Natürlich erhebt sich jetzt die Frage, ob man den Klirrfaktor nicht noch weiter reduzieren kann. Nun, der Restklirrfaktor, der sich bei der angegebenen Schaltung ergibt, resultiert vor allem von der Slewrate der eingesetzten Operationsverstärker. Außerdem addiert sich zusätzlich auch das Rauschen dieser Bausteine zum Sinussignal.

Hält man sich an die vorgeschlagene Bestückung, sind die oben angegebenen Werte des Klirrfaktors erreichbar. Sollen noch niedrigere Werte erzielt werden, steigt der Schaltungsaufwand weiter an. Man setzt dann beispielsweise spezielle Filter ein, die besonders steilflankig sind.

Eine andere Möglichkeit bietet der Einsatz von Digitalschaltungen, mit denen die Schwingung zunächst digital erzeugt wird, dann werden durch Oversampling Interpolationswerte geschaffen, und am Schluß wird auf Analogformat gewandelt und gefiltert. Diese Generatoren sind relativ aufwendig und teuer.

# *Laden aus dem Kfz-Akku (1)*

# *Dipl.-Ing. MAX PERNER - DM2AUO*

*Die meisten Akkus moderner Amateuerfunk-Handys sowie des Modellbausektors lassen sich mit einer hohen Stromstärke in einem kurzen Zeitraum aufladen. Für fast alle Fälle reicht hierzu eine Spannung von etwa 12 V DC aus. Und irgendwie ist der Akku immer dann entladen, wenn man unterwegs ist. Also warum nicht den vorhandenen Akku des Autos zum Wiederaufladen verwenden?*

*Nachstehend werden erprobte drei Varianten für diesen Zweck vorgestellt.*

Viele moderne Akkus sind schnelladefähig, d.h., sie sind durch geeignete Manipulationen nach einer sehr kurzen Zeit wieder auf ihre Nennkapazität aufgeladen.

Jeder Akku ist durch seine Nennspannung und seine Kapazität Ah, sprich Amperestunden, gekennzeichnet. Für den Ladevorgang bedeutet also "9,6 V; 1 Ah", daß dieser Akku mit dem bekannten Modus (laden mit 1/10 seiner Kapazität) 10 Stunden lang mit 0,1 A sowie einer Spannung >9,6 V geladen werden muß.

Bei der Schnell-Ladung wird die Zeitdauer verkürzt, damit ist nun derLadestrom zu erhöhen. ObigerAkku könnte <sup>1</sup> Stunde mit <sup>1</sup> A geladen werden. Theoretisch wären auch 30 Minuten (0,5 h) mit 2 A oder 15 Minuten (0,25 h) mit 4 A möglich. Vom Hersteller wird in den meisten Fällen angegeben, auf welche Zeitdauer der Ladevorgang verkürzt werden kann. Diese Grenze wird durch die Vorgänge im Akku vorgegeben.

Beim Laden wird Energie in den Akku geschickt, dabei wird Gas und Wärme im Zelleninneren freigesetzt. Wird der Druck im Inneren zu hoch, so explodiert die Zelle. In einigen Fällen wird deshalb bei einer Schnell-Ladung neben dem Strom und der Zeit auch die Zellentemperatur gemessen und ausgewertet. Leider kommt man als An-

aus dem Kfz-Akku laden zu können, wurde dessen Schaltung den neuen Erfordernissen angepaßt.

Zunächst die Kennwerte des Akkus: Lithium; 3,6 V; 0,7 Ah; maximale Ladespannung 6,2 V; maximaler Ladestrom 0,6 A. Daraus werden die folgenden Kriterien gewonnen: Ladedauer ca. 1,16 Stunden, Strombegrenzung für 0,6 A, Spannungsbegrenzung für 6,2 V.

Bild <sup>1</sup> zeigt den Stromlaufplan für das Ladegerät. D1 dient als Verpolungsschutz, R1 ist für die Strombegrenzung verantwortlich. Der Spannungsteiler R2 - R3 ist für die maximale Spannung von 6,2 V zuständig. R3 wurde in die Widerstände R3a mit 680  $\Omega$  sowie R3b aufgeteilt. Durch die Parallelschaltung eines Widerstandes der Reihe E12 für R3b kann die Ausgangsspannung recht fein eingestellt werden. Im Muster waren hierzu  $6.8 \text{ k}\Omega$  erforderlich. Diese Option sichert, daß im doch rauhen Kfz-Betrieb ein hier notwendiger regelbarer Widerstand entfallen kann. Kriterium <sup>1</sup> dieses Ladegeräts ist der Widerstand R1. Bei einem Strom von 0,6 A wird an ihm eine Leistung von <sup>1</sup> W in Wärme umgesetzt. Für die geplante Montage in einem Gehäuse sowie Kfz-Betrieb sollte hier sicherheitshalber ein 2-W-Typ eingesetzt werden.

groß, einseitig kaschiert. Untergebracht ist sie in einem Aluminium-Kleingehäuse 37 x  $28 \times 72$  (jeweils mm), Conrad 52 00 12. Bild 2 ist die Lötseite, Bild 3 die Bestükkungsseite der Platine. Bild 4 zeigt das geöffnete Gerät.

Bei dieser und auch bei den folgenden Varianten ist zu beachten, daß erstens die Steckverbindung zum Kfz-Bordnetz zuverlässig ist. Billige Steckerausführungen ohne Federkontakte sollte man vermeiden. Zweitens wird das Gehäuse beim Laden warm. Die Ablage auf Kunststoffverkleidungen des Autos ergibt eine mögliche Verfärbung derselben.

Es versteht sich drittens von selbst, daß das Gerät für den Ladevorgang nicht im Handschuhfach oderin einerTürablage betrieben wird. Das Handy VX-1R besitzt einen ungewöhnlichen Stecker für die Zuführung der externen Ladespannung. Ein Selbstbau scheidet aus, hier kann nur der von Andy's Funkladen lieferbare Adapter helfen.

#### $\Box$ **Variante 2: Universelles Ladegerät mit dem L 200 CV**

Diese Variante ist aus der obigen entstanden. Sie kann jeweiligen Erfordernissen angepaßt werden, erfordert dabei aber nur einen geringen Abgleichaufwand. Bild 5 zeigt den Stromlaufplan.

Zum Einstellen der maximalen Ladespannung (R2) und des maximalen Ladestroms (R3) sind beide Bauelemente Spindelregler Typ 64W (stehend, Einstellung von oben). Im vorliegenden Fall kann die Ausgangsspannung im Bereich 2,7 bis 10 V variiert werden.

Zur Feineinstellung der Strombegrenzung liegt dem veränderbaren Widerstand R3 ein Festwiderstand parallel. Je nach Strom variiert dieser im Bereich 1 bis 5,6  $\Omega$ . Bei 6,2 V

 $\odot$ 

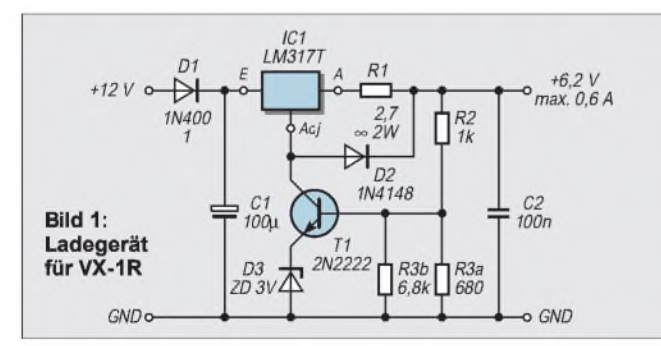

wender in fast allen Fällen nicht ins Innere des Akkus, also direkt an das Zellengehäuse. Und was bringt wohl eine Temperaturmessung auf der Außenseite des meist stoßfesten Kunststoffgehäuses des Akkus?

# **Variante 1: Ladegerät für das Handy VX-1R**

Für dieses Handy existiert vom Hersteller ein Ladegerät für 230 V AC. Um den Akku **Bild 2: Die Lötseite der Platine. Bohrlöcher minimiert**

Kriterium 2 ist der Längsregler LM 317 T. Dieser einstellbare SpannungsreglerimTO-220-Gehäuse wird im ungünstigsten Fall mit ca. 5 W belastet. Das bedeutet Montage auf einer separaten Kühlfläche. In der Endvariante wurde er elektrisch isoliert auf der Gehäuseunterseite montiert.

In der Praxis ergab sich eine ausreichende Kühlung auch für den Ladebeginn. Die Platine dieser Variante ist 30 mm  $\times$  45 mm

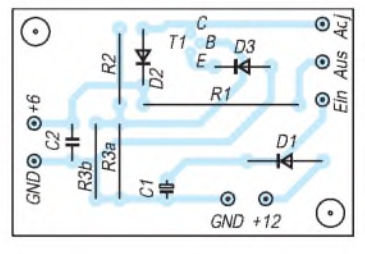

**Bild 3: Die Bestückungsseite der Platine**

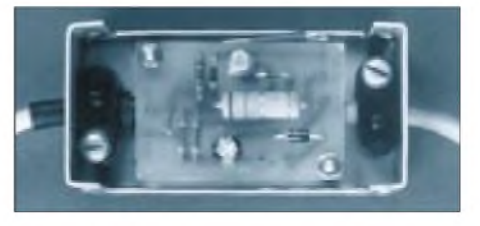

**Bild 4: Innenleben des Ladegerätes für das Handy VX1R. Der Spannungsregler wird von der Platine verdeckt.**

# *Stromversorgungstechnik*

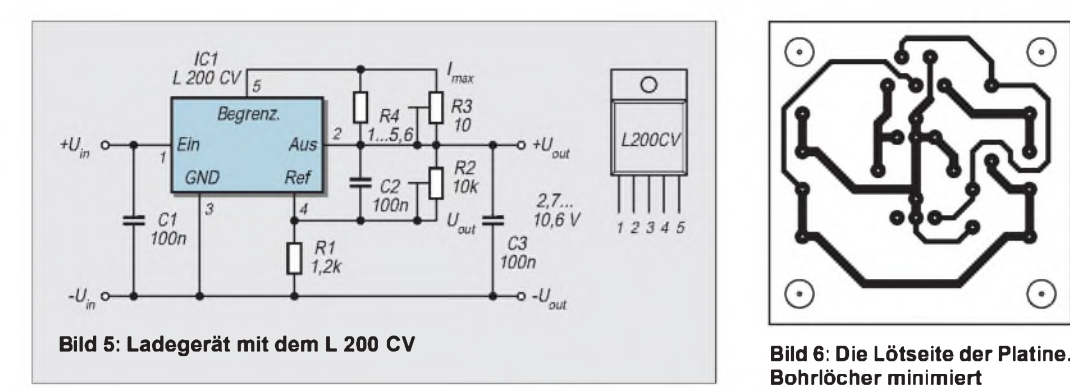

und 0,6 A waren hier 2,2  $\Omega$  optimal. Ebenso wie in Variante <sup>1</sup> ist der Längsregler IC1 (L 200 CV) extern montiert.

Die Platine ist 40 mm  $\times$  40 mm groß und in einem Alu-Gehäuse  $72 \times 72 \times 20$  (B  $\times$ L x H, jeweils mm) aus dem Angebot der Fa. Segor untergebracht. Da die pulverisierten Halbschalen einen sicheren thermischen Kontaktmit dem Schaltkreis nicht zulassen, wurde dieser auf dem Verbindungsblech beider Halbschalen montiert. Bild 6 zeigt die Lötseite der Platine, Bild 7 deren Bestückungsseite. In Bild 8 ist das geöffnete Gerät abgebildet.

Der Abgleich ist relativ einfach. Am Ausgang wird zuerst einWiderstand von ca. <sup>1</sup> bis 5 k $\Omega$  angeschlossen. Jetzt ist mit R2 die jeweils gewünschte Ausgangsspannung einzustellen. Der zu begrenzende Strom ist durch Verändern von R3 und möglicherweise R4 bei angeschlossener Last (Widerstand entsprechender Größe oder durch entladenen Akku) einzustellen. Unter Umständen kann auch eine Parallelschaltung von Festwiderständen die Kombination R3, R4 ersetzen.

#### **Variante 3: Programmierbares Ladegerät mit dem MAX 713**

Von der Fa. Maximwurde dieser Schaltkreis für die Schnell-Ladung von NiMH und NiCd-Akkus entwickelt. Aufgrund seiner vielen Möglichkeiten sind bei der Ein-

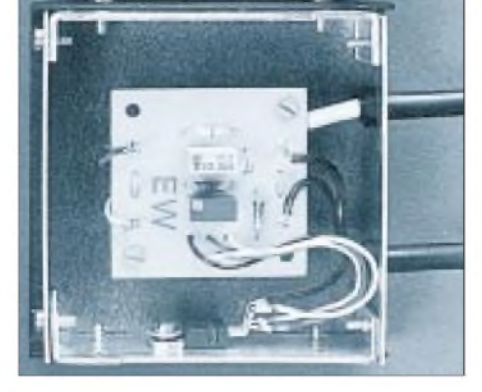

**Bild 8: Das universelle Ladegerät mit dem L 200 CV. Hier ist der Spannungsregler ist am unteren U-Blech** befestigt.

stellung des erforderlichen Ladeprogramms einige Zusammenhänge und Notwendigkeiten zu beachten.

Dieser IC nimmt keine Entladung auf die Zellen-Anfangsspannung vor. Das muß der Anwender selbst erledigen. Der MAX 713 kontrolliert periodisch die Zellenspannung, die Akkutemperatur und die Ladezeit. Möglich ist die Ladung von <sup>1</sup> bis 16 Zellen obiger Akkus, siehe Tabelle 1.

Die Schnell-Ladezeit kann programmiert werden auf 22, 33, 45, 66, 90, 132, 180 oder 264 Minuten, siehe Tabelle 2. Am Ende der Schnell-Ladung erfolgt automatisch der Übergang zur Erhaltungsladung mit einem Strom von 1/8 bis 1/64 des Schnell-Ladestroms.

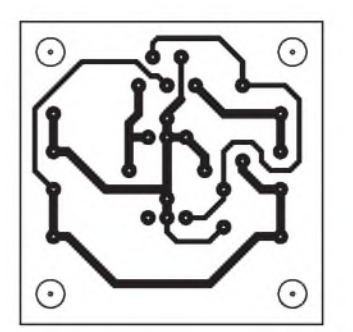

**Bohrlöcher minimiert**

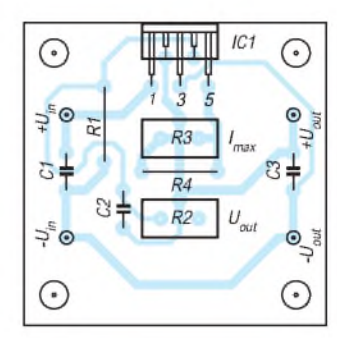

**Bild 7: Die Bestückungsseite der Platine**

Je nach externer Beschaltung kann der MAX713 entweder im linearen oder im Schaltregler-Modus arbeiten. Ohne Eingangsspannung entnimmt der Schaltkreis ca. 5 µ A aus dem Akku. Ein IC-interner Shuntregler versorgt die externe Logikmit +5 V. Die Eingangsgleichspannung sollte mindestens 1,5 V (besser 1,9 V) höher sein als die maximale Akkuspannung, die Dauerstrombelastung der Quelle dem maximalen Ladestrom entsprechen. Die Schnell-Ladung des Akkus wird beendet, wenn entweder Voltage Slope, Zellen-Übertemperatur oder die Ladedauer ein IC-internes Signal abgeben.

Der pinkompatible MAX712 weicht in seiner Kontrollart der Zellenspannung (Voltage Slope) vomMAX 713 ab. Beide Schaltkreise haben einen internen AD-Konverter mit einer Auflösung von 2,5 mV. Periodisch (abhängig von derLadezeit zwischen 21 und 168 Sekunden) wird gemessen, ob die Zellenspannung zwischen zwei Messungen angestiegen, gefallen oder unverändert ist. Der MAX 712 beendet bei Slope Enabled die Schnell-Ladung bei unveränderter, der MAX 713 bei fallender Zellenspannung. Beide ICs starten den Ladevorgang nicht, wenn die Zellenspannung unter 0,4 V gesunken ist. Bei mehreren Zellen gilt also 0,4 V x Zellenzahl. Das Datenblatt des MAX 713/ 712 umfaßt insgesamt 17 Seiten DIN A4. Merkmale und BE-Daten folgen in Teil 2. (wird fortgesetzt)

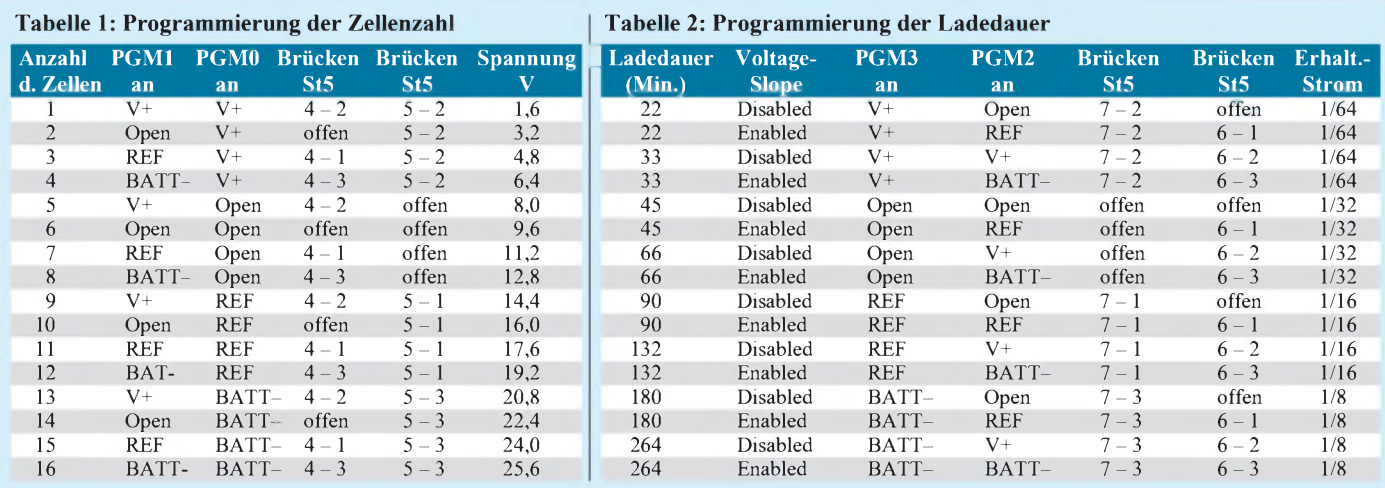

# *BewegungsmeldungperPrivat-Radar*

# *HELMUT ISRAEL*

*Vorgestellt wird ein neues Mikrowellenmodul KMY24 der Fa. Siemens als Bewegungsdetektor mit der erforderlichen Schaltung, das es erlaubt, nicht nur die Bewegung an sich in seinem Nahfeld festzustellen, sondern ebenfalls Abstandsänderungen und Geschwindigkeiten zu ermitteln.*

Allgemein bekannt ist der Dopplereffekt, wenn Schallquellen sich nähern und entfernen. Die Arbeitsweise des hier eingesetzten Dopplermoduls (Siemens) beruht auf diesem physikalischen Prinzip.

# **Etwas Theorie**

Steht die Schallquelle fest und der Schallempfänger bewegt sich auf diese zu, gilt mit f<sub>o</sub> für die Sendefrequenz, c für die Lichtgeschwindigkeit und v für die der Bewegung des Objekts

$$
\mathbf{f} = \mathbf{f}_o \cdot (1 + v/c).
$$

Ruht hingegen der Empfänger, während die Quelle sich auf ihn zu bewegt, ist anzusetzen

$$
\mathbf{f} = \mathbf{f}_o \cdot (1/(1 - [v/c])),
$$

wobei die Vorzeichen in den Gleichungen wechseln, wenn die Distanz sich vergrößert. Überträgt man diese Zusammenhänge auf den Mikrowellenbereich und auf Objekte, welche die von einem Sender ausgestrahlten Wellen reflektieren, treten beide Erscheinungen nacheinander auf.

Einmal empfängt das bewegte Objekt den Wellenzug des feststehenden Senders, zum anderen reflektiert es in seiner Bewegung einen Bruchteil der Wellenfeldstärke zum Sender zurück, der mit dem Empfänger ortsgleich feststeht. Nun ergibt sich

$$
f = f_o \cdot ((1 + [v/c])/ (1 - [v/c])).
$$

Bildet man die gewünschte Frequenzverschiebung  $f_d = f - f_0$  und berücksichtigt noCh, daß <sup>C</sup> weitaus größer als <sup>V</sup> ist, folgt

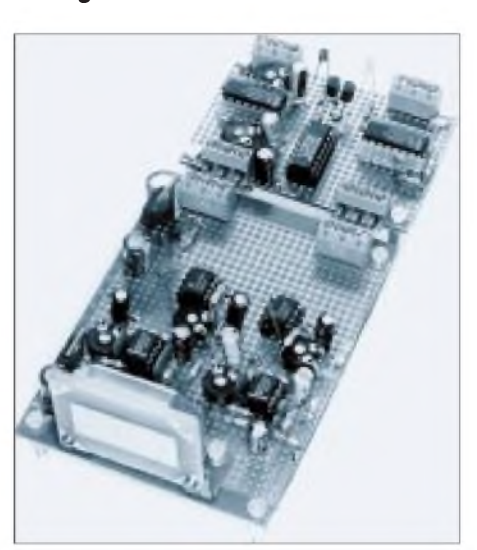

**Bild 1: Der KMY24 von Siemens (ganz vorn auf der Lochrasterplatine) ist eine Art Radarsensor, der als Mikrowellenmodul Merkmale der Objektbewegung** erkennt.

beim Zusammenfügen der beiden letzten Gleichungen

 $f = (2v/c) \cdot f_0$ .

Es ist die bekannte Dopplerbeziehung. Mit  $c = 2.99 \cdot 10^8$  m/s und  $f_0 = 2.45$  GHz ist ein einfacher Zusammenhang zu haben mit

$$
f_d = 16,34 \cdot v \text{ (v in m/s) unc}
$$
  

$$
f_d = 4,54 \cdot v \text{ (v in km/h)}
$$

Zu berücksichtigen ist freilich, daß sich diese Beziehungen nur ergeben für Objektbewegungen in Ausbreitungsrichtung der Wellen. Hat der bewegte Körper eine andere Richtung, etwa  $v_q$ , muß gemäß

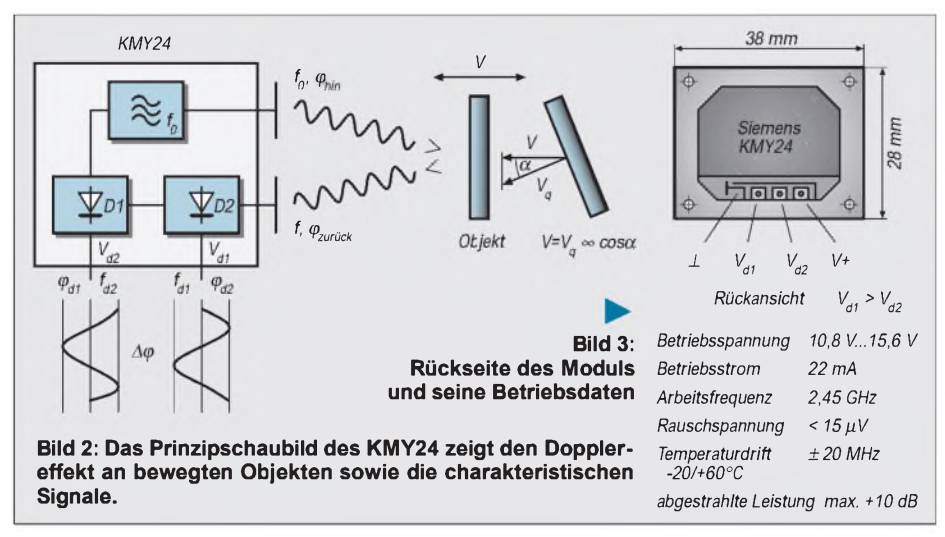

Bild 2 diese Komponente für <sup>V</sup> eingesetzt werden.

Der Abstrahlwinkel des Moduls ist in der Senkrechten und Waagerechten mit etwa 160° groß, so daß sich auch seitlich einfallende Bewegungen detektieren lassen.

Die Überlagerung, aus der die Frequenz-Verschiebung resultiert, Vollzieht sich elektrisch in einem Diodenmischer, mathematisch durch trigonometrische Theoreme. Ein kleiner Teil der Oszillatorfrequenz gelangt deshalb zum Mischer (Bild 2). Aus dem entstehendem Gemisch interessiert ein Kosinusterm, nämlich  $f_d$ .

Da das Modul auch zur Erfassung Von Abstandsänderungen einzusetzen ist, gibt es noch eine andere Betrachtungsweise. Bei einer Abstandsänderung  $\Delta A$  treten  $Z \cdot \lambda/4$ Nulldurchgänge der Verschiebungsfrequenz auf, mit Z als deren Anzahl.

Mit der Sendefrequenz  $f_0 = 2.45$  GHz, entsprechend  $\lambda = 12,45$  cm, wäre der Nullstellenabstand  $A = 3.06 \cdot Z$ , also 6,12 cm. Der Bezug der Abstandsänderungen auf die Zeit ermöglicht eine Aussage über die Geschwindigkeit.

# **Vor- und Rückwärtsbewegungen**

Wenn man zwei Mischer hintereinander setzt, so daß ein Signal aus der reflektierten Welle zunächst den ersten, dann den zweiten Mischer erreicht, ist eine Aussage darüber möglich, ob sich das Objekt dem Sensor nähert oder ob es sich entfernt (Bild 2).

Die Kennzeichnung dafür liegt in der PhasenVerschiebung der beiden Mischfrequenzen  $f_{d1}$  und  $f_{d2}$ . Die Amplitude von  $V_{d1}$  ist größer. Nähert sich der Körper, ist die Phase von fd<sub>2</sub> voreilend; entfernt er sich, tritt die umgekehrte PhasenVerschiebung auf.

Das Mikrowellenmodul KMY-24 Von Siemens (BZT-Zulassung G127520H, Preis ca. 100 DM, erhältlich bei Conrad-Electronic) enthält Sender, Empfänger, Mischer und eine Patch-Antenne. Die Reichweite beträgt etwa 8 m. Möglich sind damit Bewegungsmeldungen, Richtungsfeststellungen und Angaben über die Abstandsänderung Von Objekten sowie Aussagen über deren Geschwindigkeit.

Die Schaltungen sollen das erforderliche Signal erzeugen und Verarbeiten. Es werden aneinander angepaßte Teilschaltungen angegeben, die für die entsprechenden Anforderungen zuständig sind. Eine dem beabsichtigten Zweck entsprechende Kombination ist so gegeben.

# **Grundschaltung**

Die Grundschaltung enthält zwei übliche Verstärker (Bild 4). Einige wesentliche Anforderungen sind zu erfüllen. Der Verstärkungsfaktor muß hoch sein, denn die Ausgangsspannungen des Sensors (Bild 3) liegen unterhalb bzw. wenig über einem Millivolt. Entfernung, Objektgröße und reflektierendes Material bestimmen sie. Ein einstellbarer Verstärkungsfaktor von etwa 3600 ist angebracht. Die Zweifach-ICs NE5032 entsprechen mit ihrer sehr geringen Rauschspannung dieser Aufgabe.

Soll ein weiter Geschwindigkeitsbereich bei dennoch weitgehender Beschneidung der Bandbreite verarbeitet werden, sind die Grenzfrequenzen 2,2 Hz und 720 Hz angebracht. Sie entsprechen Objektgeschwindigkeiten von 0,5 km/h und 160 km/h. Eine kapazitive Ankopplung ist zu wählen, denn die Mischdioden erzeugen einen Gleichspannungsanteil. Zwei Komparatoren mit den ICs CA3140 mit einer Schwellenspannung, die sich aus der Eingangs-

spannung selbst ergibt, stellen an den Ausgängen A und B rechteckförmige Signalspannungen zur Verfügung. P1 regelt die Ansprechempfindlichkeit.

## **Nachweis der Phasenverschiebung**

Die Schaltung in Bild 5 ist ein Indikator, der die Phasenverschiebung, gegeben durch die Objektbewegung, signalisiert. Hier wird nur eine der beiden Richtungen aktiv nachgewiesen, und zwar gemäß der Schaltung die Annäherung des Objekts. Vertauscht man die Eingänge dieser Stufe, tritt die Anzeige bei Distanzzunahme ein.

Der eigentliche Indikator ist das D-Flip-Flop 4013. Es arbeitet hier im getakteten Betrieb, da Set- und Reseteingang an Masse liegen. Damit meint man, daß der Ausgang erst die Aufwärtsflanke des Clocksignals abwartet, ehe er den am D-Eingang anliegenden Pegel übernimmt.

R1 verzögert die Impulse ein wenig; die Pegel an Q' und Q sind wechselseitig. Ist also der D-Pegel niedrig, wenn der Clockimpuls auf H geht, bleibt Q niedrig und Q' geht hoch. Das bedeutet, die Phase des D-Signals eilt nach. Ein durchgetakteter H-Pegel an D zeigt eine voreilende Phase an.

R/C-Glieder integrieren vor den Transistoren T1 und T2 die Ausgangsimpulse an Q'/Q, damit eine stetige Anzeige zustande kommt, kenntlich gemacht durch LEDs. Um eine definierte Schaltung, etwa bei Annäherungen zu bekommen, wurde das Monoflop 4538 nachgesetzt, das mit der Aufwärtsflanke des anstehenden Impulses nachtriggerbar reagiert.

Die Verweilzeit ist mit P1 einstellbar. Das R/C-Glied R8/C6 sorgt für eine Einschaltverzögerung. Ein Schalttransistor T3 BC635 betätigt ein Relais und eine LED.

# **Ein weiterer Phasendetektor**

Dieser Indikator, der die, durch die Bewegungsrichtung bedingte, Phasenverschiebung an den Ausgängen A und B der

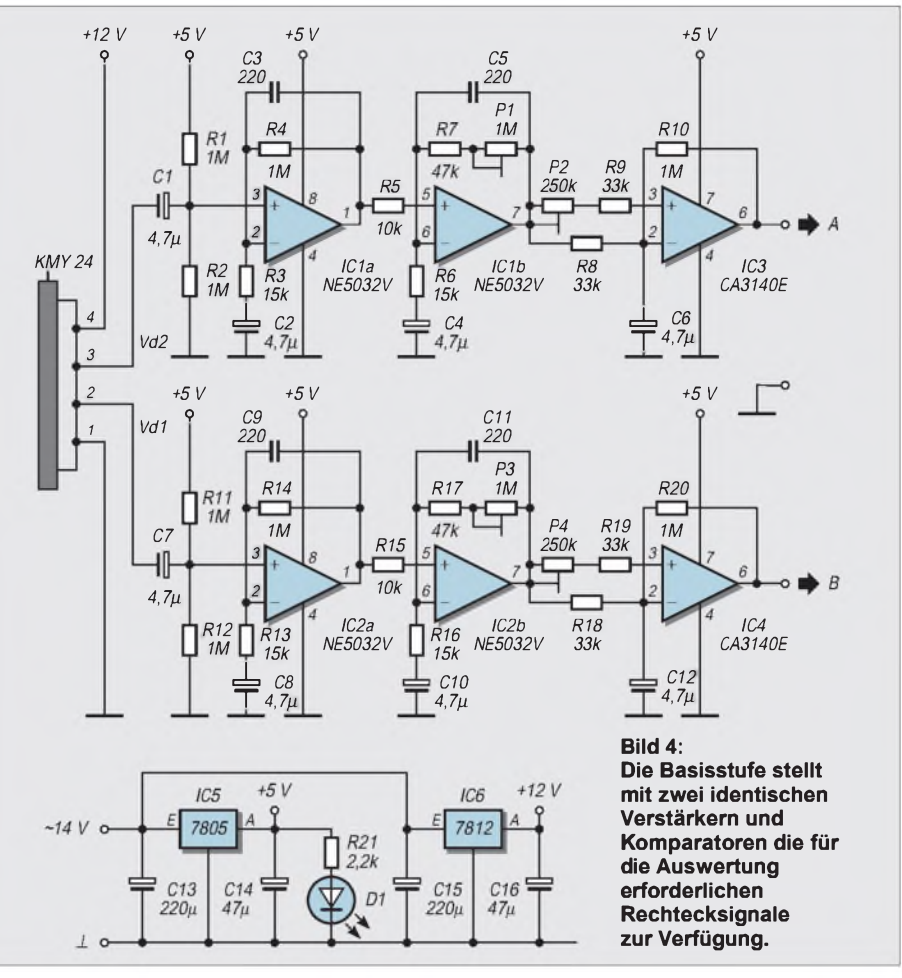

Basisschaltung feststellt, wird im Bild 6 angegeben.

Das Rechtecksignal an B erzeugt mit seiner Abwärtsflanke einen Kurzimpuls mit dem Monoflop IC1b. Fällt dessen H-Pegel mit dem H-Pegel des Rechtecksignals an A zusammen, so ist dieses in der Phase voreilend.

Das Rechtecksignal A erzeugt ebenfalls mit der Abwärtsflanke einen Kurzimpuls. Fällt dieser mit dem H-Pegel des B-Signals zusammen, so ist dieses in der Phase voreilend. Die H-Pegelübereinstimmung stellt jeweils ein AND-Gatter des ICs 4081 fest, und die Auswertung wird mit einem kurzzeitigen H-Pegel quittiert.

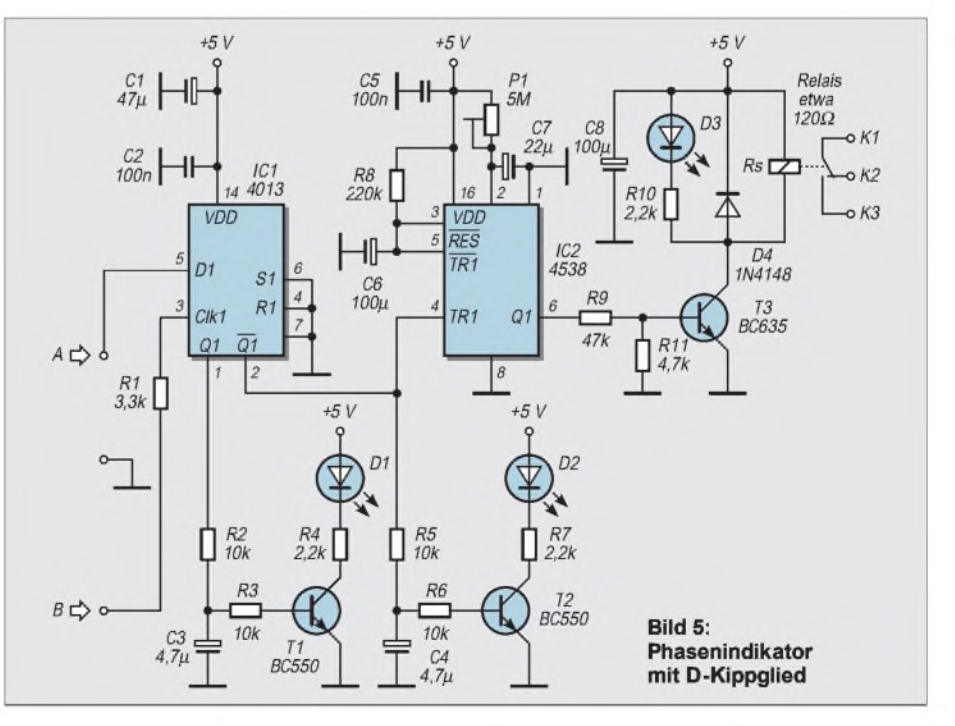

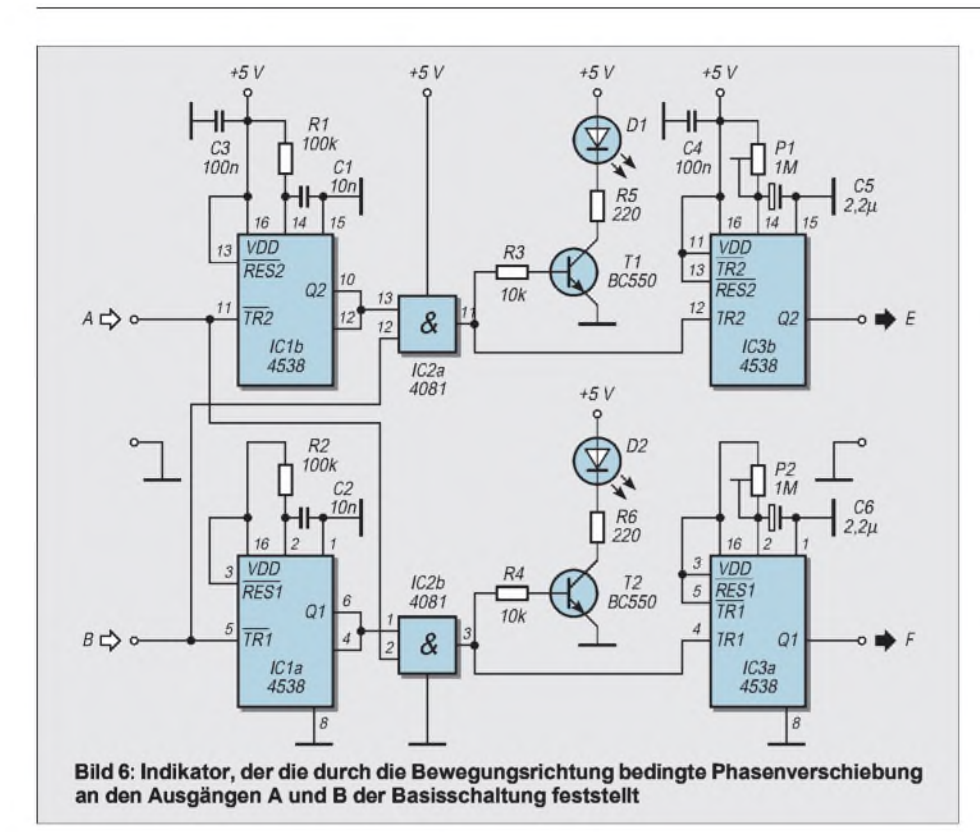

Eine eindeutige Analyse der Bewegungsrichtung liegt vor. Es treten hinter IC2b Impulse auf, wenn das A-Signal in der Phase voreilt, an IC2a, wenn es das B-Signal tut. Diese wechselseitige Verschiebung registrieren mit Hilfe der Transistoren zwei Leuchtdioden. Ihr flackerndes Aufleuchten markiert die Nulldurchgänge der Impulssignale an den Eingängen. Sie sind zur Auswertung der Abstandsänderungen und der Geschwindigkeit notwendig.

# **Signalauswertung**

Eine universell einsetzbare Schaltstufe zeigt die Schaltung in Bild 7. Sie ist mit dem vierfachen CMOS-Schalter 4066 bestückt.

IC1c ist für eine Halteschaltung vorgesehen. Kommt durch die Prüftaste Tal ein kurzzeitiger H-Pegel an den Steuereingang, gelangt dieser durch den dadurch schließenden Schalter auch an den Steuereingang, und der Schalter bleibt geschlossen, auch wenn der Impuls nicht mehr ansteht. Es sei denn, der Taster Ta2 erdet den Steuereingang.

An die Stelle des Tastimpulses kann ein H-Impuls treten, der von ICla, gesteuert durch einen am Eingang E liegenden H-Impuls, hervorgerufen wird. Er bewirkt den gleichen Halteeffekt bei offenem Schalter S1 wie die Taste Tal, kontrolliert durch die LED Dl.

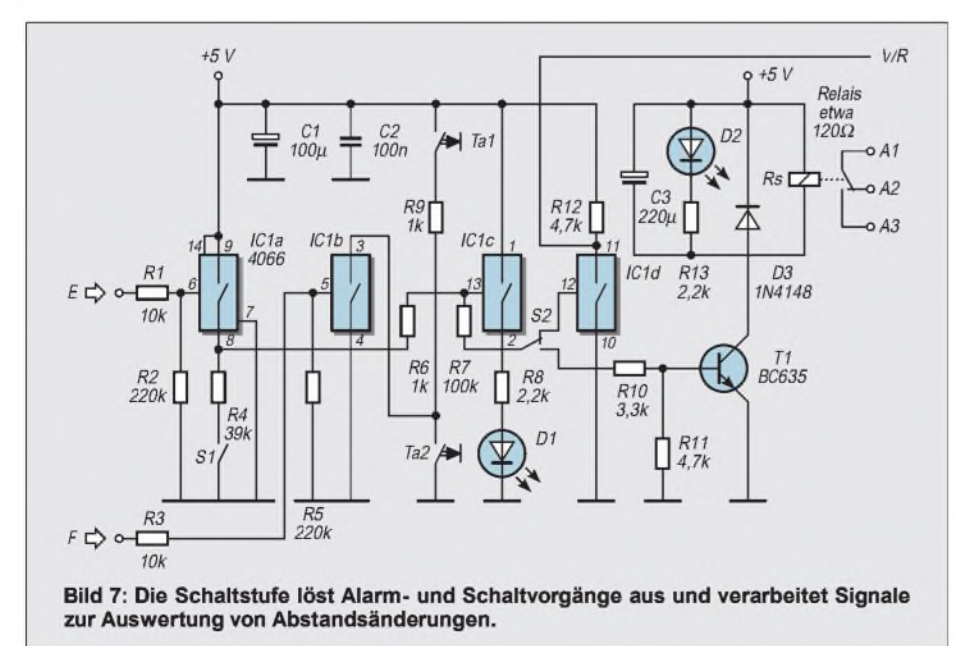

Ist S1 geschlossen, bleibt Schalter IC1c nur solange geschlossen, wie der H-Pegel am Eingang E anhält, denn der Widerstand R4 gegen Masse wirkt wie die Löschtaste. Der Selbsthalteeffekt kommt nicht zustande.

Dieser Löschvorgang ist gleichfalls durch das Signal am Eingang F über den Schalter IClb erzielbar. Eine bestehende Halteschaltung ist damit durch einen H-Pegel am Eingang löschbar. Die Halteschaltung wird also gesetzt, wenn am E-Eingang Impulse eintreffen, welche die Vorwärtsbewegung kennzeichnen, gelöscht, wenn bei F solche, für die Rückwärtsbewegung zuständige, eintreffen.

Die Schaltzustände der Halteschaltung bekommen eine definierte Masse mit dem ICld, falls S2 Pin l2 wählt. Gibt S2 den Weg zum Transistor T1 frei, werden schaltbare Vorgänge bei gerichteter Bewegung oder bei Bewegungen überhaupt mit dem Relais ausgelöst und durch die LED bestätigt.

#### **Abstandsänderungen werden erfaßt**

Bild 8 bringt eine Schaltung, welche die 0-Stellen der Signalspannung, etwa am Ausgang B, zählt, wenn sich das Objekt bewegt, und zwar als Vor- und Rückwärtszählung je nach Bewegungsrichtung.

Den Zähler ICM72l7 mit seiner vierstelligen LED-Multiplexanzeige (RC-Components) setzt eine Gatterschaltung mit IC24093 zurück, wenn die Betriebsspan-

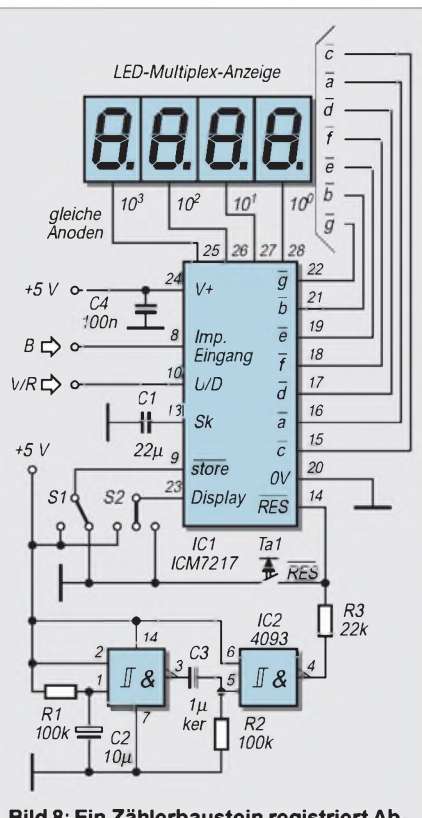

**Bild 8: Ein Zählerbaustein registriert Abstandsänderungen.**

# *Praktische Elektronik/Meßtechnik*

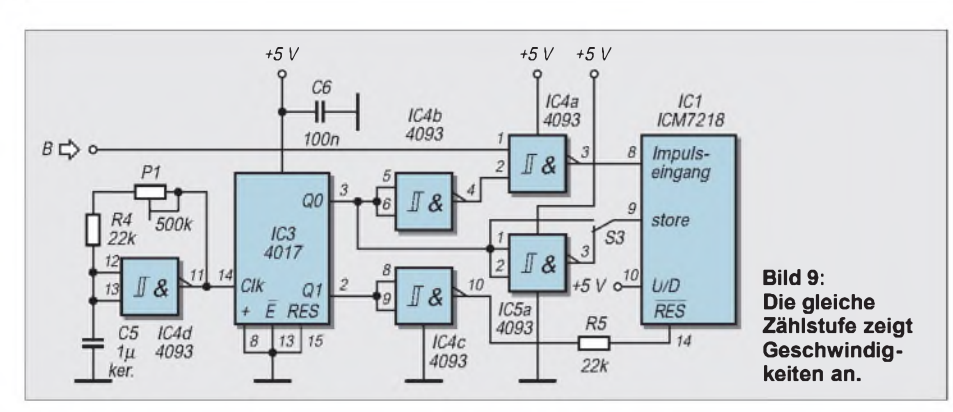

nung angelegt wird, ebenfalls die Taste Ta1. S1 und S2 sind Umschalter für die Speicherund Displaykontrolle.

Die gezählten Abstandseinheiten sind, wie beschrieben, durch die 0-Stellen definiert. In Bild 9 folgt noch ein Schaltungsentwurf zur Erfassung der Geschwindigkeit, wieder mit dem Zählerbaustein 7217.

# **Geschwindigkeit**

Neu beschaltet sind nur die Pins 8, 9, 10 und 14, so daß die restliche Schaltung vom

# *Meßgerät und Signalquelle: Dip-Metermit Modulationszusatz*

# *HERRMANN SCHREIBER*

*Passiv arbeitet ein Dip-Meter, wenn man seine Spule an die eines Oszillators odereiner anderen Signalquelle koppelt. BeiAbstimmung aufdie Frequenz dieser Quelle beobachtet man einen Zeigerausschlag. Im aktiven Betrieb wird das Dip-Meterselbst zum Oszillator. BeiAnkopplung eines auf die gleiche Frequenz abgestimmten LC-Kreises verringert sich die Amplitude und damit der Zeigerausschlag.*

*Eine dritte, nur selten beachtete Möglichkeit besteht in einer Tonmodulation des Oszillators. Man erhält damit eine besonders bei Signalverfolgung vorteilhafte Signalquelle, die man induktiv an eine Spule beispielsweise in einem Empfänger ankoppeln kann. Damit entfällt das oft langwierige Suchen nach einem geeigneten Anschlußpunkt auf der Printplatte, an dem man dann, nach delikater Lötarbeit, einen wahrscheinlich verstimmungsträchtigen Koppelkondensator befestigt, um einen Meßsender anschließen zu können.*

Die Spule des Eingangskreises in Bild <sup>1</sup> wird an das Meßobjekt gekoppelt. Sie wirkt wie eine magnetische Antenne, die hohe Empfindlichkeit des beschriebenen Gerätes gestattet sogar den Empfang einiger KW-Rundfunksender, selbst, wenn der Wicklungsdurchmesser nur 10...30 mm beträgt.

Die Entdämpfung erfolgt in der in FUNK-AMATEUR 6/96, S. 662, geschilderten Art, während zur Demodulation die in FUNK-AMATEUR 3/98, S. 292, für einen Signalverfolger beschriebene Methode Anwendung findet.

Der darauffolgende Operationsverstärker dient als Impedanzwandler für das Zeigerinstrument und als Verstärker für den Hörer, der bei passivem Betrieb oft wertvolle Aufschlüsse über die Vorgänge im Meßobjekt liefert. Bei aktivem Betrieb kann man den Tonmodulator einschalten.

In der Schaltung in Bild 2 dienen T1 und T2 zur Entdämpfung des Schwingkreises. Mit P2 kann man in den aktiven Anwendungs-

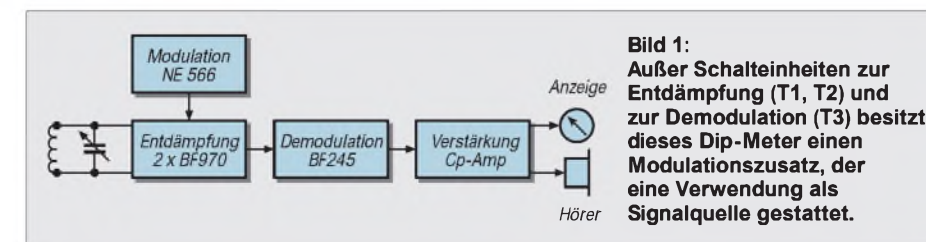

Bild 8 zu übernehmen ist. Das Zeitintervall im Nenner der Geschwindigkeitsdefinition bestimmt der als Oszillator beschaltete Schmitt-Trigger 4093 mit dem Dezimalzähler 4017, der die Res- und Storeeingänge des Zählbausteins steuert.

Der Zähler im Geschwindigkeitsquotienten, der Weg also, wird durch die Anzahl der 0-Durchgänge der Signalspannung an B gegeben, die ja die Abstandsänderung darstellen. Durch Veränderung der Oszillatorfrequenz (P1) kann das Zeitfenster, in dem die eintreffenden Impulse in jedem Meßzyklus gezählt werden und mithin die Maßeinheit der Geschwindigkeit bestimmt werden. In der oberen Stellung von S1 beobachtet man den Zählvorgang der LED-Anzeige, in der unteren zeigt sich nur der Endwert im Zählzyklus.

bereich gelangen, indem man die Entdämpung so weit erhöht, daß Schwingungen einsetzen. Nur dann ist eine Modulation sinnvoll.

Sie erfolgt mit einer über R1 und C2 zugeführten Dreieckspannung. Erzeugt wird diese mit dem spannungsgesteuerten Oszillator NE566. Der mit P4 bestrichene Frequenzbereich erstreckt sich von etwa 10 Hz bis 7,8 kHz. Der Modulationsgrad hängt nicht nur von der mit P1 einstellbaren Wechselspannung ab, sondern auch von dem mit P2 wählbaren Grad der Entdämpfung.

Bei maximaler Entdämfung bleibt die Modulationswirkung gering. Einen maximalen Modulationsgrad erzielt man dagegen, wenn man P2 so einstellt, daß die Dreieckspannung ein periodisches Ein- und Aussetzen der Schwingungen bewirkt. Diese Funktionsweise gestattet Versuche zum Thema Superregeneration (Über-Rückkopplung), wobei im Gegensatz zu den in diesem Bereich üblichen Empfängerschaltungen hier die wichtigen Parameter mit P1, P2 und P4 in weiten Genzen eingestellt werden können. Trotzdem ist das eine recht brotlose Kunst, es soll deshalb hier nicht weiter darauf eingegangen werden.

#### **Draingleichrichtung zur Signalanzeige**

Bei dem oben erwähnten Signalverfolger diente die Signalgleichrichtung nur zur Gewinnung einer Wechselspannung (Demodulation). Dazu genügt ein Kondensator an der Source-Elektrode, der dort keine Wechselspannung aufkommen läßt.

Da hier eine Gleichspannung angezeigt werden soll, muß die Sourcespannung von T3 durch einen Spannungsteiler festgelegt werden, dessen äquivalenter Widerstand klein gegenüber dem Kehrwert der Transkonduktanz von T3 ist. Dieser Teiler muß einstellbar sein, da Datenstreuungen (T3)

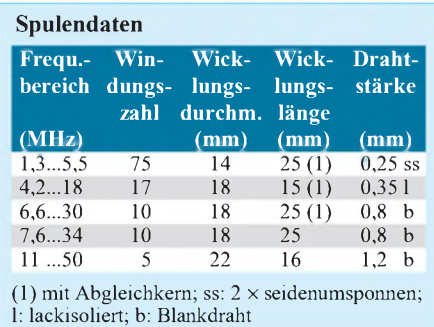

zu erwarten sind und da auch bei Beginn der Batterieentladung ein neuer Abgleich notwendig werden kann.

Der auf T3 folgende Operationsverstärker arbeitet mit Einheitsverstärkung bei Gleichspannung. Um bei Anschluß eines Hörers (> 250 Q) eine auch in Grenzfallen ausreichende Lautstärke zu erhalten, wurde mit R8 und R10 eine aufGrund von C6 nur bei Wechselspannungen wirksame Verstärkung eingeführt.

Auch bei recht langsamem Durchdrehen der Abstimmung kommt es vor, daß die Trägheit der Anzeige den Zeigerausschlag nicht mehr erkennen läßt. Deshalb wurden C3 und C6 so stark gewählt, daß die beim Überstreichen der Dip-Stelle auftretenden Gleichspannungsänderungen eine deutliche Verstärkung erfahren.

Bei dieser Betriebsart werden hohe Anforderungen an den Schleifkontakt des Drehkondensators gestellt. Wenn der Kontaktwiderstand sich bein Durchdrehen sprunghaft ändert, können die dadurch entstehenden Schwankungen der Oszillatorspannung die Nutzanzeige völlig verdecken. Ein besserer Drehkondensator ist da natürlich die empfehlenswertere Lösung, aber notfalls kann man durch Verringerung von C6 auf 47 nF eine Verbesserung erzielen.

Der Spannungsbereich des Meßinstruments erstreckt sich zwischen der Sättigung von

T3 (bei 3...4 V) und der oberen Sättigung des Operationsverstärkers (bei etwa <sup>1</sup> V unter der Betriebsspannung).

Die letztgenannte Sättigungsgrenze wird unwirksam für die Anzeige durch die in Reihe geschaltete Leuchtdiode, die natürlich hier weder leuchten soll noch kann, sondern nur durch ihre Schwellspannung wirkt. Mit 3 V für den Vollausschlag der Anzeige kann man den Ruhepunkt bequem einstellen, ohne daß T3 in Sättigung gehen kann. Mit beispielsweise 0,3 V bei Vollausschlag würde die Dip-Empfindlichkeit zehnmal höher - und die Einstellung des Ruhepunkts entsprechend delikater.

# **Spulen**

Ein großer Spulendurchmesser gestattet gute Empfindlichkeit, kleine Spulen sind dagegen weniger empfindlich für umgebende Metallmassen. Je nach den geplanten Anwendungen und bereits vorhandenem Material können die Spulen auf verschiedenste Weise gefertigt werten. Die in der Tabelle angegebenen Daten sollen nur als Beispiele dienen. Man kann sie leicht extrapolieren, wenn man in erster Näherung annimmt, daß Windungszahl und Wicklungsdurchmessersich umgekehrt proportional zu den Frequenzwerten verhalten.

Für niedrigere Frequenzen verwendet man am besten bereits gewickelt vorhandene Spulen, wie ZF-Filter für 455 kHz. Mit 2 bis 3 Windungen sind Frequenzen bis mindestens 150 MHz möglich. Dann ist jedoch ein niedrigerer Wert für C1 zu empfehlen, beispielsweise ein Drehkondensator für UKW-Tuner.

Die Einsteckvorrichtung für die Spulen soll neben sicherem Kontakt auch geringe Kapazität garantieren. Also lieber etwas Breitbeiniges verwenden als einen Klinkenoder Lautsprecherstecker. Kurze Verbindungen sind wichtig zwischen Drehkon-

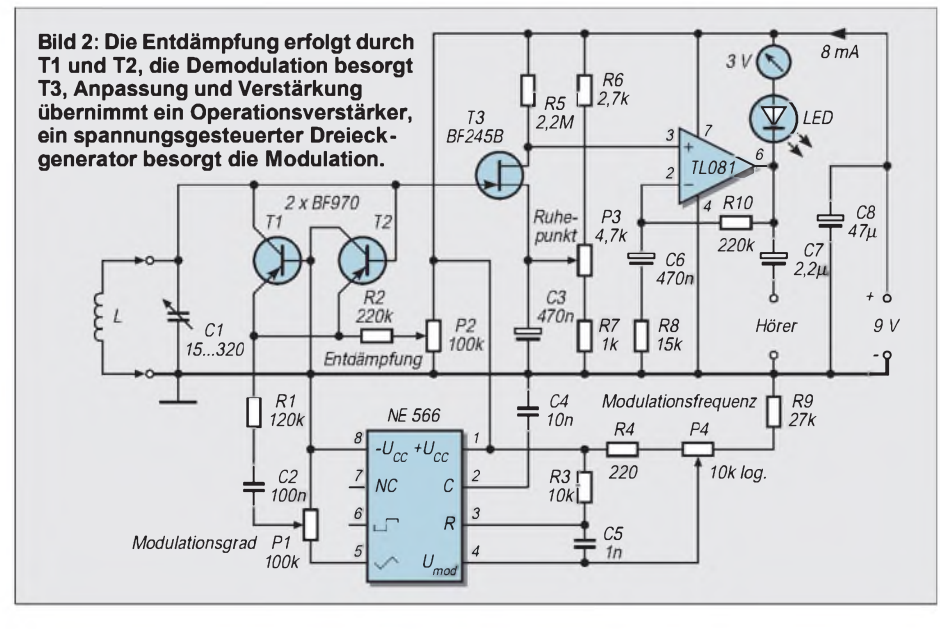

densator und Spule sowie von dort zu der in Bild 3 dargestellten Printplatte.

# **Richtig dippen**

Bei den ersten Versuchen arbeitet man ohne Modulation und Entdämpfung (Schleifer von P1 und P2 an Masse), um den Ruhepunkt mit P3 auf etwa 1/3 des Vollausschlags einzustellen. Bei langsamem Bedienen von P2 kann man dann feststellen, daß der Ausschlag von einer bestimmten Einstellung ab steigt. Diese Einstellung entspricht dem Schwingungseinsatz.

Da sie von der Frequenzeinstellung abhängt, beobachtet man beim Durchdrehen der Abstimmung eine gleichmäßige Änderung des Zeigerausschlags, solange man über dem Schwingungseinsatz bleibt. Unregelmäßige Änderungen derAnzeige deuten, wie oben bemerkt, auf einen unsicheren Schleifkontakt am Drehkondensator hin, gegebenenfalls auch auf andere Kontaktprobleme oder auf mangelnde mechanische Stabilität.

Um den aktiven Betrieb zu testen, nähert man die Spule eines Schwingskreises grob bekannter Resonanzfrequenz auf einige Zentimeter der Spule des Dip-Meters. Beim langsamen Durchdrehen der Abstimmung beobachtet man einen Rückgang der Anzeige, wenn der Oszillator des Meßgeräts auf die Resonanzfrequenz des Kreises abgestimmt wird.

Spätestens jetzt wird man erkennen, daß bequeme Bedienung nur mit Feintrieb oder recht großem Drehknopf möglich ist. Genaue Eichung der Frequenzskala lohnt sich kaum, da man oft in der Nähe von Metallteilen arbeiten muß, die eine Verstimmung hervorrufen. Das Meßobjekt kann verstimmt werden, wenn man ihm mit dem Dip-Meter zu nahe kommt. Bei Spulen mit etwa 20 mm Durchmesser erhält man in 10 cm Abstand noch einen deutlichen Ausschlag, wobei man sicher sein kann, nichts zu verstimmen.

Zu Versuchen im Passivbetrieb eignet sich ein Meßsender, an dessen Ausgang man eine Spule von einigen Windungen klemmt. Daran koppelt man das Dip-Meter, wieder in respektvollem Abstand, um einen positiven Ausschlag zu beobachten, wenn man die Frequenz des Meßsenders auf die des Dip-Meters einstellt. Gegebenenfalls können auch Oberwellen angezeigt werden.

Die Stärke des Ausschlags hängt sowohl von der Leistung der Signalquelle ab als auch von der Entdämpfungseinstellung. Je näher man sie an den Einsatzpunkt der Eigenschwingungen führt, um so höher ist die Empfindlichkeit..

Ein Hörer gestattet nicht nur die Feststellung einer Modulation der besagten Signalquelle. Man kann ihn auch im aktiven Betrieb gebrauchen. Beim Durchdrehen der

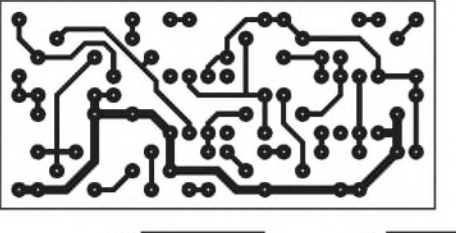

tionsfrequenz wird dabei ein Empfänger geringer Bandbreite nicht mehr wiedergeben. Damit sind Bandbreitenvergleiche an Empfängern möglich.

Wenn man sich schon, nach genauem und mehr oder weniger argwöhnischem Studium der Beschreibung, zum Nachbau einer durch ein Tonsignal, dessen Frequenz durch die anzuzeigende Spannung gesteuert wird. Die Beschaltung der NE566 unterscheidet sich von Bild 2 nur durch den Tiefpaß (47 kQ, 470 nF) im Eingang, der unerwünschte Störungen wie Brummspannungen zurückhält.

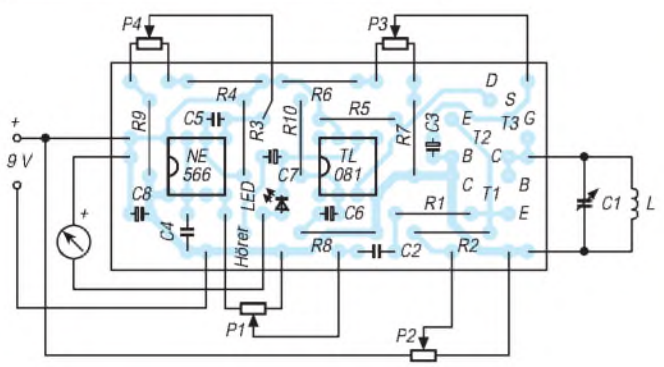

**Bild 3: Die Printplatte ist so anzuordnen, daß möglichst kurze Verbindungen zu Drehkondensator und Spule erhalten werden.**

Abstimmung sind Pfeifstellen zu hören. Sie stammen von Rundfunksendern, die man bei behutsamer Verringerung der Entdämpfung hörbar machen kann. In gleicher Weise kann man eine Signalquelle identifizieren, an die man das Dip-Meter koppelt.

#### **Erst versuchen, dann vereinfachen oder ändern**

Als modulierte Signalquelle kann man das beschriebene Gerät einsetzen, wenn man es, nach entsprechender Einstellung von P1 und P2, beispielsweise an die Eingangsspule eines entsprechcnd abgestimmten Empfängers koppelt. Eine hohe Modula-

Schaltung entschließt, dann möchte man sie gern so ausführlich wie möglich experimentieren, vielleicht zunächst in einem provisorischen Aufbau. Deshalb vier Potentiometer in Bild  $2 - \text{mit weniger}$  geht es aber auch.

Zunächst kann man die Einstellung des Ruhepunkts einem leicht zugänglichen Trimmpoti überlassen. Auf die Einstellung des Modulationsgrades kann man verzichten, es genügt ein Schalter. Auch die Modulationsfrequenz kann man auf einem festen Wert belassen, wenn man eine besonders einfache Bedienung anstrebt.

Als möglichen Zusatz zeigt Bild 4 den Ersatz oder die Ergänzung der Zeigeranzeige

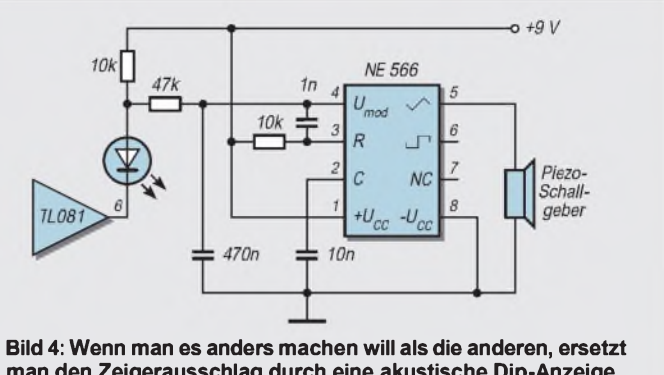

**man den Zeigerausschlag durch eine akustische Dip-Anzeige.**

Wenn man das Schwanken eines Zeigers durch das einer Tonhöhe ersetzt, kann man anderes besser im Auge behalten, beispielsweise die Ankopplung an das Testobjekt. Andererseits kann man sich die Ruhelage eines Zeigers besser merken als eine Tonhöhe, und das Pfeifen des Schallgebers ist nicht besonders angenehm. Man kann auch Zeiger- und Tonanzeige kombinieren, indem man den 10-kQ-Widerstand in Reihe zur LED durch das Meßinstrument ersetzt.

Also gibt es viele Möglichkeiten - vielleicht keine davon ideal- aber doch genug, um dem Selbstbau die persönliche Note zu geben, die ihn besonders sinnvoll macht.

# *Alles Phase, oder was?*

Besonders bei Laborarbeiten mit oder an Geräten, die mittels Netzstecker an das Netz angeschlossen werden, ist es oft vorteilhaft, genaue Kenntnis über die momentane Zuordnung der Phase zu den stromführenden Leitern zu haben. Dies ist hauptsächlich dann wichtig, wenn nicht mit einem Trenntrafo gearbeitet werden kann.

Als "geistiges Abfallprodukt" entstand die nebenstehende Schaltung, die eindeutig die Lage der Phase und die Funktionsfähigkeit des Schutzleiters in einem Gerät anzeigt, in welches diese unkomplizierte Schaltung eingebaut wurde. Im einfachsten Fall kann das "Gerät" eine bewegliche Steckdose mit Gehäuse sein, die z.B. über ein Verlängerungskabel an eine ortsfeste Steckdose angeschlossen wird.

Wird jedem stromführenden Leiter der beweglichen Steckdose eine LED zugeordnet, dann kann eindeutig die Phase angezeigt werden. Für die LEDs können

nur solche benutzt werden, die bei einem Strom von ca. 200  $\mu$ A noch gut sichtbar leuchten, da deren Strom den Schutzleiter nicht nennenswert stärker belasten darf.

Führt der Leiter "L" die Phase, fließt der Strom über R1, D1 und LED1. Ist die Phasenlage umgekehrt, dann fließt der Strom

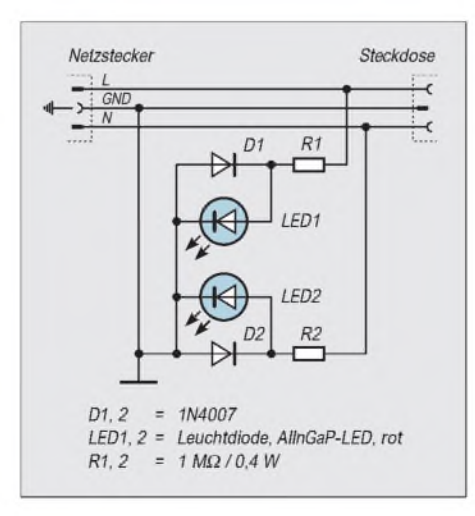

vom Leiter "N" über R2, D2 und LED2 zum Schutzleiter. In beiden Fällen wird der Schutzleiter nur mit  $230 \mu A$  betriebsmäßig belastet, was unbedenklich ist. Die beiden Dioden D1 und D2 haben die Aufgabe, die jeweils gegensinnig liegende LED in Sperrrichtung zu entlasten. Hierfür genügt jeder beliebige Si-Typ.

Ist der Schutzleiter unterbrochen, leuchten beide LEDs, allerdings nur mit etwa halber Helligkeit, denn in diesem Fall fließt der Anzeigestrom zwischen den stromführenden Leitern.

Bei einer Schutzleiterunterbrechung ist der Weiterbetrieb der Schaltung unzulässig!!! Eine Personengefährdung kann bei sachgemäßem Aufbau unter keinen Umständen geschehen.

Es muß sichergestellt werden, daß ein Spannungsüberschlag zwischen den Widerstandsanschlüssen nicht zu einer Gefährdung führen darf, deshalb sollten R1 und R2 durch Serienschaltung von mehreren Einzelwiderständen gebildet werden.

**Wolf-Dieter Zabel**

# *Kamera mit CCD-Bildsensor: Schau mir in die Augen, Kleines!*

# *Dr.-Ing. KLAUS SANDER - info @sander-<electronic.de>*

*Preiswerte CCD-Kameras gibt es im Fachhandel in reicherAuswahl. Lohnt sich da der Selbstbau? Nachdem nun CMOS-Bildsensoren als Alternative zur CCD-Matrix verfügbar sind, lassen sich preiswerte Kameras für Überwachungsaufgaben, elektronische Fotoapparate, Spielzeuge und natürlich Roboteraugen herstellen.*

*Und mit wenig Aufwand läßt sich eine eigene Kamera aufbauen, die sich gegenüber käuflichen Exemplaren beliebig an die Aufgabe anpassen läßt und bei der sich zudem über ein Zweidrahtsystem eine Reihe von Funktionen steuern lassen.*

CCD-Bildsensoren haben sich in den vergangenen zwanzig Jahren einen festen Platz in der Bildaufnahmetechnik erobert. Die Technologie wurde in Richtung höherer Pixelzahlen und besserer Bildqualität optimiert. Doch dieser Platz ist nicht mehr sicher. Die Computertechnik erforderte immer höhere Integrationsdichten für Prozessoren, Speicher und periphere ICs. Zudem sanken die Preise gewaltig.

Die technologische Basis war die CMOS-Technologie - und die wird seit Jahren beherrscht. Das war der Ausgangspunkt, auch Bildaufnahmebauelemente in dieser Technologie zu entwickeln. Dabei erlaubt der bisher mögliche Integrationsgrad eine steigende Anzahl von Pixeln.

Der größte Vorteil aus Anwendersicht ist der gegenüber einer CCD geringe Schaltungsaufwand. Bei CCD-Sensoren läßt sich auf dem Chip nur der reine Bildsensor integrieren. Funktionsgruppen für die weitere Verarbeitung des Bildsignals können aus technologischen Gründen nicht auf dem Chip untergebracht werden.

Im Gegensatz dazu kann in der CMOS-Technologie alles auf dem Chip integriert werden, was für eine Kamera erforderlich ist. Die gesamte Kamera besteht dann nur noch aus einem einzigen Chip. Solche CMOS-Bildsensoren werden seit einiger Zeit von verschiedenen Herstellern angeboten.

# **Ein Versuch**

Wenn bisher über Bildsensoren gesprochen wurde, waren indirekt CCD-Sensoren gemeint. Dabei ist es doch ganz logisch, daß auch mit Fotodioden prinzipiell Bilder erfaßt werden können.

Mit einem recht groben Versuch können wir den Beweis antreten (Bild 1). Wir bauen uns aus einer Fotodiode und einem nachfolgenden Verstärker eine einfache lichtempfindliche Schaltung auf. Am Ausgang ist  $$ natürlich über eine längere Leitung - eine LED angeschlossen. Von dieser Schaltung benötigen wir natürlich mehrere. Es sollten wenigstens 16 sein, um ein Bild mit  $4 \times 4$ Pixeln zu erhalten.

Wird nun ein Bild auf die Fotodioden projiziert, so können wir je nach Anzahl der realisierten Pixel ein mehr oder weniger "detailreiches Bild" auf den LEDs erkennen. Um noch mehr Details zu erkennen, kann die Matrix vergrößert werden.

Und dann sehen wir auch das Problem gegenüber einer CCD. Die CCD wurde in den letzten 20 Jahren für die Erfassung und verlustlose Übertragung präziser Analogwerte perfektioniert. Die CMOS-Technik wurde bisher- zumindest bei höheren Integrationsdichten - vorrangig zur Verarbeitung digitaler Signale eingesetzt. Zudem haben Fotodioden nicht vernachlässigbare Dunkelströme, die sich je nach Verstärkungsfaktor unterschiedlich auswirken.

Unser Bild wird also zwischen den Pixeln Linearitätsunterschiede aufweisen. Aber ganz so extrem wie in diesem Versuchsaufbau ist es in der Praxis nicht, da alle Fotodioden und Verstärker auf dem gleichen Chip und in den gleichen technologischen Schritten integriert wurden.

Für ein qualitativ hochwertiges Bild reicht es trotzdem noch nicht. Bei der Entwicklung eines CMOS-Bildsensors sind deshalb die Parameter, wie geringes Rauschen, hohe Empfindlichkeit und Dunkelstromkompensation, für das gesamte Fotodiodenarray zu optimieren - und dann reicht es auch für eine hochwertige Kamera.

# **PPS und APS**

In CMOS-Bildsensoren sind die einzelnen Fotodioden zu einer Matrix verschaltet. Das Auslesen erfolgt nun nicht mehr durch eine Übergabe an ein analog arbeitendes Schieberegister (wie bei CCDs), sondern über einen Analogschalter wird die aktuell auszulesende Fotodiode selektiert. Daraus ergibt sich neben anderen ein weiterer Vorteil: Das Bild läßt sich ab beliebigen Pixelpositionen auslesen.

Im Zusammenhang mit CMOS-Bildsensoren stoßen wir immer wieder auf die Bezeichnungen PPS und APS. PPS heißt "Passive Pixel Sensor" und APS "Active Pixel Sensor". Der Unterschied liegt in der Schaltungstechnik jedes einzelnen Pixels (Bild 2).

Bei passiven Pixelsensoren besteht jedes Pixel nur aus der bildaufnehmenden Fotodiode und einem Schalter, der das jeweilige Pixel auf den Eingang des Ausleseverstärkers schaltet.

Im Gegensatz dazu haben die aktiven Pixelsensoren je Pixel eine Fotodiode und einen eigenen Verstärker. Erst dessen Ausgang kann durch Analogschalter selektiert und auf den Ausleseverstärker geschaltet werden.

Aktive Pixelsensoren weisen gegenüber den passiven günstigere Eigenschaften bezüglich Signal-Rausch-Verhältnis und Empfindlichkeit auf.

# **Typen**

CMOS-Bildsensoren gibt es von verschiedenen Herstellern, wie Omnivision, Photobit und Rockwell, aber auch z.B. Motorola. Omnivision bietet die größte Typenvielfalt an. Es gibt ICs mit analogem und digitalem Interface. Die analogen Typen lassen unterschiedliche Normen am Ausgang zu. Die digitalen ICs sind für SRAM-Anschluß optimiert oder ermöglichen den Anschluß eines USB-Controllers.

Zudem gibt es unterschiedliche Typen für Farb- oder Schwarzweiß-Bildaufnahme. Von Photobit sind zwei verschiedene Typen erhältlich, einer davon mit einer Pixelzahl, wie sie heute auch schon elektronische Kameras der mittleren bis oberen Preisklasse bieten. Von Rockwell ist ein Bildsensor mit USB-Controller erhältlich. Die-

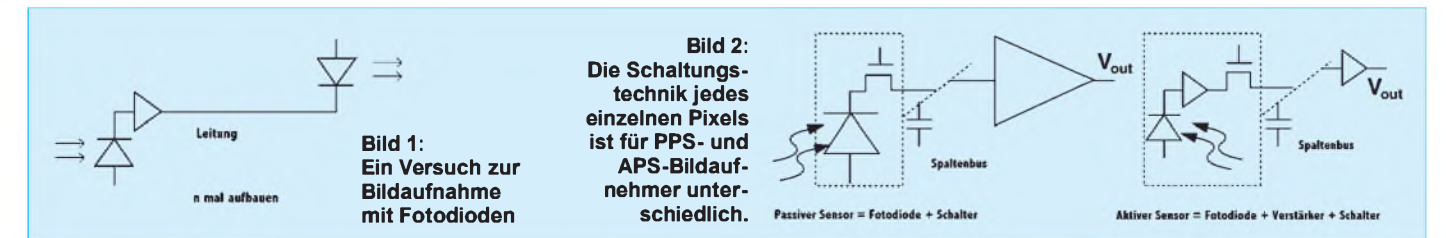

ser ist insbesondere für Telekommunikationszwecke (INTERNET-/Videotelefone) vorgesehen.

# **Kamera mit Analogausgang**

Die bisher vielfältigsten Anwendungen erschließt sicherlich eine Kamera mit Analogausgang. Deshalb fällt die Wahl hier erst einmal auf diesen Kameratyp. Ein Blick in Tabelle 1 - und unsere Wahl fällt auf den Typ OV 7510 von Omnivision.

Die Schaltungstechnik ist verblüffend einfach. Bereits der in Bild 3 dargestellte Teil der Schaltung reicht für die Realisierung der Kamerafunktion völlig aus, und auch auf die Widerstände (bis aufR3 bis R6) könnte man verzichten, wenn auch diese Funktionen fest eingestellt werden.

Im Minimalfall wären nur die Kondensatoren C1 bis C4 und der Quarz erforderlich. Und natürlich würde auch noch je nach gewähltem Ausgangssignal die entsprechende Anzahl von Ausgangswiderständen (R3...R6) notwendig.

Die Quarzfrequenz muß entsprechend der Fernsehnorm gewählt werden. Für die PAL-Norm muß die Frequenz 17,734475 MHz betragen. Für NTSC benötigen wir einen Quarz mit 14,3818181 MHz. Andere Fernsehnormen kann der Sensor nicht liefern. Das Bild würde bei einem SECAM-Fernsehgerät nur schwarzweiß dargestellt werden.

Die Fernsehnorm PAL oder NTSC wird zusätzlich über Pin 24 gewählt. Ist Pin 24 auf High, ist PAL selektiert, bei Low liefert der IC NTSC-Signale. Die Auswahl erfolgt über die Widerstände R1 und R2 anstelle von Jumpern. Es muß nur ein einziger Widerstand (bei PAL: R1) bestückt sein. Der zweite Widerstand entfällt.

Der jeweilige Widerstand ist unkritisch. Er muß nur ausreichend niederohmig sein, um das Potential sicher auf den jeweiligen Pegel zu ziehen, es können also auch Nullohm-Widerstände eingesetzt werden.

Ähnlich dazu wird das Ausgangssignal gewählt. Möglich sind der RGB-, FBAS- oder YUV-Modus einstellbar. Die Pins 38 und 39 sind entsprechend der gewünschten Funktion mit High oder Low zu belegen. Die Einstellmöglichkeiten sind in Tabelle 2 übersichtlich zusammengefaßt. Die angegebenen Widerstände sind zu bestücken, die nicht angegebenen entfallen.

Nun bietet der OV7510 aber eine Reihe von Funktionen, die z.B. die Bildqualität bei unterschiedlichen Beleuchtungsverhältnissen beeinflussen (z.B. Gamma-Korrektur, Helligkeit, Sättigung und Kontrast). Diese Funktionen werden normalerweise beim Einschalten der Betriebsspannung von den Pins übernommen. Sie lassen sich aber auch während des Betriebs über den I<sup>2</sup>C-Bus (SCA und SCL) ändern.

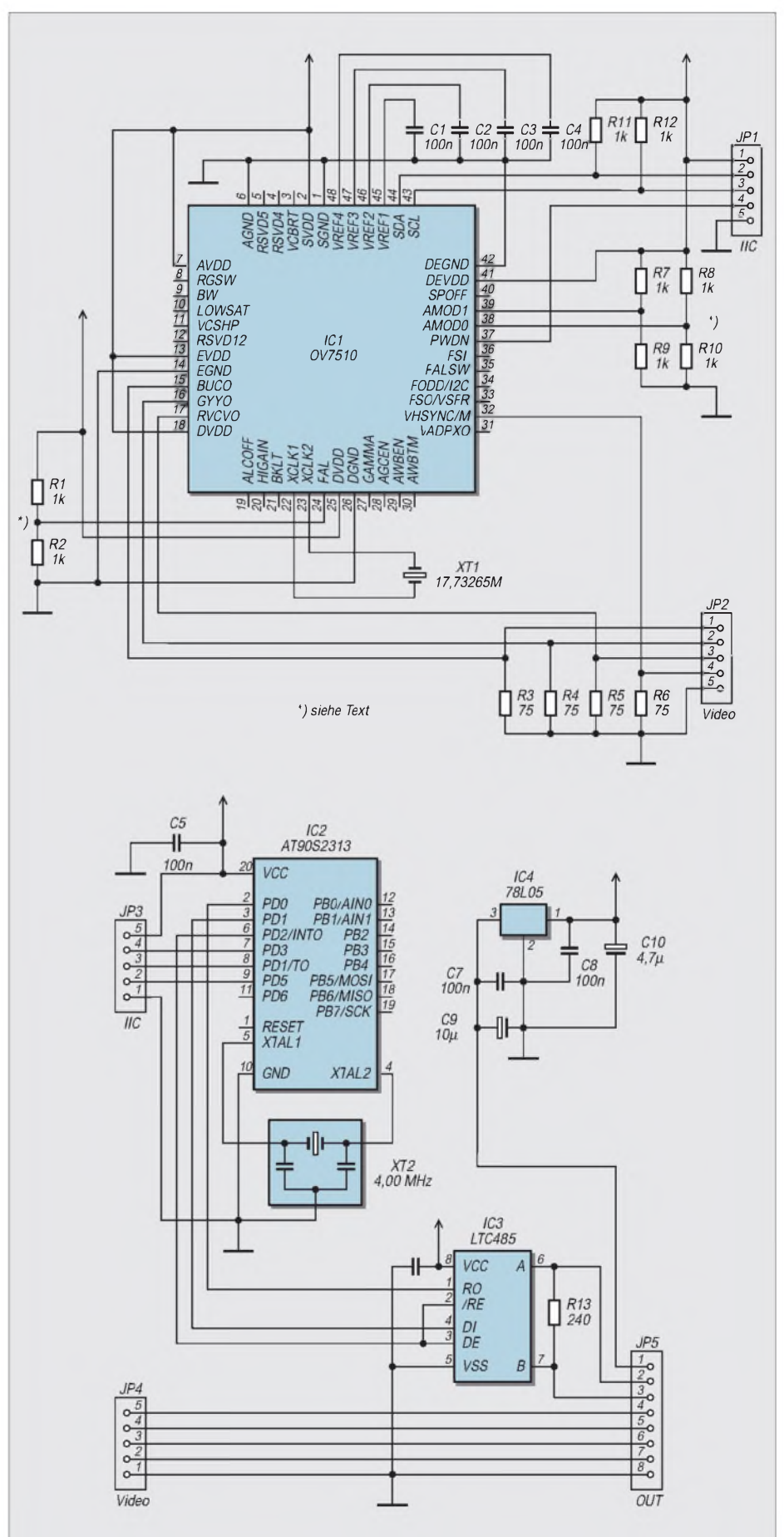

**Bild 3: Bereits der obere Teil der Schaltung reicht für eine Kamera aus. Der Controllerteil ist nicht unbedingt notwendig, erlaubt aberdie Steuerung einerVielzahl von Kamerafunktionen.**

Und auf diese Möglichkeit wollen wir nicht verzichten. Dafür verwenden wir den Controller IC2 im rechten Teil der Schaltung. Als Schnittstelle verwenden wir eine bidirektionale RS485. Diese erlaubt gegenüber der sonst üblichen RS232 größere Reichweiten und Geschwindigkeiten bereits mit einfachen verdrillten Leitungen.

Am anderen Ende der Leitung muß natürlich auch ein Controller oder ein PC mit RS485-Interface angeschlossen sein. Auf dessen Beschreibung wird hier verzichtet.

## **Sorgfalt beim Löten**

Die Platine muß unbedingt zweiseitig sein. Der Grund liegt weniger in der Menge der Leiterzüge als vielmehr in großen Masseflächen. Das Layout für die Bestückungsund Lötseite der Platine finden wir in den Bildern 4 und 5.

Die wenigen Durchkontaktierungen sind auch mit der Hand möglich. Eine "echte" durchkontaktierte Leiterkarte muß also nicht unbedingt sein.

Die Bestückung ist in wenigen Minuten erledigt. Natürlich werden zuerst alle passiven Bauelemente bestückt, dann folgen die ICs und erst zum Abschluß - sozusagen als Höhepunkt - löten wir den Sensorchip auf die Platine. Dabei ist besondere Vorsicht

+Rp0352 Color +

USB-Controller

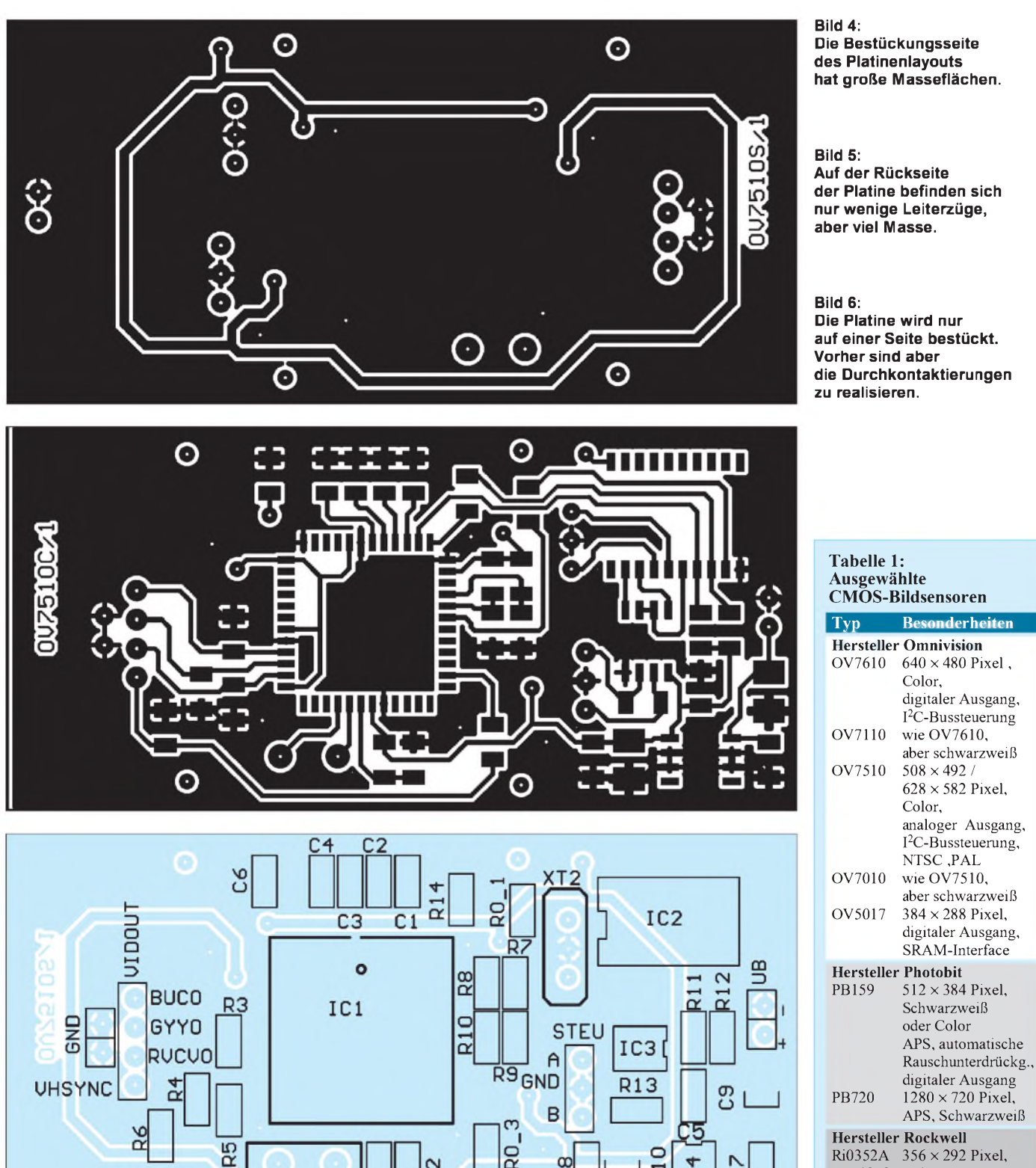

 $\frac{2}{\alpha}$ 

 $\overline{R}1$ 

 $XT1$ 

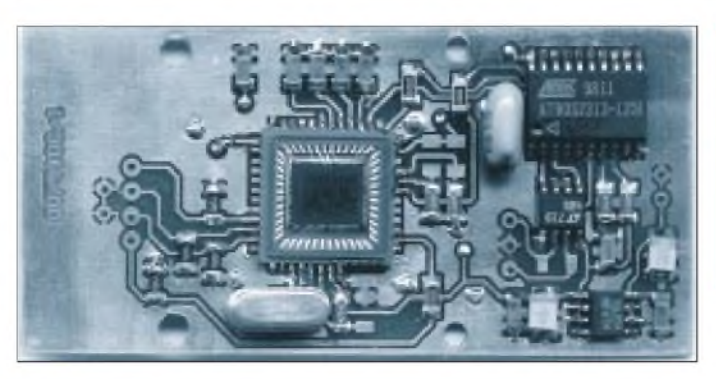

geboten. Jeder Flußmittelspritzer oder Zinnklecks hinterläßt auf der Glasoberfäche Flecke, die sich mit amateurüblichen Mitteln nur schlecht entfernen lassen.

Der Sensor wird zuerst positioniert und anschließend werden zuerst die diagonal gegenüberliegenden Pins angelötet. Auch anschließend sollten niemals alle nebeneinanderliegenden Pins auf einmal gelötet werden. Auch wenn der Keramikchip einiges an Wärme aushält, so sollten doch Verspannungen durch Wärmeeffekte vermieden werden. Im extremsten Fall kann das Glas bei unterschiedlicher Wärmebelastung springen - und so billig ist der Chip auch wieder nicht.

Beim Löten darf aufgrund der geringen Pinabstände des Sensors nicht übermäßig viel Zinn verwendet werden. Was unter dem Chip durch Zinn zwischen den Pins an Brücken entsteht, ist weder zu sehen noch zu korrigieren.

### **Jetzt geht's (un)scharf**

Und dann kann es schon losgehen. Auch wenn wir später den RGB-Modus benötigen, empfiehlt sich die Inbetriebnahme im FBAS-Modus. Zunächst werden die Kabel angelötet. Auf spezielle Steckverbinder wurde verzichtet. Die Leitungen werden direkt in die entsprechenden Lötaugen der Platine gelötet.

Entweder wir verbinden den Ausgang der Kamera mit den entsprechenden Pins der Centronics-Buchse des Fernsehgeräts oder über einen handelsüblichen Modulator mit dem Antenneneingang des Fernsehgeräts. Nun wird die Betriebsspannung, eine Gleichspannung von 7 bis 9 V, unter sorgfältiger Beachtung der Polung an das Kameramodul angeschlossen. Auf demTV-Gerätmuß jetzt eine helle Fläche sichtbar sein, die beim Annähern oder Abdecken durch einen Gegenstand dunkler wird. Das ist ein gutes Zeichen und kein Grund zur Sorge - das Objektiv fehlt ja noch. Wir können uns nun um die Optik kümmern.

### **Optik von Low-Cost bis High-End**

Die meisten im Handel erhältlichen Objektive sind für gewöhnliche Fotoapparate bestimmt und haben eine Brennweite von 35 mm. Sie bilden Objekte auf einer Fläche von 24 mm  $\times$  36 mm ab. Der ganze Sensor ist aber nur 15 mm  $\times$  15 mm groß. Und davon sind nur 5,96 mm  $\times$  4,23 mm (PAL) aktive Fläche. Man würde also nur einen geringen Ausschnitt des Gesamtbildes sehen.

Solche Objektive kann man preiswert aus alten Fotoapparaten gewinnen, oder man zerlegt einen Billigfotoapparat, wie er im Handel für teilweise unter 20 DM angeboten wird. Technisch optimal sind Objektive, wie sie speziell für Camcorder oder (auf Flohmärkten verfügbar) alte Schmalfilmkameras verwendet werden.

Kleiner Nachteil dieser Objektive: Sie haben meist C- oder CS-Mount-Anschluß und benötigen die entsprechende Halterung und die gehört meist zur Kamera und wird nicht im Handel angeboten. Allerdings hat sich gezeigt, daß man die Objektive notfalls auch in das Gehäuse einkleben kann - vorausgesetzt, das Gehäuse ist stabil genug.

#### **Zusammenbau**

Die Platine wurde für ein kleines Kunststoff-Universalgehäuse konzipiert. Der Deckel des Gehäuses braucht nur abgezogen zu werden. Es ist nicht verschraubt. In dieses Gehäuse setzen Sie die Platine ein. Nun markieren Sie die Stelle wo die Bohrung für die Anschlußleitung durchgeführt werden soll. Ebenso halten Sie den Deckel neben das Gehäuse und markieren die Stellen für die Objektivbohrung. Dieses Verfahren ist im Hobbybereich sicher einfacher als eine umfangreiche Maßzeichnung.

Anschließend nehmen Sie die Platine wieder heraus und bohren die entsprechenden Löcher. Es gibt hierbei einen kleineren Fehler, der sich aber nicht auswirkt. Das aktive Feld des Sensors ist um <sup>1</sup> Pixel seitlich und 14 Pixel nach oben verschoben. Bei Präzisionsobjektiven sollte das aber berücksichtigt werden. Nach dem Anschluß der Leitungen wird die Platine wieder eingesetzt und mit den mitgelieferten Schrauben festgeschraubt.

Haben Sie ein leichtes Objektiv (aus einem Billig-Fotoapparat), kann es direkt auf die Frontplatte geklebt werden. Die Frontplatte klemmt beim Zusammenstecken wieder stabil auf dem Gehäuse. Nur bei schwereren Objektiven sollten Frontplatte und Gehäuse verklebt oder extra verschraubt werden.

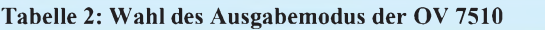

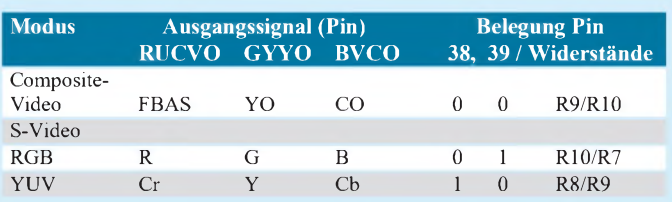

#### **Bild 7: Die Anschlußdrähte werden nach der Bestückung direkt in die Lötaugen der Platine gelötet.**

Natürlich muß unbedingt die Brennweite des Objektivs beachtet werden. Bevor es fest eingeklebt wird, sollten Sie die Schärfe des Bildes testen. Insbesondere bei fest eingestellten Objektiven geht es Ihnen sonst wie Hubble beim ersten Versuch - das Bild ist unscharf, und Hund und Katze sind nicht mehr unterscheidbar.

#### **Software**

Eine Vielzahl von Parametern des Bildsensors sind per Software einstellbar. Der AT90S2313 wird fertig programmiert geliefert. Er übernimmt in Richtung Bildsensor die Steuerung über den I2C-Bus, und in Richtung RS485 wird ein einfaches asynchrones Protokoll realisiert.

Nach dem Einschalten der Kamera und dem darauffolgenden Einschaltreset werden nach einer kurzen Wartezeit die im internen EEPROM des Controllers abgespeicherten Preset-Werte zum Sensorchip übertragen.

Empfängt der Controller neue Werte, werden diese sofort über den I2C-Bus zum Sensor übertragen. Werden ca. zwei Sekunden lang keine neuen Werte über die RS485 geliefert, so werden die Werte im EEPROM mit den neu übertragenen überschrieben und beim nächsten Einschalten der Kamera als Preset-Werte verwendet.

Das Protokoll ist recht einfach aufgebaut. Jeder Befehl vom steuernden Controller besteht aus dem Startzeichen S gefolgt von einem Zeichen, welches den Befehl kennzeichnet und dem zugehörigen Wert. Nach erfolgreichem Empfang und Einstellung der Kamera liefert der Controller auf der Kameraplatine den gerade empfangenen Befehl und den zugehörigen Wert zurück. Dabei kann es sich sowohl um Werte handeln, die gerade eingestellt wurden als auch um solche aus den Nur-Lese-Registern des Sensorchips. Eine ausführliche Beschreibung der Befehle wird mit dem programmierten Controller mitgeliefert.

#### **Nur Farbe?**

Neben dem Bildsensor OV7510, der sich auch in den Schwarzweißmodus umschalten läßt, gibt es noch eine preiswertere Variante, die nur den Monochrom-Betrieb beherrscht. Bei Schwarzweißkameras ist auch eine Beleuchtung mit IR-Licht möglich.

# *Meßgeräte, Meßverfahren (8): X-Y-Oszilloskope (2)*

# *HEINZ W. PRANGE- DK8GH*

*Fügt man eine Gleichspannung in die Meßschaltung ein, die den Gleichrichter gewissermaßen "in Sperr-Richtung vorspannt" und seinen Arbeitsruhepunkt in den Sperrbereich legt, kann man diese "Vorspannung" mit einem größeren Wert der Wechselspannungsamplitude so "überwinden", daß der (zulässige) Abschnitt des Durchlaßbereichs nur mit einem Teil der positiven Halbwelle durchfahren wird.*

Mit diesem Schaltungstrick läßt sich der Kennlinienteil zwischen Punkt 2 und 3 ebenfalls erfassen und die gesamte Kennlinie des Bauelements abbilden. Die Schaltung im Bild 8 zeigt den Trick.

Mit der (insgesamt größeren) Amplitude der Wechselspannung können wir nun auch während dernegativen Halbwelle einen größeren Abschnitt des Sperrbereichs durchfahren. Im Bild 7 haben wir zur Verdeutlichung dafür die mit der Gleichspannung "gemischte" Wechselspannung strichpunktiert eingezeichnet.

Der "Nullpunkt" der X-Y-Koordinaten ist beim Oszillogramm der Kennlinie nun selbstverständlich nicht mehr in der Bildschirmmitte (Bild 9). Was wiederum bei der Auswertung des Oszillogramms zu beachten ist (vgl. Skizze im Bild 7)! Zusätzlich heißt es bei der Messung wieder aufzupassen. Wichtig ist z.B. die richtige Polarität der als Vorspannung gewählten Gleichspannung. Denn falls diese versehentlich falsch gewählt wird, zerstören wir unseren Prüfling!

# **Anforderungen an die Meßspannungsquelle**

Günstig ist ein Funktionsgenerator mit einstellbarer Offsetspannung. Bei einem solchen Funktionsgenerator lassen sich der

Wechsel- und der Gleichspannungsanteil der Mischspannung unabhängig voneinander einstellen.

Was ist zu tun, wenn Sie keine solche (Wechsel-)Spannungsquelle besitzen? Denn bei der Mischspannug (= Vorspannung + Wechselspannung) sollte man schon vor dem Anlegen der Spannung die Spannungsanteile getrennt einstellen können. Man kann durchaus zwei getrennte Spannungsquellen einsetzen, wenn sich deren beide Spannungen mischen bzw. summieren lassen. Nur muß man dann unbedingt in der richtigen Reihenfolge einschalten: nämlich zuerst die Vorspannung (Gleichspannung) und danach erst die Wechselspannung! Bei umgekehrter Einschalt-Reihenfolge würde der Prüfling mit Sicherheit zerstört!

Die Wechselspannung überlagert sich in der Schaltung dem Gleichspannungswert. Es hängt somit sowohl von der Höhe der Gleichspannung als auch von der Höhe der Wechselspannung ab, wie weit die Kennlinie tatsächlich durchfahren wird. Mit den Spannungswerten gemäß dem Bild 7 bekommt man die bis an die Grenzwerte reichende Kennlinie:

Die Gleichspannung ist etwa U =  $0.5 \text{ V} \cdot \text{U}_\text{ss}$ (genau eigentlich  $0,5 \cdot U - u_1!)$  und die Wechselspannung  $U_{eff} = 1,1414 \cdot U_{ss}$ .

Erfahrungsgemäß kann man bei Überschlagsrechnungen durch die reinen Zahlenwerte der Spannungen irritiert werden. In der Schaltung wirksam ist ja immer die Spitze-Spitze-Spannung. Ihr Betrag ist selbstverständlich größer als ihr Effektivwert.

Jeder gebräuchliche Spannungsmesser, den wir zunächst in der Schaltung einsetzen können, zeigt (bei reiner Sinusform der Wechselspannung) den Effektivwert an. Dieser Zahlenwert ist jedoch kleiner als der der Gleichspannung. Und schon ist man irritiert. Denn die Wechselspannung soll ja im Durchlaßbereich über die Gleichspannung "hinwegragen", über den sogenannten Schwellwert des Gleichrichters hinaus! Allerdings immer nur soweit, daß der höchstzulässige Gleichstrom in Durchlaßrichtung zwar erreicht, jedoch zu keinem Zeitpunkt überschritten wird.

Und die Wechselspannung ragt während der positiven Halbwelle tatsächlich über die Gleichspannung hinaus, denn ihr Spitzenspannungs-Wert ist größer als der Effektivwert. Prägt man sich die Zusammenhänge aus Bild 7 ein, kann es in der Praxis kaum Schwierigkeiten geben.

# **Kennlinien von Dioden**

Bei Dioden sind die Werte von Spannungen und Strömen sehr viel kleiner als bei Gleichrichtern. Dementsprechend bekommt man andere Werte für den (Strom-)Meßwiderstand und die anzulegenden Spannungen.

Die Meßschaltung nach Bild 8 sollte man nur dann einsetzen, wenn die Grenzwerte des Prüflings bekannt sind. Stehen keine ausreichenden Betriebsdaten und Grenzwerte zur Verfügung, sollte man mit der Meßschaltung nach Bild 4 beginnen und die Wechselspannungsamplitude vorsichtig erhöhen.

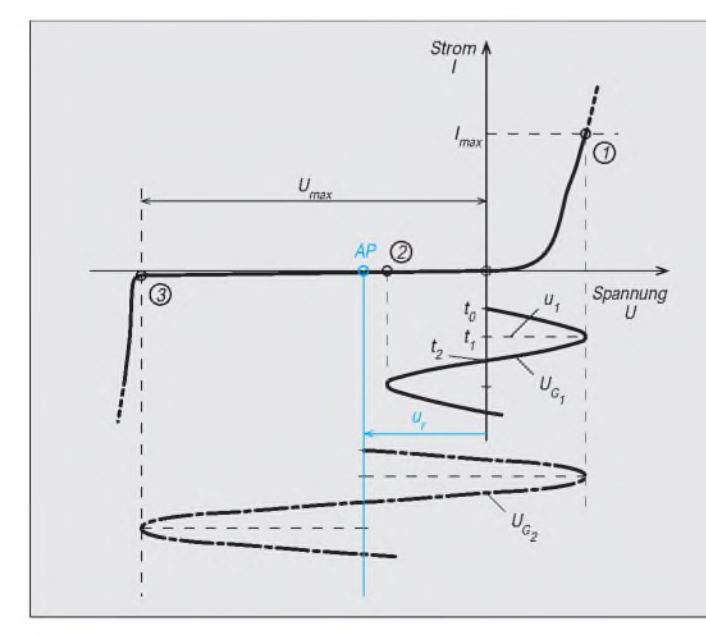

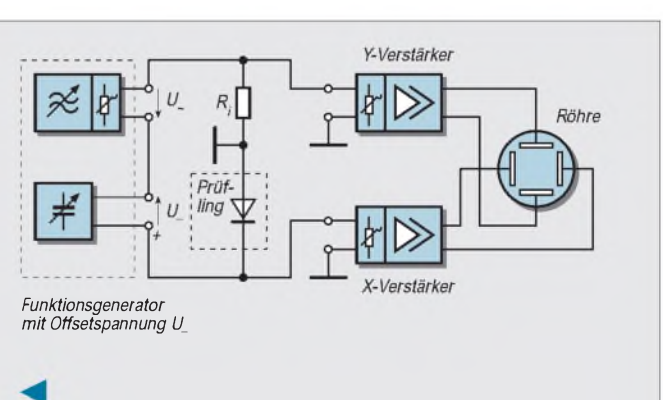

**Bild 7: Skizze zur oszillografischen Darstellung der Kennlinien von Dioden oder Gleichrichtern mit und ohne einer Vorspannung in Sperr-Richtung**

**Bild 8: Meßschaltung zur Darstellung der vollständigen Kennlinie eines gleichrichtenden Bauelements**

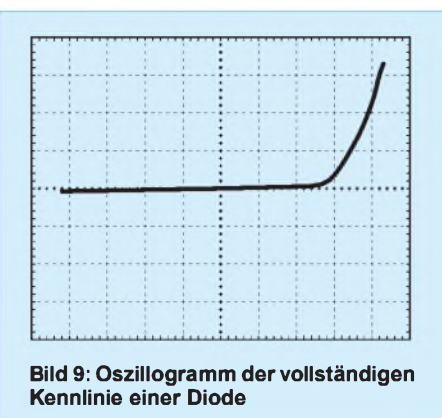

Viele Bauelemente (z.B. aus der Halbleitertechnik) oder Geräte können erst mit mehreren Kennlinien ausreichend beschrieben werden.

### **Kennlinienfelder**

Erstrebenswert ist, alle diese Kennlinien gleichzeitig abzubilden, etwa so, wie es Kennlinienfelder der Bauteile-Datenhandbücher zeigen.

Schreibt man die einzelnen Kennlinien in schneller Folge nacheinander auf den Bildschirm, dann nimmt unser träges Auge sie als ein geschlossenes Kennlinienfeld wahr. Eine lang nachleuchtende Elektronenstrahlröhre kann dies noch unterstützen.

Beim Übergang von einer auf die andere Kennlinie muß manje nach Kennlinienfeld eine der Größen um einen bestimmten Wert ändern. Man nennt diese Größe dann Parameter der Meßwerteeinstellung. Ein Beispiel mag das verdeutlichen:

Im Ic/Uce-Kennlinienfeld eines Transistors  $(=$  Abhängigkeit des Kollektorstroms  $I_c$  von der Kollektor-Emitter-Spannung U<sub>ce</sub>) muß der Basistrom I<sub>b</sub> stufig geändert werden (Bild 10). Der Basisstrom  $I<sub>b</sub>$  ist somit Parameter des  $I_c/U_{ce}$ -Kennlinienfeldes.

Beim Kennlinienschreiben mit dem Oszilloskop geschieht die Werteänderung des Parameters sprungartig. Und zwar in einer (durch die Meßschaltung festgelegten) zeitlichen Folge, z.B. stufenförmig mit einer Rechteckspannung. Auf die dazu notwendigen Schaltungen und die verhältnismäßig komplexen zeitlichen Zusammenhänge der Wechselgrößen wollen wir hier nicht im einzelnen eingehen. Die Blockschaltung im

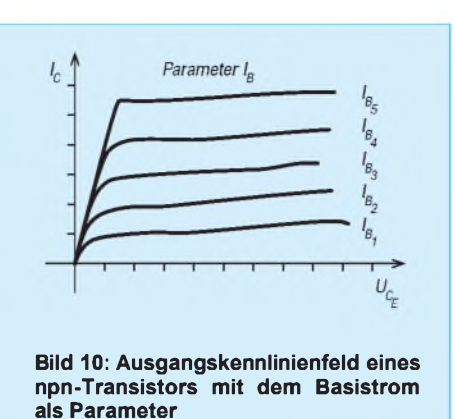

Bild 11 deutet an, wie eine solche Meßschaltung ausgelegt werden kann.

Bleibt zu erwähnen, daß es sogenannte Kennlinienschreiber gibt. Bei diesen Sonder-Oszilloskopen erfolgt die Umschaltung der einzelnen Spannungen und das Durchlaufen der Kennlinien nach einem wählbaren Programm völlig selbsttätig ab.

# **Auswertung von Kennlinien**

Oszillogramme von Kennlinien und Kennlinienscharen gestatten die sofortige Auswertung. Ob das nun am Bildschirm geschieht, in einer Fotografie oder in einem Ausdruck, ist im Prinzip fast egal. Oszillogramme sind immer eine bequemere und schnellere Auswertung als das umständliche Überwachen und Ablesen von Zeigermeßinstrumenten mit dem punktweisen Auftragen der Meßwerte für jede Kennlinie.

Innerhalb einer Fertigung ist heute - schon aus Kostengründen - die Aufnahme von Kennlinien "von Hand" undenkbar. Selbst bei der Überprüfung einer Baugruppe oder Schaltung kann der Hobbyelektroniker oder der Funkamateur mit den (auf dem Oszilloskop dargestellten) Kennlinien schnell zu Ergebnissen kommen. Mit Vielbereichsmeßinstrumenten ist das kaum oder nur unsicher zu erreichen.

# **Kennlinien elektronischer Schaltungen**

Ganz eindeutig ist: Das Betriebsverhalten elektronischer Schaltungen läßt sich mit Kennlinien besonders aussagekräftig beschreiben. Die Übertragungskennlinie eines Verstärkers beispielsweise zeigt deutlich,

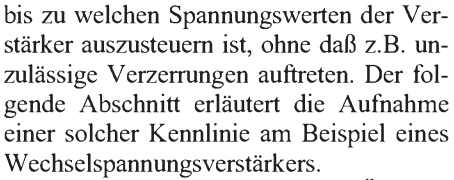

Von jedem Verstärker sollte sein Übertragungsverhalten bei unterschiedlich hoher Aussteuerung (Eingangsspannung) und sein Verhalten bei Spannungen verschiedener Frequenzen bekannt sein. Beides kann man mit oszillografisch aufgenommenen Kennlinien beschreiben.

Betrachten wir zunächst die Aussteuerungskennlinie im Bild 12. Sie gibt die Abhängigkeit derAusgangsspannung des Verstärkers von seiner Eingangsspannung an. Vom idealen Verstärker erwarten wir, daß seine Ausgangsspannung  $u_2$  im gleichen Maße erhöht wird wie seine Eingangsspannung u<sub>1</sub>, wenn man die Eingangsspannung z.B. stetig vergrößert (Bild 13). Dies soll sowohl für positive als auch für negative Spannungen gelten.

Ist diese Forderung erfüllt, dann bekommen wir als Kennlinie  $u_2 = f(u_1)$  eine durch den Nullpunkt des Koordinatensystems verlaufende Gerade. Die Neigung der Geraden gegenüber der x-Achse (= Steigung der Geraden) wird durch den Verstärkungsfaktor des Verstärkers bestimmt.

# **Verstärkerkennlinie**

Für die Kennlinie gilt die Gleichung  $u_2$  = V · u<sub>1</sub>, worin der Verstärkungsfaktor V (die Verstärkung also) im mittleren Frequenzbzw. Übertragungsbereich des Verstärkers konstant sein soll.

Als weitere Forderung zählt die Verzerrungsfreiheit: Der Verstärker soll die Ausgangsspannung als (verstärkte) Eingangsspannung unverfälscht, also unverzerrt, zur Verfügung stellen. Jede Verzerrung derAusgangsspannung kommt einer Abweichung von der geraden Verstärkerkennlinie gleich. Mit dem Oszilloskop können wir derartige Abweichungen direkt erkennen.

In der Meßschaltung gilt es, die Eingangsspannung des Prüflings "Verstärker" an ein Plattenpaar und die Ausgangsspannung an das andere Plattenpaar zu bringen.

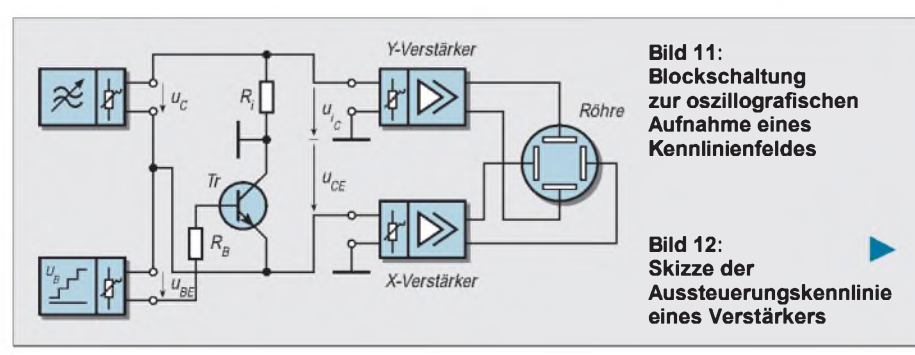

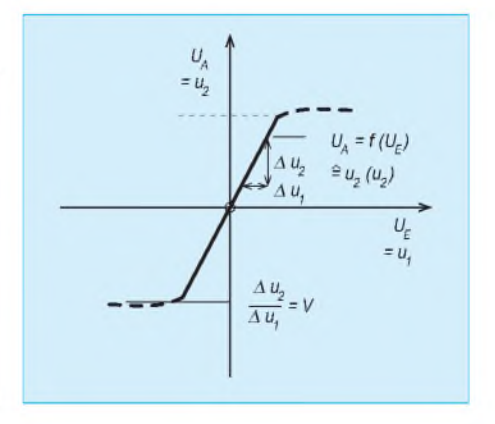

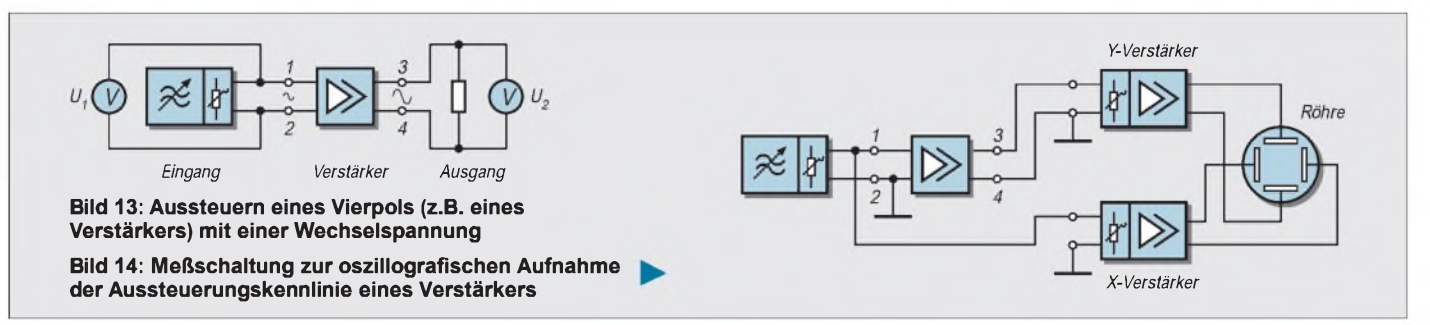

Wir benutzen dazu die Schaltung nach Bild 14: Der Transistor-Verstärker, den wir untersuchen wollen, wird mit seinen Ausgangsbuchsen an den Eingang des Y-Verstärkers angeschlossen. Die Eingangsbuchsen des Prüflings verbinden wir mit dem X-Verstärker-Eingang. Ein Generator liefert uns die erforderliche sinusförmige Meßwechselspannung.

Auf diese Weise gelangt die Ausgangsspannung des Verstärkers (Klemmen 3 und 4) als Meßspannung u<sub>2</sub> über den Y-Verstärker des Oszilloskops an das Y-Plattenpaar und die Eingangsspannung u<sub>1</sub> (Klemmen <sup>1</sup> und 2) an das X-Plattenpaar.

(gleichzeitig) die Verstärkung ab. In unserem Beispiel herrscht bei der Frequenz fgr eine Verstärkung von  $0,707 \cdot V_{\text{mitted}}$  vor und eine Phasenverschiebung von 45 Grad. Das ist definitionsgemäß exakt die obere Grenzfrequenz dieses Verstärkers. Und Werte (wie diese) kann man - was noch zu zeigen ist - natürlich in gleicher Weise mit dem Oszilloskop ermitteln bzw. bestätigen.

## **Übersteuerung**

Vergrößert man nun die Amplitude der Wechselspannung, übersteuert also den Verstärker, wird die Kurvenform der Ausgangsspannung verzerrt.

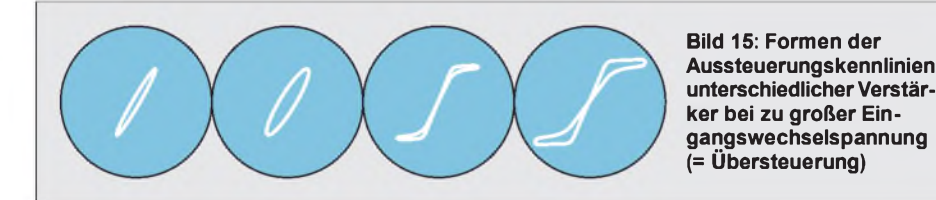

Solange die Kurvenformen von Ein- und Ausgangsspannung (unverzerrt) gleich sind, sich also nur im Maßstab des Verstärkungsfaktors in der Amplitude voneinander unterscheiden, zeigt sich auf dem Leuchtschirm die (schon erwähnte) geneigte Gerade.

Jede Verzerrung läßt sich unmittelbar an einer Veränderung der Kurvenform der Ausgangsspannung erkennen. Die Skizze im Bild 15 verdeutlicht dies. Sie zeigt darüber hinaus, wie sich eine Phasenverschiebung im Oszillogramm zusätzlich auswirkt. Bei einer schon geringen Phasenverschiebung zwischen Ein- und Ausgangsspannung zeigt sich nämlich auf dem Leuchtschirm eine schmale Ellipse, bei einer größeren Phasenverschiebung eine etwas breitere Ellipse.

Die Skizze nimmt - vereinfachend - den gleichen Verstärkungsfaktor von vorher an. Demgemäß hat die Ellipse auch die gleiche Neigung wie die Gerade. In der Praxis trifft das allerdings nicht immer zu. Fast jede Phasenverschiebung geht mit einer Abnahme der Verstärkung einher. Das ist geradeso im Bild 16 zu erkennen: Das Bild zeigt den sogenannten Amplitudengang (oben) zusammen mit dem Phasengang (darunter) für einen Verstärker auf. Hierin zeigt sich:

Je höher die Frequenz der angelegten Wechselspannung ist, desto größer wird die Phasenverschiebung und um so mehr nimmt Zunächst erkennt man (bei der Darstellung als Zeitfunktion) eine Verformung, bald darauf eine Begrenzung (Bild 15).

Im Oszillogramm der Übertragungskennlinie krümmt sich die Gerade auf dem Bildschirm an ihren Enden und knickt schließlich stark in die Waagerechte ab. Bei "symmetrischer" Verzerrung sieht auch diese Abbildung symmetrisch aus. Bei einseitiger Verzerrung ist die Gerade an ihren Enden unterschiedlich stark verformt. Im Sonderfall kann sich die Gerade an einem Ende so-

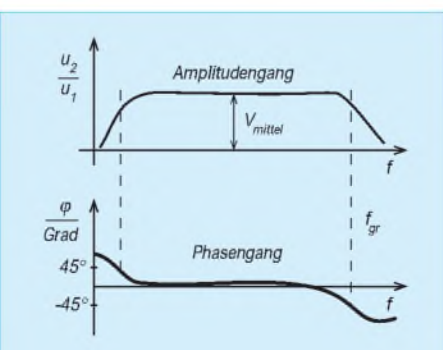

**Bild 16: Beschreibung des Betriebsverhaltens eines Verstärkers mit dem Amplitudengang (oben) und dem Phasengang (unten). Die Kombination dieser beiden Kennlinien nennt man (meist in der Regelungstechnik) oft auch Bodediagramm.**

gar "öffnen": Hin- und Rücklauf der Leuchtspur kommen nicht mehr zur Deckung. Auf solche Oszillogramme trifft man beispielsweise bei mehrstufigen Verstärkern.

Wie nun die Verformung eigentlich aussieht, spielt beim Untersuchen des Aussteuerungsbereichs gar keine Rolle. Jede Verzerrung ist unerwünscht! Und unsere Messung hatte ja schließlich zum Ziel, nur den tatsächlichen Aussteuerungsbereich zu ermitteln. Der wiederum ist an dem Spannungsbereich zu erkennen, in dem eine unverzerrte Gerade (oder eine nicht verformte Ellipse) im Oszillogramm abgebildet wird.

Noch etwas zur Kurvenform der Meßspannung: Im Prinzip spielt die Kurvenform der Wechselspannung keine so große Rolle. Denn der untersuchte Verstärker soll ja innerhalb seines Aussteuerbereichs nur garantieren, daß die angelegte Spannung ohne Verzerrung an seinen Ausgang übertragen wird. Im Prinzip – wie gesagt!

So gesehen, darf am Eingang des Verstärkers anstelle einer Sinusform eine Wechselspannung mit Dreieckform anliegen. Bei ihr wäre eine Änderung der Kurvenform durch Verzerrung sogar leichter zu erkennen als bei Sinusform. Doch in dieser Überlegung darfman eines nicht übersehen: Eine Dreieckspannung besteht aus der Summe mehrerer Sinusspannungen. Aufdie Zusammensetzung bzw. die Zerlegung nichtsinusförmiger Spannungen haben wir in einem früheren Beitrag bereits hingewiesen [2].

Und aus dieser Sicht wissen wir, daß selbst ohne Übersteuerung sich die Form der Ausgangsspannung ändern kann. Nämlich immer dann, wenn die Sinusanteile der nichtsinusförmigen Spannung eine Phasenverschiebung erfahren.

Fazit: Nehmen Sie zur Messung bei einem nicht sehr breitbandigen Verstärker lieber gleich eine Sinusspannung. Zur weiteren Untersuchung oder Kontrolle können Sie später Ihren Funktionsgenerator immer noch versuchshalber auf Dreieck umschalten.

Und zum guten Schluß ein Ausblick darauf, was uns demnächst an dieser Stelle erwartet: Da wir nun wissen, daß eine Phasenverschiebung am X-Y-Oszilloskop ebenfalls darzustellen und auszuwerten ist, wollen wir im nächsten Beitrag näher darauf eingehen.

# **FUNKAMATEUR - Bauelementeinformation**

# **BiMOS-Operationsverstärker mit MOSFET-Eingang und CMOS-Ausgang**

# **Grenzwerte**

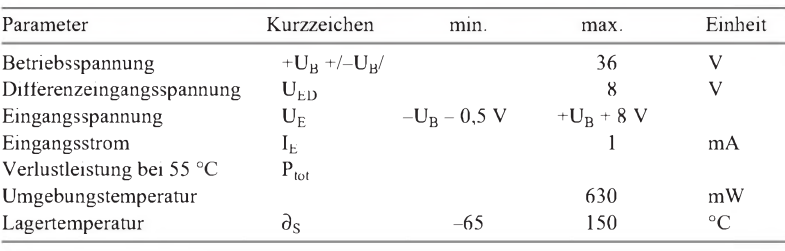

# **Kennwerte** (+U<sub>B</sub> = 15 V, -U<sub>B</sub> = 0 V,  $\partial_A$  = 25 °C)

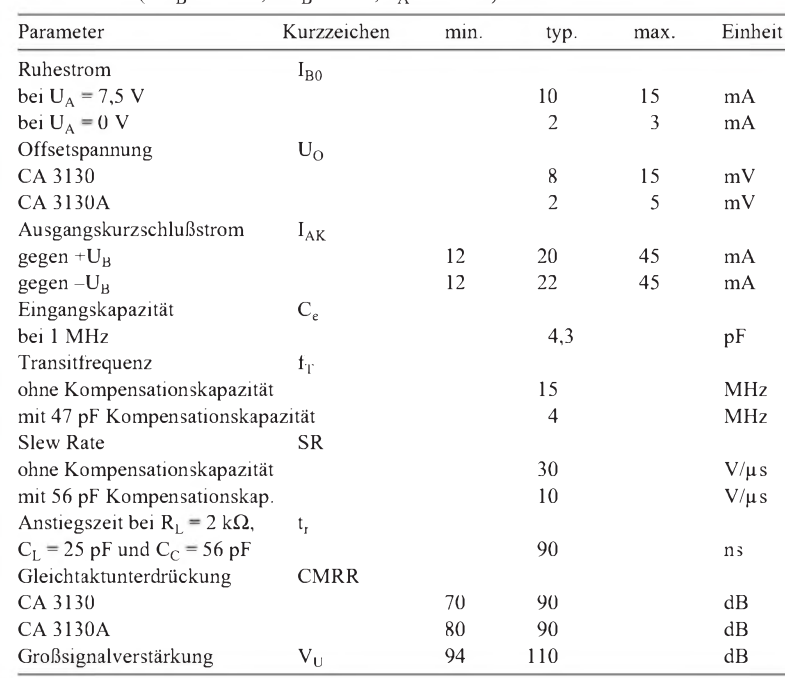

# **CA 3130 (A)**

# **Kurzcharakteristik**

- Gesamtbetriebsspannung min. <sup>5</sup> V
- sehr hoher Eingangswiderstand (typ.  $1,5$  T $\Omega$ )
- Gleichtakteingangsspannung ab -U**<sup>B</sup>** möglich
- im Leerlauf praktisch gesamter Betriebsspannungsbereich aussteuerbar
- ideal für einfache Betriebsspannung
- achtpoliges Plastik-DIP, SOIC oder Metallrundgehäuse
- Betriebsspannungsbereich  $-55...125 °C$

## **Applikationsmöglichkeiten**

- universelle Verstärker
- schnelle Sample-and-hold-Schaltungen
- Langzeittimer und -multivibratoren
- Fotoelektronik
- aktive Filter
- Komparatoren, ideal für CMOS-Ansteuerung
- Interfaceschaltungen, besonders zu CMOS
- Puffer
- Spitzen-Präzisionsgleichrichter
- Alarmsysteme

# **Pinbelegungen**

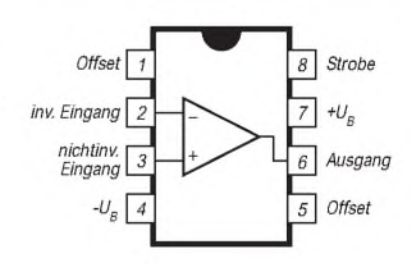

### **Bild 2: Pinbelegung DIP und SOIC**

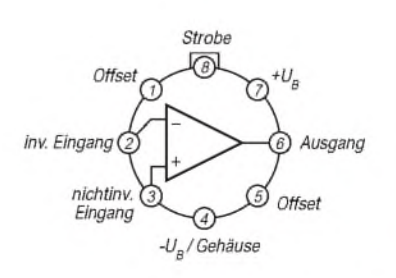

**Bild 3: Anschlußbelegung des Rund gehäuses**

# **Wichtiges Diagramm**

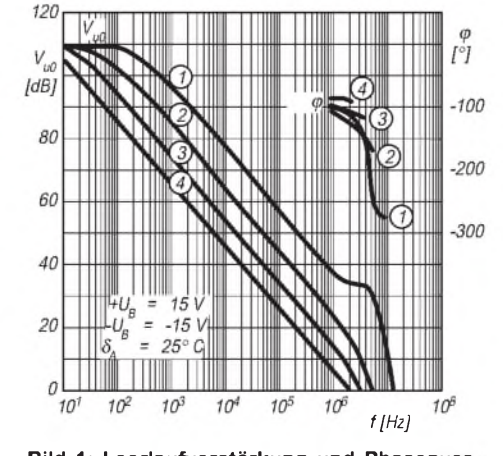

**Bild 1: Leerlaufverstärkung und Phasenver schiebung über der Frequenz (1 Leerlauf, 2...3 RL= 2 kW, CL= 30 pF, 2**  $C_c$  = **15 pF**, **3**  $C_c$  = **47 pF**, **4**  $\bar{C}_c$  = **150 pF**)

# **FUNKAMATEUR - Bauelementeinformation**

# **BiMOS-Operationsverstärker mit MOSFET-Eingang und Bipolarausgang**

## **Grenzwerte**

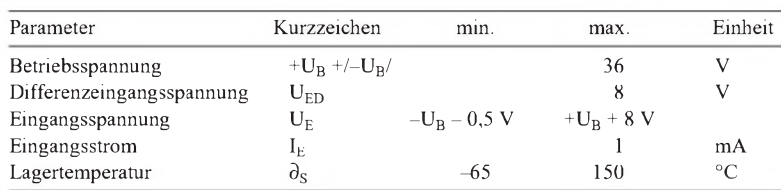

## **Kennwerte** (+ $U_B$  = 15 V,  $-U_B$  = -15 V,  $\partial_A$  = 25 °C)

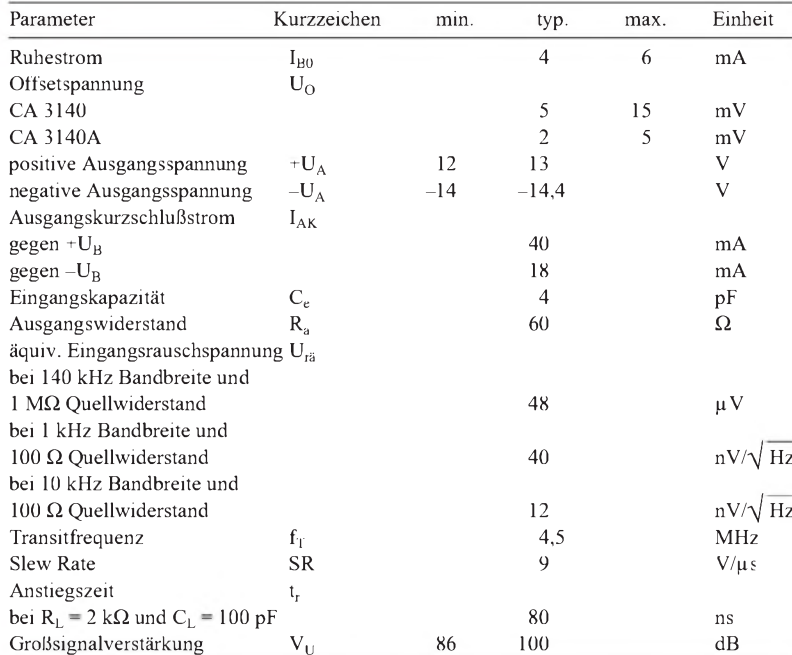

# **CA 3140 (A)**

#### **Kurzcharakteristik**

- Gesamtbetriebsspannung min. 4 V
- sehr hoher Eingangswiderstand (typ.  $1,5$  T $\Omega$ )
- Gleichtakteingangsspannung ab  $-U_B$  möglich
- kann vielfach den Typ 741 ersetzen
- achtpoliges Plastik-DIP, SOIC oder TO-5-Metallgehäuse
- Betriebsspannungsbereich  $-55...125$  °C

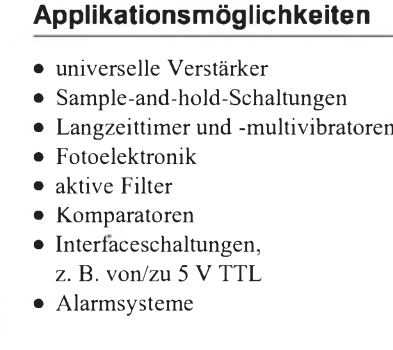

## **Pinbelegungen**

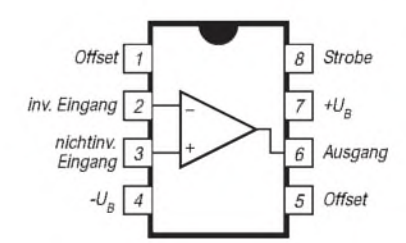

# **Bild 2: Pinbelegung DIP und SOIC**

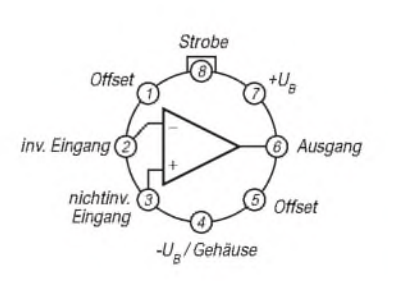

**Bild 3: Anschlußbelegung Gehäuse TO-5**

# **Wichtiges Diagramm**

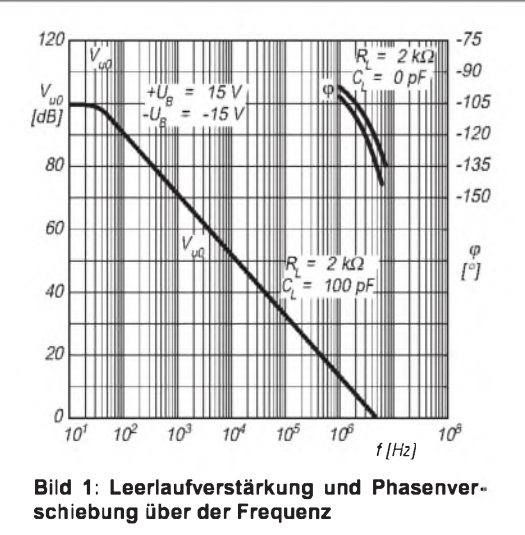

# *DXCC-Mehrband-Kontrolliste*

# **Stand: Dez. 1998 (DL7VEE): 331 DXCC-Länder**

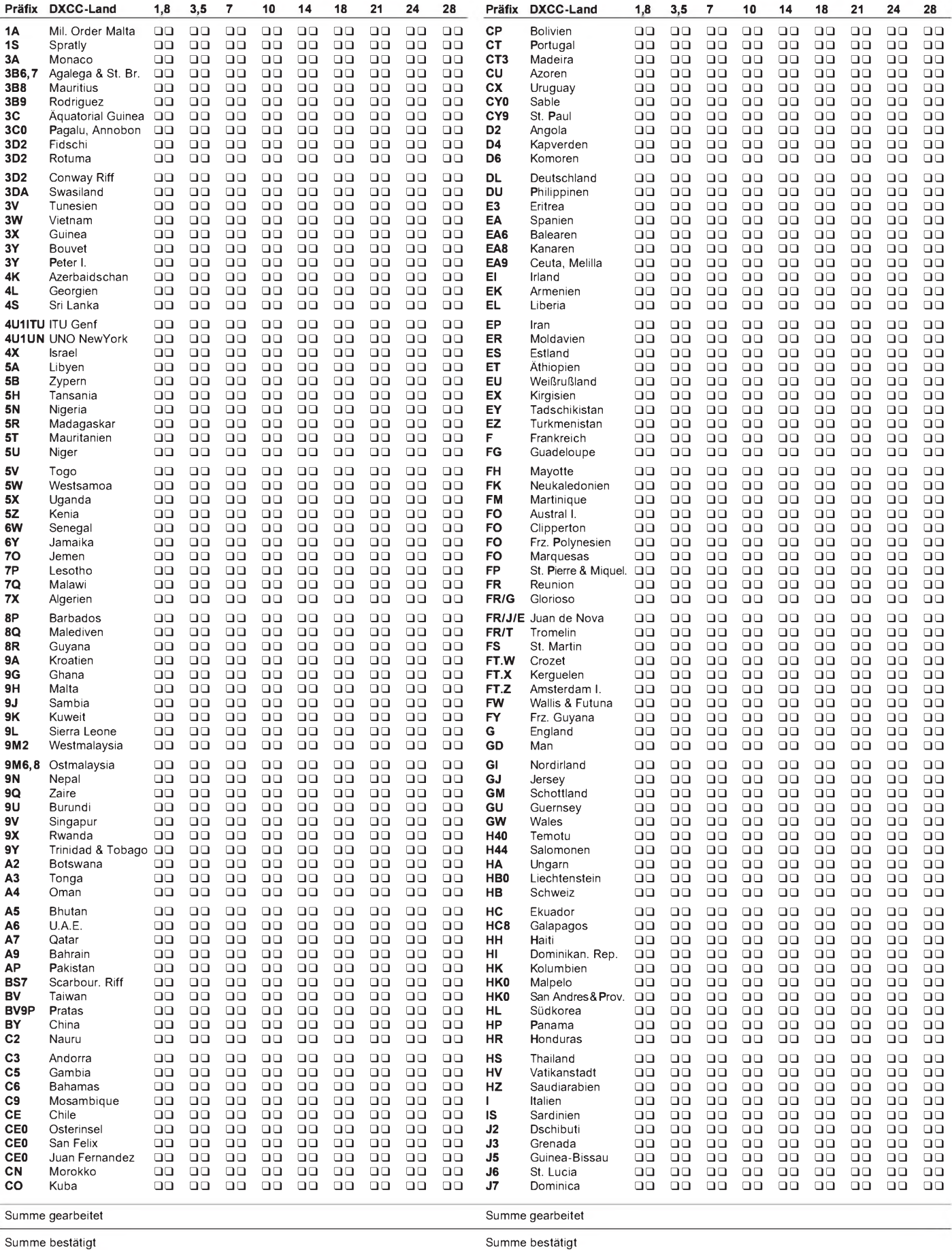

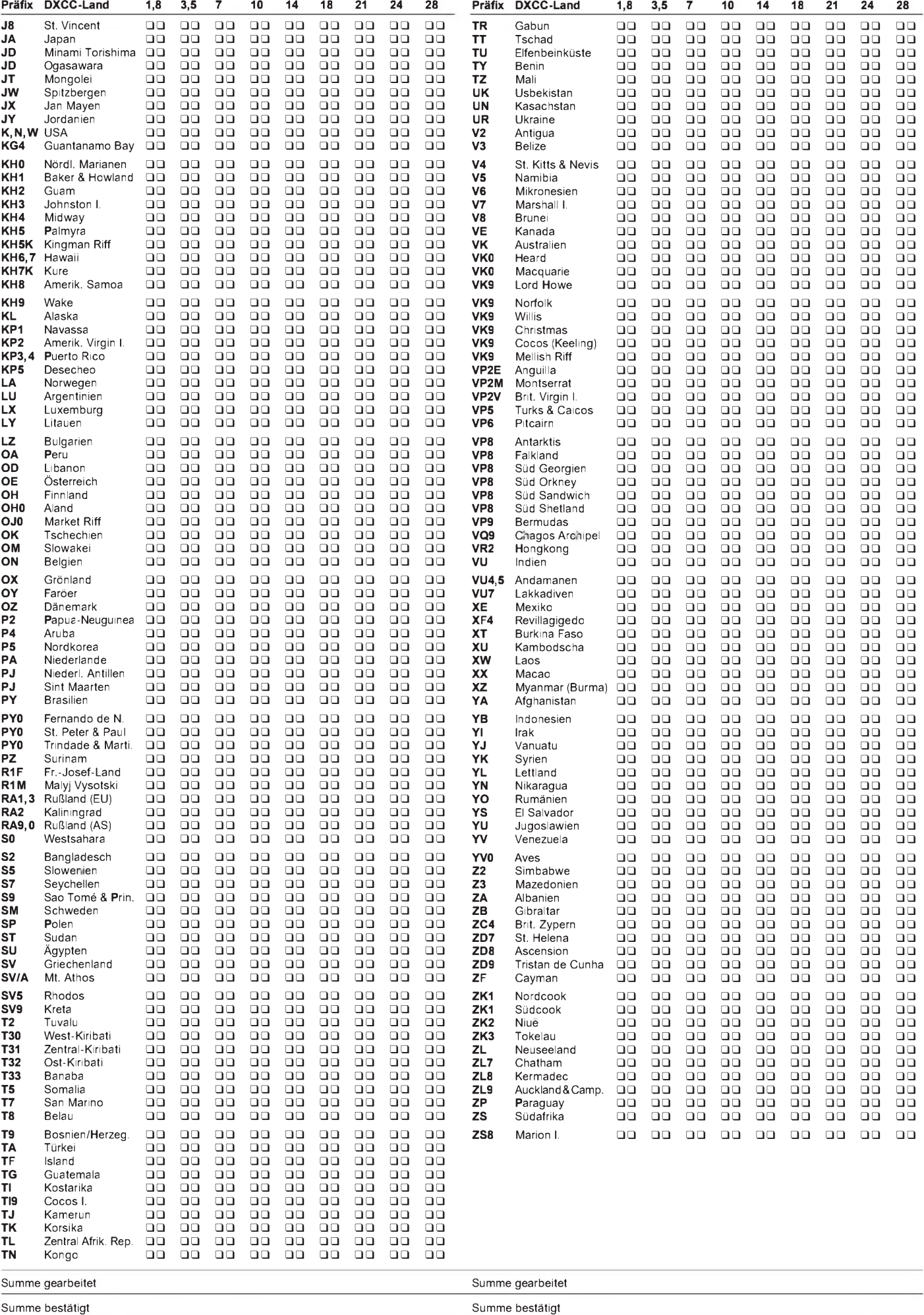

# *Intermodulationsstörungen im 40-m-Amateurfunkband*

# *Dipl.-Ing. HORST-DIETER ZANDER - DJ2EV*

*Das 40-m-Band bietet Funkverkehrsmöglichkeiten praktisch rund um die Uhr. Nicht nur Europaverbindungen, sondern weltweites DX sind auch mit "normaler" Station vor allem in CW möglich. Leider wird der Empfang jedoch oft durch sehr starke Störsignale beeinträchtigt.*

*Dieser Beitrag erläutert die Herkunft vieler dieser Störsignale, auch hinsichtlich verwandter Probleme auf den höheren Bändern, Schwerpunkt: Intermodulation. Gegenmaßnahmen werden in einem Folgebeitrag beschrieben.*

Nach vielen Jahren erfolgreicher DX-Tätigkeit auf20, 15 und 10 m reizte es mich, das 40-m-Band näher zu erkunden. Inzwischen ist es seit fast 15 Jahren mein bevorzugtes Band, auf dem ich mit kleiner Antenne [1] und 100 W Sendeleistung mittlerweile über 260 Länder und 38 WAZ-Zonen erreicht habe.

Zu den technischen Voraussetzungen für den Erfolg auf diesem Band gehört vor allem eine gute Großsignalverträglichkeit der Empfangsanlage. Hauptursache dafür sind die im unmittelbar frequenzbenachbarten 41-m-Rundfunkband arbeitenden zahlreichen Hochleistungs-Rundfunksender, die in Mitteleuropa besonders hohe Feldstärken erzeugen. Zwischen den Feldstärken im Rundfunk- und Amateurfunkband bestehen entsprechend große Unterschiede, insbesondere, wenn es um den Empfang von schwachen DX- oder QRP-Signalen geht.

Ende der 70er, Anfang der 80er Jahre haben u.a. Sherwood, NC0B, früher WB0JGP, z.B. in [2], und Schwarzbeck, DL1BU, z.B. in [3], das Großsignalverhalten von KW-Empfängern in Gerätetestberichten mit vielen Meßwerten ausführlich erläutert. Inzwischen weisen neuere Geräte deutlich verbesserte Großsignalwerte auf. Doch können auch bei den heutigen Amateurfunkgeräten, vor allem an größeren und breitbandigen Antennen außer auf 40 m auch auf 20 m und den höheren Bändern, immer noch Intermodulationseffekte beobachtet werden s. z.B. [4], die vor allem auf nicht ausrei-

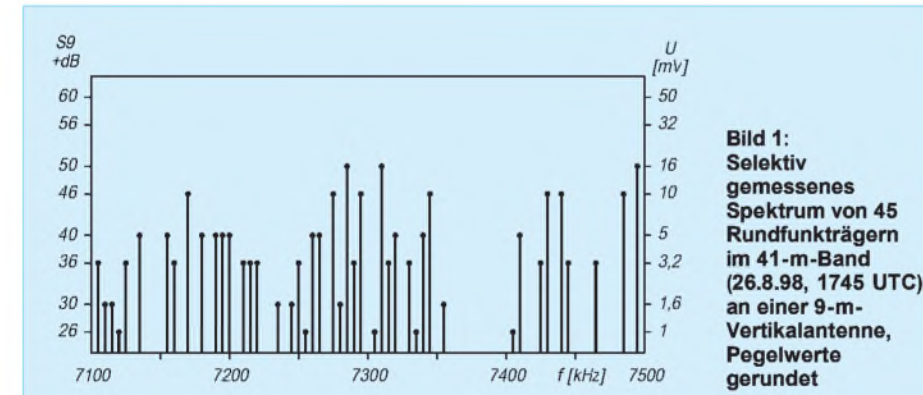

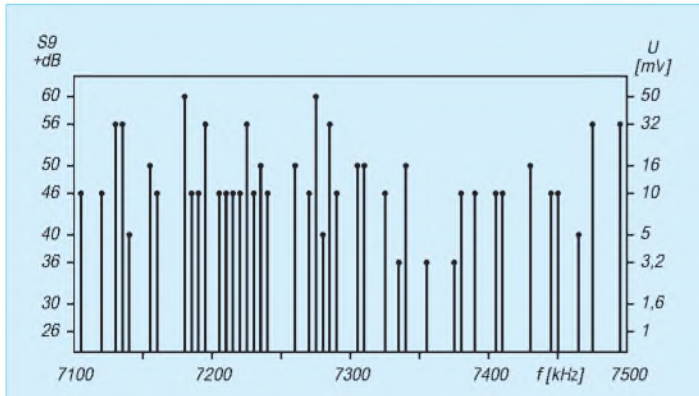

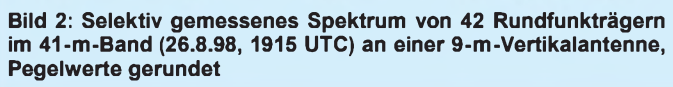

chende und durch Dioden umgeschaltete Vorselektion zurückzuführen sind.

# **Ausgangssituation und Störursachen**

Das S-Meter des vorhandenen Transceivers zeigte nach Beginn der Abenddämmerung im 40-m-Amateurfunkbereich bereits an einer kleinen (5 m langen) Vertikalantenne konstant S 9 + 15 dB an! Dabei war ein breitbandiges Rauschen und Brodeln zu hören, aus dem nur einige wenige stärkere Signale herausragten.

Das Einschalten des 20-dB-Abschwächers brachte eine gewisse Verbesserung, doch senkte er schwache DX- oder QRP-Signale, so sie denn vorhanden waren, fast zur Unhörbarkeit ab. Also das typische Verhalten eines Empfängers mit sehr mäßigen Großsignaleigenschaften.

Der Kauf eines teuren neuen "großsignalfesteren" Geräts wurde ausgeschlossen. Es galt also, die vorhandene Empfangsanlage (inklusive Antenne) möglichst ohne größere Eingriffe ins Gerät zu verbessern. Deshalb beschloß ich, den "Großsignalstörungen" (Tabelle 1) systematisch qualitativ und auch quantitativ (!) auf den Grund zu gehen, um Abhilfe schaffen zu können.

Die Signale im Amateurfunkbereich 7000 bis 7100 kHz lassen sich in zwei Kategorien teilen. Die erste sind die von der Antenne aufgenommenen *echten* Signale:

- das "Außenrauschen" und evtl. atmosphärische Störungen "QRN",
- Amateurfunksignale,
- Nebenwellen von Rundfunksendern,
- Bandeindringlinge ("Intruder"), wie Rundfunk, kommerzielle Stationen mit verschiedensten, zum Teil breitbandigen Modulationsverfahren usw.,
- Signale aus der Hauselektronik (eigene und aus der Nachbarschaft), z.B. Oberwellen und Rauschglocken von Schaltnetzteilen, der TV-Horizontalablenkung/ Zeilenfrequenz, PCs, Dimmern usw.

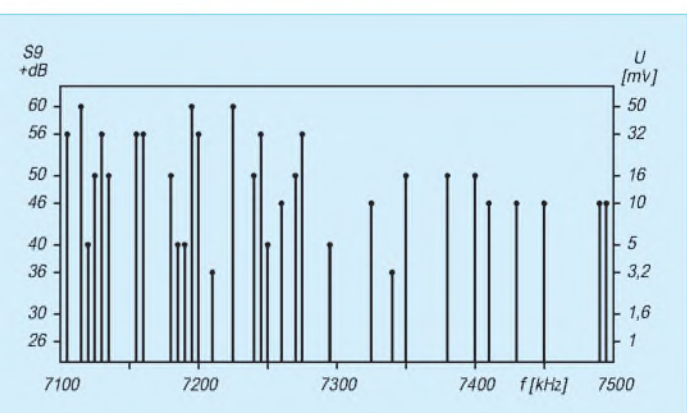

**Bild 3: Selektiv gemessenes Spektrum von 32 Rundfunkträgern im 41-m-Band (26.8.98, 2030 UTC) an einer 9-m-Vertikalantenne, Pegelwerte gerundet**

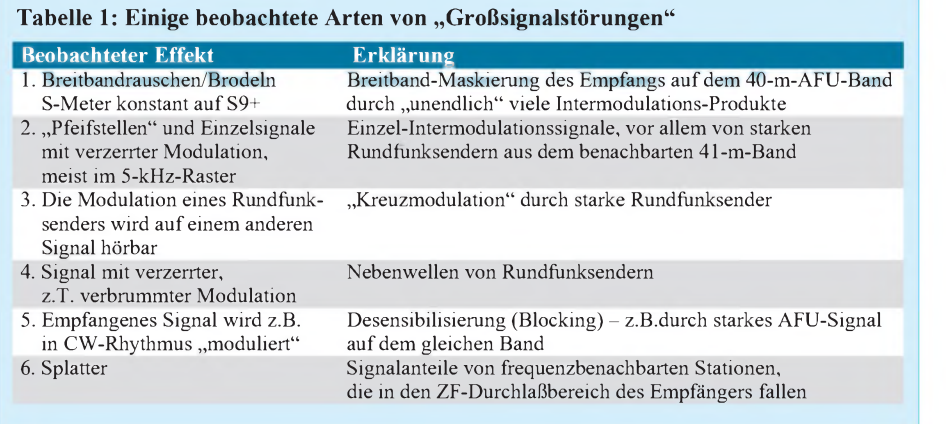

Diese Signale sind, von der eigenen Hauselektronik abgesehen, kaum beeinflußbar und müssen weitgehend hingenommen werden. Eindeutig identifizierte "Intruder", Nebenwellen von Rundfunksendern u.ä. sollte man der Bandwacht, Ulrich Bihlmayer, DJ9KR, PF 12 62, 72002 Tübingen; Fax (07071) 82419; e-Mail *dj9kr-moni[tor@t-online.de](mailto:dj9kr-moni-tor@t-online.de)*, melden [11].

Nicht von der Antenne aufgenommene, durch Eigenschaften der Empfangsanlage erzeugte *unechte* Signale sind

- Intermodulationsprodukte,
- Kreuzmodulationen und
- andere Großsignaleffekte wie "Blocking", "reziprokes Mischen" usw., hervorgerufen durch echte Inbandsignale.

Eine für die Empfangsteile vieler heutiger Amateurfunk-Transceiver typische Vorselektion für das 7-MHz-Band per Suboktavfilter ist in [4], S. 752, Bild 3, dargestellt. Die 6-dB-Eckfrequenzen dieser Vorselektion liegen bei 6 MHz bzw. 8,2 MHz. Die Signale des 49-m-Rundfunkbandes (5,9 bis 6,2 bzw. 6,5 MHz) werden somit praktisch nicht und die des 41-m-Bandes (7,1 bis 7,35 bzw. 7,5 MHz) überhaupt nicht von der Vorselektion abgeschwächt!

## **Rundfunksender im 41- und 49-m-Band**

KW-Rundfunksender benutzen ein 5-kHz-Frequenzraster. Die wenigsten arbeiten dabei im 24-Stunden-Betrieb; zum Teil erfolgen Änderungen in Zeitintervallen von 30 min (Sprache, Antennenstrahlrichtung usw.). Nicht jede Frequenz ist ganzjährig belegt, da man die Sendepläne jahreszeitlich gewöhnlich in den Monaten Februar, Mai, September und November an die wechselnden Kurzwellenausbreitungsbedingungen anpaßt. Mehrfachbelegungen einer Frequenz, auch zeitgleich, sind zu beobachten, s. auch [10].

Einen Eindruck von der Belegung des 41 m-Bandes vermitteln die Bilder <sup>1</sup> bis 3, die die Trägerpegel der AM-Rundfunksender im Bereich 7100 bis 7500 kHz am 26.8.98

vor und nach der Abenddämmerung (Sonnenuntergang 1830 UTC), selektiv an einer 9-m-Vertikalantenne [1] gemessen, darstellen. Die in Schritten klassifizierten Pegel sind in Tabelle 2 aufgelistet bzw. in den Bildern 4 und 5 dargestellt. Tabelle 2 enthält darüber hinaus zum Vergleich auch noch Werte einer Messung vom 8.7.86 (!) an einer 5-m-Vertikalantenne. Man erkennt deutlich die mit fortschreitender Dämmerung einhergehende Pegelverschiebung zu höheren Werten und die Veränderung der Frequenzbelegung sowie Senderdichte.

Mehrjährige Beobachtungen zeigen, daß 41-m-Rundfunksignale schon bei kleiner Empfangsantenne (5-, bzw. 9-m-Vertikal) Pegel bis etwa -10 dBm (etwa 70 mV an 50  $\Omega$ ) und mehr erreichen. Die Unterschiede zwischen hellem Tag und Nachdämmerungszeit können 20 bis 30 dB betragen. Auch von Tag zu Tag wurden vor allem im Sommerhalbjahr schon Unterschiede dermittleren abendlichen Pegel von 20 dB festgestellt.

Beobachtungen mittels eines hp-Spektrumanalysators ergaben für 49-m-Rundfunksignale ähnliche Pegel wie im 41-m-Band mit Tendenz zu etwa 6 dB höheren Werten! Am Empfängereingang liegen also außerordentlich viele Signale mit erheblichen Pegeln. Im ungünstigsten Fall (Phasengleichheit) könnten sie sich linear zu einer sehr hohen Momentanspitzenspannung von mehreren Volt summieren, die natürlich jeden Empfänger total übersteuern würde. Aus dem am 26.8.98 um 1915 UTC gemessenen Spektrum für das 41-m-Band (7100 bis 7500 kHz; Bild 2) mit 42 Einzelsignalen errechnet sich z.B. eine Spitzenspannung von fast <sup>1</sup> V! Bei einer größeren Antenne, z.B. hoch aufgehängtem Dipol, und angehobenen Bedingungen verschärft die Situation sich noch.

# $\blacksquare$  Intermodulation

Wenn zwei Signale der Frequenzen  $f_1$  und f<sub>2</sub> ausreichender Amplitude an den Eingang eines Empfängers gelangen, machen sich Nichtlinearitäten des Empfängereingangs bemerkbar; es entsteht ein Frequenzspek-

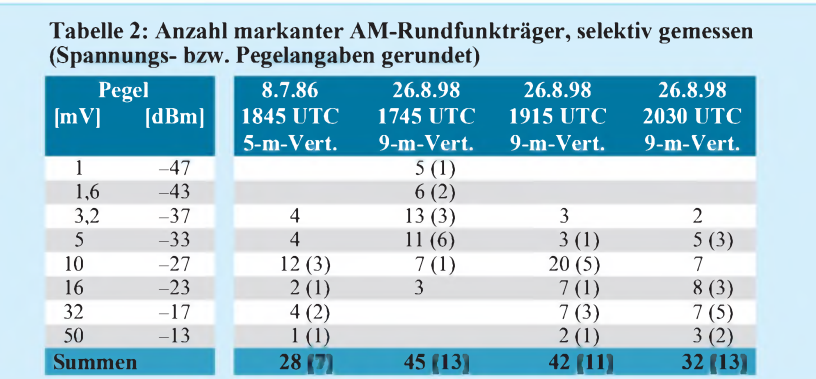

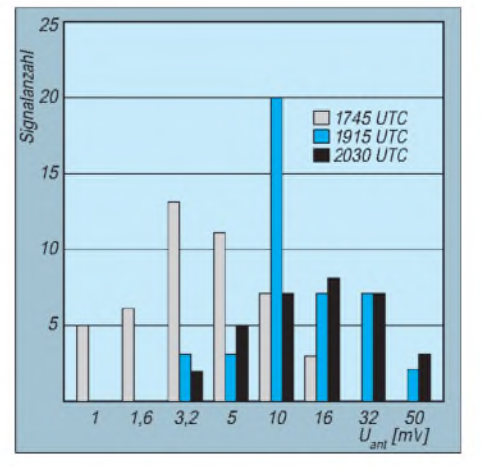

**Bild 4: Pegelverteilung der Sender von Bild <sup>1</sup> bis Bild 3 im Bereich 7100 bis 7500 kHz**

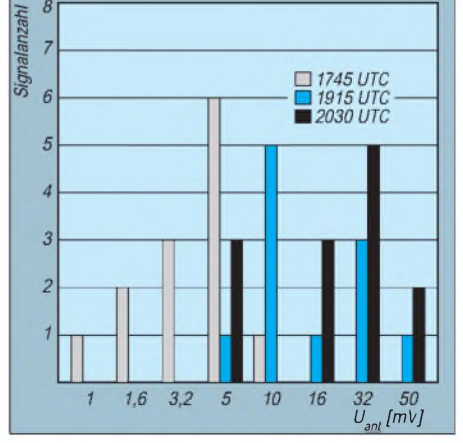

**Bild 5: Pegelverteilung der Sender von Bild <sup>1</sup> bis Bild 3 im Bereich 7100 bis 7200 kHz**

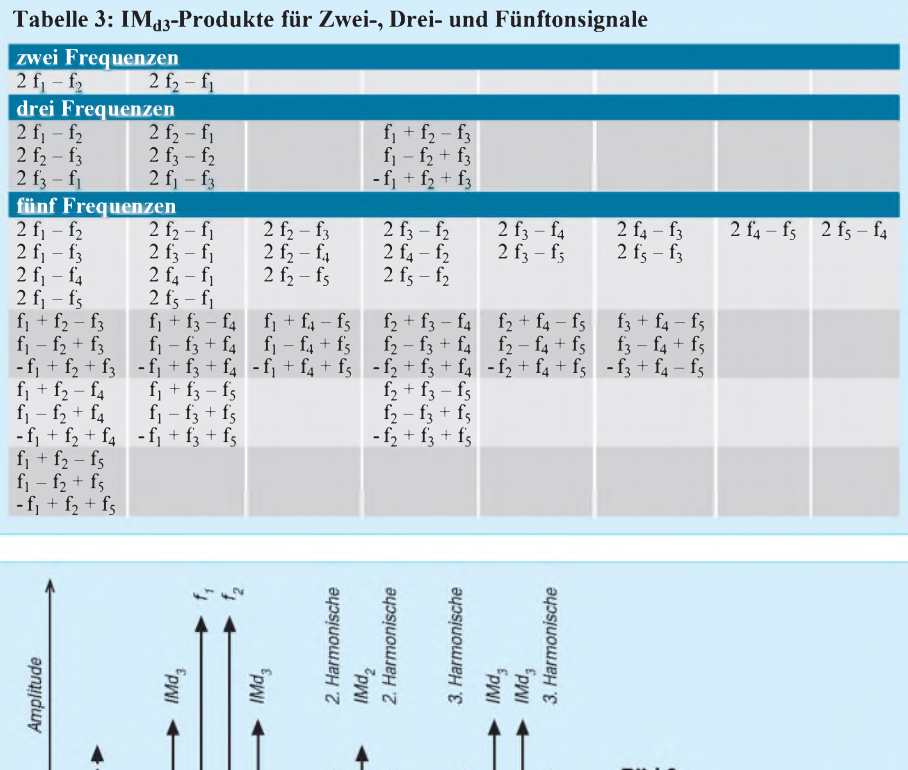

 $\begin{array}{c} 2\,t_1 + t_2 \\ 2\,t_2 + t_1' \end{array}$ 

 $3f_2$ .

 $3f_{1}$ 

 $2f_2$ 

2ŕ,

Bild 6: Frequenzspektrum eines Zweitonsignals mit 2. und 3. Harmonischen und Intermodulationssignalen 2. und 3. Ordnung

trumwie bei einem Mischer, s. Bild 6. Außer den Summen- und Differenzfrequenzen sowie den Oberwellen der beiden Eingangssignale ergeben sich weitere Mischfrequenzen (Intermodulationsprodukte, IM). Solche höherer Ordnung wurden nicht dargestellt, da sie für die nachfolgenden prinzipiellen Überlegungen nicht entscheidend sind. Die IM-Produkte dritter Ordnung  $(IM<sub>d3</sub>)$  $2 f_1 - f_2$  und  $2 f_2 - f_1$  sind den erzeugenden Eingangsfrequenzen dicht benachbart. Das Empfänger-Großsignalverhalten wird üblicherweise mit einem HF-Doppelsignal  $(f_1)$ und  $f_2$ ; Zweitonsignal), untersucht. Dabei hält man meßtechnisch fest, wie sich die Amplituden der beiden Intermodulationsprodukte dritter Ordnung  $(2 f_1 - f_2)$  und  $2 f_2$  $-f_1$ ) in Abhängigkeit vom Zweiton-Signalpegel ändert. Bild 7 zeigt das idealisierte Verhalten der Intermodulationsprodukte in Abhängigkeit vom Zweiton-Eingangspegel. Die Amplitude der  $IM<sub>d3</sub>$ -Produkte steigt mit zunehmenden Zweiton-Eingangsspannungen dreimal so schnell wie letztere. Näheres s. [5], [6], [7] und [8].

 $2t_{2} - t_{1}$ 

t2

 $\cdot$  $\frac{f}{2}$ 

2f.

 $t_{2} - t_{1}$ 

In der Praxis entstehen Intermodulationsverzerrungen durch mehrere Bauteile und Mechanismen des Empfangereingangsteils vom Antennenanschluß bis zu den nahselektiven ZF-Filtern. Daher ist der tatsächliche Verlauf für das IM-Produkt dritter Ordnung oft nicht so streng logarithmisch (d.h., in der logarithmischen Darstellung linear) wie in Bild 7 dargestellt. Je nach Eingangspegel können sich daher unterschiedliche (z.T. irreführend gute) Werte für den  $IP_3$  ergeben!

#### **Mehrton-Intermodulationssignale**

Bei der IM-Prüfung mittels eines "sterilen" Zweitonsignals wird ferner leicht übersehen, daß sich die Amplituden vieler starker Außerbandsignale in der Praxis, wie z.B. im 41-m-Rundfünkband (Bilder <sup>1</sup> bis 3) in einer großen Bandbreite fast linear addieren und dabei eine "Mehrton-Intermodulation" auftritt.

Nachfolgendwerden nur die den Eingangsfrequenzen nahen  $IM_{d3}$  betrachtet und nicht die frequenzfernen, wie z.B. 2  $f_1 + f_2$  und  $2 f_2 + f_1$  (s. dazu Bild 6).

# *Amateurfunktechnik*

Tabelle 3 enthält die Kombinationen für Zwei-, Drei- und Fünftonsignale. Ab drei Eingangssignalen treten nicht nur  $IM<sub>d3</sub>$ -Produkte der Form 2  $f_1 - f_2$  und 2  $f_2 - f_1$ , sondern auch die direkte Kombination von jeweils drei beteiligten Frequenzen auf. Die Zahl der Intermodulationsprodukte dritter Ordnung wächst dadurch mit der Zahl der beteiligten Empfängereingangssignale außerordentlich stark an: Bei 2, 3 bzw. 5 Eingangssignalen entstehen 2, 9 bzw. 50 (!)  $IM_{d3}$ -Produkte.

#### *41-m-Rundfunk*

Die Bilder 8 bis 11 zeigen mit Hilfe der Gleichungen von Tabelle 3 berechnete Intermodulationsspektren. Wegen der Praxisnähe habe ich Eingangsfrequenzen im unmittelbar an das 40-m-Amateurfunkband anschließenden Bereich 7100 kHz bis 7200 kHz zugrunde gelegt, auf denen auch sehr häufig starke Rundfunksender zu beobachten sind.

Es fällt auf, daß die entstehenden Intermodulationsprodukte bei mehr als zwei Eingangssignalen, je nach Frequenzkombination im 5-kHz-Rundfunkraster, auf einzelnen Frequenzen zusammentreffen. Je nach momentaner Phasenlage dieser Komponenten tritt dann eine Spannungserhöhung oder teilweise Auslöschung auf. Die Spannungsüberhöhung verdeutlichen in den Bildern 9 bis 11 die unterschiedliche Höhe der Spektrallinien und die Punkte übereinander. In der Empfangspraxis treten wegen unterschiedlicher Ausbreitungswege und nicht absoluter Frequenzgenauigkeit (im Rahmen des 5-kHz-Rasters) der Rundfunksignale Schwebungen auf, also ein ständiges Auf und Ab dieser IM<sub>d3</sub>-Produkte. Das kann auch bei den jeweiligen Eingangsfrequenzen zutreffen (s. Bilder 9 bis 11).

In dem Beispiel mit fünf Eingangssignalen (Bild 11) entstehen 50 Intermodulationsprodukte, von denen 15 (auf 12 verschiedenen Frequenzen) in das 40-m-Amateurband fallen! Eine Spannungsüberhöhung findet bei 15 Frequenzen statt, davon fallen drei mit den Eingangsfrequenzen  $(f_2, f_3, g_4)$ f<sub>5</sub>) zusammen. Bei gleichem Pegel der ein-

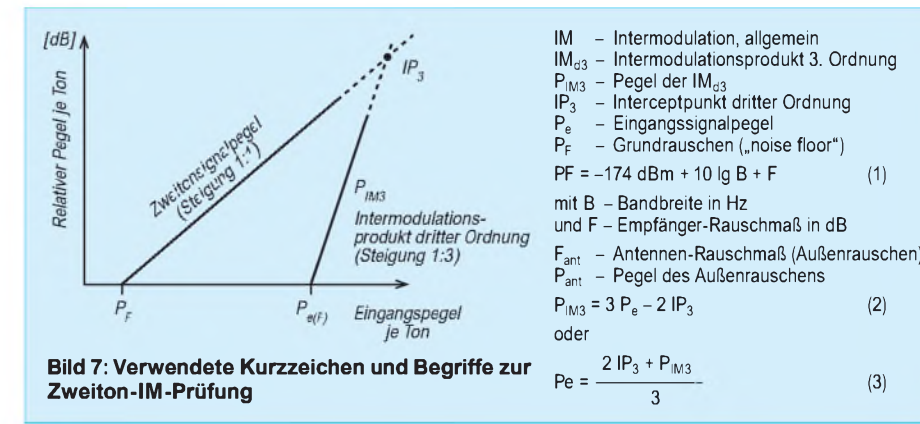

(3)

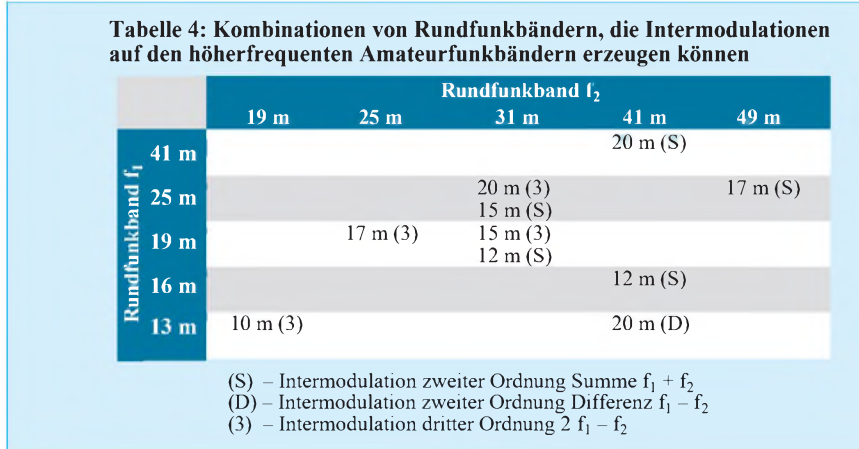

zelnen Eingangsnutzsignale können also bei der Mehrton-Intermodulation höhere IM-Einzelsignalpegel entstehen, als bei der üblichen Messung mit einem Zweitonsignal!

Starke (Amateurfunk-)Signale im Bereich 7000 bis 7100 kHz können mit starken Rundfunksignalen oberhalb 7100 kHz selbstverständlich ebenfalls  $IM<sub>d3</sub>-Pro$ dukte innerhalb des Amateurfunkbandes bilden.

Bild 12 zeigt für die Kombination zweier Frequenzen im Bereich 7000 bis 7500 kHz die resultierenden  $IM_{d3}$ -Produkte der Form  $2 f_1 - f_2$ , die in den Amateurbereich 7000 bis 7100 kHz fallen. Einschließlich der Eckfrequenzen umfaßt der Amateurfunkbereich 21 und der Rundfunkbereich (7100 bis 7500 kHz) 82 Frequenzen im 5-kHz-Raster. Im Extremfall könnten somit auf jeder der 21 Rasterfrequenzen im Amateurband bis zu 82 IM<sub>d3</sub>-Produkte der vorgenannten Form zusammentreffen (21 • 82  $= 1722!$ .

Hinzu kommen, analog zu Tabelle 3, noch die direkten Kombinationen von jeweils drei beteiligten Frequenzen. Also eine unüberschaubare Zahl von Kombinationen, die zusammen mit anderen über die Antenne empfangenen Signalen und den AM-Seitenbändern der Rundfunksender letztlich zu dem bekannten undefinierbaren Breitband-Intermodulationsrauschen führen.

# *49-m-Rundfunk*

Bei dertypischen suboktaven Vorselektion können durch 49-m-Band-Rundfunksender weitere IM-Produkte hinzukommen. Die

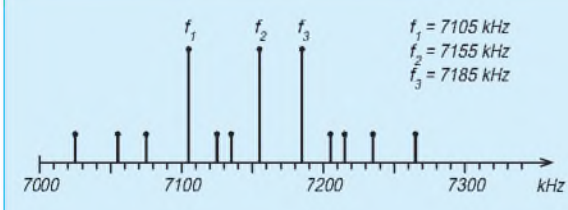

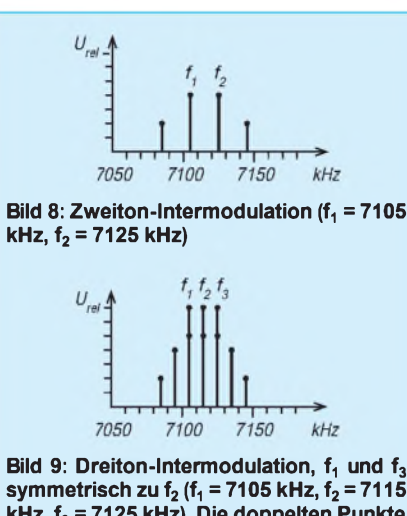

**symmetrisch zu f<sup>2</sup> (f<sup>1</sup> = 7105 kHz, f<sup>2</sup> = 7115 kHz, f<sup>3</sup> = 7125 kHz). Die doppelten Punkte symbolisieren die Spannungsüberhöhung durch mehrfache Intermodulationsprodukte.**

Frequenzen der meisten in Deutschland mit hohen Feldstärken im 49-m-Band zu empfangenen Rundfunksender liegen unterhalb 6200 kHz, [10].

Daher sind Zweiton-Intermodulationsprodukte dritter Ordnung der Form  $2 f_1 - f_2$ , die in den Amateurbereich 7000 bis 7100 kHz fallen, kaum zu erwarten. Doch sind Dreitonkombinationen (s. Tabelle 3) aus dem 49-m- und 41-m-Band der Form  $f_1 - f_2 + f_3$  (z.B. 6135 kHz – 6195 kHz + 7155 kHz = 7095 kHz) möglich!

#### **Intermodulationsprodukte auf den höherfrequenten Bändern**

Durch die Kombination von Summen oder Differenzen von weit entfernten Frequenzen zweier Rundfunkbänder können Intermodulationsprodukte auf höheren Amateurfunkbändern auftreten. Es sind vor allem solche zweiter Ordnung, meist durch das nichtlineare Verhalten der für das - Umschalten der Vorselektionsfilter benutzten Schaltdioden verursacht. DL1BU wies schon früh auf diese Problematik hin [3] und führte im Rahmen vieler Gerätetestberichte, z.B. [4], entsprechende Messungen durch.

Es fällt auf, daß die im 5-kHz-Rundfunkraster auftretenden verrauschtenAM-Lattenzäune wegen der jeweiligen Rundfunk-Bereichsgrenzen nicht die ganzen Amateurbänder abdecken. Z.B. treten die IM zweiter Ordnung vom 41 -m-Band nur oberhalb 14200 kHz auf(7105 kHz + 7105 kHz = 14210 kHz). Auf 10 m beschränken sich die Störungen auf den unteren Bandteil (IM dritter Ordnung von 13 m und 19 m). Weitere IM-trächtige Kombinationen s. Tabelle 4.

Beispiele: 31- und 25-m-Rundfunkband: 9,5 MHz + 11,6 MHz = 21,1 MHz (IM zweiter Ordnung) 19- und 31-m-Rundfunkband:  $(2 \cdot 15,1 \text{ MHz}) - 9,7 \text{ MHz} =$ 21,1 MHz (IM dritter Ordnung) 25- und 31-m-Rundfunkband:  $(2 \cdot 11,85 \text{ MHz})$  -9,6 MHz = 14,1 MHz (IM dritter Ordnung).

### **Pegel der Intermodulationsprodukte**

Die Stärke der Intermodulationsprodukte hängt davon ab, wie viele Signale mit welchem Pegel nach dem Passieren der Vorselektion in den Empfänger gelangen und welche Eingangsintercept-Werte dieser effektiv hat.

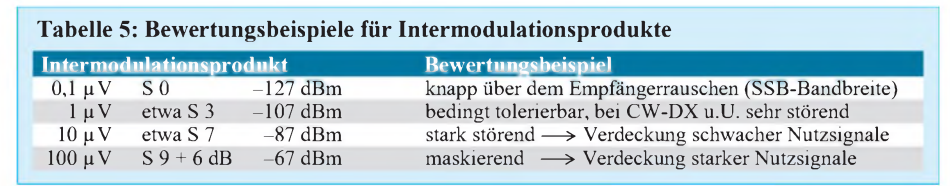

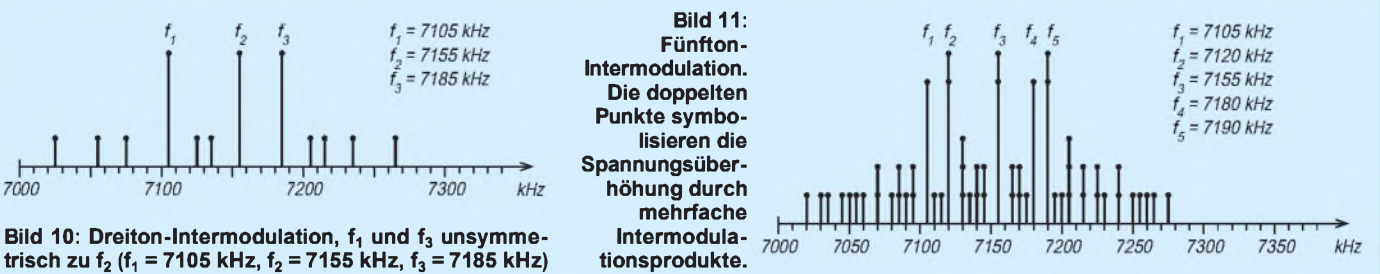

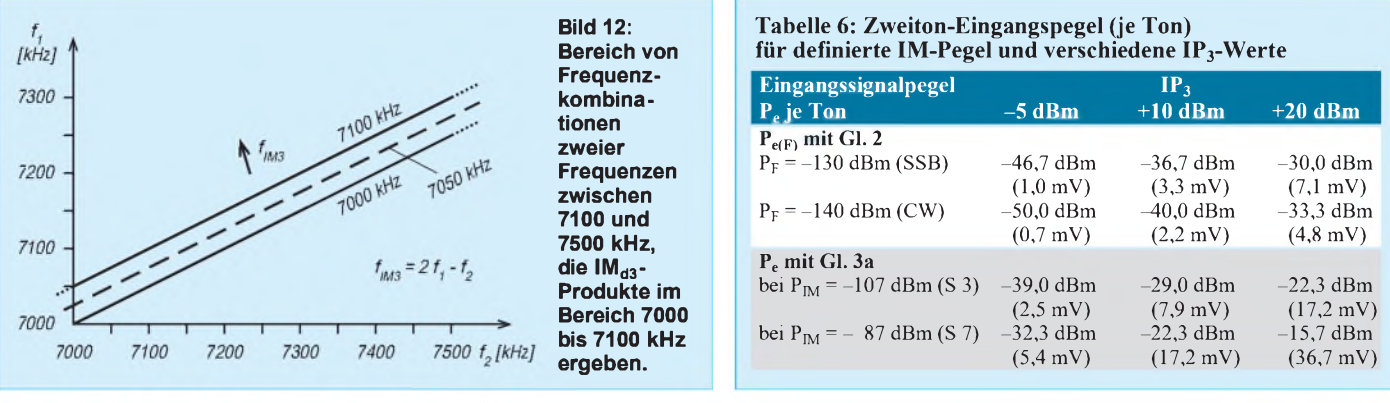

Tabelle 5 enthält Bewertungsbeispiele für den Störgrad von IM-Produkten unterschiedlicher Amplitude. Interessant ist es nun, festzustellen, bei welchem Eingangssignal und welchem  $IP_3$  IM-Produkte mit den aufgeführten Pegeln auftreten. Die folgenden Rechenbeispiele basieren auf dem üblichen Zweitonverfahren (!). Hierzuwird auf die Gleichungen und Abkürzungen in Bild 7 verwiesen. Der geringste feststellbare IM-Pegel tritt bei einem Eingangssignal  $P_{e(F)}$  auf, das ein IM<sub>d3</sub> Produkt in Höhe des Empfänger-Eigenrauschens PF ("noise floor") erzeugt.

Mit einem typischen Rauschmaß eines Amateurfunkempfängers von  $F = 10$  dB errechnet sich mit Gl. 1 von Bild 7:  $P_{F(SSB)}$  $=-130$  dBm bei B = 2400 Hz (SSB-Bandbreite) bzw.  $P_{F(CW)} = -140$  dBm bei B = 250 Hz (CW-Bandbreite).

Die Empfängerempfindlichkeit wird bei SSB (10 dB S/N):  $E = -120$  dBm entsprechend  $0,22 \mu V$  und bei CW (3 dB S/N)  $E = -137$  dBm entsprechend 0,03  $\mu$ V. Tabelle 6 und das Nomogramm Bild 13 zeigen die Abhängigkeiten zwischen Ein-

gangspegel  $P_e$ , Interceptpunkt I $P_3$  und den resultierenden Intermodulationsprodukten

 $P_{IM3}$ . Als Beispiel sind Wertekombinationen aus Tabelle 6 eingezeichnet: Bei einem IP<sub>3</sub>  $= +10$  dBm und einem Zweiton-Eingangssignal  $P_e = -22.3$  dBm (17,2 mV) je Ton entsteht ein IM<sub>d3</sub>-Produkt von P<sub>IM</sub> = -87 dBm (S 7). Bei SSB-Bandbreite würden oberhalb von  $P_e = -36,7$  dBm (3,3 mV), bei CW oberhalb von  $P_e = -40.0$  dBm (2,2 mV) IMd3-Produkte in Erscheinung treten (IM-Pegel gleich Empfänger-Grundrauschen, ", noise floor", P<sub>F</sub>).

Als Folge von atmosphärischem, kosmischem und technischem Rauschen (man made noise), [6] u.a., empfängt die Antenne ständig ein "Außenrauschen". Dieses mit dem Antennenrauschmaß F<sub>ant</sub> gekennzeichnete Rauschen verändert sich mit Frequenz, Tageszeit und Umgebung. Bei 7 MHz ist nach CCIR  $F_{ant} = 30$  bis 50 dB (s. u.a. [6], S. 244). Damit wäre bei SSB-Bandbreite  $P_{ant}$  etwa  $-107$  dBm (S 3) bis  $-90$  dBm (fast S 7), also deutlich höher als das Empfänger-Grundrauschen P<sub>F</sub>.

Schwächere IM- und Nutzsignale werden durch das Außenrauschen maskiert; man kann die Empfänger-Grundempfindlichkeit also überhaupt nicht nutzen! Aus Bild 13 ist ferner zu entnehmen, daß bei real auftre-

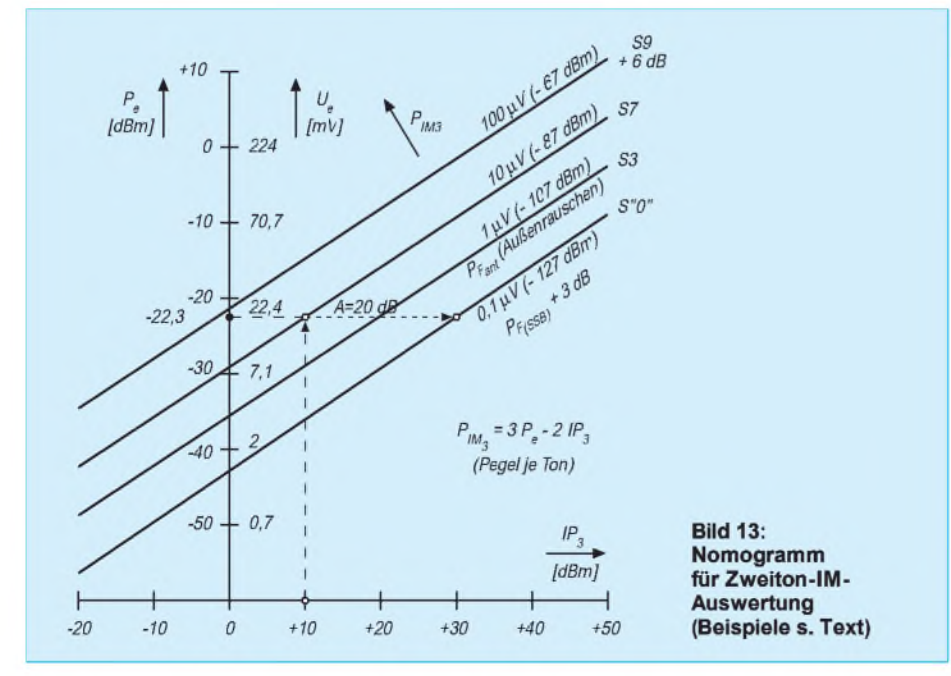

tenden Rundfunkträgern von  $P_e = -10$  dBm ein IP<sub>3</sub> von +50 dBm (!) erforderlich wäre, um IM-Produkte im Eigenrauschen des Empfängers  $PF(SSB) = -130$  dBm untergehen zu lassen. Mindestens ist jedoch ein  $IP_3$  = +40 dBm erforderlich, damit die IM-Produkte höchstens dem über die Antenne aufgenommenen Minimal-Außenrauschen  $(P<sub>ant</sub> = -107$  dBm) entsprechen!

Obwohl das "sterile" Zweitonsignal nicht berücksicht, daß sich die Amplituden vieler starker Außerbandsignale, wie z.B. im Fall des 41-m-Rundfunkbandes in einer großen Bandbreite fast linear addieren und dabei eine "Mehrton-Intermodulation" mit der teilweisen Pegelüberhöhung der IM-Produkte auftritt (s.o.), geben sie einen guten Anhaltspunkt für die zu erwartenden Größenordnungen.

Ein folgender Beitrag beschäftigt sich mit Maßnahmen gegen die hier beschriebenen Störungen des 40-m-Amateurfunkempfangs.

#### **Literatur**

- [1] Zander, H.-D., DJ2EV: Kleine Vertikalantenne für den gesamten KW-Bereich, FUNKAMATEUR47 (1998), H. 5, S. 563
- [2] Sherwood, R.: Present-Day Receivers-Some Problems and Cures, ham radio (1977), H. 12, S. 10
- [3] Schwarzbeck, G., DL1BU: Großsignalverhalten von KW-Empfängern, CQ DL 52 (1981), H. 11, S. 542; 53 (1982), H. 1, S. 21; H. 3, S. 117
- [4] Schwarzbeck, G., DL1BU: TS-950 SD, ein KW-Transceiver mit neuer Technik (1), cq-DL 60 (1989), H. 12, S. 750
- [5] Devoldere, J., ON4UN: Low Band DXing, DARC Verlag GmbH, Baunatal 1991, Kapitel IV: Empfänger
- [6] Lechner, D., Y21TD: Kurzwellenempfänger, MV d. DDR, 2. Aufl., Berlin 1985
- [7] Rohde, Bucher: Communications Receivers-Principles & Design, McGraw-Hill 1988
- [8] The ARRL Handbook 1994, The American Radio Relay League, Inc. 1993 (12-24: Mixer Terminologie; 25-39: Measuring Receiver Performance
- [9] Molière, T., DL7AV: 40-m-Anti-Intermodulationsfilter, cq-DL 45 (1974), H. 11, S. 642
- [10] Bergmann, K.; Siebel, W.: Sender & Frequenzen, Jahrbuch fürweltweiten Rundfunkempfang, Siebel Verlag GmbH, Meckenheim- z.B. Ausgabe 1998, S. 413
- [11] Bihlmayer, Ulrich, DJ9KR: Bandverteidigung geht alle an!, Die Frequenzüberwachung des DARC braucht Hilfe, cq-DL 69 (1988), H. 12, S. 755

# *Verschiedene 80-m-Antennen, auch für160m genutzt*

# *KLAUS BÖTTCHER - DJ3RW*

*Der Beitrag wendet sich an die Besitzer von 80-m-Antennen, die diese auch für das 160-m-Band mitnutzen wollen, weil ihnen nicht genügend Platz für einen 80 m langen Dipol zur Verfügung steht. Die abschaltbare elektrische Verlängerung von 40 m langen Monoband- oder Doppeldipolen 80/40 m und das Auftrennen von 84 m langen Loopantennen mit Hilfe von bistabilen Relais sind durchaus nicht als Provisorien zu betrachten.*

Ein zu kurzer Viertelwellenstrahler hat im Speisepunkt einen kapazitiven Blindanteil, der durch Reihenschaltung mit einem gleichgroßen induktiven Blindwiderstand kompensiert werden muß, um den angestrebten Wirkwiderstand zu erhalten. Für einen %/4-Strahler ist *eine* Spule, für einen %/2-Dipol sind *zwei* Spulen erforderlich (Bild 1).

Die Berechnung der Induktivität von Verlängerungsspulen und deren Realisierung wurde in [1] ausführlich beschrieben. Für einen 20 m langen Draht durchschnittlichen Durchmessers (1,5 mm) muß die Spule an dessen Einspeisepunkt etwa 50  $\mu$ H Induktivität besitzen, damit er als 160-m-Strahler Verwendung finden kann.

# **Umschaltung**

Im 80-m-Betrieb wird die Verlängerungsspule über den Arbeitskontakt eines Relais kurzgeschlossen. dabei erfordert üblicherweise entweder der 80-m- oder 160-m-Betrieb (je nach Schaltungsweise) einen Relaishaltestrom. Zwei Leistungsrelais mit je 50 Q Spulenwiderstand nehmen bei 13 V 6,8 W auf, die den aus Masse- und Platz-

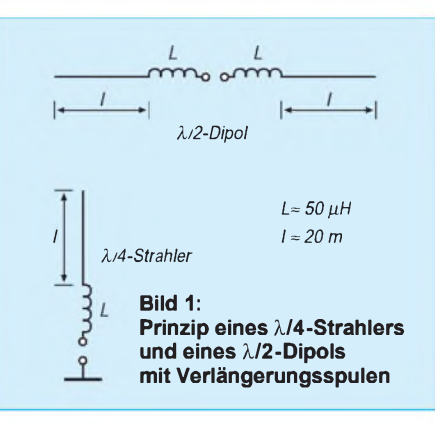

gründen meist nur kleinen Umschaltkasten unnötig aufheizen und das Netzteil belasten. Außerdem braucht man eine separate Steuerleitung.

Die hier verwendeten bistabilen Leistungsrelais mit zwei 16-A-Arbeitskontakten oder ersatzweise zwei solcher Relais mit je einem Kontakt vermeiden ständig fließende Relaisströme; ein kurzer Umschalt-Ladestromstoß über einen Kondensator genügt [2]. Der zweite Nachteil läßt sich durch Ausnutzung des Koaxialkabels als Steuerleitung umgehen. Nachteil: Wegen dermassefreien

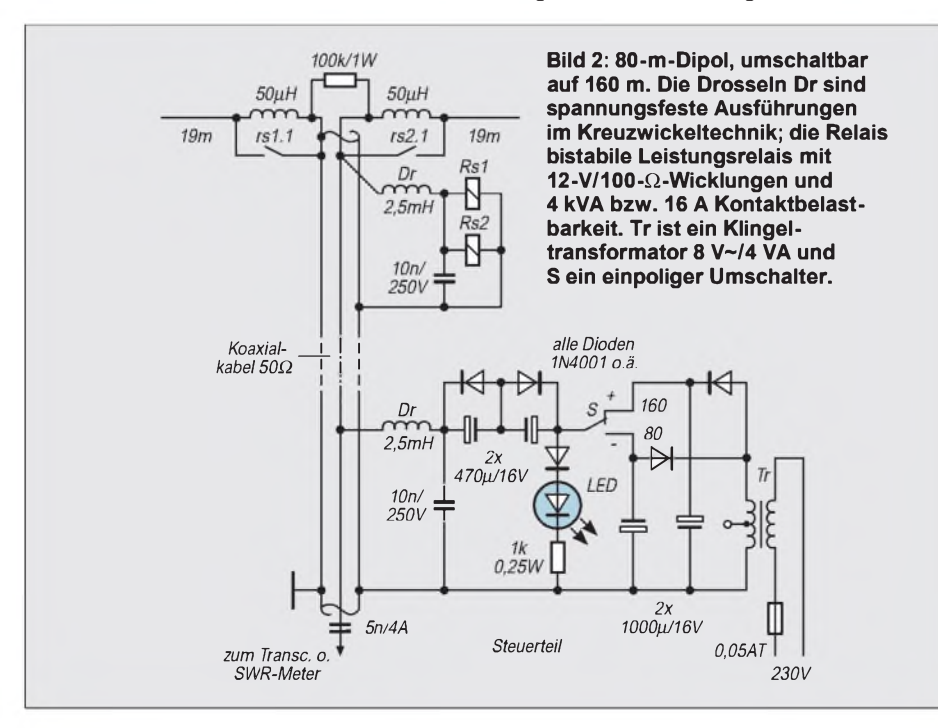

12-V-Zuführung benötigt man ein eigenes kleines Netzteil. Einzelheiten dazu siehe Bild 2.

## **Schaltungs- und Konstruktionshinweise**

Anstelle eines sehr teuren bipolaren Kondensators wurden zwei normale billige Elektrolytkondensatoren für den Lade- bzw. Entladestromstoß zu den Relais benutzt. Die Dioden bewirken, daß je nach Polung immer der richtige Elektrolytkondensator eingeschaltet ist. Die Kapazität der Kondensatoren berechnet sich entsprechend der mit dem Relaisspulenwiderstand Rs gebildeten Zeitkonstante zu C =  $t/R<sub>S</sub>$ . Beispiel:  $t = 20$  ms als Umschaltzeit üblicher Kleinleistungsrelais, Spulenwiderstand  $R_s = 100 \Omega$ ; bei zwei Relais parallel 50  $\Omega$ .  $C = 0.02$  ms/50  $\Omega = 0.4$  mF; gewählt: 470 µF.

Der Kondensator 5 nF/4 A (kein Fehler, der Kondensator muß strombelastbar sein!) verhindert, daß sich die Relaisgleichspannung über den Transceiverausgang kurzschließt. Ist letzterer aber massefrei, kann der Kondensator entfallen. Der 100-kQ-Widerstand dient der Ableitung statischer Aufladungen. Die LED kann ggf. entfallen, weil die Schalterstellungen des einpoligen Kippumschalters eindeutig und beschriftbarsind.

Da die Verlängerungsspulen (besonders bei Realisation als Ferrit-Ringkerne) und das bzw. die Relais in der Mitte eines Dipols die Aufhängepunkte durch ihre Masse stark belasten, bringt man alles am besten in einem wetterfesten Kästchen an der Spitze eines Haltemastes (z.B. am Hausdach) unter, was zugleich den Vorteil hat, daß man auch das speisende Koaxialkabel mit abfangen kann und die Antenne dann viel weniger durchhängt.

Bei 80/40-m-Doppeldipolen werden die 40-m-Strahler *vor* den Verlängerungsspulen, also direkt an das Koaxialkabel angeschlossen, so daß die Spulen hier wirkungslos sind.

Wer die Fernspeisung über das Koaxialkabel nicht braucht, weil er eine separate Steuerleitung verlegen kann oder sie bereits vorhanden ist, kann auf die beiden 2,5-mH-Drosseln und den 10-nF-Kondensator verzichten. Dann wäre auch die (im Prinzip nicht unbedingt nötige) Verwendung eines Baluns 1:1 möglich, was bei Fernspeisung deshalb nicht geht, weil der Balun die Gleichspannung kurzschließen würde.

Die empfohlenen bistabilen Kleinrelais halten mit ihren 16-A-Kontakten zwar selbst die HF-Ströme eines 750-W-Senders aus; man sollte sie aber trotzdem nicht während der Sendung betätigen, um Abbrand zu vermeiden.
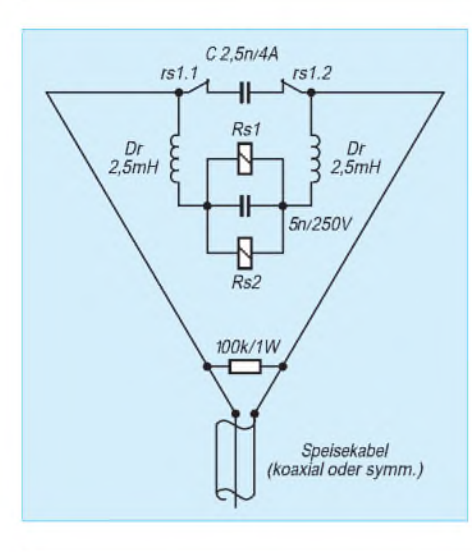

**Bild 3: Liegende 80-m-Loop, umschaltbarfür 160 m. Die Drosseln Dr sind spannungsfeste Ausführungen im Kreuzwickeltechnik; die Relais bistabile Leistungsrelais mit 12-V/ 100-**Q**-Wicklungen und 4 kVA bzw. 16 A Kontaktbelastbarkeit.**

#### **Lazy-Loop für 160 m**

Die sehrwirkungsvollen 84 m langen Loopantennen (Vieleck, Pentagon, Quad, Oblong, Delta) lassen sich auch auf 160 m in Resonanz bringen, wenn man sie an dem dem Einspeisepunkt genau gegenüberliegenden Ende der Schleife auftrennt. Durch Einsatz bistabiler Relais und Fern-

speisung über den Antennendraht und das Koaxial- oder symmetrische Speisekabel geht das einfacher und schneller als bei einer rein mechanischen Lösung. Näheres siehe Bild 3. Das Steuerteil entspricht dem von Bild 2.

Im Prinzip würde zur Schleifenauftrennung zwar ein Relaiskontakt genügen. Da bei 160-m-Betrieb jedoch an der offenen Schleife der Kontakt im Spannungsbauch liegt, ist mit Überschlägen zu rechnen. Daher verwendet man besser zwei Relais und schaltet die Kontakte in Reihe.

#### **Literatur**

- [1] Böttcher, K., DJ3RW: Endgespeiste 160-m-Antenne für ungünstige Lagen, FUNKAMATEUR46 (1997), H. 11, S. 1314
- [2] Böttcher, K., DJ3RW: Bistabile Relais im Amateurfunk-Einsatz, FUNKAMATEUR 45 (1996), H. 12, S. 1363; 46 (1997), H. 1, S. 49

# *Fernabstimmbarer QRP-Antennentuner mit Speicher (2)*

#### *HENRYARNDT- DL2TM*

*Symmetrische Antennentuner(Z-Tuner) erfreuen sich besonders in QRP-Kreisen steigender Beliebtheit, weil sie recht bequem Mehrbandbetrieb erlauben. Dieser Z-Tunerläßt sich außerdem fernsteuern, und er verfügt überzehn Speicher. Derzweite Teil des Beitrags beschäftigt sich mit den Baugruppen zur Fernsteuerung des Tuners.*

#### **Anzeigeteil**

Um eine Anzeige der im Abstimmteil eingestellten Kapazitätswerte zu bekommen, habe ich LED-Zeilen angeordnet. Pro abstimmbarem Kondensator gibt es acht LEDs, die ein Leuchtband bilden. Die Steuerung der Leuchtdioden erfolgt durch einen IC MM 5450 (Bild 10). Dabei handelt es sich um einen LED-Treiber mit seriellem Eingang, der nicht im Multiplexbetrieb arbeitet. Erst wenn alle 35 Bits eingelaufen sind, werden sie in den Speicher übernommen und zum Ausgang gebracht. Das Startbit am Dateneingang muß H sein. Erst damit werden (gewissermaßen als Sicherheitsmaßnahme) die nachfolgenden Daten zugelassen.

Die Ausgänge des MM 5450 sind Stromtreiber; er kann bis zu 34 LEDs ohne Vorwiderstände (!) treiben. Die Maximalspannung am Ausgang darf 15 V und der Maximalstrom je Ausgang 40 mA betragen; insgesamt ist die Verlustleistung dabei jedoch auf <sup>1</sup> W beschränkt. Der MM 5450 verfügt zudemüber den Eingang 19, Brightness Control, mit dem sich die Ausgangsströme und damit die LED-Helligkeit einstellen lassen. Man kann die Anzeige ohne Auswirkung auf die Funktionalität des Tuners auch weglassen.

#### **Abstimmelektronik**

Bild 13 zeigt den Stromlaufplan der Abstimmelektronik. Die Optokoppler dienen der Massetrennung, dem Schutz des IC U1 und der Regenerierung der Flanken. Durch deren Open-Collector-Ausgang erfolgt eine Negierung des Pegels. Ab einem Strom von etwa <sup>1</sup> mA durch die LEDs schaltet der Ausgang gegen Masse. Die Pull-up-Widerstände R6, R7 sorgen dafür, daß dort sicherer H-Pegel vorliegt. Bei Verzicht auf Fernabstimmung können die Optokoppler im Steuerteil und in der Abstimmelektronik wegfallen (wenn, dann beide). Auch bei der Abstimmelektronik wurde bei der Betriebsspannungszuführung eine Schutzdiode (D1) vorgesehen.

Ein wichtiges Bauelement bei der Abstimmelektronik stellt der auch schon bei der Anzeige eingesetzte MM 5450 dar. Seine Versorgungsspannung habe ich auf 6 V festgelegt, weil der IC bei 5 V zwar noch funktionieren würde (min. Versorgungsspannung 4,75 V), allerdings bei stark herabgesetzter maximaler Taktrate (3 kHz).

Die Konstantstromeigenschaft der Ausgänge des MM 5450 hat hier kaum eine Bedeutung, weil der IC lediglich die Treiber-ICs U3 und U4 ansteuert. Die Ansteuerung von Pin 19, der Brightness Control, hat nur etwas Einfluß auf die im L-

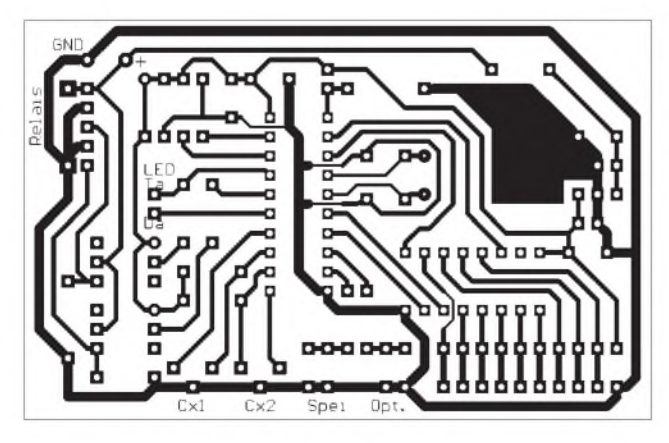

**Bild 8: Leitungsführung der Platine für das Steuerteil Bild 9: Bestückungsplan der Leiterplatte des Steuerteils**

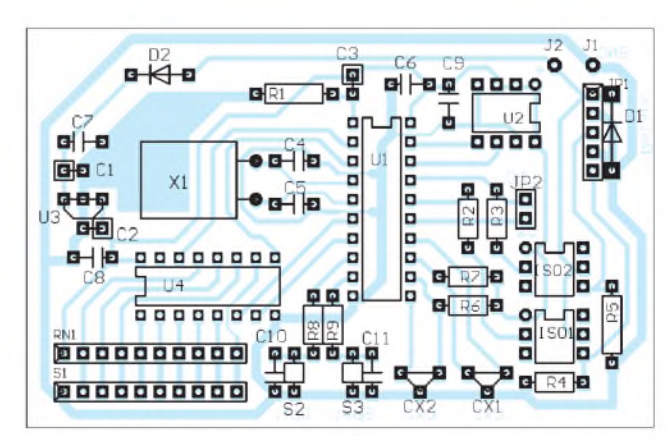

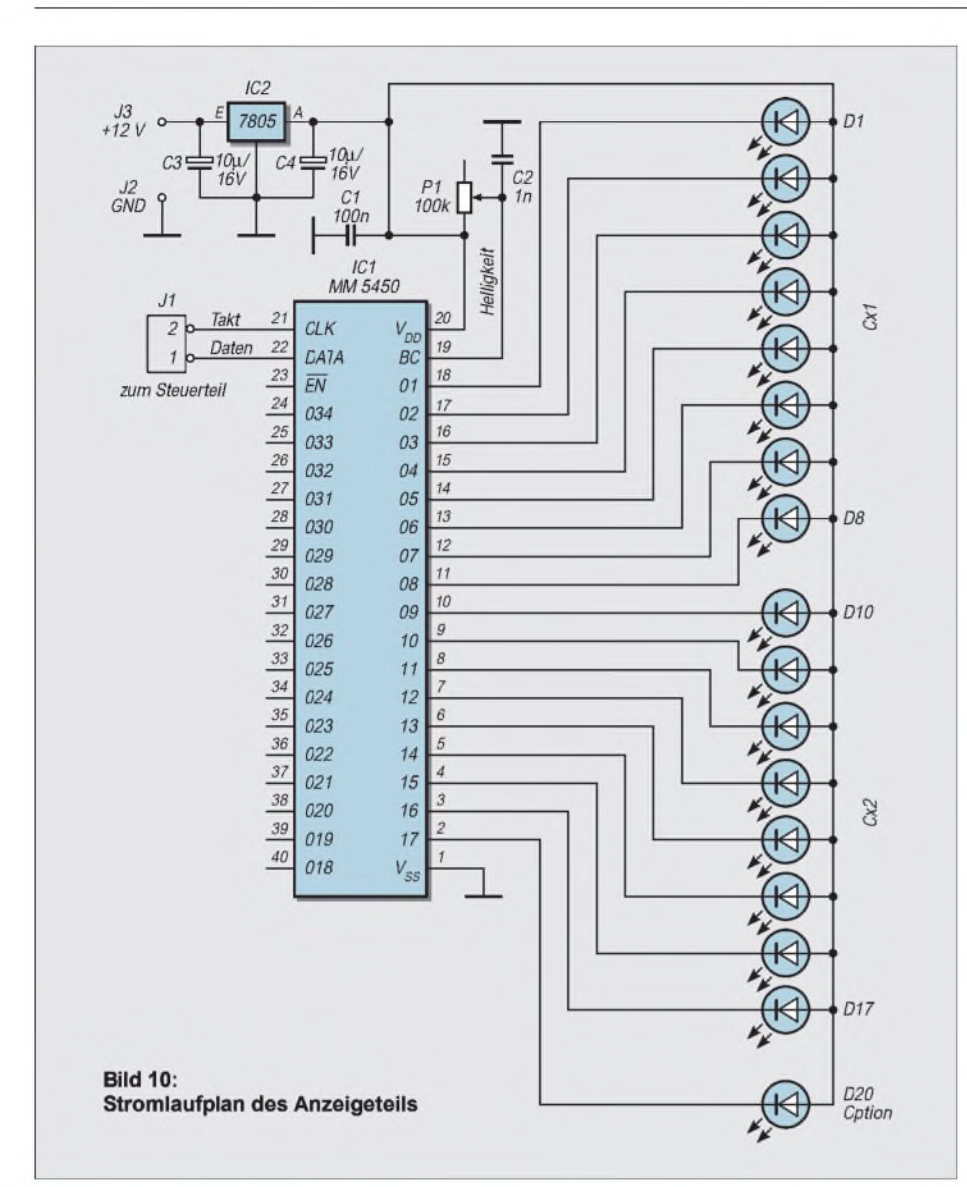

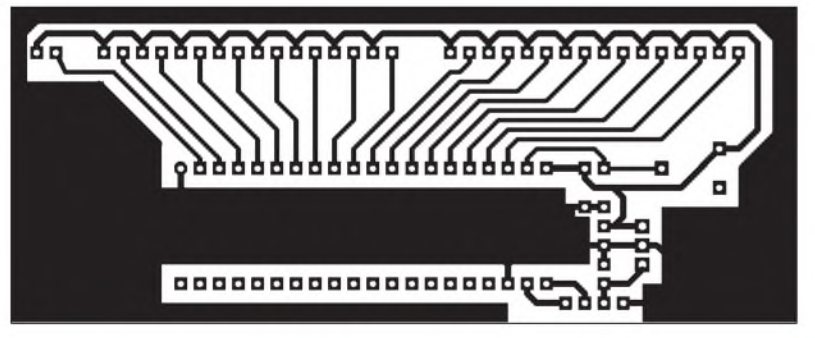

**Bild 11: Leitungsführung der Platine für das Anzeigeteil**

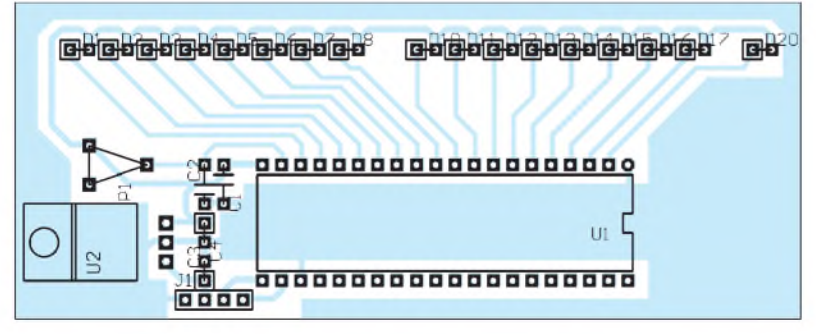

**Bild 12: Bestückungsplan der Leiterplatte des Anzeigeteils**

Zustand an den Ausgängen des MM 5450 auftretende Restspannung. Ich habe mit der höchsten "Ansteuerung" gearbeitet, um sie möglichst gering zu machen (gemes sen: 40 mV). Damit die Ausgänge im Aus Zustand eindeutiges H-Potential aufwei sen, waren noch Pull-up-Widerstände er forderlich.

Es bleibt wiederum eine große Anzahl der MM-5450-Ausgänge ungenutzt. Es gibt ähnliche Typen mit gleichem Innenleben, aber nur teilweise nach außen geführten Ausgängen, den M 5480 mit 23 Ausgän gen und den M 5482 mit lediglich 15, beide in entsprechend kleineren Gehäusen. Sie sind allerdings schwerer erhältlich und teu rer; der MM 5450 dagegen kostet bei Rei chelt nur knapp 8 DM.

Die Treiber-ICs U3 und U4 dienen dem Zweck, bei der Relaisauswahl mehr Frei heit zu erhalten. Sie erlauben einen Trei berstrom von 500 mA je Ausgang, wobei die Maximalspannung 50 V beträgt.

Ein Problem sei in diesem Zusammen hang noch erwähnt: Die hohe Anzahl von möglicherweise zugleich eingeschalteten Relais verursacht u.U. einen hohen Strom und damit einen entsprechenden Span nungsabfall auf der Versorgungsleitung. Die Verwendung von Typen mit hohen Spannungen (24 V oder 48 V) wäre des halb günstiger.

In diesem Fall ist die Schutzdiode D1 ent sprechend anzupassen und zu beachten, daß der Spannungsregler-IC U2 nur max. 30 V Eingangsspannung verträgt.

Wie bereits im ersten Teil des Beitrags er wähnt, ist noch ein separater Ausgang J2 zur Bereichsumschaltung des Tuners vor gesehen. Er erhält, sozusagen ebenfalls als Treiber, noch einen Optokoppler (IS03) vorgeschaltet. Der verwendete Typ 4N32 läßt max. 30 V bzw. 150 mA am Ausgang zu. Bei Bedarf kann man den Typ des Opto kopplers ggf. ändern.

#### **Abstimmteil**

Bild 5 zeigt den Stromlaufplan des Ab stimmteils ohne die Relaiswicklungen. Laut Literatur ist es allerdings schwierig, mit einem Z-Tuner den gesamten Kurzwellen bereich abzudecken, ohne doch noch eine Umschaltung vorzunehmen. Der Tuner wä re so bis max. 21 MHz einsetzbar. Die hö heren Streukapazitäten von Relais und Ein zelkondensatoren setzen diesen Wert noch herab. Unter Einsatz eines zusätzlichen Relais kann man jedoch die Kurzwelle insgesamt überstreichen (s. Bilder 2 und 3). Die Umschalter können durch das Options

relais ersetzt werden. Dazu ist der bereits erwähnte separate Ausgang J2 vorgesehen, der das zusätzliche Relais schalten kann. Ein Taster (Option) im Steuerteil steuert diesen Ausgang.

### *Amateurfunktechnik*

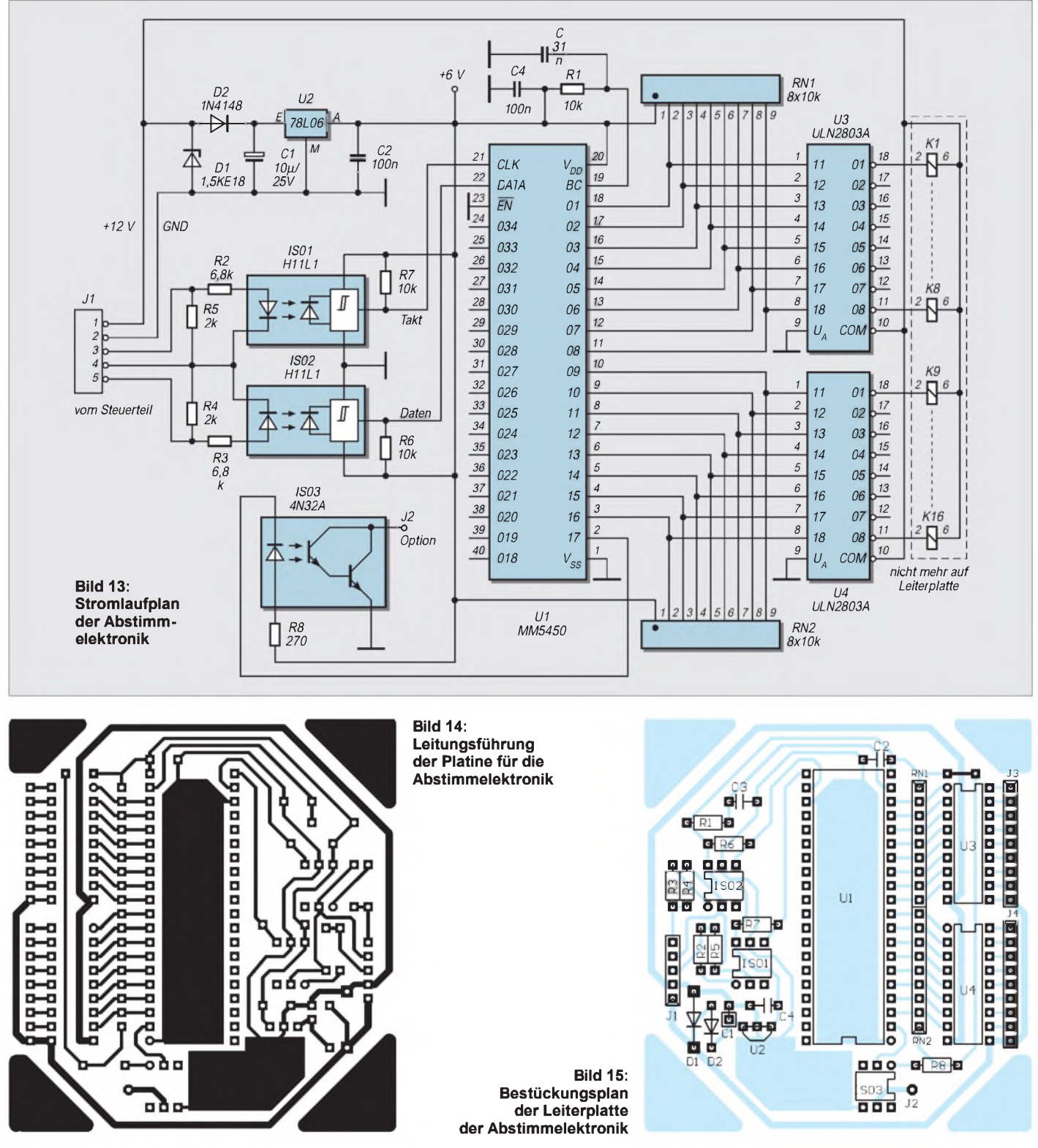

Bei dem je nach verfügbaren Bauelementen frei zu wählenden Aufbau ist neben der räumlichen Trennung der eigentlichen Anpaßschaltung von der Abstimmelektronik und möglicherweise einer zusätzlichen Abschirmung die Trennung der Massen wichtig, um Erdschleifen zu vermeiden, die HF in die Elektronik einschleppen und so ihre ordnungsgemäße Funktion in Frage stellen könnten, andererseits evtl. aber auch HF-Störungen der Elektronik in den Empfänger übertragen.

Deshalb existieren insgesamt drei Massepunkte: der der Stromversorgung, der gemeinsame Punkt an den Optokopplern und der Außenleiter des Koaxialkabels.

### \*

Zum Zeitpunkt der Veröffentlichung spiele ich die Software für den Mikrocontroller unter SOFTWARE in das Packet-Radio-Netz ein. Außerdem ist sie in der FUNKAMATEUR-Telefonmailbox verfügbar.

Wer möchte, kann mir (Henry Arndt, DL2TM, Heinrich-Hertz-Straße 33, 39218 Schönebeck) auch einen frankierten Rückumschlag plus Diskette schicken und erhält dann umgehend die Software.

#### **Literatur**

- [1] Heys, J. D., G3BDQ: Practical Wire Antennas, 1989 RSGB, Potters Bar 1989 (Neuauflage 1994)
- [2] Rothammel, K.; Krischke, A.: Rothammels Antennenbuch, Franckh-Kosmos Verlags-GmbH & Co., Stuttgart 1995

## *Bezugsquellenverzeichnis*

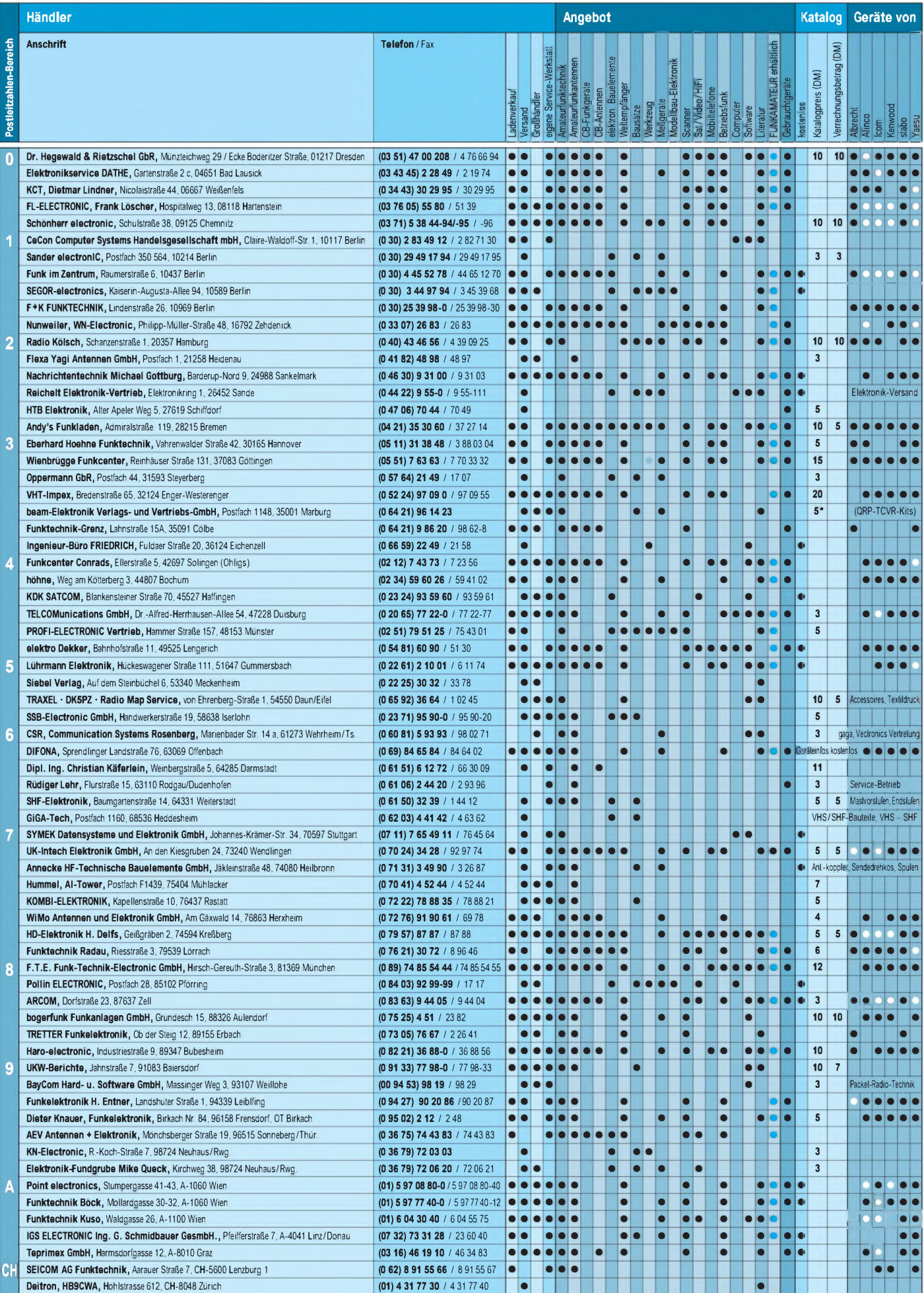

**\***) in Briefmarken In der Spalte »Geräte von«: • autorisierter Fachhändler^E Marke im Angebot

# *Moderner UHF-Röhrenleistungsverstärker mit der GI7b/t*

#### *WOLFGANG BORSCHEL - DK2DO*

*Die neue EMVU-Richtlinie stellt strenge Anforderungen an die in den Exponierungsbereichen erzeugte Feldstärke. Ein alternativer Ansatz konzentriert sich auf Portabelbetrieb von Contest- oder DX-Standorten "auf freiem Feld" und damit auf die Masse des Verstärkers. Trotzdem sollte er eine angemessene Leistung erzeugen können.*

*Der beschriebene 70-cm-Verstärkerliefert bei einer Masse von 10,5 kg über 300 W Ausgangsleistung.*

Gerade Superleistungsendstufen auf den höherfrequenten Bändern sind EMV-mäßig in Verruf geraten. Die neuen Vorgaben zwingen zum Umdenken in Konstruktion, Aufbau und Betrieb von HF-Leistungsverstärkern, damit man sie bequem portabel betreiben kann. Die vorgestellte Endstufe hat betriebsbereit eine "spezifische Masse" von 31,4 W/kg (bezogen auf die Ausgangsleistung); ein Wert, den auch Halbleiterendstufen kaum erreichen.

Die Überlegungen zur Konstruktion wurden in einem Vortrag anläßlich der jüngsten UKW-Tagung in Weinheim bei großer Resonanz dargestellt. Dieser Beitrag soll lediglich eine Beschreibung des theoretischen und praktischen Ausführungsweges darstellen, der zum Fertiggerät führen kann, aber kein Nachbaurezept sein.

#### **Konstruktion per Simulations-Software**

Um Objekte zu optimieren, bedient man sich heute Simulations-Software, die eine Bestimmung und Dimensionierung von Bauteilen erleichtert. Damit kann man zudem bereits auf dem Monitor erkennen, wie sich die noch gar nicht aufgebaute Linear-Endstufe später verhalten wird; eine spannende Erfahrung für jeden Selbstbauer. Hier soll es aber weniger um den Umgang mit Simulations-Software gehen, als vielmehr um den Weg zur Optimierung. Die am Fertiggerät vorgenommenen Messungen wurden mit den Ergebnissen der Simulation verglichen und stimmten überein.

#### **Einige Konstruktionsprämissen**

Für einen professionellen Konstrukteur zählt ein Leistungsverstärker mit einer GI 7b/t zu den Kleinleistungsverstärkern. Es verbietet sich deshalb, Topfkreise mit zwei Lüftern aufzubauen. Auch Luftschläuche im Geräteinnern kommen nicht in Frage, weil der durch sie entstehende Druckabfall enorm wäre. Des weiteren sollte man nicht mit einer Spannungsverdopplung im Netzteil liebäugeln; die hohen Ladekapazitäten würden nur zu hohen Spitzeneinschaltströ-

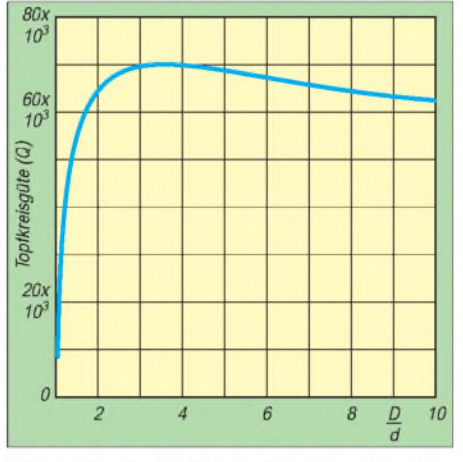

Bild 1: Topfkreisgüte als Funktion des Ver**hältnisses Außenleiterdurchmesser zu Innen leiterdurchmesser D/d, s. Bild 2**

men führen und damit eine Einschalt-Verzögerungschaltung als Zusatzmodul erfordern. Ein leistungsgerecht eingesetzter Netztransformator hält die Einschaltströme auf einem Niveau, das die Sicherungen noch verkraften. Hingegen kommt man ohne hochwertige Koaxialrelais nicht aus.

Die Röhre hat eine stattliche Größe und bereits eine Masse von 300 g. Ihr Kühlkopf ist abschraubbar. Da man sie in den Resonanztopf hineinbauen muß, läßt das für die äußeren Topfkreismaße wenig Spielraum. Ich habe einen Kasten von 115 mm x 115 mm festgelegt.

Die Software dimensioniert dann das Innenleben, als da sind: Resonatorlänge, Resonatorbreite, Abstimmkapazität, Kreisgüte und Auskoppelkapazität beim Leistungs-

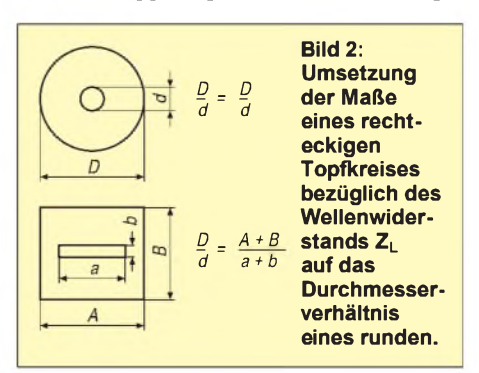

optimum. Die einzelnen Schritte sollen in der vorliegenden Beschreibung vom Leser nachvollziehbar sein.

#### **Topfkreisdimensionierung**

Für die festgelegten Außenmaße gibt der Funktionsplotter der Simulations-Software zunächst die zu erwartende maximale Kreisgüte wieder (Bild 1). Dabei handelt es sich um die Leerlaufgüte eines nicht kapazitiv belasteten Topfkreises, wie erin der Praxis allerdings nicht vorkommt. Die Skalierungsachse D/d zeigt, daß die Kreisgüte ein Optimumbei D/d = 3,64 aufweist; eine wichtige Erkenntnis, denn daraus bestim-

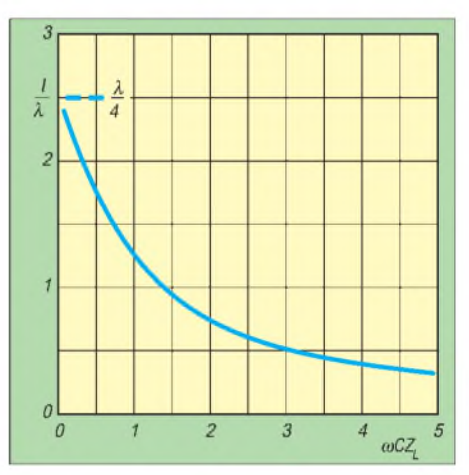

**Bild 3: Topfkreislänge als Funktion Abhängigkeit der Abstimmkapazität, jeweils normiert. Z<sup>L</sup> ist der Wellenwiderstand des Resonanzsystems, C die Last- (Abstimm-)kapazität. Das Produkt** m**C • Z<sup>L</sup> ist ohne Dimension.**

men sich der Innenleiter und der Wellenwiderstand des Systems. Die Kreisgüte selbst spielt zunächst eine untergeordnete Rolle. Sie wäre selbst dann noch als gut zu bezeichnen, wenn sie in der Praxis nur die Hälfte des Maximalwerts erreicht - wohl wissend, daß der Topf aus Aluminium besteht, sich deshalb auch nicht versilbern läßt und der Kreis erheblich kapazitiv belastet werden muß. Aus dem im Optimum abgelesenen Wert für  $D/d = 3.64$  und  $\varepsilon_r =$ 1,00064 für Luft von 40 °C läßt sich mit

$$
Z_L = \frac{138}{\sqrt{\epsilon_r}} \lg \frac{D}{d}
$$

der zugehörige Topfkreis-Wellenwiderstand zu 77 $\Omega$  ermitteln. Diesen Widerstand weist die Physik als optimalen Systemwert aus. In diesem Fall ist die Kreisgüte am höchsten, der Resonanzwiderstand am größten, und auch die auskoppelbare Leistung erreicht ein Maximum. Die notwendig werdende kapazitive Belastung des Kreises drückt zwar die Kreisgüte erheblich, verschiebt aber das Maximum nicht.

Um den Topfkreis im Selbstbauwirtschaftlich anzufertigen, muß die Anodenresonanzkammer kastenförmig sein. Aus dem

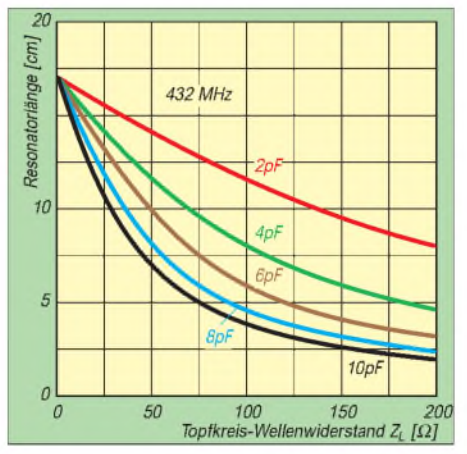

**Bild 4: Resonatorlänge eines Topfkreises für das 70-cm-Band als Funktion des Topfkreis-Wellenwiderstandes. Parameter: Last-(Abstimm-)kapazität**

in Bild 2 angegebenen Formalismus und der Erkenntnis, daß der optimale  $Z_L$ -Wert 77  $\Omega$ beträgt, ergibt sich ein 62 mm breiter Innenleiter aus 2-mm-Aluminiumblech. Mag es nun Zufall sein oder gewollt, daß der Anodenkühlkopf der GI 7b/t eben diese 62 mm Durchmesser besitzt; es erleichtert den Aufbau. Nachdem aus dem Kennlinienfeld der GI 7b/t der Innenwiderstand (nach Arbeitspunktfestlegung) bestimmt ist, ermittelt die Simulations-Software aus dem Ersatzstromlaufplan die optimale Auskoppelkapaität. In der Selbstbaupraxis ist diese Kapazität als Auskoppelfahne ausgeführt. Der Selbstbauer hat diese Auskoppelfahne früher so lange verbiegen müssen, bis die Leistung ein Optimum ergab, weil man den optimalen Wert der Auskoppelkapazität nicht kannte.

#### **Ermittlung der Resonatorlänge**  $\mathbf{r}$

Die Resonatorlänge ist abhängig von der kapazitiven Last. Da sich die Endstufe im Bereich von 430 bis 440 MHz auf Resonanz abstimmen lassen soll, kann man auf eine Abstimmkapazität nicht verzichten. Bild 3 gibt die normierten Werte für alle Wellenleitersysteme an. Aus Bild 4 läßt sich die Resonatorlänge für das 70-cm-Band unmittelbar in mm ablesen.

Abstimmkapazitäten zwischen 0,5 und 6 pF sind leicht realisierbar. Zu berücksichtigen ist dabei, daß sich zur Lastkapazität noch

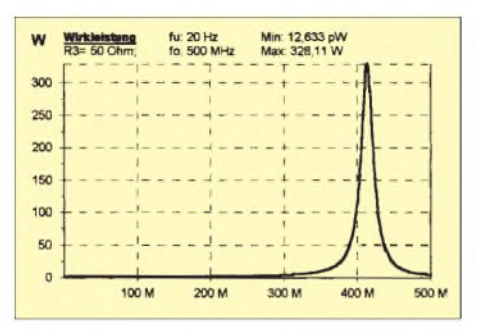

**Bild 5: Ausgangsleistung als Funktion der Frequenz für 2 pF Auskoppelkapazität. Bei niedrigerer oder höherer Kapazität verringert sich jeweils die Leistung, während bei geringer Kapazität die Bandbreite sinkt und bei höherer steigt, wobei sich in letzterem Fall zusätzlich die Resonanzfrequenz erniedrigt und die Kurve verbreitert (geringere Güte).**

die innere Röhrenkapazität addiert. In der Regel liegen aber die inneren Kapazitäten der Mikrowellenröhren bei allen Typen deutlich unter <sup>1</sup> pF, so daß sie keine gravierende Rolle spielen.

Bei einem mittleren Wert von 2 pF und bei dem dimensionierten optimalen Wellenwiderstand des Resonanzsystems von 77 $\Omega$ 

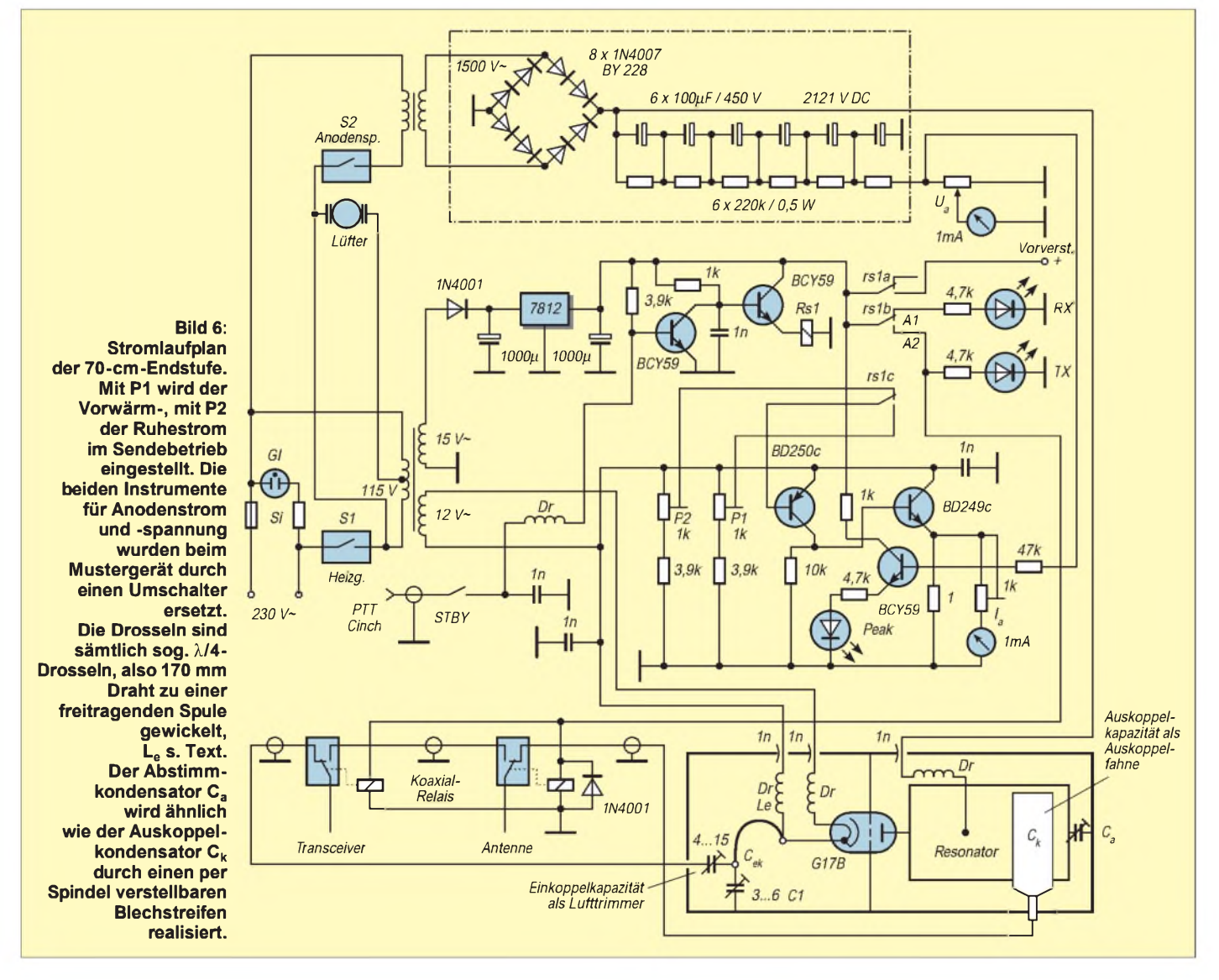

erhält man eine Resonatorlänge von 130 mm. Eine andere Überlegung ist, den unteren Bandbereich (432,0 MHz) bei voll eingedrehter Abstimmkapazität zu erreichen. In diesem Fall würde die Resonatorlänge bei 6 pF und 77 Q Wellenwiderstand 90 mm betragen. Der Abstimmbereich ist in jedem Fall hinreichend groß.

Bei der Festlegung der Kapazität der Auskoppelfahne stellt die Simulation dar, welche Ausgangsleistung zu erwarten ist. Mehrere Diagramme für verschiedene Auskoppelkapazitäten (Bild 5 als Beispiel für das Optimum) zeigen, daß etwas unterhalb von 2 pF ein Leistungsmaximum von etwa 328 W verfügbar ist (Parameter: Vollaussteuerung, 2 kV Anodenspannung, R<sup>i</sup> beim Arbeitspunkt 2,7 kQ). Bei überkritischer Auskopplung geht nicht nur die Ausgangsleistung zurück, sondern es verschiebt sich noch der Resonanzpunkt zu niedrigeren Frequenzen, und die Kreisgüte verringert sich.

Bei der ermittelten Ausgangsleistung und einem unterstellten Wirkungsgrad von 50% ist eine Netzeingangsleistung von 650 VA zu erwarten. Der Hochspannungstransformator mit einem 750-VA-Kern bietet eine Reserve von 100 VA, hat eine Masse von 3,4 kg und ist handelsüblich erwerbbar.

#### **Stromlaufplan**  $\blacksquare$

In der Praxis wird selbstverständlich nicht nur das Auskoppelnetzwerk des Verstärkers softwaremäßig optimiert, sondern auch das Einkoppelnetzwerk.

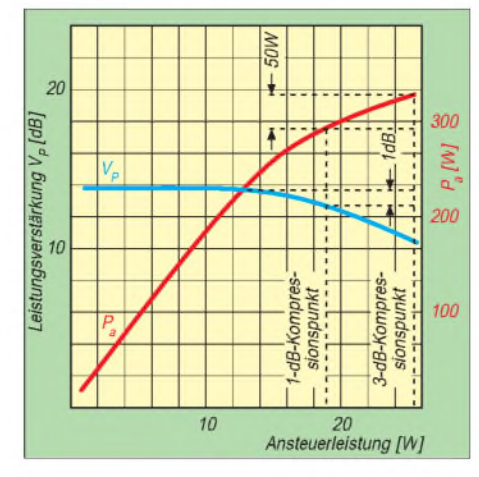

**Bild 7: Grundsätzliches Aussteuerungsverhalten der Trioden-Gitterbasisschaltung**

Die Endstufe ist unkompliziert und nachbausicher. Hochspannungsnetzteil und Steuerteil sind auf zwei Leiterplatten untergebracht.

Zwei Transistoren BCY 59 verstärken den PTT-Schaltstrom (3 mA bei Kurzschluß an der PTT-Buchse) für das PTT-Relais Rs1. Eine Drossel (170 mm CuL-Draht, auf einen Dorn gewickelt) am PTT-Eingang verhindert, daß HF eindringt. Die Kontakte des PTT-Relais schalten einmal die beiden Koaxialrelais und gleichzeitig zwischen Ruhestrom und Vorwärmstrom der Röhre um.

Die ebenfalls über das Relais geschalteten Leuchtdioden TX (oder transmit; TRM) sowie RX (receive; RVE) signalisieren an der Frontplatte den Schaltzustand. Außerdem steht eine über den Relaiskontakt rs1a

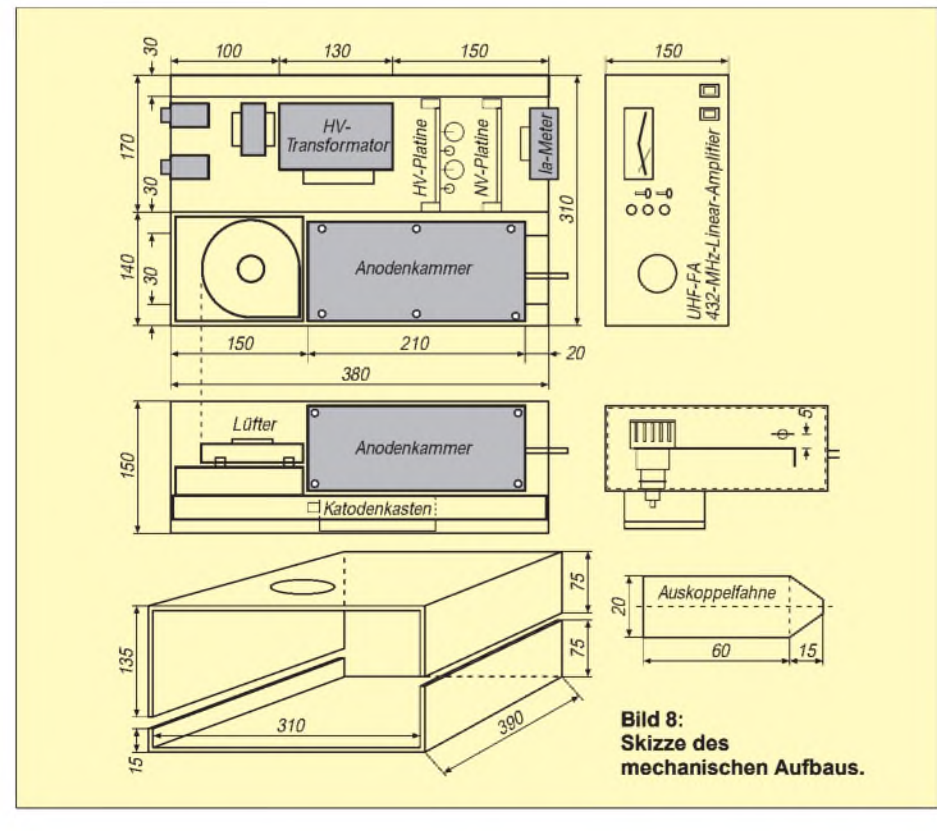

geschaltete Betriebsspannung für einen Mast-Empfangsvorverstärker zur Verfügung. Die Kontrollschaltung mit der Peak-Leuchtdiode zeigt schließlich noch den Belastungszustand des Hochspannungsnetzteils und dabei auch das Vorhandensein der Hochspannung an.

In der Praxis wurde entgegen Bild 6 nur ein Meßinstrument auf der Frontplatte verwendet; zur Umschaltung zwischen I<sub>a-</sub> und U<sub>a</sub>-Anzeige dient ein kleiner Schalter. Bei späteren Nachbauexemplaren habe ich auf die Messung der Hochspannung ganz verzichtet. Statt dessen wurde bei der Leistungsauskopplung hinter den Anodentopf ein Meßkoppler vorgesehen, über den das Frontplatteninstrument die relative Ausgangsleistung anzeigt.

Der Operator bestimmt die Vorheizzeit, indem er die Hochspannung individuell zuschaltet. Er sollte dabei die Mindestvorheizzeit von <sup>1</sup> min berücksichtigen. Hört er bei ausgeschalteter Endstufe eine DX-Station, kann er die Vorheizzeit beenden, wenn die DX-Station den CQ-Ruf abschließt. Röhren wie die GI 7b sind robust und vertragen auch einmal kurze Vorheizzeiten.

Als Katodenstromschaltung hat sich die hier eingesetzte Version mit den Komplementärtransistoren BD 249/250 gut bewährt. Im Standby-Betrieb schaltet das Relais von Ruhestrom auf Vorwärmstrom um. denn es hat sich als zweckmäßig erwiesen, den Anodenstrom nicht ganz auf Null zu schalten. Die Endstufe muß deshalb im Gegensatz zu einer Tetrode trotzdem nicht neutralisiert werden.

Das Eingangsnetzwerk im Katodenkasten ist als herkömmliches Collinsfilter aufgebaut, wenn es auch auf den ersten Blick nicht als solches erkennbar ist. Als zweite Ableitkapazität wirkt die Gitter/Katoden-Kapazität, im Datenblatt mit 12 pF angegeben. Da sie unveränderlich ist, kann man den Collinskreis ausschließlich mit C1 abgleichen. Wer schon einmal Anodenresonanztöpfe aufgebaut hat, weiß, daß die kritischen Punkte des Abgleichs die Einkoppelkapazität und die Auskoppelkapazität sind. Den richtigen Wert zu finden, sollte diesmal nicht demFingerspitzengefühl überlassen, sondern, wie bei den anderen Werten, mittels Simulationssoftware optimiert werden. Die Drahtschleife im Collinsfilter (30 nH) besteht aus 50 mm CuAg-Draht. Sie ist mit einem oberen Biegeradius von etwa 10 mm länglich gebogen.

Das Eingangsnetzwerk soll selektiv wirken, im Resonanzbereich möglichst wenig Dämpfung besitzen und gleichzeitig den Transceiver-Ausgangswiderstand von 50  $\Omega$  auf den Röhreneingangswiderstand von 200  $\Omega$  anpassen. Die Simulation zeigt, daß der Eingangswiderstand bei Resonanz (432 MHz) nie rein real sein kann.

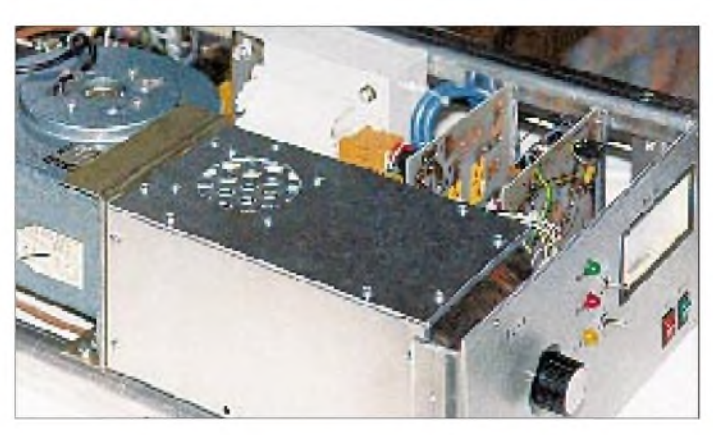

Die Einfügungsdämpfung im Resonanzbereich ließ sich zu 0,1 dB ablesen. Die 3-dB-Einkoppelbandbreite beträgt etwa 10 MHz, so daß die Eingangskreise bei Frequenzänderung keine Nachstimmung erfordern. Die nachzuweisenden Blindanteile sind zwar unproblematisch, für den Steuertransceiver aber nicht wünschenswert. Sie lassen sich allerdings auch bei noch so geduldigem Abgleichen und Nachstimmen nicht eliminieren. Eine induktive Einkopplung brachte in der Simulation eher eine Verschlechterung als Verbesserung. Ein neues Einkoppelnetzwerk ist in Entwicklung.

#### **Mechanik**

Bild 8 zeigt eine Skizze des mechanischen Aufbaus. Die Gehäuseschalen wurden aus 2-mm-Alumininiumblech gebogen. Die Querstege bestehen aus abgewinkeltem 5-mm-Aluminium. Auf angepaßt gebogene Profile kann nicht verzichtet werden; Netzteil und Resonanztopf müssen eine stabile Einheit bilden. Die Röhrenfassung wurde als Preßteil entworfen und eine spezielle Tiefziehvorrichtung dafür gebaut; damit ist sie mit einem Minimum an Aufwand herstellbar.

Um den Leitungsresonator im Topfkreis abstimmbar zu machen, ist er am offenen Ende kapazitiv belastet. Dazu wird die Aluminium-Streifenleitung abgewinkelt und ein auf Masse geschraubtes Messingblech als Gegenkondensatorplatte über eine Gewindestange variiert. Die etwa 75 mm lange Stange dreht man per Drehknopf von Frontplatte aus und bringt so den Topfkreis in Resonanz. Ein Streifen Teflonfolie zwischen den beiden Kondensatorplatten (abgewinkelte Anodenleitung und auf Masse geschraubtes Messingblech) sorgt dafür, daß sie beim Abstimmen auf keinen Fall in Berührung kommen. Die Teflonfolie bewirkt zudem eine zusätzliche Spannungsfestigkeit.

#### **Inbetriebnahme**

Es empfiehlt sich, nach dem Aufbau alle Module nacheinander einzeln in Betrieb zu nehmen. Zum ersten Vorheizen der Röhre sollte man mindestens 5 min auf-

**Bild 10: Ansicht von unten/hinten. Zu sehen rechts der Lüfter, vorn der Endstufentopf, oben in der Mitte der Hochspannungstransformator, darunter der Katodenkasten, links oben die Leiterplatten für die Hochspannungsgleichrichtung und die Steuerung** **Bild 9: Ansicht von vorn/oben. Zu sehen links der Lüfter, vorn der Endstufentopf, dahinter der Hochspannungstransformator, rechts daneben die Leiterplatten für die Hochspannungsgleichrichtung und die Steuerung**

**Bild 11: Eine komplette Endstufe. Der seitliche Tragegriff erleichtert den Transport.**

**Fotos: DK2DO**

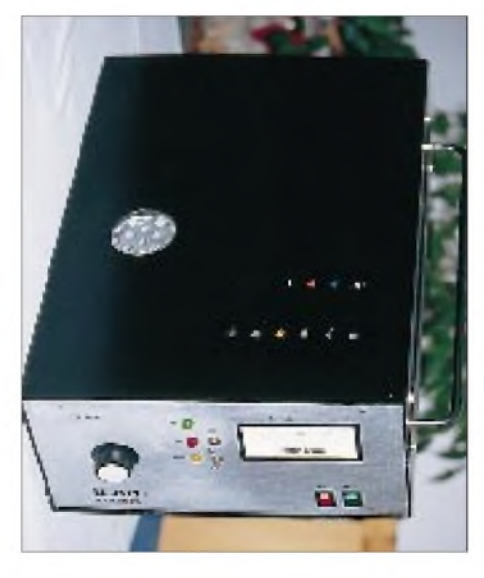

wenden, weil ja nicht bekannt ist, wann die Röhre das letzte Mal aufgeheizt wurde.

BeimZuschalten der Hochspannung sorge man außerdem dafür, daß Ruhe- und Vorwärmstromsteller auf Emitterpotential des BD 250 gestellt sind. Der Ruhestrom wird danach allmählich gesteigert.

Bei 2 kV Anodenspannung und 40 mA Ruhestrom beträgt der dynamische Innenwiderstand etwa 4 k $\Omega$ ; bei 110 mA sinkt er auf ungefähr 1,9 k $\Omega$ . Die Simulation hat 2,7  $k\Omega$  zugrundegelegt, was etwa einem Ruhestrom von 60 mA entspricht. Bei diesem Ruhestrom muß die simulierte Ausgangsleistung erreicht werden. Ein angeschlossenes Wattmeter bestätigt das. Die Ansteuerleistung beträgt dabei 24 W, die Leistungsverstärkung wird 11,3 dB.

#### **Leistungsaussteuerung**

Bild 7 zeigt das grundsätzliche Aussteuerungsverhalten der Trioden-Gitterbasisschaltung. Die Gittervorspannung beträgt durch die potentialführende Katode -27,5 V (Arbeitspunkteinstellung).

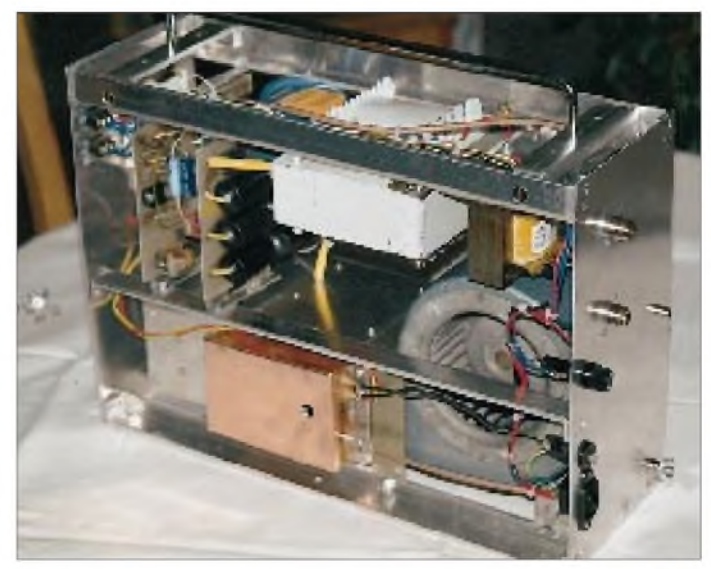

Daraus läßt sich leicht errechnen, bis zu welchem Aussteuerschwellwert kein Gitterstrom fließt. Bei Vollaussteuerung ist ein gewisser Gitterstrom unvermeidlich. Am Gitter wird damit auch eine bestimmte Verlustleistung umgesetzt, die auf ein Minimum zu beschränken ist. Eine zu hohe Verlustleistung führt zu einer temperaturabhängigen Verformung des Gitters. Die wiederum bewirkt eine Verstimmung.

Bis zum 1-dB-Kompressionspunkt sind Nichtlinearitäten einer Triode verkraftbar. Das Leistungsoptimum wird aber in der Regel erst beim 3-dB-Kompressionspunkt erreicht. Die Differenz zwischen beiden Punkten beträgt, wie aus Bild 7 ersichtlich, etwa 50 W, auf die man zugunsten der Linearität verzichten sollte.

Allgemein läßtsich sagen, daß manbei der Aussteuerung aller Leistungsendstufen auf die letzten 10% Ausgangsleistung verzichtenmöge, wenn auch die hohe Selektivität aller Röhrenendstufen eine Vollaussteuerung zuläßt.

Bisher wurden zwölf Exemplare der Endstufe aufgebaut und von Contestgruppen getestet. Alle funktionierten auf Anhieb und waren auch nach 24 Betriebsstunden noch temperaturstabil.

Wer sich für einen fertigen Mechaniksatz oder eine betriebsfertige Endstufe interessiert, wende sich bitte an den Verfasser: Tel. (06622) 6681.

### *Arbeitskreis Amateurfunk & Telekommunikation in der Schule e.V.*

**Bearbeiter: Wolfgang Lipps, DL4OAD Sedanstraße 24, 31177 Harsum e-Mail: [wolfgang.lipps@t-online.de](mailto:wolfgang.lipps@t-online.de) AX.25: DL4OAD@DB0ABZ**

**Wolfgang Beer, DL4HBB Postfach 1127, 21707 Himmelpforten e-Mail: [wbeer@t-online.de](mailto:wbeer@t-online.de) AX.25: DL4HBB@DB0HB**

#### **14. Bundeskongreß für Amateurfunk und Telekommunikation an Schulen**

Der AATiS e.V. lädt in Zusammenarbeit mit dem Bildungshaus Zeppelin vom 12. bis 14.3.99 zu seinem 14. Bundeskongreß nach Goslar/Harz ein. Teilnehmen können am Amateurfunkdienst interessierte und lizenzierte Lehrer, Jugendleiter, Leiter von Amateurfunkkursen und Schüler sowie weitere Interessenten. Das ausführliche Programm und die Anmeldeunterlagen können gegen Adreßaufkleber und 4 DM Rückporto (bitte keinen Freiumschlag einsenden!) beim AATiS e.V., Wolfgang Lipps (Anschrift siehe Kopfzeile) abgerufen werden.

#### *Programm*

Das Programm des 14. Bundeskongresses teilt sich in Workshops (AG <sup>1</sup> bis 6) und Vorträge (V <sup>1</sup> bis 7) auf, wobei die Praxisorientierung im Mittelpunkt steht. Ein Schwerpunkt sind Beteiligungsmöglichkeiten am neuen AATiS-Projekt "WxNET" sowie die Unterstützung von Amateurfunkkursen. Neben den hier erwähnten Angeboten sind zusätzliche Gesprächskreise vorgesehen. Die Angebote werden in zeitlicher Reihenfolge nachfolgend dargestellt:

#### *Freitag*

**V1:** Dipl.-Met. Uwe Wesp vom Deutschen Wetterdienst, bekannt als Moderator der abendlichen Fernsehwettervorhersage, wird den Eröffnungsvortrag des 14. Bundeskongresses übernehmen. Folgende Themenauswahl umfaßt unser "Wunschzettel": Der DWD-Junior-Club, Schulprojekte mit DWD-Unterstützung, Medien für den Unterricht, Schulen als nebenamtliche Klimastationen mit Einbindung des WxNET-Projektes, Standardisierung von Meßwerten/Wettervorhersagen u.a.m.

#### *Samstag*

**AG 1:** Johannes Meyer, DL3PR, stellt eine mikrocontrollergesteuerte Wetterstation als Einstieg in ein modulares Wetterstationskonzept vor. Hierdurch soll keine Konkurrenz zu kommerziellen Wetterstationen entstehen. Vielmehr wird ein Modul mit einer Mini-CPU aufgebaut, mit der die Sensoren recycelter Wettersonden an die RS232-Schnittstelle eines PCs angepaßt werden.

Die entsprechende Software ergänzt das Ziel, einen Einstieg in ein eigenes Wetterstationsprojekt an Schulen zu bilden. Dabei soll aufgezeigt werden, wie man die Sensorenvermessung mit der Standardsoftware Excell durch-

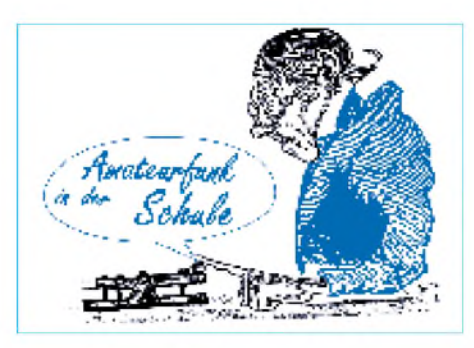

führen kann. Das Stationskonzept sieht neben einer DCF77-Steuerung weitere Module vor, deren Aufbau nach und nach in Seminaren stattfinden soll.

**AG 2:** Mit dem Aufbau eines Lichttelefons, das direkt als Unterrichtsgegenstand oder in Lizenzkursen einsetzbar ist, lassen sich Sprache, Daten und Musik über einen modulierten Lichtstrahl übertragen. Gleichzeitig veranschaulicht es die Funktionsweise der Amplitudenmodulation. Da der Workshop von Nigel Hydes, G4OPB, geleitet wird, erfolgen die Anleitungen in englischer Sprache - eine gute Möglichkeit, seine Sprachkenntnisse aufzufrischen.

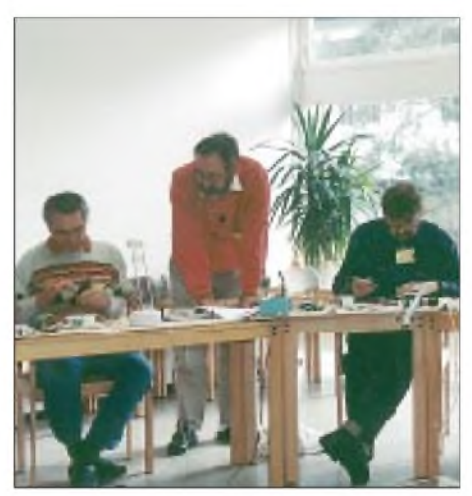

**Verschiedene Workshops und Vorträge bieten eine Fülle von Fortbildungsmöglichkeiten für Lehrer mit und ohne Amateurfunkzeugnis. Auch Leiter von Amateurfunkkursen und Jugendreferenten nehmen die praxisorientierten Anregungen gerne mit und sind dann Multiplikatoren an Schulen und in ihren Ortsverbänden.**

**V 2:** Unter dem Begriff Sferics werden Phänomene der natürlichen Radiowellen zusammengefaßt. Über Entstehung, Beobachtung und Empfangsmöglichkeiten dieser Effekte wird Manfred Kerckhoff, DG4BAS, berichten. Es ist beabsichtigt, Beobachtungen zu koordinieren und über das aufzubauende WxNET auszutauschen.

**V 3:** 2-m- und 70-cm-Antennen sind nicht nur für Funkamateure interessant, die einen Teil ihrer Stationsausrüstung selbst bauen möchten. Die hier vorgestellten Antennen können auch im Technikunterricht mit geringem Aufwand und niedrigen Kosten erstellt werden. Bernd Riedel, DJ5YC, endlich wieder einmal Referent bei unserem Bundeskongreß, wird über praktische Erfahrungen berichten.

**V 4:** Eine spezielle integrierte Schaltung war Anlaß für Dr. Achim Scharfenberg, DL1MK, eine übersichtliche Lösung zur Temperatur-

messung mit dem PC zu schaffen. Die hier vorgestellte Minimalschaltung und die Software lassen sich im Unterricht vielseitig einsetzen. **AG 3:** Die Brückengleichrichterschaltung ist Thema im Physikunterricht und jedem Amateurfunkkurs. Passende Demonstrationsschaltungen sind rasch aufgebaut, funktionieren aber oft nur mäßig. Dipl.-Ing. Helmut Berka, DL2MAJ, stellt eine Schaltungslösung mit Frequenzvariation vor, mit der man ein autarkes Demonstrationsobjekt für den Unterricht oder für Lizenzkurse aufbauen kann.

**V 5:** Nachdem die ersten Rufzeichen zur Amateurfunkzeugnisklasse 3 ausgegeben sind, darf an das englische Vorbild "Novice License" erinnert werden. Anthony Vinters, G0WFG, von der AATiS-Schwestervereinigung STELAR und Mike Wade, G0OGO, vom Dachverband ICARE, berichten über die Nutzung der Novice License an englischen Schulen.

**V 6:** Die Samstagabendveranstaltung wird Dr. Herbert Hüster, DL1ZBP, mit seinem Vortrag "Ausbreitung elektromagnetischer Wellen des VHF/UHF-Bereichs in der Troposphäre" übernehmen: Meteorologische Bedingungen können die VHF/UHF-Ausbreitung stark beeinflussen.

Es wird ein einfaches Nomogramm entwickelt, mit dem aus Auswertungen von aerologischen Aufstiegen die verschiedenen Ausbreitungsmöglichkeiten abgeschätzt werden können. Ebenso gibt es Diskussionen zu den meteorologischen Voraussetzungen für außergewöhnliche Ausbreitungen in diesen Frequenzbereichen.

#### *Sonntag*

Der Sonntagvormittag bietet drei parallele Arbeitsgemeinschaften, bei denen Mikrocontroller eingesetzt werden. Alle Schaltungen können in den Arbeitsgruppen aufgebaut und getestet werden.

**AG 4:** Steffen Barth, DG0MG, zeigt eine Minimallösung, mit der Temperaturen mit Hilfe von Packet-Radio und z.B. einem kleinen ISM-Sendemodul erfaßt und übertragen wird. Dieses Modul läßt sich universell und autonom oder im Rahmen des WxNETs einsetzen.

AG 5/6: Der "CW-Assistent" wurde bereits bei der UKW-Tagung inWeinheim vorgestellt. Neben dem Aufbau erläutert August Gihr, DK5UG, die Funktionsweise und zeigt, wie die Schaltung programmiert und mit Festtexten versehen werden kann.

Beim "9k6-Ansteckmodem" handelt es sich um eine äußerst preisgünstige Lösung, die den Einstieg in höhere Geschwindigkeiten bei Packet-Radio ermöglicht. Auf die erforderlichen Treiber geht dabei Mario Hlawitschka, DH1PA, speziell ein.

**V 7:** Rainer Sanders, DC5AR, hat sein bekanntes ARNET verbessert und fernsteuert nun herkömmliche Servos direkt von PC zu PC ohne weitere Elektronikschaltungen mit Hilfe des Remotebefehls von Packet-Radio.

Dabei kommt die noch freie Parallelschnittstelle zum Einsatz. Damit können die Fernsteuereigenschaften schulinterner Netze bereits mit älteren DOS-Rechnern experimentell erarbeitet werden. Desweiteren läßt sich aber auch z.B. eine Wetterkamera im Rahmen des WxNETs fernsteuern.

# *SWL-QTC*

#### **Bearbeiter: Andreas Wellmann DL7UAW@DB0GR [Andreas.Wellmann@t-online.de](mailto:Andreas.Wellmann@t-online.de) Angerburger Allee 55, 14055 Berlin**

#### **QRV in RTTY?**

In den siebziger Jahren gab es an meiner damaligen Klubstation am Leipziger Marienplatz die Möglichkeit, neben den etablierten Betriebsarten Telegrafie und SSB auch RTTY zu nutzen. Der 100-W-Sender erhielt ein paar zusätzliche Buchsen und Schalter.

Über ein umgebautes Fernschaltgerät, das den erforderlichen Linienstrom für die Fernschreibmaschine bereitstellte, wurden dann Empfänger und Sender mit dem Fernschreiber verbunden. Es hatte schon etwas Faszinierendes, wenn die charakteristischen RYRYRY-Signale aus dem Empfänger als Buchstabenfolge im Fernschreiber zu Papier gebracht wurden.

In der Anfangszeit bekam man während eines QSOs wirklich alle Hände voll zu tun. Es gab aber auch schon ein paar Hilfsmittel. So konnte man z.B. die Stationsvorstellung oder CQ-Schleifen mit Hilfe eines Lochstreifenstanzers in aller Ruhe vorbereiten und zum gegebenen Zeitpunkt aussenden. Die Gegenstationen zeigten sich oft schon beeindruckt, wenn sie auf

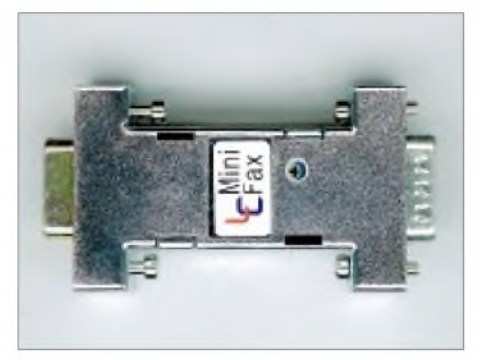

**Das preiswerte HamComm-Modem - funktioniert bei RTTY, AMTOR, Fax und SSTV, auch ohne Soundkarte** (Vertrieb **u.a.** Fa. Hegewald).

ihre im Zweifingersuchsystem getippten Zeilen eine so flotte Antwort erhielten.

Bei aller Freude an dieser Betriebsart, bei der man oft exotische Rufzeichen arbeiten konnte, die einem sonst eher selten über den Weg liefen, darf man natürlich einen entscheidenden Nachteil nicht verschweigen. Die Lärmbelästigung, die durch den Motor und die vielen sich drehenden Teile im Inneren des Fernschreibers hervorgerufen wurde, war schon enorm. Wie wir bei diesem Krawall auch 24-Stunden-Conteste durchgestanden haben, ist mir heute noch ein Rätsel. An der eigenen Station beschränke ich mich dann doch lieber auf die familienfreundlichere Betriebsart Telegrafie.

Im FA 12/98 las ich den Beitrag "Mit geringem Aufwand QRV in RTTY" von DL3AYJ. Dort wurden verschiedene Möglichkeiten aufgezeigt, wie man mit einfachen Mitteln in RTTY QRV werden kann. Das müßte doch auch für SWLs gelten! Die Variante, RTTY-Signale mittels Soundkarte und Software auf den Bildschirm des PC zu zaubern, gefiel mir dabei

besonders. Besteht doch der erforderliche Hardwareaufwand nur in einem Kabel mit zwei Klinkensteckern, das den Empfänger mit der Soundkarte verbindet. Um den Schwierigkeitsgrad noch etwas zu erhöhen, benutzte ich als Empfänger den ATS 909. Aus dem Internet lud ich das Programm BLT (Blaster TeleType, Ver. 1.54 von Robert Glassey, ZL2AKM) auf den PC. Unter *[http://www.geocities.com/Silicon-](http://www.geocities.com/Silicon-Valley/Heights/4477/)Valley/Heights/4477/*wird man schnell fündig.

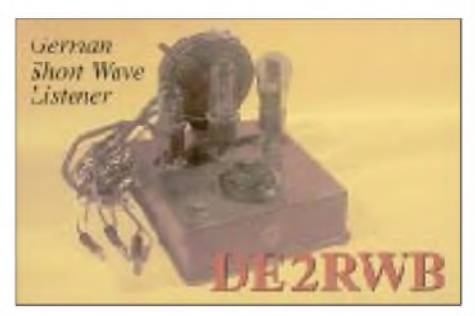

Das Programm läuft ohne Probleme im DOS-Fenster von Windows 95.

Die Spannung war genausogroß wie damals bei den ersten Versuchen an der Klubstation. Würde es gelingen, die RTTY-Signale unter diesen nicht gerade idealen Bedingungen tatsächlich auf den Bildschirm zu schreiben?

Nach einigen Fehlschlägen, kräftige RTTY-Signale sollten es schon sein, konnte ich tatsächlich ein QSO auf dem 20-m-Band verfolgen. Probieren Sie es doch auch einfach mal aus. Sie werden staunen, was alles mit einfachen Mitteln möglich ist. Ja, und vielleicht finden auch Sie Gefallen an dieser etwas anderen Betriebsart.

#### **12-m-Bakensender DK0HHH**

Die Hamburger 12-m-Bake DK0HHH auf 24,931 MHz ist wieder QRV. Die Srahlungsleistung beträgt 10 W (Dipol, eventuell zukünftig eine Groundplane). Der Standort befindet sich in Hamburg-Rothenburgsort (JO53AM). Hier noch einmal die drei wählbaren Bakentexte, die DK0HHH ausgeben kann:

- DK0HHH DK0HHH HAMBURG PSE **OSL**
- DK0HHH/BCN HAMBURG PWR <sup>10</sup> <sup>W</sup> ANT DIPOLE PSE QSL
- DKØHHH/BCN HAMBURG PWR 10 W ANT VERTICAL PSE QSL

**Relaisarbeitsgruppe Hamburg e.V.**

#### **888. Rundspruch von DF0DS**

Am 11.10.98 hat OM Klaus-Peter Weinbörner, DK8DB, zum 888. Mal seinen Rundspruch von der Klubstation DF0DS in Richtung Südamerika abgestrahlt. Wie jeden Sonntag um 14 Uhr Ortszeit, verlas er DL-Rundspruch, DX-Meldungen und Contesttermine.

Dieser Rundspruch wurde zum ersten Mal am 9.10.77, also fast aufden Tag genau vor 21 Jahren, auf28,700 MHz gesendet. Während dieser langen Zeit hat Klaus-Peter Bestätigungen aus mehr als 100 außereuropäischen Ländern erhalten.

In den vergangenen Jahren benutzte man aufgrund der schlechten Ausbreitungsbedingungen auf dem 10-m-Band die Frequenz 21,350 MHz. **DL-Rundspruch 33/98**

## *CW-QTC*

#### **Telegrafie-Museum**

CW-Liebhaber mit Internet-Zugriff können sich über *[http://www.chss.montclair.edu/](http://www.chss.montclair.edu/%7Epe-rerat/telegraph.html)~pererat/telegraph.html* durch das On-Line Telegraph & Scientific Instrument Cyber-Museum führen lassen, ein Besuch lohnt sich allemal.

#### **QRP-Winter-Contest der AGCW-DL**

Termin: 2.1.99, 1500 UTC, bis 3.1.99, 1500 UTC. Innerhalb dieser Zeit sind neun Stunden Pause einzuhalten, davon fünf zusammenhängend. Teilnehmer: nur Einmannstationen, nur CW (AlA). Es dürfen nur ein Sender und ein Empfängerbzw. ein Transceiver gleichzeitig betrieben werden. Kein Gebrauch von Keyboards und automatischen Lesegeräten. Anruf: CQ QRP TEST. Klassen: VLP - weniger als <sup>1</sup> <sup>W</sup> Outbzw. weniger als  $2 \text{ W}$  Input.  $\overline{QRP}$  – weniger als <sup>5</sup> <sup>W</sup> Out- bzw. weniger als <sup>10</sup> <sup>W</sup> Input. MP weniger als 25 W Out- bzw. weniger als 50 W Input. QRO -mehr als <sup>25</sup> <sup>W</sup> Out- bzw. mehr als 50 W Input. Rapporte: RST, laufende QSO-Nr., Klasse (z.B. 579001/QRP). Bänder: 80, 40, 20, l5 und l0 m. Multiplikator: Jedes gearbeitete DXCC-Land pro Band ergibt einen Multiplikatorpunkt. QSO-Punkte: QRO mit QRO 0 Punkte, QRP/VLP, QRP/QRP, VLP/QRP, VLP/VLP jeweils 3 Punkte, alle anderen QSOs 2 Punkte. Endpunktzahl: Summe der QSO-Punkte multipliziert mit der Summe der Multiplikatorpunkte aller Bänder. Log-Spaltenaufteilung: UTC, Rufzeichen, ges./empf. Rapport, Multiplikator- und QSO-Punkte. Je Band ein separates Log. Deckblatt: Rufzeichen, Rig/Angabe der Leistung, Endpunkteabrechnung, ehrenwörtliche Erklärung und Unterschrift.

Logs bitte bis 10.2.99 an Lutz Noack, DL4DRA, Hochschulstr. 30/702, D-01069 Dresden.

#### **Happy New Year Contest**

Der Happy New Year Contest der AGCW-DLfindet am 1.1.99 von 0900 bis 1200 UTC auf 3510 bis 3560, 7010 bis 7040 und 14010 bis 14060 kHz statt. Teilnahmeberechtigt sind Einmannstationen, die Handtasten, Bugs oder Elbugs benutzen (keine Keyboards). Die ausführliche Contestauschreibung finden Sie unter *<http://www.qsl.net/agcw/>.*

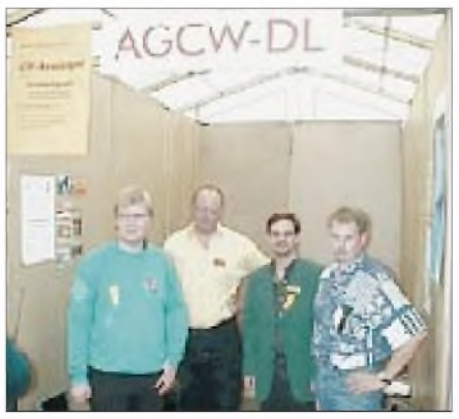

**Nach dem Erfolg auf der Hamradio in Friedrichshafen präsentierte man sich auch auf der UKW-Tagung in Weinheim mit einem Stand, um für die AGCW und die Telegrafie zu werben. Zu sehen sind v.l.n.r.: Felix, DL8OBC, Joe, DK7VW, Thomas, DE3RTC und Lutz, DL3BZZ. Foto via Internet**

# *UKW-QTC*

**Magic Band, Topliste, Conteste: Dipl.-Ing. Peter John, DL7YS Straße 334, Nr. 6, 13591 Berlin**

**Aktuelles, Aurora, MS, EME: Wolfgang Bedrich, DL1UU Mühlenstr. 31, 13187 Berlin e-Mail: [dl1uu@aol.com](mailto:dl1uu@aol.com), PR: @DB0BLO**

#### **FA-Topliste**

Die nächste UKW-Topliste erscheint im FA 3/99. Bitte senden Sie bis zum 31.1. die Anzahl der von Ihnen auf allen Bändern oberhalb 30 MHz gearbeiteten Locator-Mittelfelder, die Anzahl der gearbeiteten DXCC/WAE-Länder und das ODX an DL7YS (Anschrift s.o.). Es müssen keine QSLs vorgelegt werden.

#### **Leoniden-Nachlese**

Was als Jahrhundertereignis für die Nacht vom 17. zum 18.11.98 von den Astro-Auguren angekündigt worden war, überrannte uns in der Nacht von 16. zum 17.11. bzw. in den Vormittagsstunden des 17.11. Das mit großer Spannung erwartete 33jährige Maximum des Leonidenschauers stellte sich "unerlaubterweise" etwa 15 Stunden eher ein, als prognostiziert.

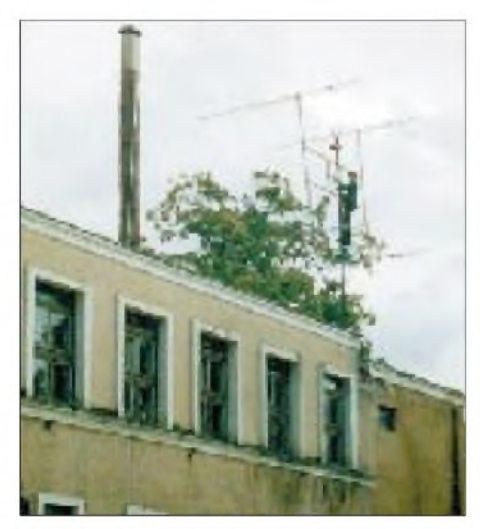

**Antennenarbeiten bei YO5KAI in KN16TS Foto: DK5KK**

Obwohl der Radiant des Schauers, der sich aus Trümmern des Kometen Tuttle rekrutiert, in Mitteleuropa am Abend des 16. noch unter dem Horizont war, setzten gegen 1900 UTC kräftige Reflexionen ein, die ständig länger und stärker wurden.

Durch die Informationen diverser DX-Cluster aufgeschreckt, fanden sich bald eine große Anzahl von Meteorscatter-Freunden entweder um die 144,200 oder 144,300 MHz ein und belebten das 2-m-Band schlagartig.

Auffallend dabei war, daß die Richtung, in die man die Antenne drehte, so ziemlich nichts mit der Richtung zu tun hatte, in die man funken konnte, denn ständig waren DX-Signale auch über Back- und Sidescatter aufzunehmen.

Gegen Mitternacht klang es auf 2 m zwischen 144,180 und 144,240 MHz wie auf dem 20-m-Band während eines Contests! Station an Station, und viele Bursts gingen einfach ineinan-

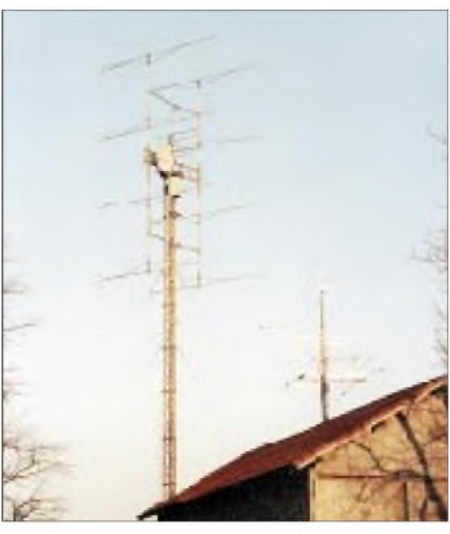

**Imposante Antennenanlage von DK0OG (JN68GI) in**  $herbstlicher$  **Sonne.** 

der über, so daß Reflexionen von etlichen Minuten Dauer entstanden. In den frühen Morgenstunden des 17.11., zum Maximum mit etwa 500 bis 1000 Reflexionen pro Stunde, gewann man den Eindruck von Sporadic-E, nur mit einigen kurzen Unterbrechungen - es war fantastisch! Im Radius von 2200 km konnte man, vorwiegend in SSB, teilweise auch (speziell nach Osteuropa) in CW, fast ständig in alle möglichen Gegenden Europas funken. Wie weit es tatsächlich ging, vermeldete F6DRO, der UT5ER über 2567 km hörte!

Die ionisierten Rückstände der Meteoritenbahnen ermöglichten auch Reflexionen bis in den UHF-Bereich hinauf, und Rytis, LY2BIL, versuchte sich daher wiederholt auf 432 MHz. Während eines komfortablen Bursts auf 2 m wurden mit Alex, DL1KDA, die Skeddetails für 70 cm besprochen! Eine halbe Stunde später komplettierte man das QSO in fünfBursts, der beste davon 25 s mit S 9+20 dB.

Besonders stark vertreten waren Stationen aus Finnland, und an Exoten tauchten EA9-, CT-, SV- und U-Stationen (bis LP/LO) auf. Eine detaillierte Aufzählung wäre hier müßig, es sind einfach zu viele Stationen dabeigewesen! Einigen deutschen OMs gelangen über 100 Verbindungen; europäische Spitzenstationen (z.B. EA2LU) brachten es sogar auf mehr als 250 QSOs. Der Spuk war dann am 17.11. gegen 1100 UTC fast schlagartig vorbei.

In der Nacht des (falsch) vorhergesagten Maximums, in der sicher noch mehr Stationen auf

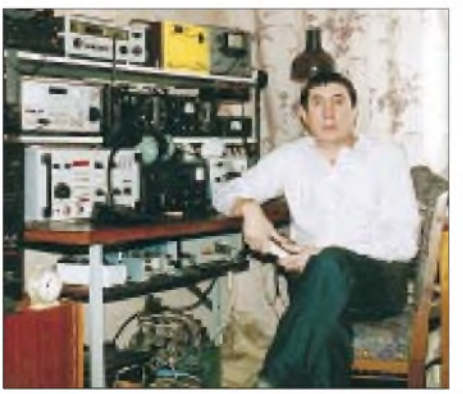

**Valeri, UT5EC, ebenfalls während der Leoniden sehr aktiv, in seinem Shack. Foto via DK3WG**

der Lauer lagen, gab es jedoch nur noch sehr vereinzelte Reflexionen zu hören. Viele OMs der älteren Jahrgänge, die ein neuerliches Maximum in 33 Jahren voraussichtlich nicht mehr erleben bzw. diejenigen, die es verpaßten, konzentrieren ihre Hoffnungen nun auf den November 1999: Höchstwahrscheinlich wird es nochmals ein gutes Maximum geben, das eventuell sogar noch ausgeprägter ausfällt. Vielleicht erleben wir dann sogar 20000 Reflexionen pro Stunde ..

#### **2-m-Aktivitäten**

Hardy, **SV0EC,** macht nun aus KN10 in CW auch Meteorscatter. Er ist relativ oft im VHF-Netz auf 14,345 MHz QRV. - Ebenfalls dort zu finden ist **RA3IS,** der aus KO76 funkt. - Tim, PA3BFN, wechselt sein Rufzeichen und ist zukünftig als **PA9KT** zu hören. - **OH0A** (Aaland-Contest-Crew) will sich, wie im vergangenen Jahr, nun auch mit neuem Rufzeichen anläßlich der dienstäglichen skandinavischen Aktivitätsabende (50 MHz bis 23 cm) lautstark bemerkbar machen.

#### **Geminiden + Quadrantiden**

Wie zu erwarten, fristeten die Geminiden in diesem Jahr (11. bis 15.12.) ein Leoniden-Schattendasein. Die Telegrafisten waren wieder unter sich, und der BCC-Contest wurde von den Aktivitäten größerer Klubstationen wie 9A5Y, YU7MS und RU1A geprägt.

Echte Raritäten oder neue Stationen ließen sich kaum finden, erwähnenswert vielleicht LY8X (KO16), OH8N (KP34, leider nicht KP35), RV3AH (KO85) und EA7GTF (IM87). Die Reflexionen lagen zumindest im Bereich der Erwartungen; 10 s und länger stellten die Ausnahme dar, so daß diesmal auch kaum SSB-QSOs gelangen.

Der vorläufig letzte Höhepunkt im Meteorscatter-Geschenen, bevor die große Flaute bis April einsetzt, dürfte der Quadrantidenschauer sein. Dessen Maximum wird für die späten Abendstunden des 3.1. vorhergesagt und ist bekanntermaßen nicht von langer Dauer. Immerhin kann man aber mit Reflexionen bis zu 30 s rechnen - da wird es für SSB-OPs wieder etwas interessanter.

#### **UKW-Arbeitstagung in Bebra**

Ende November trafen sich in Bebra das VHF/UHF/SHF-Referat sowie die Distrikts-UKW-Referenten zu ihrer zweiten Arbeitstagung. Aufder Tagesordnung standen u.a. folgende Themen: 12,5-kHz-Kanalraster, Koordination automatischer Stationen, UKW-Conteste und -Diplome, Satelliten und DSI-Phase 3. Mit einer technischen Vorführung, der realen Simulation einer Relaisfunkstelle, demonstrierte Ewald, DK2DB, die Möglichkeiten des 12,5-kHz-Rasters. Die Entscheidung der Einführung dieser Technik liegt aber im Moment beim Vorstand, der durch Dr. Walter Schlink, DL3OAP, vertreten wurde.

Norbert, DF5DP, berichtete ausführlich über zuletzt gestartete Amateurfunksatelliten und zukünftige Projekte. Außerdem beschloß man, das UKW-Mixed-Diplom wieder einzuführen. Das VHF/UHF/SHF-Referat soll die Bedingungen festlegen bzw. dabei die vielen Ideen und Vorschläge dazu einarbeiten.
### **Magic Band**

Die DL-QRP-AG bietet demnächst einen 6-m-QRP-CW-Transceiver an (siehe auch QRP-QTC auf S. 115). Das Konzept basiert auf einem VCXO und soll 2 W an die Antenne liefern. Die Prototypen zeigen exzellente Resultate, eine Leiterplatte ist in Vorbereitung.

**VK6RSX** ist eine neue 6-m-Bake in Australien. Sie arbeitet auf 50,306 MHz aus OG77. - Sergio, **AP2WAP,** lauscht öfter auf 50,110 MHz nach Signalen aus Europa. Er benutzt dazu einem IC-706 und eine 3-Ele.-Yagi. - Lasse, **XE1/SM0KAK,** ist bis zum kommenden Herbst mit 100 W und einer 5-Ele.-F9FT aus EK09JM aktiv. Vor Arbeitsbeginn (1600 UTC) beobachtet er TV-Signale auf 48,25 MHz, um eventuelle Öffnungen nach Europa mitzubekommen. - Theo, **PA3HEN/mm,** ist erst wieder Anfang Februar QRV, dann allerdings mit einer 100-W-PA.

### **TEP auf 2 m**

Vom 14. bis 16.10. kam es zu transäquatorialen Ausbreitungsbedingungen auf 2 m, leider aber (noch) nicht in Europa. LW5EJU funkte mit KP4EIT, WP4O sowie KP3A, und PY5CC gelang eine Verbindung mit 8P6ER!

### **Weinheim 1999**

Die 44. Weinheimer UKW-Tagung findet vom 11. bis 12.9.99 statt. Ansprechpartner ist Volker Breitlow, DG2VB, Birkenweg 49, 69469 Weinheim, Tel. (62 01) 59 20 91, Fax (62 01) 59 20 92. Anfragen sind auch per e-Mail über *[DF0UKW@amsat.org](mailto:DF0UKW@amsat.org)* möglich.

### **Kanalbezeichnungen**

Mit Inkrafttreten der Bandplanänderungen 1997 führte man auf 2 m und 70 cm eine neue Kanalzählweise ein. In 12,5-kHz-Schritten wird hierbei von 145,0 und 430,0 MHz an aufwärts gezählt. Die Bezeichnungen auf 2 m beginnen mitV für VHF, die auf70 cm mit U wie UHF. Ist ein Kanal automatischen Stationen wie z.B. Relaisstellen zugewiesen, wird ein R vorangestellt. Danach hat 145,500 MHz nun beispielsweise die Kanalnummer V40, FM-Relaisstellen mit der Ausgabe auf 145,600 MHz senden auf dem Kanal RV48. Ein auf 434,250 MHz arbeitendes ATV-Relais benutzt demnach den Kanal RU340.

Die bisher gewohnten Kanalkennungen wie R2, S21 oder PR56 entfallen somit ebenso wie die X-Kanäle als Bezeichnung für Frequenzen im 12,5-kHz-Raster.

### **DB0SWQ wieder QRV**

Das 23-cm-Relais DB0SWQ in Regensburg ist nach notwendig gewordenen Wartungsarbeiten seit dem 12.10.98 wieder in Betrieb. Unter anderem wurde dem Empfangsteil eine wesentlich größere Empfindlichkeit verpaßt. Der Umsetzer ist auf 1298,275 MHz zu empfangen (Eingabefrequenz ist 1270,275 MHz). Erfahrungsberichte und Anfragen bitte an Christian, DL5RL@DB0RGB.

### **GHz-Tagung**

Am 20.2. findet in Dorsten in der Volkshochschule die 22. GHz-Tagung statt. Wie in jedem Jahr versucht man ein interessantes Vortragsprogramm zu erstellen.

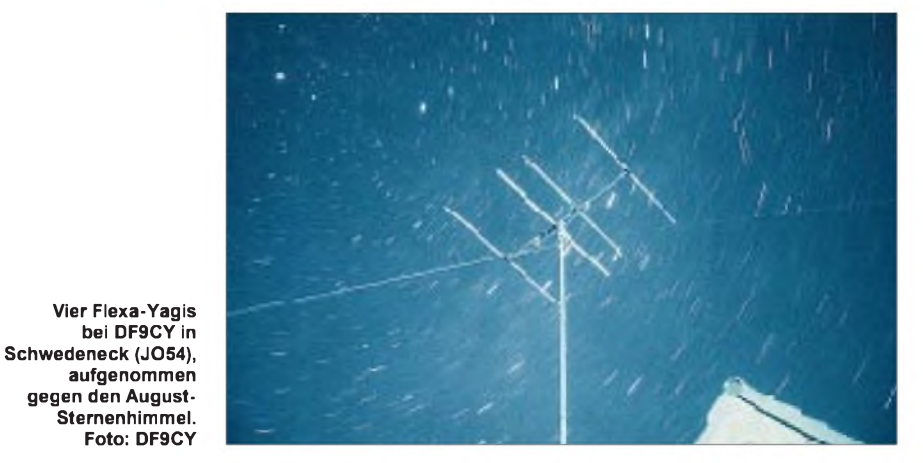

Die Veranstalter bitten, sich an der Tagung aktiv zu beteiligen, z.B. mit einem Bericht oder einem Vortrag aus dem Bereich der Mikrowellen. Egal ob der Schwerpunkt im technischen oder betriebstechnischen Teil liegt- es sind so-RW1AW (KP50), OH3OZ (KP20), OH2KKP (KP20), RV3IG (KO98), OH1XT (KP01) und OH3BHL (KP10) fanden Eingang ins Log. Die Tropo-Bedingungen verhielten sich ange-

wohl Beiträge für Anfänger als auch für erfah-

Das Tagungsteam um DL4BBU und DJ6XV lädt zur Teilnahme herzlich ein und freut sichauf Ihren Beitrag. Sollten Sie Fragen haben, wenden Sie sich bitte an P. Raichle, DJ6XV, Tel./Fax (0 23 62) 6 26 56 oder via e-Mail an

**Wieviel Aurora verträgt der OM?** Aufgrund fehlender CW-OPs im Team von DF0TEC/p war Olli, DH8BQA, zum diesjährigen Marconi-Contest als Einmannstation angetreten. Als Standort wählte er den Luckower Mühlenberg in JO73CF. Namensgeber dieses Standortes ist eine alte, jetzt komplett restaurierte Bockwindmühle, ein durchaus interessantes Ausflugsziel in der Uckermark. Die Technik bestand aus einem IC-706/MKII mit nachgeschalteter 300-W-Endstufe, einem Vorverstärker mit MGF 1302 und einer 10- Ele.-Langyagi. Eigentlich wollte er zwei dieser Antennen als gestocktes System aufbauen, aber wegen des stürmischen Wetters wurde dieses Vorhaben schnell aufgegeben. Beim Aufbau der Station am Freitag gab es einige Verabredungen mit Altvater Murphy. Erst wollte sich das Schloß zur Schranke nicht öffnen, die den Weg zum Conteststandort absperrt. Nachdem sich das Tageslicht langsam verabschiedete, wurde dieses Hindernis schlicht aufgebrochen. Dann rollte der Transport-Traktor am Hang rückwärts und verpaßte Dietmars (DL3BQA)

rene OMs willkommen.

*[raichle@vtage.de](mailto:raichle@vtage.de).*

Wagen eine Beule ..

Tropo auch via Aurora hörbar.

Nach dem Aufbau belegten einige Test-QSOs ins Ruhrgebiet, daß die Station zufriedenstellend arbeitete. Der Contest konnte beginnen. Am Samstag hörte Olli vor dem Contest vor lauter Langeweile das 10-m-Band mit der 2-m-Yagi ab und konnte einige skandinavische Stationen mit dem typischen auroralem Zischen hören. Ein Check des 2-m-Bakenbandes machte gegen 1300 UTC SK4MPI neben MS und

Eine halbe Stunde später waren die Aurora-Signale stark genug, um QSO-Betrieb zu ermöglichen. Kurz vorContestbeginn ließen sich schon SM5EFP (JO89), LA4GHA (JP50) und SP2FAX (JO83) arbeiten. Pünktlich zum Contest ging es dann richtig rund: RU1AA (KP40), sichts der Tiefdruckwetterlage erträglich. Es gelangen die üblichen DX-QSOs mit Stationen aus Süddeutschland (JN47, 48, 57, 58). Gutes Tropo-DX lief mit LA8AV (JO59), HA2R (JN87), HB5OK/p (JN47), ON4TX (JO20), ON4PS (JO20) und S59A (JN86).

Gegen 2315 UTC meldete sich die Aurora zurück und brachte mit ES1RF (KO29), SM4VQP (JO79) und ES2RJ (KO29) noch drei Leckerbissen ins Contestlog.

Summa summarum acht Stunden Aurora im Contest, mehr als 200 QSOs mit einem Kilometerschnitt von 429/QSO sowie Stationen aus 18 Ländern und 67 Mittelfeldern stellten für Olli ein tolles Marconi-Resultat dar!

**Anzeige**

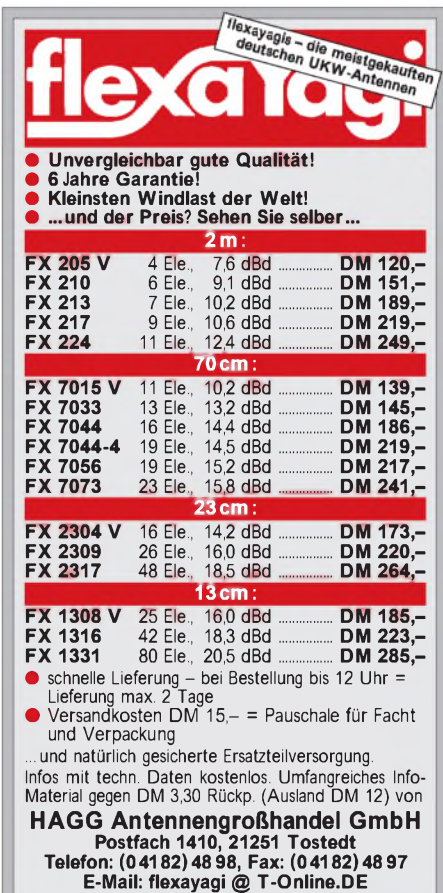

## *Sat-QTC*

**Bearbeiter: Frank Sperber DL6DBN@DB0SGL E-Mail: [dl6dbn@amsat.org](mailto:dl6dbn@amsat.org) Ypernstraße 174, 57072 Siegen**

### **RS-18 - erfolgreiche Mission**

Am Abend des 10.11. wurde RS-18 (Spoutnik-41) per Hand von Bord der Raumstation Mir ausgesetzt. Noch am 8.12. konnte der 3,5 kg schwere kugelförmige Amateurfunksatellit von 20 cm Durchmesser mit guten Signalen auf 145,813 MHz in FM empfangen werden. Die per Telemetrie übertragene Bordtemperatur lag knapp unter +30° C. Je zwei Sprachbotschaften in Russisch, Französisch und Englisch wechseln mit der Telemetrieaussendung und einem Biep-Biep ab.

Für RS-18, der keine Solarzellen besitzt, ist eine Batterielebensdauer von 30 Tagen konzipiert. Sein Vorgänger konnte jedoch doppelt so lange wie vorhergesagt arbeiten. Es ist möglich, daß RS-18 auch Ende Dezember noch aktiv ist. Aktuelle Meldungen gibt es im Packet-Radio-Netz und im Internet *([www.amsat.org](http://www.amsat.org)).*

### **TMSAT-OSCAR 31 freigegeben**

Mittlerweile wurde TO-31 für den Betrieb freigegeben. Anfängliche Schwierigkeiten mit dem Sender fängt nun eine Softwareüberwachung auf. Sollte das Problem noch einmal auftreten, wird der Sender automatisch kurzzeitig

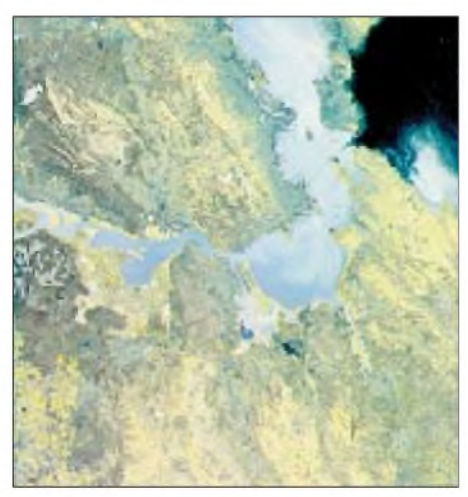

**Die San Francisco Bay (100 km x 100 km), zusammengesetzt aus drei Einzelbildern. Weitere Bilder können auf der Internetseite** *<http://www.ee.surrey>. ac.uk/CSER/UOSAT/amateur/tmsat/index.html* **zusammen mit aktuellen Informationen zu TO-31 betrachtet werden.**

außer Betrieb genommen. Die Satellitenbetreiber bitten darum, so wenig Individualverkehr wie möglich über TMSAT durchzuführen. Dafür stehen weiterhin UO-22, KO-23 und KO-25 bereit. Statt dessen sollten die Schwarz/ Weiß- und Multispektralbilder des Satelliten heruntergeladen werden.

Aufgrund der hohen Datenmenge kann es bei starkem Individualbetrieb passieren, daß ein Bild aus dem Satellitenspeicher gelöscht wird, bevor es vollständig am Boden geladen wurde. TMSAT-OSCAR 31 bietet mehrere Dateiformate für die Erdaufnahmen: TM01xxxx.IMT

sind 22 kB große Fingerabdrücke der Aufnahmen, um wolkenverhangene Ausschnitte nicht komplett laden zu müssen; TM00xxxx.IMT sind 352 kB große Dateien mit 611 x 576 Pixel großen S/W-Aufnahmen; TM10xxxx.IMI ist ein Infrarotauszug der 1020 x 1020 Pixel großen Nahaufnahme. TM20xxxx.IMI ist der Auszug im roten Bereich des sichtbaren Lichts; TM30xxxx.IMI der Grünauszug der gleichen Aufnahme.

Jede der drei Dateien ist etwa <sup>1</sup> MB groß. In der Packet-Radio Software-Rubrik wurde bereits das Programm CCDISP97.EXE eingespielt, das diese vom Satelliten heruntergeladenen Dateien im Computer zu einem Gesamtbild zusammensetzt und anzeigt. Demnächst ist das W95/98-Programm auch auf dem FTP-Server der AMSAT-NA *([ftp.amsat.org](ftp://ftp.amsat.org))* zu finden.

### **SEDSAT mit Problemen**

Die Probleme des am 24.10. gestarteten SED-SAT-1 mit der Betriebsaufnahme scheinen gravierender Art zu sein. Obwohl sich die Sendephasen des Satelliten dank der höheren Sonneneinstrahlung (Sonne/Schatten = 80/20) verlängert haben, gelang noch kein Uplink von Kommandos zum Satelliten. Vermutlich ist der Primärempfänger im 23-cm-Band defekt.

Über den Sekundärempfänger lassen sich Kommandos zur Betriebsaufnahme, wenn überhaupt, nur unter sehr kritischen Timing-Voraussetzungen absetzen. Die Zahl der dafür in Frage kommenden Bodenstationen steigt aber allmählich, so daß noch etwas Hoffnung für SEDSAT besteht.

### **SSTV-Ausrüstung auf der Mir**

Zusammen mit RS-18 wurde auch eine SSTV-Ausrüstung aus Kamera, SSTV-Konverter mit Monitor und Transceiver auf die Raumstation Mir transportiert. Noch für Dezember waren erste Sendeversuche auf 70 cm (IARU-Empfehlung 437,975 MHz) vorgesehen. Im endgültigen Betrieb soll die Anlage im Automatikbetrieb etwa 720 Bilder pro Tag im Robot-36- Format (240 Farbzeilen) senden. Je nach Empfangsanlage und QTH können zwischen fünf und 40 Bildern täglich empfangen werden.

Unter *http://www.geocities.com/CapeCana[veral/Hangar/7355/sstv\\_proj.htm](http://www.geocities.com/CapeCana-veral/Hangar/7355/sstv_proj.htm)* gibt es allgemeine Informationen zu diesem von der Marex-NA-Gruppe gesponserten Projekt, und unter *http://www.geocities.com/CapeCana[veral/Hangar/7355/sstv\\_news.htm](http://www.geocities.com/CapeCana-veral/Hangar/7355/sstv_news.htm)* erhält man ganz aktuelle Informationen.

### **Jubiläum**

Der Amateurfunk mit Astronauten an Bord von Raumfahrzeugen feiert in diesen Tagen 15jähriges Jubiläum. Am 28.11.83 startete die Raumfähre Columbia mit Owen Garriott, W5LFL, an Bord. Er war der erste Astronaut, der während seiner Mission auf den Amateurfunkbändern aktiv war und den Funkamateuren ein besonderes Erlebnis bescherte: den Kontakt vomheimischen Shack zu einem Raumschiff. Das brachte dem Amateurfunk eine bis dahin nie dagewesene positive Resonanz in den Medien. Ein erneuter öffentlichkeitswirksamer Impuls wird mit Beginn der Aktivitäten an Bord der Internationalen Raumstation ISS erwartet.

**aus DL-Rundspruch des DARC 39/98**

## *Packet-QTC*

### **Bearbeiter: Jürgen Engelhardt DL9HQH@DB0MER.#SAA.DEU.EU Rigaer Straße 2, 06128 Halle**

### **3. Sysop-Tagung**

Am 7.11. fand in Erfurt-Windischholzhausen eine Sysop-Tagung des Distrikts Thüringen statt. Geleitet wurde die Veranstaltung von Roland Becker, DK4RC, der sich bei dieser Gelegenheit als neuer Referent für VHF/UHF/SHF im Distrikt Thüringen vorstellte. Hauptanliegen der Tagung war, gemeinsame Absprachen über Änderungen und Probleme beim Betrieb von automatischen Stationen zu treffen.

Die Tagungsordnung enthielt zwei Schwerpunkte. Im ersten Teil der Tagung ging es um Fragen zur Organisation und Probleme bei der Arbeit mit automatischen Stationen im Distrikt Thüringen sowie um einen Informationsaustausch zum Stand der Arbeiten an den einzelnen Standorten. Im zweiten Teil der Tagung konnten Fragen gestellt werden, und es fand ein Erfahrungsaustausch zu technischen Problemen statt.

Nach Eröffnung der Tagung erläuterte Roland aktuelle Probleme bei der Beantragung von 70 cm-Einstiegen. So sollten nur koordinierbare Anträge, die in Hinsicht auf technische Parameter sinnvoll sind und den momentan gültigen Grundsätzen entsprechen, gestellt werden. In jedem Fall sollte man vor Antragstellung mit dem Referenten Rücksprache halten, da sich das Antragswesen und der Genehmigungsweg geändert haben.

Nach diesen Informationen bat Roland alle Anwesenden um eine kurze Vorstellung ihres Digipeaters sowie über den Linkstatus und noch bestehende Probleme zu sprechen.

Matthias, DL4ZJ, für DB0SLF (Saalfeld): Er schlug vor, für ein Experiment die Packet-Radio-Einstiegsfrequenz von DB0SLF in Kollision zueinander auch für DB0THD zu vergeben. Somit lassen sich zwei Duplexdigipeater auf der selben Einstiegsfrequenz betreiben. Ein zweiter Link zu DB0HDF (Hermsdorf) ist koordiniert und wird demnächst aufgebaut. Weiterhin übte er Kritik an der derzeitigen Praxis der zentralen Regulierung und Frequenzplanung im DARC; sinvollerweise sollte eine Regulierung vor Ort, im Distrikt, durch orts- und fachkundige Referenten erfolgen.

Gerd, DL5ARG, sprach für DB0GER (Gera): DB0GER ist z.Z. noch im Aufbau. Die Koordinierung ist in Ordnung. Momentan wird noch mit der Hardware gekämpft. Den Antrag auf einen zweiten 70-cm-Zugang hat man inzwischen zurückgezogen. DB0INS: Seitdem die 23-cm-QRG durch die RegTP zurückgezogen wurde, hat sich die Anzahl der User halbiert. Derzeit versucht man, einen 13-cm-Einstieg aufzubauen. In der nächsten Zeit starten dann Versuche auf 3 und 13 cm und mit 76k8. Der 6-cm-Link zu DB0ERF (Erfurt) ist momentan noch im Bau.

Herbert, DL4AWK, informierte über DB0SHL (Suhl): Dort gibt es keine Probleme. DB0THD (Schneekopf) bereitet nach dem Umsetzen ebenfalls keine Probleme mehr. Viele Nutzer arbeiten aus dem Tal über DB0THD. Ein Linktest zu DB0HOT ist leider schiefgegangen. An einer Linkverbindung in Richtung Osten wird weiter gearbeitet.

Manfred, DL3ARW, beleuchtete DB0MGN (Meiningen): Es gibt kleinere Probleme mit dem Link zu DB0SHL. Die Linkverbindung zu DB0THE (Bad Salzungen) hat Antennenprobleme durch zu hohe Bäume.

Jens, DL5APO, für DB0APO (Apolda): Der Link zu DB0HDF (Hermsdorf) geht nur einseitig. Schuld ist wohl der Linktransceiver.

Wolfgang, DG0OBR, kümmert sich um DB0HDF (Hermsdorf) und stellte fest: Der Link zu DB0HOT läuft gut. Für den Link zu DB0APO setzte man neue Antennen ein, leider funktioniert die Verbindung trotzdem nicht besser. Der beantragte 23-cm-Einstieg wurde abgelehnt, und der Antrag für den 70-cm-Breitbandzugang ist noch unterwegs.

Thomas, DL5MO, kommt von DB0XDX (Ilmenau): Er freut sich über die Aktivität der neuen Führung des Referats. Technische Versuche sollten nicht von der privaten Meinung eines weit weg wohnenden Referenten abhängig sein. DB0XDX (Ilmenau) soll wieder über einen Link an DB0ILM angebunden werden. Probleme gibt es noch mit dem 9k6-Userzugang und einer Lizenzzusammenführung. DB0NDH: Der 9k6-Link zu DB0GOE ist fertiggestellt und in Betrieb genommen. In der nächsten Zeit soll es bei einem 1k2-Zugang bleiben.

Wolfram, DL3AMI, sprach für DB0ERF (Erfurt) und DB0RIE (Riechheim): DB0RIE funktioniert stabil, außer im Winter. Auch auf dem Einstieg gibt es immer wieder mal Probleme. Die Resonanz bei den Nutzern verringerte sich in letzter Zeit spürbar. Es scheint sich kaum noch jemand für eventuelle Probleme am Digipeater zu interessieren.

Auch die Sysops sollten mehr miteinander sprechen. DB0RIE erhielt eine neue Antenne für den 1k2-Zugang. Die alte wurde durch einen Wasserschaden unbrauchbar. DB0RIE soll außerdem einen 1k2- und 9k6-Zugang bekommen, wobei eine Duplexfrequenz erstrebenswert sei.

Im Anschluß an die Mittagspause gab Roland einige Hinweise zur Neubeantragung von automatischen Stationen. Verantwortlich für eine automatische Station ist zukünftig nur noch ein Funkamateur. Nur dieser wird noch gefragt, nicht der OVV oder der Leiter einer Interessengruppe.

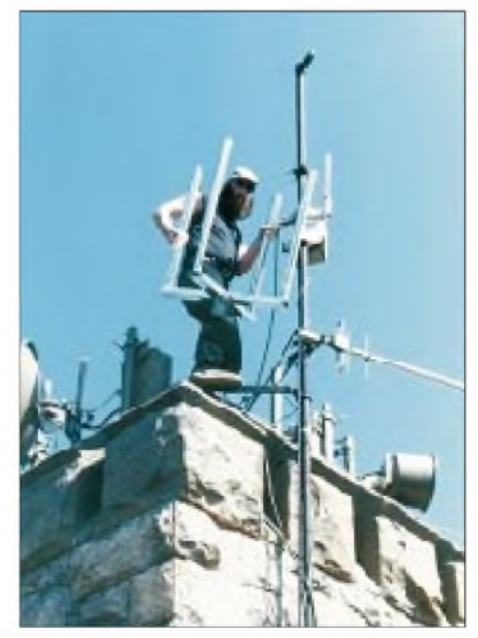

**Jörg, DL3AKB, während der Antennenmontage bei DB0ILM auf der Hohen Warte**

Für Beantragungen sind nur die Originale mit Originalunterschrift einzureichen. Für jede Frequenz ist ein besonderer Antrag notwendig. Bei Anträgen für Linkstrecken ist es wichtig, daß der Linkpartner zeitgleich seinen Antrag an sein zuständiges Referat einreicht. Roland verwies noch auf die verteilte Linkkarte von Thüringen. Alle Hinweise auf Fehler und Änderungen sollten an DG0AX weitergeleitet werden.

Anschließend gab es einige Erläuterungen zum neuen Bandplanentwurf für 70 cm, speziell in Hinsicht auf Sonderablagen und digitale Experimente mit Baudraten über 9k6. Bei Duplexeinstiegen ist (nach momentanen Koordinierungsrichtlinien) ein Abstand von wenigstens 70 km einzuhalten, bei Simplexeinstiegen das Doppelte. Die neuen Duplexkanäle mit nur 0 dBW Leistung werden nur für die Nahfeldversorgung (< 30 km) und nicht für 1k2 koordiniert.

Zum Abschluß der Tagung gab es von Wolfram, DL3AMI, noch einen interessanten Vortrag über die 5,7-GHz-Technik, und Roland, DK4RC, sprach über seine Erfahrungen beim Aufbau von UHF- und SHF-Geräten.

Alle Beteiligten waren sich einig, ein Sysop-Treffen wird es auch im nächsten Jahr wieder geben, vielleicht sogar etwas früher.

### **DX-Cluster**

Seit einigen Wochen ist bei **DB0SUE** (Have-Toftloit) auch ein DX-Cluster in Betrieb. Es läßt sich unter DB0SUE-7 erreichen und läuft mit der CLX-Clustersoftware unter Linux. Zwecks Austausch von DX-Informationen steht DB0SUE-7 mit DB0MDX in Marburg in Verbindung, das mit der gleichen Clustersoftware arbeitet.

### **DL-S&F Mailboxliste 11/98**

Eine aktuelle Mailboxliste wurde kürzlich von Jupp, DL1WX, in die Rubrik Netze eingespielt. Sie umfaßt inzwischen 181 verschiedene Mailboxen. Erkennbar in dieser Auflistung ist auch die jeweilige Box-Software.

So arbeiten derzeit die meisten Boxen (81) mit der Software von BayCom. Beliebt sind auch die DIEBOX- (42) und die DP-Software (41). Wer von den Sysops seine Box noch nicht in der Auflistung findet, hat jederzeit die Möglichkeit, ihre Daten an DL1WX zu senden, um bei der nächsten Veröffentlichung berücksichtigt zu werden.

Übrigens betreut Jupp die erste Mailbox, die in Deutschland entstand. Erst nach der Inbetriebnahme von DK0MWX (Langenfeld) entwickelte sich das deutsche Mailboxnetz.

Vielen Dank für die Informationen von DF9IN und DH4HAN.

## *DX-QTC*

**Bearbeiter: Dipl.-Ing. Rolf Thieme DL7VEE@DB0GR e-Mail: [rthieme@metronet.de](mailto:rthieme@metronet.de) Landsberger Allee 489, 12679 Berlin**

Alle Frequenzen in kHz, alle Zeiten in UTC Berichtszeitraum 9.11. bis 8.12.98

### **Conds**

Ende November erreichte der Flux mit 165 einen tollen Wert. So waren auch die Bedingungen im CQ WWDX CW ausgezeichnet und erlaubten uns Pazifikverbindungen auf allen neun Bändern! Störungen (Aurora) beeinträchtigten nur die direkten Linien über den Nordpol, die halbnördlichen Linien (Nordost, Nordwest) erlaubten weiterhin Weitverbindungen.

### ■ **DXpeditionen**

Highlights des November waren **BQ9P** von Pratas, **JL1KFR/JD1** von Minami Torishima und **ZL8RS** von Kermadec. Kurzfristig erhielten BV2KI, BV2KS, BV2VA, BV4AS, BV4FH, BV4ME, BV4QA, BV7FC, JA1BK, KU9C, OH2BH und XE1CI (YL) die Erlaubnis zum Funkbetrieb auf Pratas. Die Pile-Ups waren so stark, daß sie die OPs teilweise überforderten.

Auch die Multi-OP-Aktivität von Eritrea erfreute sich riesiger Nachfrage. Mehr als 35 000 QSOs stehen im Log von **E30GA.** Zu bemängeln war, daß ausgerechnet auf 160 m, wo die Signalunterschiede zwischen Europa und DX sehr groß sind, kaum Split gearbeitet wurde. Demgegenüber gab es gute Einzelkönner auf den höheren Bändern, und auch RTTY wurde reichlich bedacht.

Die deutsche Crew von **TY8A** schaffte von 160 bis 10 m etwa 29000 QSOs, davon leider 1600 doppelt. Es gelangen auch viele 9-Band-Verbindungen. 980 QSOs fanden auf 160 und über 2000 auf 80 m statt. 10 m war sehr gut offen, was über 3800 QSOs belegen. In Benin lief die Netzspannung im Hotel bis 265 V hoch, Ausfälle gab es zum Glück keine.

**ZL8RS** von Kermadec war leider von den angekündigten sieben nur vier Tage QRV, erwischte aber sehr gute Bedingungen. So verbuchten etliche DLs ein QSO auf den höherfrequenten Bändern, auch in RTTY.

**T32IW** und **T32VU** konnte man oft auf 40, 30 und 20 m beobachten. Leider gab es wenig Meldungen auf den in Europa gefragten oberen Bändern. - **XZ1N** erschien mit einer gewohnt guten Multi-OP-DXpedition und ließ sich auf allen Bändern gut arbeiten. Besonderen Wert legte man auf 160 m.

**XU1A** schien QTH-Probleme zu haben. Meldungen auf den niederfrequenten Bändern und in RTTY waren leider selten. Die Operation war den Opfern von Landminen gewidmet, und Spenden werden vom QSL-Manager JH1AJT weitergeleitet.

Auch die OPs von **VK9LX** hatten sich viel vorgenommen, büßten jedoch gleich zu Beginn bei starkem Sturm die Vertikal für 160/80 m ein. Die Crew produzierte oft gute Signale auf 10 m, während WARC-Betrieb rar blieb. Auf dem Rückweg hatte man den Tod von Mary Lou, NM7N, zu beklagen.

Der WWDX CW glänzte mit einer Prachtbesetzung und guten Conds. So konnten einige neue Rekorde verbucht werden. An seltenen Stationen wurden u.a. geloggt: 3B8/DL9GFB, 5A1A, 5V7A, 6D2X, 6Y2A, 8P9Z, 8Q7DV, 9G1TB, 9M6AAC, 9M6NA, 9M8YY, 9Y4VU, A45XR, A61AJ, AH2R, AP2NK, B7K, CN8WW, CU2V, D44BC, 3E1AA, EL2WW, EZ0AB, FG5BG, HC8N, HS0/ JR3XMG, J3A, J6DX, JT1A, JX7DFA, KH2/ N2NL, KH2/K4SXT, KH8/N5OLS, KP2AD, P40E, P40W, PJ8N, T32IW, T88JA, TL0R, V26K, V47KP, V63X, VK9LX, VP2VF, VP5GN, VP5M, VQ9IO, VR2/OH6YF, WP2Z, WP3R, XZ1N, ZF2LA, ZF2NT. Vorfristig erschienen die beiden Franzosen Eric und Mehdi unter **FT5ZH** mit guten Signalen von Amsterdam Island. Hauptsächlich wurde

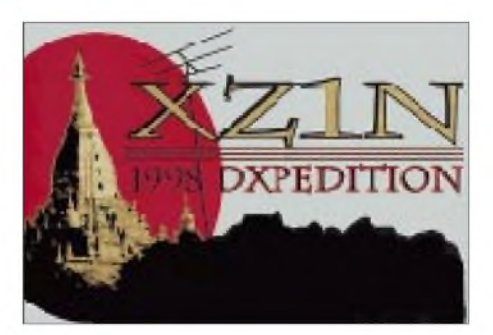

in der Zeit von Mittag bis Mitternacht gefunkt, meist in SSB. Die Pile-Ups waren gewaltig, und auf den unteren Bändern gab es die üblichen europäischen Störenfriede. QSL via F6KDF. Fast zwei Wochen funkten **V63HO** (WA1S), **V63HC** (KQ1F) und **V63YP** (K1XM) fleißig in CW von Mikronesien. - Marc, ON4WW, tauchte unter **EL2WW** in CW auf und konnte leicht auf den schnellen Bändern gearbeitet werden. Sein 160-m-Signal war allerdings unter der Grasnarbe.  $-$  Die angekündigte DXpedition von KJ9I, NF9V und NZ9Z nach Belau unter **T88II** erschien schon ab 6.12. mit guten Signalen und Splitbetrieb auf 40 m.

### **Kurzinformationen**

Bob, **AP2JZB,** teilt mit, daß er laufend QSLs fürCW-QSOs bekommt. Er ist aber nur in SSB QRV! -Zu den Jahrestagen von Armenien und Jerewan wurden an einige Stationen Sonderrufzeichen ausgegeben, z.B. **EK1700JJ** und **EK2780JJ.** Da es kein QSL-Büro in Armenien gibt, sind als Direktbeilage US-\$, DM oder

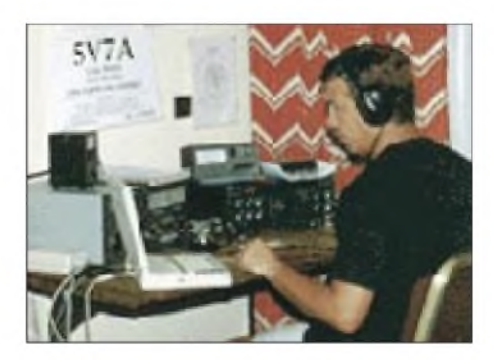

IRCs erwünscht ... - Ex **J28JJ** hält sich jetzt in Qatar auf. QSLs für QSOs in der Zeit von 1993 bis 1996 können in den nächsten Monaten noch über Jean-Jacques, POB 2669, Doha, Qatar, abgefordert werden (funktioniert, VEE).

- Indische Stationen dürfen aus Anlaß des Diamantenen Jubiläums des Amateurfunks (75 Jahre) bis 31.12.98 die Präfixe **AT2** und **AT3** benutzen. - DL3MFN funkt für zwei Jahre als **VR2FD.** - In den USA erhöht sich ab 15.1.99 das Porto für einen Inlandbrief auf <sup>33</sup> Cents. - **TE45** ist ein Sonderpräfix für <sup>45</sup> Jahre Amateurradioklub Costa Rica.

**YK1AO** ist oft gegen 0330 UTC auf 160 m und versucht sich auch in RTTY auf 20 m. -**R1ANF** wird die kommenden Monate durch Oleg, UA1PBA, von Südshetland QRV sein. -In Holland gibt es noch 1998 aufWunsch neue Rufzeichen. Für die Kurzwellenlizenzinhaber stehen **PA0** bis **PA9** sowie **PB0** bis **PB9** mit zwei- und dreistelligem Suffix zur Verfügung. Die Ziffer 6 bleibt Sonderstationen vorbehalten.-Bei erfolgreichem Abschluß der FT5ZH-DXpedition plant die Lyon DX Gang Aktivierungen von **Crozet** und **Tromelin.**

### **Länderstand/Most Wanted DXCC**

Nochmals zur Erinnerung: Für beide Wertungen gilt der Einsendeschluß 15.1.99. Eine DXCC-Kästchenkontrolliste findet man in diesem Heft auf den Seiten 65/66. Für Meldungen per Internet gibt es auf der Homepage des DARC, Referat für DX und HF-Funksport, Eingabehilfen.

### **Vorschau**

Die Kermadec-DX-Association-DXpedition nach Campbell Island **(ZL9)** vom 7. bis 24.1. ist durch größte Anstrengungen in dreijähriger Vorbereitung gesichert. Die erforderlichen Genehmigungen wurden durch Kontakte von

**Bernard, FT5ZI, der Vorgänger von FT5ZH, beim Funkbetrieb von Amsterdam (1998). Foto via Internet**

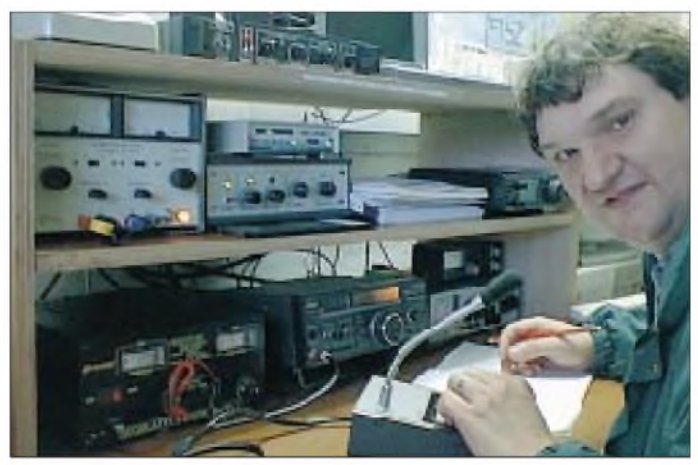

ZL2HU mit höchsten Regierungskreisen ermöglicht, da für dieses Naturschutzgebeit normalerweise keine Landegenehmigung erteilt wird. Für die kommenden Jahre danach dürfte dann kaum wieder ein Besuch möglich sein. Um Spenden für das aufwendige Unternehmen (geschätzte Kosten US-\$ 85000 ) wird gebeten. Als Teilnehmer sind bis jetzt ZL2HU, ZL1CN, ZL2AL, VE3XA, K3VN, EI6FR, N5KO, JH4RHF, GI0NWG, ZL2BSJ und 9V1YC vorgesehen. Leider nicht dabei ist der ZL8RI-Teilnehmer Peter, ZL3GQ, der im Frühjahr verstarb.

Falkland wird mit dem 160-m-Spezialisten Jan, K4QD, als **VP8CRB** sowie Bob, **VP8BFH,** Tim, **VP8CKN,** und **VP8TTY** in RTTY vom 26.12. bis 16.1. als eine größere Aktivität angekündigt. - **3D2VA** (ex VP2VE) wollte von Mitte Dezember bis Ende Januar von Tonga als A35VR erscheinen. QSL via WA2NHA. - Vom 2. bis 14.1. läuft der zweite Teil der DL-DXpedition in  $T2. - V$ om 26.12. bis 2.1. funkt JM1CLS als VK9CL von 80 bis 10 m. - Gerd, **6Y5/DL7VOG,** meldet sich vom 26.12. bis 7.1. mit 100 W und GP von Jamaika.

Über den Jahreswechsel macht eine internationale Gruppe aus Chile unter **XR3M** Betrieb. - HA9RE und HA8IC planen von Januar bis März eine DXpedition nach **T31, T32** und **T33.** - **ZY0SP/SZ** sowie **3B9** sind für März 1999 vorangekündigt.

*Allen Funkern und ihren Familien ein frohes und glückliches 1999!*

**Bandmeldungen im Berichtszeitraum**

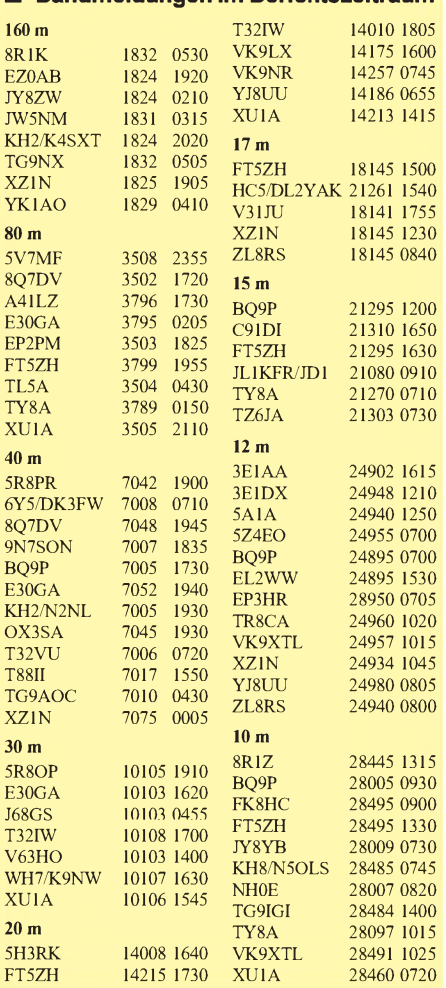

## *IOTA-QTC*

**Bearbeiter: Thomas M. Rösner, DL8AAM PR: DL8AAM @ DB0EAM.#HES.DEU.EU e-Mail: troesne@<gwdg.de> URL: [http://www.gwdg.de/](http://www.gwdg.de/%7Etroesne)~troesne Wörthstraße 17, 37085 Göttingen**

### **Berichte**

**Ozeanien:** Paul, A35RK, heimisch auf Lifuka, **OC-169,** hält sich noch bis Ende Januar in Neuseeland auf. Während seiner Abwesenheit hat Lee, 3D2VA, die Aufgabe des Housesitters übernommen. Er ist bis 1.2. unter A35VR auf allen Bändern (inkl. WARC) von 160 bis 6 m QRV. QSL via WA2HNA. - Ronny, YC8TXW, und Benny, YC8YZ, aktivieren vom 9. bis 11.1. in SSB und CW das zur Obi-Inselgruppe gehörende Tapat Island, **OC-222.**

**Antarktis:** Oleg, UA1PBA, ist für ein Jahr als R1ANF von der russischen Bellinghausen-Basis auf King George Island, **AN-010,** QRV. **Asien:** JH3QFL/6 ist vom 15. bis 18.1. das Rufzeichen einer DXpedition zur Insel Hatenuma in der Yaeyama-Gruppe, **AS-024.** Es ist CW- und SSB-Betrieb hauptsächlich auf 20 und 15 m vorgesehen. QSL via JH3QFL.

### **IOTA-Korrekturen**

Zum 1.1.1999 werden die vom RSGB-IOTA-Referat angedrohten Streichungen der Inseln Palmaria (IA1/IP1, bisher zu EU-083) und Cancun (XF3, bisher NA-045) endgültig wirksam. Sie erfolgten, weil beide Inseln nicht mehr die Mindestanforderungen fürs IOTA erfüllen. Cancun ist z.B. in den letzten Jahren mit dem Festland verwachsen (versandet). Deshalb werden alle bisherigen Gutschriften automatisch zum 1.1.99 gelöscht. Bei EU-083 betrifft es sämtliche Gutschriften von: IK2BHX/IP1, IA1/IK2GPQ, IP1BCM, IP1BQW, IP1CBE, IPICRH, IP1GJK, IP1VXA, I4ALU/IP1, IP1/IK1LBW, IP1/I2MWZ, IP1/IK4CIE, IP1/ IK2FEO, IP1/IK2MMF, IP1ARI, IP1/ I4VJC und IP1/IK4IDW. Zusätzlich werden folgende Rufzeichen automatisch gelöscht, da die OPs verschiedene (neben Palmaria teilweise auch gültige) Inseln innerhalb EU-083 aktivierten: I2ZCE/IP1, IA1EDC, I4ALU/IA1, IP1/ IK1GPG, I2MWZ/IP1, IP1/I2MWZ, IP1/I1FX, I1SAF/IA1, IK1DLK/IA1, IP1/IK1NEG, IP1AIG, IP1LGR. Sollte man die IOTA-Gruppen EU-083 und NA-045 mit einer QSL-Karte von Cancun und/oder Palmaria (sowie eines der aufgeführten IA1/IP1-Rufzeichen) gutgeschrieben bekommen haben, wird es somit nötig, mit dem nächsten Update erneut QSLs dieser beiden Gruppen vorzulegen. Für EU-083 sind nun nur noch folgende Inseln gültig: Bergeggi, Gallinara, Tino und Tinetto.

Bei NA-045 erfüllt nur Mujeres die nötigen Mindesterfordernisse. Von dort sind bisher erst drei Aktivitäten bekannt geworden: XE1IUQ/ XF3 im Juli 1988, XF3/XE3XE vom Oktober 1994 bis Februar 1995 und XF3/EA3BT bzw. EA3AOK im Oktober 1997.

In Kanada werden zum 1.1.99 weite Teile der North West Territories, VE8, abgespalten. Diese Gebiete bilden dann das neu entstandene Territorium Nunuvut. Als neuer Präfix wurde VY0 zugeteilt. Diese Änderungen werden auch das IOTA betreffen, wobei aber vermutlich keine neuen Gruppen hinzukommen werden, sondern diese verwaltungetechnischen Reorganisationen dürften lediglich zurUmformierung bestehender Gruppen führen. Für den ambitionierten Inselsammler gilt, daß sich hinter dem neuen Präfix ein relativ inselreiches Gebiet verbirgt. Das derzeit gültige IOTA-Verzeichnis führt unter VE8 26 verschiedene Gruppen, darunter vier bisher nicht aktivierte. Also, in nächster Zeit besonders auf VE8/VY0- Stationen achten.

### **Deutsches Inseldiplom**

Mit Stichtag zum 1.1.99 ändern sich einige Regeln des DID geringfügig. Kontakte mit Bohr- und Leuchtturminseln zählen dann nicht mehr. Einer der Gründe dürfte die fehlende

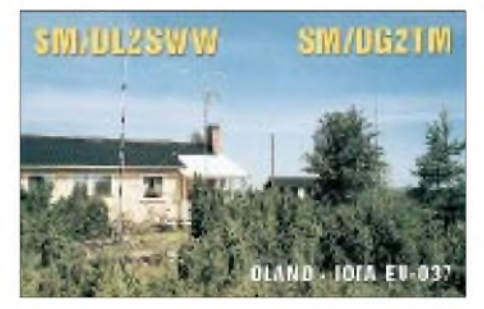

Aktivität sein. Somit entfällt die Möglichkeit, ein 3-Punkte-QSO zu fahren. Zusätzlich werden die drei bisherigen Binneninseln in eine "gestrichene Inselliste" überführt, d.h., QSOs ab dem 1.1.99 zählen nicht mehr, solche vor dem Stichtag bleiben weiterhin für das DID gültig. Betroffen sind: B-001 Mainau, B-002 Reichenau (Bodensee) und die Herreninsel (B-003) im Chiemsee.

### **IOTA-Treffen in Bad Tölz**

Ein Treffen der IOTA-Liebhaber des deutschsprachigen Raums schien eigentlich schon lange überfällig. Bad Tölz war dazu auserkoren, vom 16. bis 18.10. Schauplatz des ersten Treffens dieser Art in Deutschland zu werden. Die Organisation nahm Manfred, DE0MST, erfolgreich in die Hand. Und es sollte sich auszahlen, fanden sich doch fast 50 Teilnehmer aus Deutschland, Österreich und Frankreich ein. Schon bei der Ankunft bekam jeder Teilnehmer einen "Packen" mit interessantem Material namhafter Fachverlage. In gekonnter Manier vermittelte DL1VU in einem sehr informativen Diavortrag Eindrücke über die Inselwelt von Hawaii bis Kiribati. Auch die Tagungsstation wurde unter dem von Hans-Georg, DK1RV, bereitgestelltem Klubrufzeichen DL0IOA in SSB und CW eifrig benutzt.

Viel Zeit widmete man dem persönlichen Kennenlernen und dem Erfahrungsaustausch. Weitere Höhepunkte: die Ausführungen von Karl, DL1VU, über seine Stromsummen- und Hybridantennen und der Diavortrag von Ronny, DK4UN, über die Inselwelt Skandinaviens. Zum Abschluß gab es eine Besichtigung der Großsendeanlage der International Broadcast Boards in Marschall bei Holzkirchen.

Die lockere Mischung von Vorträgen, Besichtigungen und Rahmenprogramm dieses ersten DL-IOTA-Treffens ist von allen Teilnehmern positiv aufgenommen worden.

### *4. Russische IOTA-Hamvention in Lipetsk*

### **Rolf Rahne, DL6ZFG, RV7AB**

Unter Expeditionären hat er einen guten Namen: der Russian Robinson Club (RRC). Erfolgreiche DXpeditionen gehen auf sein Konto, Expeditionen in den hohen Norden, in die Antarktis und auch die Teilnahme bei VK0IR, K7K, P3A u.a. Zu einer guten Tradition sind auch die jährlichen, vom RRC organisierten, DX-Treffen geworden. Einmal im Jahr versammelt sich die Gemeinschaft der Robinsone zu ihrer IOTA-DX-Hamvention.

Nachdem ich bereits 1996 an der 2. RRC-Konferenz teilnehmen konnte, plante ich auch in diesem Jahr den Trip nach Rußland. Etwas gemischte Gefühle hatte ich zwar vor der Reise; jeder weiß um die schwierige ökonomische Situation in Rußland, die politische Stabilität ließ auch zu wünschen übrig, überall im Lande gab es Demonstrationen und zu allem Unglück hatte man zum 7. Oktober zum Generalstreik im Lande aufgerufen. Selbst unter den russischen Funkamateuren kursierten Gerüchte, daß das Treffen diesen Umständen zum Opfer fallen könnte. Den meisten Widerstand hatte ich jedoch in der eigenen Familie. Nicht nur, daß ich vor drei Jahren gerade am Geburtstag meiner Frau mit dem Hubschrauber in Kasachstan "abschmierte", nun wollte ich schon wieder zu ihrem Geburtstag nach Rußland!

Egal, ich machte mich diesmal mit der Eisenbahn nach Moskau auf. Von dort sollte es dann die restlichen 500 km mit dem Pkw weitergehen. Vorab: Ich habe es nicht bereut, es war wieder ein einmaliges familiäres Treffen, einfach unbeschreiblich.

Nach 32 Stunden traf ich in Moskau ein, wo mich Viktor, UA3AKO, in Empfang nahm. Am Nachmittag holten wir dann noch Hans, DF5UG, vom Flughafen ab, der als Vertreter der IARU-Region-1 an der Konferenz teilnahm. Der Abend verging wie im Fluge - angeregte Diskussionen mit Viktor und Igor, RA3AUU, dauerten bis in die Morgenstunden. Gegen 7 Uhr ging es dann mit zwei Pkw Richtung Lipetsk. Fahrer unseres Wagens war Andrej, UA3AB, Präsident des Russischen Amateurfunkverbandes SRR.

Für das Treffen hatten die Organisatoren ein Erholungszentrum in einem Naturschutzgebiet nahe Lipetsk gemietet. Natur pur, Unterkunft in prima Bungalows. Am 9.10. trafen nach und nach die Teilnehmer ein. Jeder Neuankömmling wurde mit großem Hallo begrüßt, mit weißt du noch ... och, du bist ja auch da usw. Am ersten Tag konnte man den Staub und die Müdigkeit der Anreise in der Banja (russische Sauna) abspülen; Lipetsker Bier und Schaschlik machten den Saunabesuch zu einem ersten Höhepunkt.

Zwei Funkstationen standen zur Verfügung, RI3OTA machte auf Kurzwelle das Treffen weltweit bekannt, und R3RRC war für alle Anreisenden auf 2 m QRV.

Das Programm des Treffens gestaltete sich wie immer sehr umfangreich. Diskussionen zum Contestgeschehen (in Zusammenarbeit mit dem Russischen Contest-Club RCC), zu einzelnen Expeditionen, Vorträge und Videovorführungen standen auf dem Programm, genauso wie eine Geräteausstellung, Vorstellung der neuen RRC-Diplome, Bilder und Trophäen vergangener Expeditionen usw.

Im offiziellen Teil der Konferenz gab es nach einer Schweigeminute für Viktor Labutin, UA3CR, und der Verlesung von Grußadressen an die Konferenz, u.a. von Roger Ballister G3KMA, UY5XE, UX1KA (EM1KA), die Ausführungen von DF5UG über die Arbeit in der IARU-Region-1. DL6ZFG berichtete von der Tätigkeitvon DL0RRC als DL-Checkpoint des RRC, und UA9OBA referierte über das neue Diplomprogramm des SRR und RRC.

Dem folgte eine Reihe von Diskussionsbeiträgen über verschiedene geplante Aktivitäten des RRC sowie zur Planung von DXpeditionen.

In Vorträgen, Video- und Diavorführungen erhielt man Impressionen von VK0IR, RI0TA, RA3DEJ, U9KM, K7K, K4M, 9X0A sowie V85MQ von Hans, DF5UG.

Einen besonderen Platz nahmen die Auführungen des bekannten Polarforschers Vladimir Tshukov über die Ski-Expedition von Rußland über den Nordpol nach Kanada ein.

Übrigens, die erste QSL-Karte für eine Verbindung mit der Ski-Expedition R3CA/0 konnte DL6ZFG auf diesem Treffen aus den Händen von Vladimir entgegennehmen.

Beim traditionell ausgetragenen Pile-Up-Contest in CW und SSB siegten in diesem Jahr RW3QC und RA1QQ. Weitere Auszeichnungen erhielten RI0TA (beste russische IOTA-Expedition), UE6ADI/p (beste RRA-Expedition), RA3DEJ für besondere Verdienste bei der Popularisierung des RRA-Programms sowie RA3AUU (Teilnehmer bei VK0IR) als "Robinson des Jahres 1997".

Ein Festbankett beendete traditionsgemäß die Konferenz des RRC. Es ist schwer, dafür die passenden Worte zu finden, es war einfach fantastisch. Während des Banketts fand u.a. eine "Verlosung ohne Nieten" statt, und bei einer Amateurfunk-Auktion kamen viele interessante Exponate unter den Hammer- Zeitschriften, diverse Mützen, Steine von IOTA-Inseln, Sonder-Briefumschläge von VK0IR und vieles mehr.

Spontan nahm DL6ZFG seine spezielle Afu-Krawatte, die schon vorher für Aufsehen gesorgt hatte, ab und stiftete sie für die Auktion zugunsten des RRC. Der Trubel war unbeschreiblich. Der Hammer fiel letzten Endes bei 1000 Rubel (knapp 110 DM). Gewinner war RA3AUU.

Anschließend spielte eine Kapelle auf, alte und neue Lieder, Geigenklänge auf Zigeunerart die Stimmung erreichte ihren Höhepunkt. Selbst als nach Mitternacht der Strom ausfiel, tat dies der guten Laune keinen Abbruch. Bei Kerzenschein ging es noch immer weiter.

Der Stromausfall hatte allerdings am nächsten Morgen noch andere Auswirkungen. Mit ihm fielen auch alle örtlichen Aggregate, wie zum Beispiel die Wasserpumpen aus. Waschen war also im nahen Bach bzw. Teich angesagt. Auch die übrige Morgentoillette mußte im Wald erledigt werden; über Nacht hatte es heftig geregnet, und man versank bis an die Knöchel im Matsch. Aber was macht das hartgesottenen IOTA-Expeditionären schon aus!

Jedenfalls war es wieder ein gelungenes Treffen - den Organisatoren und Sponsoren ein herzliches Danke für alles!

Der Rückweg nach Moskau verlief reibungslos. Dort bescherte mir allerdings die russische Staatsbahn einen zusätzlichen Aufenthaltstag sie ließ einfach den Zug nach Deutschland ausfallen. Kein Geld für die Schlafwagenschaffner! So erhielt ich also die Möglichkeit, vielen DL-Stationen als RV7AB zu einem seltenen Präfix zu verhelfen.

Die nächste russische IOTA- und DX-Hamvention soll 1999 in Nowosibirsk stattfinden. *Die Bedingungen der neuen Diplomprogramme des RRC und des SRR werden nach Vorliegen der Muster im FA veröffentlicht. Vorab sind sie auf Rolfs Homepage im Internet unter <http://www.qsl.net/dl6zfg> zu finden.*

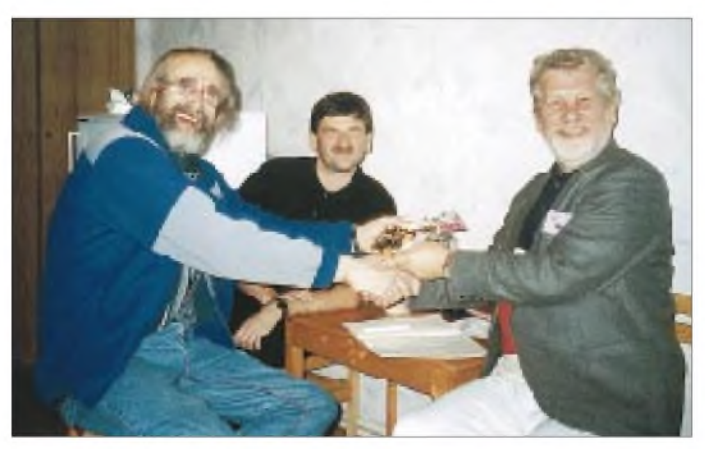

DL6ZFG erhält die begehrte QSL von R3CA/0. Im Bildhintergrund: UA9OBA RV7AB beim Funkbetrieb in Moskau Fotos via DL6ZFG

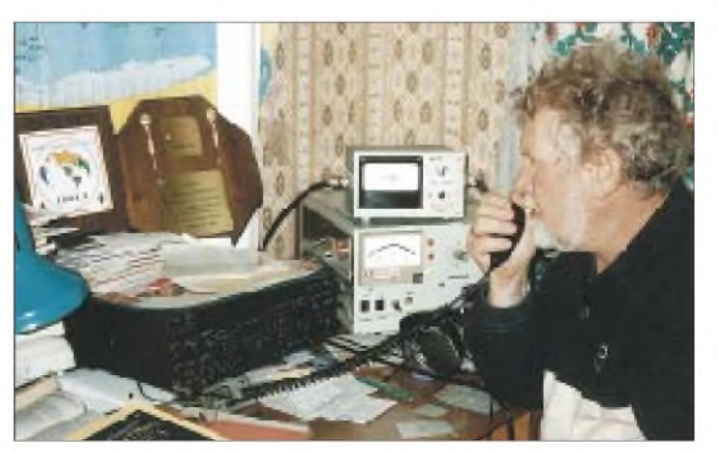

## *QRP-QTC*

**Bearbeiter: Peter Zenker DL2FI@DB0GR e-Mail: [Peter\\_DL2FI@csi.com](mailto:Peter_DL2FI@csi.com) Saarstraße 13, 12161 Berlin**

### **Es kann weiter gebastelt werden**

Gerade noch rechtzeitig zum Abgabetermin dieses QTC bin ich mit dem jüngsten Baby der DL-QRP-AG fertig geworden: Unser nagelneuer 50-MHz-Transceiver mit dem schönen Namen "Bodan". Bodan deswegen, weil unser Freund Peter, DK1HE, aus dessen Ideenschmiede auch dieser Entwurf kommt, in Rielasingen wohnt, und Rielasingen ist nicht weit vom Bodanrück, einem kleinen Hügel am Bodensee, entfernt. Ehre, wem Ehre gebührt.

Mit dem Bodan-Transceiver gelang Peter wieder ein großer Wurf. Ich durfte den zweiten Prototyp zusammenbauen und hatte viel Spaß dabei. Wie schon beim Kurzwellentransceiver hat Peter eine Europakarte verwendet, die in das bekannte Profilgehäuse (TNC-Gehäuse) paßt. Die Platine ist diesmal doppelseitig und so großzügig ausgelegt, daß auch schwer fehlsichtige Menschen wie ich kein Problem damit haben. Technisch gesehen handelt es sich um eine Schaltung mit gezogenem Quarzoszillator bei 25 MHz (VCXO), einer Verdopplerstufe, einem bandfiltergekoppelten Treiber und einer Endstufe, die mit einem 2N3553 saubere 1000 mW mit einer Oberwellendämpfung von besser -70 dBc (dB unter Träger) liefert.

Der Empfänger besteht aus einem Bandfiltereingang, HF-Vorverstärker, Direktmischer und einem sehr selektiven 750-Hz-Filter. Die NF-Endstufe bringt bei wenig Rauschen eine sehr gute Lautstärke. Die RIT ist wieder so aufgebaut, daß sie das nichtlineare Verhalten der VCXO-Abstimmung kompensiert. Die Bandbreite mit einem Quarz betrug bei meinem Prototyp 35 kHz; erfahrungsgemäß läßt sich dieser Wert durch Parallelschalten eines zweiten Quarzes etwa verdoppeln.

Der Abgleich gestaltete sich sehr einfach, und im Jungfern-QSO mit DL7ARY, das natürlich noch während des Abgleichs stattfand, bescheinigte Martin Tonqualität 9X. Als Antenne diente übrigens ein Zimmerdipol, zur Tastung mußte mangels angelöteter Klinkenbuchse eine Meßstrippe mit Krokodilklemme herhalten. Nachbauwillige werden sich noch etwas gedulden müssen, im Augenblick rechne ich gerade die Kosten für einen Komplettbausatz durch. Aller Voraussicht nach wird für DL-QRP-AG-Mitglieder ein solcher Bausatz, inkl. Gehäuse, Knöpfe und aller Teile, im Februar abrufbereit sein.

Im Moment rechne ich mit einem Komplettpreis von etwa 150 DM; es lohnt sich also immer mehr, Mitglied der weltweit am schnellsten wachsenden QRP- und Selbstbau-Arbeitsgemeinschaft zu werden. Die komplette Schaltung und alle dazugehörigen Layouts werden natürlich wieder im QRP-Report 4^98 veröffentlicht, der, wenn alles gutgeht, in der letzten Dezemberwoche erscheinen soll.

Hardcore-Selbstbauer, die Bausätze nicht mögen, können bei Bedarfwieder Mutters Küche mit Ätzmittel verseuchen, nachdem sie die Vorlagen aus dem QRP-Report kopiert haben. Ich selbst werde, sobald die Platinen fertig sind, versuchen, den Bodan auf 144 MHz umzustricken. Vom Erfolg (oder Mißerfolg) berichte ich dann später an dieser Stelle.

### **QRP und Digitalfunk auf Kurzwelle**

In einem der vergangenen QTCs schrieb ich über digitale Betriebsarten und QRP. Sehr viele Leser haben mir zu diesem Thema geschrieben. Offensichtlich ist das Interesse an diesen Betriebsarten gerade auch bei jüngeren OMs sehr groß.

In der Zwischenzeit konnte ich auf einem Flohmarkt einen Amtor/Pactor-Controller der älteren Baureihe PTCZ80 ergattern. Meine ersten Versuche mit diesem Gerät verliefen allerdings eher chaotisch, vielleicht hätte ich mir das Handbuch doch etwas besser durch-

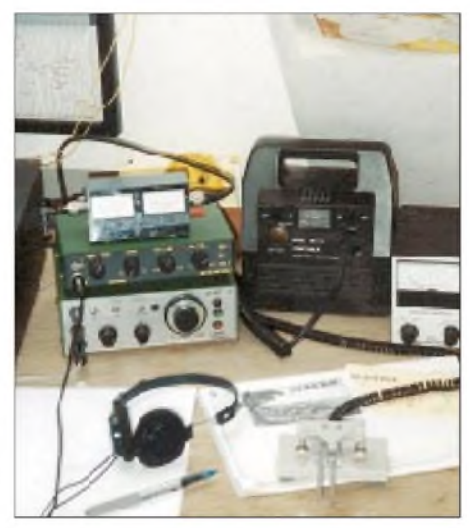

**Der QRP-Arbeitsplatz von DL8ABH**

lesen sollen. Gleich beim ersten QSO machten sich das Terminalprogramm und mein Computer selbständig und antworteten ohne mein Zutun, daß DL2FI Rudi heiße und irgendwo im Westerwald (oder war es die Eifel?) wohne.

Irgendwie war das Ding nicht zu stoppen, und mein QSO-Partner wird sich wahrscheinlich vor Lachen den Bauch gehalten haben. Aber immerhin hatte ich mit etwa 3 W Ausgangsleistung auf 80 m eine Verbindung zustande gebracht, und wenn ich mich an mein allererstes CW-QSO erinnere, so war das damals auch nicht gerade eine Glanzleistung.

Der arme Controller, der ja eigentlich gar nichts dafür kann, wurde nach diesem Erlebnis aus meinem Shack verbannt und dient jetzt dazu, DL5FDK den digitalen Funkbetrieb zu ermöglichen.

Ich bin wieder zu BMKMULTY, einer reinen Softwarelösung für RTTY, Amtor und Pactor zurückgekehrt. Diese Software ist zwar nicht besser, aber ich kann sie wenigstens bedienen (liegt wohl daran, daß ich sie schon seit 10 Jahren habe). Mit BMKMULTY und einem einfachen Modem nach DJ6HP habe ich in den letzten Wochen etliche sehr schöne QRP-QSOs gefahren. Als Ausgangsleistung reichten 5 W zu jeder Zeit, und ich bin wirklich erstaunt, wie schnell und gut die Verbindungen in allen drei Betriebsarten ablaufen, falls man die Betriebstechnik einigermaßen beherrscht.

Einer der aktiven ARQ-OMs hat mir inzwischen versprochen, für einen der nächsten QRP-Reports einen Artikel über die Betriebstechnik bei RTTY, Amtor und Pactor zu schreiben. Ich möchte alle QRPer dazu ermutigen, es auch einmal damit zu versuchen. Preiswerte Realisierungswege findet Ihr unter anderem im Heft 12 des FUNKAMATEUR in dem sehr lesenswerten Beitrag über RTTY.

Irgendwann im nächsten Jahr werden wir mit Sicherheit Schaltungen für den Umbau von bekannten QRP-Transceivern auf AFSK im QRP-Report vorstellen. Möglicherweise ist bis zum Sommer sogar ein besonders für diese Betriebsarten optimierter QRP-Transceiver im Angebot.

Denjenigen von Euch, die noch gar keine Erfahrung mit den digitalen Betriebsarten haben, möchte ich aber zwei Erfahrungen nicht verschweigen, die ich in meinen QSOs gemacht habe: Viele QSO-Partner kannte ich bereits von CW her, die meisten betonten sogar, daß sie eigentlich CW-Leute wären und, für die digitalen Betriebsarten braucht man viel Zeit. So gut wie nie habe ich es erlebt, daß mein QSO-Partner nach Austausch von Rapport, Namen und QTH bereits ein freundliches 73 und awdh schrieb. Die meisten QSOs dauerten im Gegenteil mehr als eine Stunde und beinhalteten viele Themen. Ich weiß nicht warum, aber die RTTY-Leute sind offensichtlich alle noch vom Stamme der Rag-Chewer.

### **Weihnachten im Zeichen von QRP**

Was sind schon alle Bausätze wert, wenn sie nicht irgendwann Mal praktisch eingesetzt werden? Es dürfte vielleicht nicht jedem gelungen sein, den Bausatz, der unterm Weihnachtsbaum lag, rechtzeitig zusammenzubauen, um damit am zweiten Feiertag den Original-QRP-Contest (26. bis 27.12., 1500 bis 1500 UTC) zu bestreiten.

Eventuell fand sich aber ein anderes passendes "echtes" Gerät, denn nur diese waren zugelassen, also Geräte, die tatsächlich der internationalen QRP-Regelung (5 W Ausgangsleistung bei CW) entsprechen, oder aber solche, die für QRP-Betrieb entwickelt wurden, tatsächlich abermeist etwas mehr als 5 W machen, wie z.B.

### **QRP-Frequenzen (in kHz)**

**CW:** 1843, 3560, 7030, 10106, 14060, 18096, 21 060, 24906, 28060, 144060 **SSB:** 3690, 7090, 14285, 21 285, 144285 **FM:** 144585

TS120, FT7 usw. Letztere muß man während des Wettbewerbs auf 5 W herunterregeln.

Logs gehen wie immer an Hartmut Weber, DJ7ST, Schlesierweg 13, 38228 Salzgitter. Einsendeschluß ist der 31.1.99. Hartmut betont ausdrücklich, daß jedes noch so kurze Log eine Einsendung wert ist.

Ich werde (wie so oft) nicht die ganze Zeit teilnehmen können, da mit Sicherheit wieder ein Schneemann für das Töchterchen oder eine Rodelpartie dazwischen kommem wird. Ich freue mich aber schon, möglichst viele von Euch auf dem Band zu treffen - achtet auf SP/DL2FI, QRV vom Osthang der Schneekoppe in der Republik Polen.

## *Ausbreitung Januar 1999*

### **Bearbeiter: Dipl.-Ing. Frantisek Janda, OK1HH CZ-251 65 Ondrejov 266, Tschechische Rep.**

Die durchschnittliche Fleckenzahl betrug für den vergangenenOktober R**<sup>12</sup>** = 56,6 (zum Vergleich – unsere Vorhersage lautete  $R_{12} = 54$ ). Trotz einer zwischenzeitlichen Abflachung der Kurve (im Vergleich zu vergangenen Zyklen zeigen sich große Übereinstimmungen in der Entwicklung) gehen wir von einem weiteren spürbaren Anstieg des solaren Flux aus.

Die Januardiagramme basieren daher auf einem R**<sup>12</sup>** von 113 (Fleckenzahlen über 100 begleiten uns sicher noch die nächsten zwei bis drei Jahre). Unter dem Eindruck des rasanten Anstiegs der Sonnenaktivität vor etwa vier Monaten erwarteten wir ursprünglich zwar mehr, aber schließlich sind 113 auch nicht gerade wenig. Eine Öffnung aller Kurzwellenbänder während der kurzen Wintertage erfordert meistens ein R**<sup>12</sup>** von 160; diesen Wert erwarten wir im Frühjahr des übernächsten Jahres.

Die kurzen Tage auf der nördlichen Halbkugel beschränken die Öffnungszeiten der höherfrequenten Bänder in bestimmte Richtungen nun deutlich; Signale aus dem pazifischen Raum und von der Westküste Amerikas dürften nicht mehr so häufig zu hören sein, und auch DX-Signale entlang unseres Breitenkreises werden seltener.

Die niederfrequenten Bänder weisen dafür auf der nördlichen Halbkugel eine wesentlich geringere Dämpfung als südlich des Äquators auf. \*

Der Oktober begann mit einem unerwarteten Rückgang der Sonnenaktivität, denn die Protoneneruption vom 30.9., die am 2.10. einen Magnetsturm verursachte, deutete auf das Gegenteil hin. Die Ausbreitungsbedingungen waren relativ schlecht, auch wenn die höchsten brauchbaren Frequenzen nur wenig absanken. Die letzte größere Eruption wurde am 7.10. registriert.

Das erdmagnetische Feld zeigte sich in der weiteren Entwicklung überwiegend ruhig und nur selten aktiv, was zu einer Besserung der Ausbreitungsbedingungen im globalen Maßstab beitrug (besonders zwischen dem 12. und 18.10., einschließlich einer ausgeprägten Öffnung im 20-m-Band in Richtung Pazifik am 15.10. in den frühen Morgenstunden). Gleichzeitig ließ sich aber schon die Entwicklung eines umfangreichen koronalen Loches in den nördlichen heliografischen Breiten beobachten, das zu Eruptionen neigte und das am 17. und 18.10. auch prompt tat.

Partikelströmungen mit hohen Geschwindigkeiten setzten am 18.10. um 1951 UTC ein, sorgten für Aurora und eine damit einhergehende markante Verschlechterung der Ausbreitungsbedingungen ab 19.10., der sich verschiedene Varianten negativer Phasen anschlossen. Die Sonnenaktivität nahm nicht nur während der starken magnetischen Stürme vom 19. bis 22.10. ab, sondern sie ist auch in den nachfolgenden Tagen gesunken, wodurch der Übergang der Ionosphäre zum Normalzustand (der als Grundlage der Vorhersagen dient) schwierig bis unmöglich wurde. Die Signalstärken waren oft schwankend und nicht selten (durch Streuung und Mehrwegausbreitung) verzerrt.

Die Verkehrsmöglichkeiten auf den höchsten Kurzwellenfrequenzen blieben zwar erhalten, wurden aber meistens durch aurorale E**<sup>s</sup>** verursacht.

Die Werte der kritischen F**1**-Grenzfrequenz sanken am 24.10. unter 6 MHz und stiegen danach nur langsam wieder auf 10 MHz sowie am 30.10. auf 12 MHz an. Gleichzeitig normalisierten sich die Ausbreitungsbedingungen.

Von den IBP-Baken ließen sich mehr oder weniger 4U1UN, W6WX, ZL6B, VK8RBP, JA2IGY, 4S7B, 5Z4B, ZS6DN, OH2B, CS3B, LU4AA und YV5B regelmäßig empfangen. Der Beginn der Wintersaison hat sich auch dadurch bemerkbar gemacht, daß ZL6B nur auf zwei bis drei Bändern hörbar war.

Die Tageswerte des in Penticton, B.C., gemessenen Sonnenstroms lagen im August bei 119, 113, 112, 115, 117, 117, 124, 124, 124, 121, 119, 114, 118, 119, 131, 131, 135, 126, 118, 121, 118, 115, 113, 111, 108, 104, 103, 108, 110, 112 und 110 (Durchschnitt 117,4 ).

Der Index der Aktivität des Erdmagnetfeldes  $(A_k)$  betrug in Wingst 22, 34, 11, 5, 6, 5, 27, 16, 17, 8, 8, 8, 6, 2, 4, 3, 10, 12, 39, 29, 23, 25, 17, 16, 10, 5, 13, 10, 13, 4 und 6 (Durchschnitt 13,4).

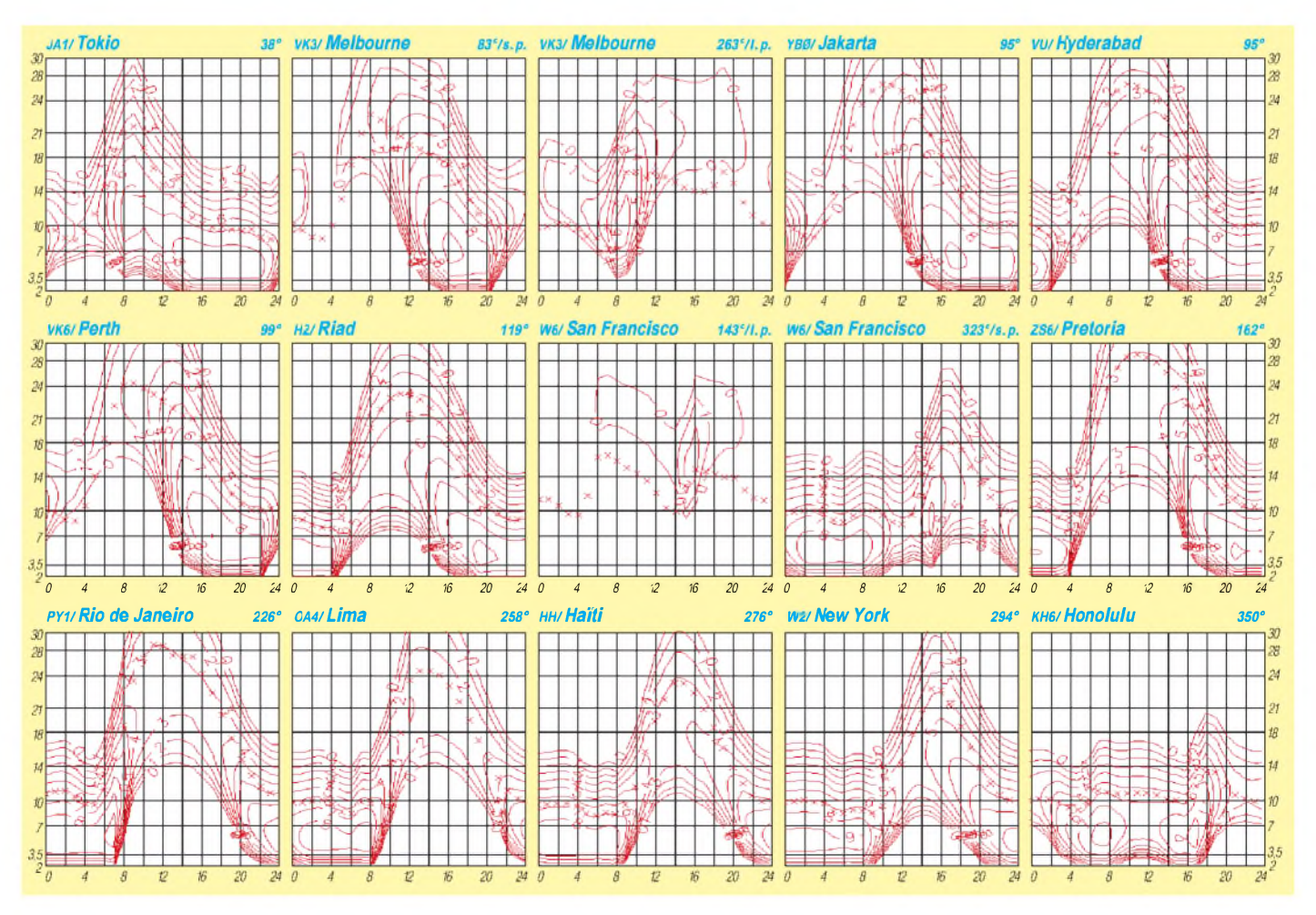

## *Diplome*

**Bearbeiterin: Rosemarie Perner DL7ULO Franz-Jacob-Straße 12, 10369 Berlin**

### **Kyushu District JARL Series**

Die JARL-Gruppe des Distrikts Kyushu gibt die vier folgenden Diplome heraus. Grundsätzlich gilt für alle, daß der Antragsteller eine JA6-Station (bzw. äquivalenter Präfix wie JR6 usw.) im Antrag nachweisen muß.

Die Gebühren betragen jeweils 8 IRCs. Der Antrag (übliche GCR-Liste) ist mit den Gebühren an Terukazu Murakami, JA6KZ, 324 ldenakama, Tamukae, Kumamoto 862, einzusenden.

### *3 Band WAC*

Erforderlich sind bestätigte Verbindungen mit drei Stationen jedes Kontinents auf drei Bändern. Insgesamt 54 QSOs.

### *6 x 6 Award*

Erforderlich ist je eine Station jedes Kontinents, in deren Präfix eine 6 vorhanden ist, z.B. K6AB, JA6BC, F6DE usw.

### *JA6 Award*

Erforderlich sind bestätigte Verbindungen mit Stationen aus 25 verschiedenen DXCC-Ländern, die im Rufzeichen eine 6 enthalten, wie z.B. G6AB, F6CD, DL6DE, RV6FG usw. JA6 (bzw. Äquivalent) ist obligatorisch.

### *6 x 6 x 6 Award*

Erforderlich ist je eine Station der sechs JA6- Präfekturen auf dem 6-m-Band. Die Präfekturen sind: Fukuoka, Saga, Nagasaki, Oita, Kumamoto, Miyazaki, Kagoshima und Okinawa.

### **WPEACE Award**

Für dieses Diplom sind bestätigte Verbindungen in 2 x SSB ab 1.1.1974 mit Portugal, Spanien, allen Kontinenten sowie Ländern am Äquator nachzuweisen. Erforderlich sind: Fünf Stationen aus Portugal (CT) und drei verschiedene Länder mit einem P im Präfix; fünf Stationen aus Spanien (EA) und drei verschiedene Länder mit einem E im Präfix; je eine Station von jedem Kontinent (EU, AF, AS, NA, SA, OC) sowie je eine Station aus drei Ländern, die vom Äquator gekreuzt werden. Stationen außerhalb Europas benötigen zwei CT- und zwei EA-Stationen, Stationen aus CT und EA jeweils zehn aus CT und EA. Für SWLs gelten die Bedingungen sinngemäß. Der Antrag (GCR-Liste mit den üblichen Angaben) ist mit der Gebühr von 12 IRCs oder US-\$ 5 an Award Manager, Antonio Nunes, CT1CIR, PO Box 227, 2403 Leiria, zu senden. **(Stand Juli 97)**

### **Aalener-Spion-Diplom**

Der OV Aalen gibt dieses Diplom an interessierte Funkamateure und SWLs für Kontakte nach dem 1.1.1991 heraus.

### *DL-Stationen*

Sie benötigen 22 Punkte. Die Klubstationen DL0AQ oder DA0SAA (eine Sonderstation

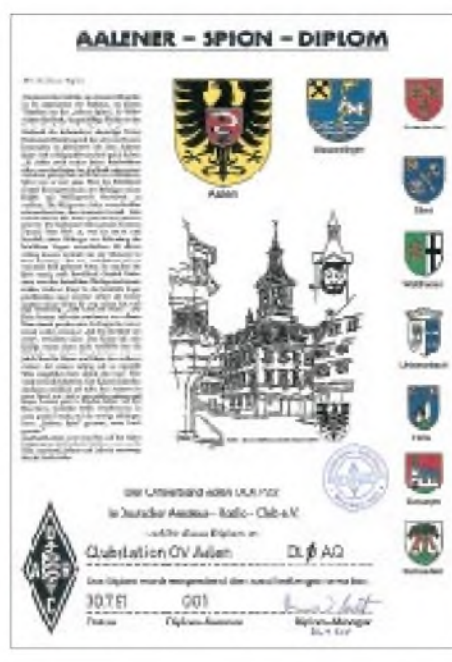

**Das Aalener-Spion-Diplom ist 330 mm x 250 mm groß und auf etwa 250 g schwerem, weißem Karton gedruckt. Auf dem Diplom sind die Geschichte des Aalener Spions und die dazugehörigen neun Städtewappen abgebildet.**

anläßlich des 40jährigen OV-Jubiläums 1999) des OV Aalen müssen gearbeitet werden und zählen jeweils drei Punkte. Außerdem sind drei weitere Stationen aus dem OV Aalen mit dem DOK P 22 zu arbeiten, jeder Kontakt zählt zwei Punkte. Alle anderen Stationen aus dem DARC-Distrikt Württemberg (DOK P) sowie aus den VFDB-Ortsverbänden in Württemberg (DOK Z l7, 18, 46, 48, 58, 66 und 68) zählen je einen Punkt und Klubstationen aus diesen Ortsverbänden je zwei Punkte.

### *Europäische Stationen*

Sie benötigen 15 Punkte. Dabei sind mindestens zwei Stationen aus dem OV Aalen (P 22) zu arbeiten. Ansonsten gilt die Punktewertung wie bei DL-Stationen.

### *DX-Stationen*

Sie benötigen 10 Punkte. Es muß mindestens eine Station aus dem OV Aalen (P 22) gearbeitet werden. Ansonsten gilt die Punktewertung wie bei DL-Stationen. Jedes Rufzeichen darf nur einmal im Diplomantrag erscheinen.

Verbindungen oberhalb von 28 MHz zählen zusätzlich einen Punkt. Das Diplom kann auch auf einem oder mehreren Bändern in verschiedenen Betriebsarten gemischt gearbeitet werden.

Der Diplomantrag wird mit einer GCR-Liste (bestätigte Aufstellung vorhandener QSL-Karten) und mit der Gebühr von 10 DM oder 7 IRCs an den Diplommanager Raimund Aust, DL4SAV, Hirscheckstr. 41, 89551 Königsbronn, geschickt.

### **(tnx DL4SAV, Stand Oktober 98)**

### **Worked All Ukraine**

Dieses Diplom wird von der Zeitschrift "Radio Amator" für bestätigte Verbindungen mit Amateurfunkstationen in allen Regionen der Ukraine sowie den Städten Kiew und Sewastopol nach dem 1.1.93 herausgegeben. Erforderlich sind insgesamt 28 QSOs.

Alle Verbindungen müssen auf einem Band sowie in einer Betriebsart getätigt worden sein. Sticker sind für weitere Bänder und Betriebsarten erwerbbar. Für den Sticker "One Day" gilt diese Einband-Einmode-Regel nicht. Beim VHF-Sticker (144 MHz und höher) sind gemischte Betriebsarten möglich. Bei zehn und mehr Stickern werden die Honor Roll sowie eine spezielle Anerkennung verliehen.

Der Antrag (übliche GCR-Liste) ist mit der Gebühr von 7 IRCs für das Basisdiplom (2 IRCs für Sticker) an den Awardmanager Anatoly Perevertaylo, UT4UM, P.O. Box 7, Kiev-91, 253091 Ukraine, zu senden.

**(Stand November 98)**

### **Diplom der Spur des Apostel Paulus**

Dieses Diplom wird von Victor Ganin, UU5JFY, zur Erinnerung an die Missionsreisen des Apostel Paulus herausgegeben. Für SWLs gelten die Bedingungen sinngemäß.

Erforderlich sind bestätigte Verbindungen mit folgenden Ländern und Städten: Libanon, Türkei, Griechenland, Zypern, Kreta, Malta, Sizilien, Jerusalem, Damaskus und Rom; insgesamt also zehn QSOs. Es gibt keine Zeit-, Band- oder Betriebsartenbeschränkungen.

Der Diplomantrag ist mit einer Gebühr von 10 DM an H. Warneke, Feuerwehrstr. 11, 28857 Syke, einzuschicken. Das Diplom wird dem Antragsteller dann vom Herausgeber (UU5JFY) direkt zugesandt.

**(tnx H. Warneke, Stand Oktober 98)**

**Das Apostel-Paulus-Diplom ist 297 mm x 210 mm groß und auf etwa 180 g/m**2 **schweren weißem Karton gedruckt.**

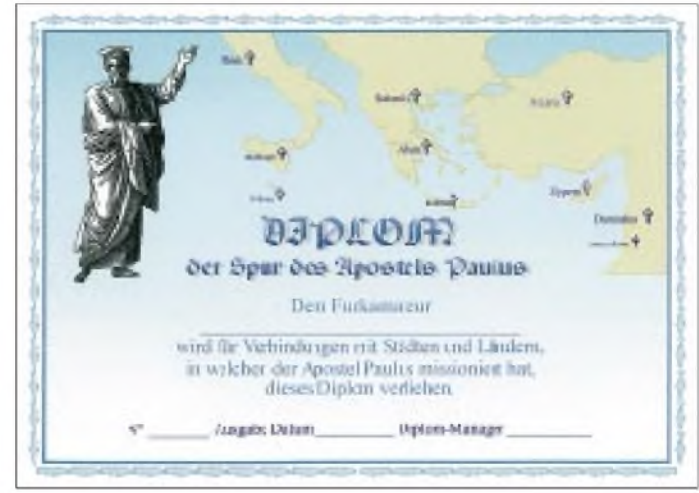

### *Amateurfunkpraxis*

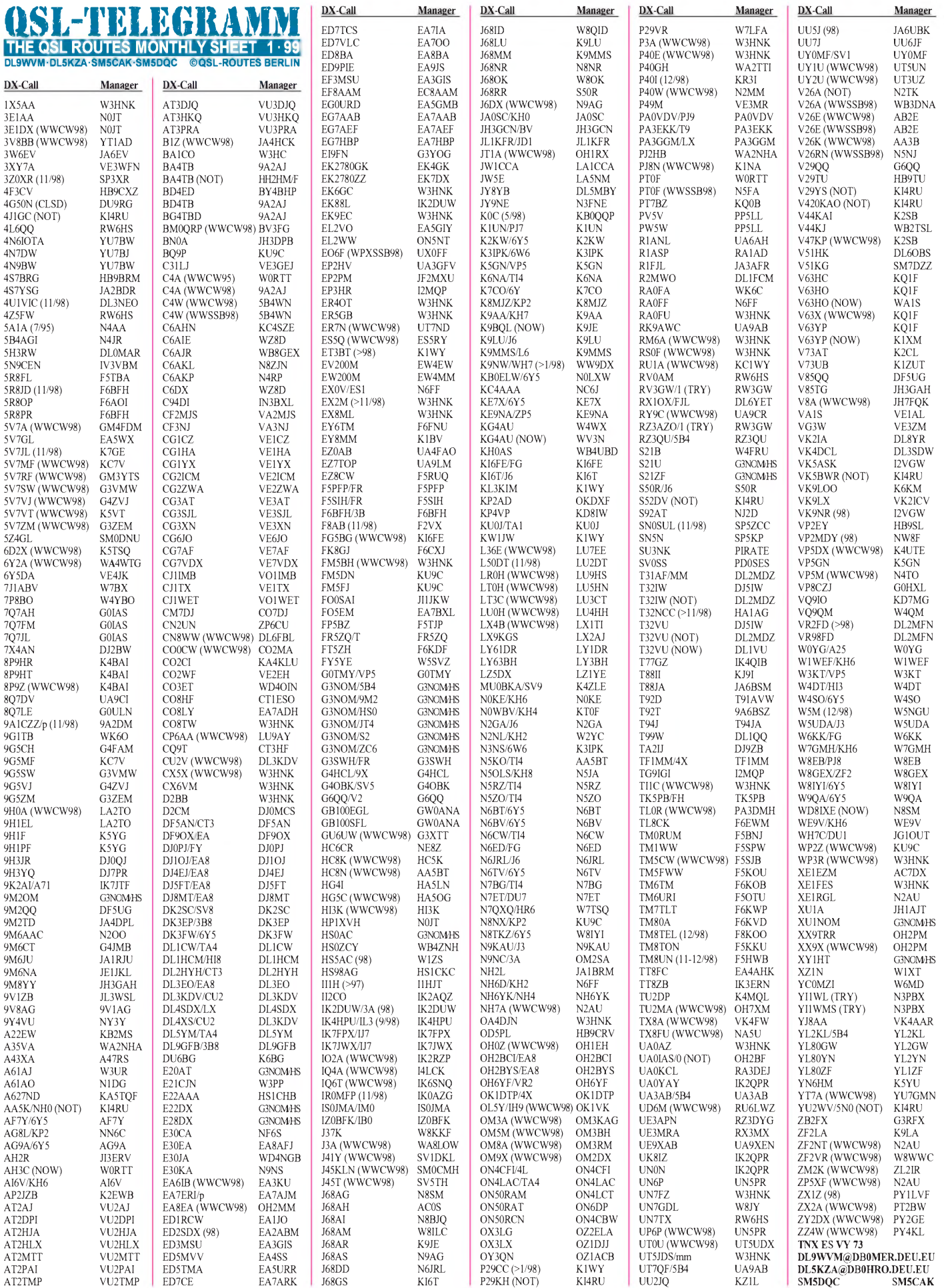

### *Amateurfunkpraxis*

## *QSL-Splitter*

Im Berichtszeitraum gab es u.a. folgende **direkte** QSL-Eingänge: 1A0KM, 3DA0CA (W4DR), 4U1UN (W6TER), A2/ZS5UZ (W4DR), C6AKQ, J28JJ, FK8GJ, KH2D, S21YG (DL3NEO), SV2ASP/A, TU4FF (nach 18 Monaten), VK3AJJ/p, VS6BG (nach 14 Monaten), ZL8RS sowie via **Büro** (meist über Manager): 3E1DX (KU9C), 6W1AE, 7Q7CE (IN3VZE), 7Q7EH, 8P9Z, 8Q7AJ, 9K2RA, 9M2TO (JA0DMV), A45XR, A45ZN, BO0M, CN/DJ8DL, EM1HO (I2PJA), EX/OH8OR, FK8FI (von 1988), HF0POL, J75T, JU2DX, KL7AC, OH1NOA/OD5, OJ0AU, P29AS, P4/NE8Z, T70A, T77T, T88HC, UE1QQQ/1, V26E, V63BR (AA4US), XZ1N (1997), ZA1MH (Z32KV).

Ghis, ON5NT, hoffte, die **5T5WW-**QSLs noch vor Weihnachten auf den Weg zu bringen.

Für die **5V7A-**Aktivität lassen sich Büro-Bestätigungen auch via e-Mail über *5v7a@voo[dudes.com](mailto:5v7a@voo-dudes.com)* anfordern.

SM0OFG akzeptiert Karten für **7Z1IS** nur direkt. Charly hat das schwedische Büro angewiesen, alle eingehenden Karten zu vernichten! Das SSA-Büro wird deshalb eingegangene Karten mit dem Vermerk "This manager accepts QSLs direct only" auf den Rückweg bringen.

Das **FO-Büro** nimmt nach zweijähriger Pause im Januar 1999 seine Tätigkeit wieder auf.

Phil, **FR/G3SWH,** hat schon zehn Tage nach seiner Rückkehr erste QSOs bestätigt.

Die Karten für **JT1X** und **JU1HA** trafen beim Manager ein. Die Direktanfragen hat Laci, HA0HW, bereits zum Versand gebracht. Mit der Beantwortung der Büro-Karten wollte das Team im Dezember beginnen. Doch sollte man sich in Geduld üben, da das ungarische QSL-Büro infolge finanzieller Probleme Auslandspost nur sehr zögerlich versendet.

Annar, LA2KD, hat nach 6jähriger Pause wiederum den QSL-Manager-Job für **JX7DFA** übernommen. Per-Einar hat ihm sämtliche Logs zur Verfügung gestellt, so daß Annar alle QSOs bestätigen kann.

Gene, N3FNE, der noch bis Sommer 2000 als **JY9NE** QRV ist, bittet ab sofort alle QSL-Karten über das ARRL-Büro an sein Heimatrufzeichen zu senden.

Jim, WB4UBD, macht nun für Mike, **KH0AS,** den QSL-Vermittler. Er wird auch alle Unterlagen für die vergangenen Jahre bekommen und verweist darauf, daß alle Karten, die über das Büro geschickt wurden, nie ankommen können. Der Grund ist einfach: KH0 verfügt nicht über ein Incoming Bureau.

Joe, W3HNK, bestätigt ab WWDX CW 1998 auch Karten für das Contestcall **RM6A.**

DL3NEO hat im Oktober alle QSLs für QSOs von **S21XX** mit DLs, die bisher nicht abgefordert wurden, ins Büro gegeben.

Neuer QSL-Manager für Germano, **TG9IGI,** ist I2MQP, der Karten direkt oder via Büro entgegennimmt.

Igor, **UA0ZBK,** ist das gesamte Shack abgebrannt. QSL-Karten können vorerst nicht beantwortet werden, da alle Logs, Computer und QSLs vernichtet sind.

Die Western Wisconsin DX Association, WW9DX, akzeptiert auch **WH7/K9NW**-Karten via ARRL.

Alle Direktkarten für **XX9TYD** sind bereits verschickt; andere Karten wurden automatisch via Büro versandt.

**TNX für die QSLs via DG0ZB und DJ1TO**

### **Strichcode auch auf QSL-Karten?**

Daß QSL-Karten trotz moderner Technik mit hohem personellem Aufwand sortiert werden, ist bekannt. Mein Vorschlag zur Reduzierung der Kosten: Beim Labeldruck zusätzlich einen scannergerechten Strichcode generieren und damit die Sortiermaschine steuern. **DG0ZB**

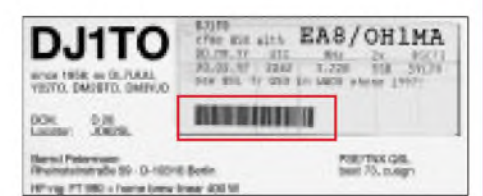

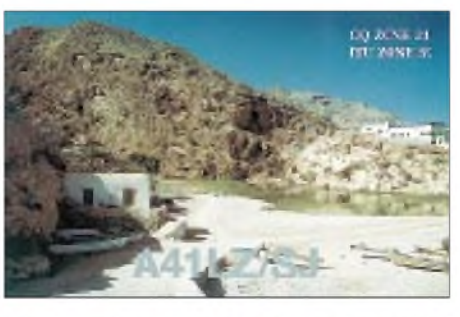

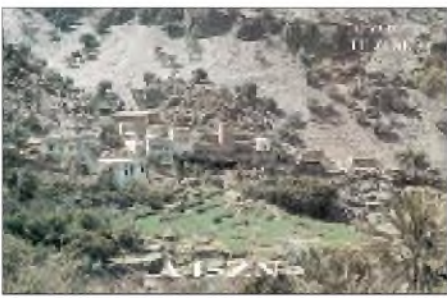

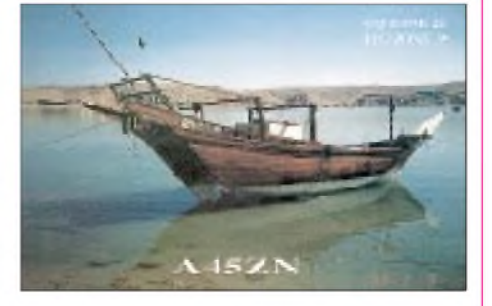

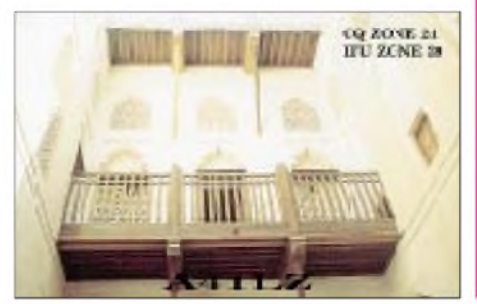

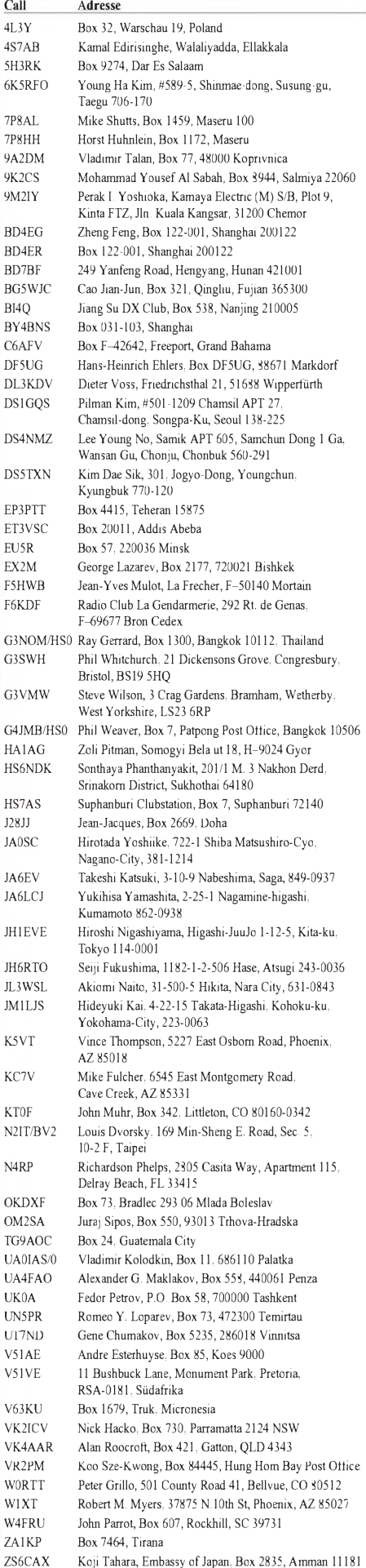

# *Termine - Januar <sup>1999</sup>* S *DL-QTC*

### 1.1.

0000/2400 UTC **ARRL Straight Key Night** (CW) 0800/1100 UTC **SARTG New Year Contest** (RTTY) 0900/1200 UTC **AGCW Happy New Year Contest** 1600/1900 UTC **AGCW-DL-VHF-Contest** 1900/2100 UTC **AGCW-DL-UHF-Contest**

### 2.1.

1800/2400 UTC **Kids Day Operating Event** (SSB)

### $2. -3.1.$

1500/1500 UTC **AGCW-QRP-Winter-Contest** 1800/2400 UTC **ARRL RTTY Round Up** (Digit.)

### 5.1.

1800/2200 UTC **NAC/LYAC 144 MHz** (CW/SSB/FM)

### $8. - 10.1.$

2200/2200 UTC **Japan Int. DX Contest,** 160-40 m (CW)

### 9.1.

0500/0900 UTC **Old New Year Contest** (CW/SSB) 1300/1500 UTC **NRAU Contest (1)** (SSB) 1530/1730 UTC **NRAU Contest (1)** (CW) 1400/2000 UTC **Midwinter Contest** (CW)

### 9.-10.1.

0900/2100 UTC **Hunting Lions in the Air** (CW/SSB) 1500/0500 UTC **YLRL Meet Novices & Techn.** (CW/SSB) 1800/0600 UTC **North American QSO Party** (CW)

### 10.1.

**Lübbecker Funkflohmarkt** in 32369 Rahden, im Saal des Hotel Bohne. Nähere Informationen über Heinrich Kleine, Tel. (0 57 03) 6 91 oder Fax (0 57 03) 20 89 nach 19 Uhr. 0530/0730 UTC **NRAU Contest (2)** (CW) 0800/1000 UTC **NRAU Contest (2)** (SSB) 0800/1400 UTC **Midwinter Contest** (SSB)

#### 12.1.

1800/2200 UTC **NAC/LYAC 432 MHz** (CW/SSB/FM)

### 16.1.

1200/2000 UTC **LZ Open Championship** (CW)

### 16.-17.1.

0700/2359 UTC **MI-QRP Club January Contest** (CW) 1800/0600 UTC **North American QSO Party** (SSB)

### 17.1.

0000/2400 UTC **HA DX Contest** (CW) 0800/1200 UTC **OK VHF/UHF/SHF Contest** (CW/SSB) 0800/1200 UTC **DAVUS Quarterly VHF Contest** (CW/SSB)

#### 19.1.

1800/2200 UTC **NAC/LYAC 1,3 GHz & up** (CW/SSB/FM)

### 23.-24.1.

1400/1400 UTC **EWM-Contest VHF/UHF (1)** (CW/SSB/FM)

### 26.1.

1800/2200 UTC **NAC/LYAC 50 MHz** (CW/SSB)

### 29.-31.1.

2200/1600 UTC **CQ 160 m Contest** (CW)

### 30.1.

**4. Afu-Flohmarkt des OV R 31,** von 8 bis 14 Uhr im Georg-Büchner-Gymnasium, Am Holzbüttger Haus, 41564 Kaarst-Vorst. Eine Einweisung erfolgt auf 145,550 MHz. Für das leibliche Wohl ist gesorgt; Parkplätze sind in ausreichender Anzahl vorhanden. Weitere Informationen unter Tel. (01 72) 2 11 84 60 oder Fax (0 21 31) 76 71 24.

### 30.-31.1.

0600/1800 UTC **REF Contest** (CW) 1300/1300 UTC **UBA DX Contest** 1400/1400 UTC **EWM-Contest VHF/UHF (2)** (CW/SSB/FM)

### **Klage gegen Verfügung 306/97**

Der DARC e.V. wird vorliegende Klagen von drei Funkamateuren und DARC-Mitgliedern gegen die Allgemeinverfügung 306/97 des ehemaligen BMPT fachlich und finanziell unterstützen. Zu dieser Entscheidung ist der DARC-Vorstand gemeinsam mit seinen Beratern aufder Vorstandssitzung am 28.11.98 gelangt. Die Klagen werden fristgerecht zum 31.12.1998 eingereicht.

Kläger sind Funkamateure, die die Grenzwerte zum Personenschutz einhalten, aber ihrem Hobby aufgrund des Nachbarumfeldes und öffentlicher Straßen bei Einhaltung der Herzschrittmachergrenzwerte nicht mehr nachgehen können. Der Antrag der Anfechtungsklage wird folglich aufTeilaufhebung derVerfügung 306 in bezug auf die Herzschrittmachergrenzwerte lauten.

Der DARC hat bereits vor Erlaß der Verfügung in Gesprächen mit der Behörde stets hervorgehoben, daß er die Verantwortung der Funkamateure sieht, ihren Beitrag zum Personenschutz allgemein zu leisten, aber die HSM-Grenzwerte als unverhältnismäßige Überregulierung wertet.

Bisher sind etliche Anstrengungen unternommen worden, Verbesserungen für die Funkamateure auf dem Normungsweg sowie durch die Inauftraggabe einer amateurfunkspezifischen wissenschaftlichen Untersuchung zu erzielen. Da positive Ergebnisse zwar zu erwarten sind, aber derzeit noch nicht vorliegen, ist es erforderlich, die Klagefrist gegen die Verfügung zu wahren. Argumente gegen die Heranziehung der HSM-Grenzwerte sind gesammelt und vorbereitet worden.

Der DARC selbst ist als Verband nicht klagebefugt. Dies sind nur die Funkamateure selbst. Jeder Funkamateur und jedes DARC-Mitglied muß somit für sich die Entscheidung über eine Klage treffen.

Sollten allerdings die vom DARC unterstützten Klagen erfolgreich sein und die Herzschrittmachergrenzwerte als rechtswidrig beurteilt werden, ist davon auszugehen, daß dies allen Funkamateuren zugute kommt. Bis dahin ist eine spürbare Situationsverbesserung durch die neue HSM-Norm DIN 0848 Teil 3-1 und entsprechender Änderung der Verfügung 306 zu erwarten.

Darüber hinaus besteht für jeden Funkamateur die Möglichkeit, für den Fall eines an ihn gerichteten negativen Bescheides der Regulierungsbehörde, diesen gesondert und unabhängig von der Klagefrist gegen die Verfügung 306 anzufechten.

**aus DL-Rundspruch des DARC 39/98**

### ■ Selbstbauwettbewerb

Der DARC-Distrikt Hamburg organisiert wieder einen Selbstbauwettbewerb, zu dem alle selbstgebauten Objekte, die in unmittelbarem Bezug zum Amateurfunk stehen, zugelassen sind.

Teilnehmen können Mitglieder des DARC-Distrikts E und des VFDB-Bezirksverbands Hamburg. Die Abgabefrist endet am 31.3.99. Alle Einsendungen werden mit einer Urkunde bedacht; die besten Arbeiten erhalten Sachpreise. Ansprechpartner ist Wilfried Bestmann, DL8HAV, Friedrichshulder Weg 4, 25469 Halstenbek, Tel./Fax: (0 41 01) 4 89 28.

### **Neue Norm**

Am 11.11.98 wurde im DKE-Komitee 764 über den Normenentwurf zur DIN VDE 0848 Teil 3-1 abgestimmt. Einige Änderungen gegenüber dem Entwurf vom April 1998 wurden dabei eingebracht und die Norm aus Sicht des Komitees für druckreif befunden. Lediglich zum niederfrequenten Teil muß eine Unterarbeitsgruppe im Dezember erneut tagen.

Eine Auswertung hinsichtlich der Herzschrittmachergrenzwerte ergab, daß es nochmals eine Erleichterung von etwa 10 % gegenüber dem vorherigen Vorschlag gegeben hat. Nun hofft der DARC e.V. auf eine rasche Veröffentlichung und auf eine Änderungsverfügung seitens der Regulierungsbehörde.

**DL-Rundspruch des DARC 40/98**

### **AMTEC - Nachlese**

Trotz unerwartetem Wintereinbruch herrschte am ersten Adventsonntag großer Andrang in vier Messehallen der Saarmesse. Von 9 bis 16 Uhr fand dort die 18. AMTEC - Internationale Amateurfunk-, Elektronik- und Computer-Verkaufsausstellung - statt. Man konnte bei über 170 Anbietern aus neun Ländern, darunter eine Reihe Marktführer der Branche, ein Schnäppchen machen. Afu-Fachvorträge, erstmals in diesem Jahr im Programm, rundeten das Angebot ab. Zur offiziellen Eröffnung begrüßte

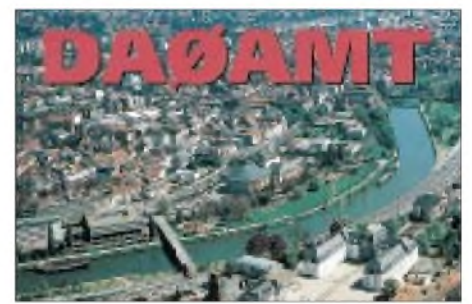

Michael Schmidt, DH7VR, die angereisten Besucher aus Südwestdeutschland, Frankreich und Luxemburg.

Gegen Mittag gab es auf der AMTEC kaum noch ein Durchkommen. Beim Rundgang fanden sich neben kleineren Anbietern auch Stände großer überregionaler und internationaler Firmen mit ihren Angeboten. An Afu-Literatur gab es fast alles, was aufdem Markt ist.

Aussteller und Besucher äußerten sich bei Ende der Veranstaltung zufrieden. Die nächste AMTEC findet am 28.11.99 ebenfalls in den Saarmessehallen statt. **Leo H. Jung, DH4IAB**

### **Oberlausitzer Afu-Treffen**

Am 26.9.98 fand das diesjährige Treffen der Funkamateure der Oberlausitz in Lawalde statt. Vor Beginn des eigentlichen Vortragsprogramms sprach der DV von Sachsen, Eike, DL2DUL (jetzt DM3ML) zu aktuellen Problemen im Distrikt. Danach gab DG2DRA Neuigkeiten zum ATV-Relais DB0MWB auf dem Mönchswalder Berg preis. Passend dazu hatte DG4VO eine ATV-Anlage im Saal aufgebaut und übertrug die Saalbilder zur Einweisungs-

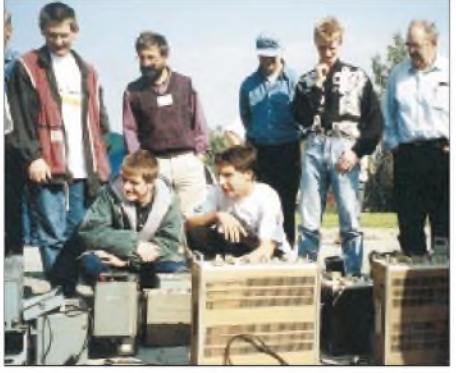

**Flohmarktimpressionen: Welches Teil hät' ich gern?**

station DL0OBL/p. Hartmut, DLlVDL, erläuterte anschließend, was man dem Funkwetterbericht für interessante Daten für das DXen auf Kurzwelle entnehmen kann. Später konnten sich die Zuhörer noch von DXpeditions-Berichten von DL3DXX begeistern lassen, und auf dem Flohmarkt wechselte so manch altertümliches oder auch neueres Teil seinen Besitzer.

**Dietmar Ullrich, DG1VR**

### **Afu-Lehrgang bei R 17**

Der OV Willich startet am 3.2.99 einen sechsmonatigen Lehrgang zur Erlangung des Amateurfunkzeugnisses der Klasse 3 (praktischer Funkbetrieb unter Ausbildungsrufzeichen eingeschlossen). Bei Interesse folgt ein Anschlußlehrgang für die Klassen 2 und 1. Weitere Informationen über Achim Breuer, DL3EBB, Tel. (0 21 61) 57 23 60 oder (01 77) 5 57 23 62 oder via e-Mail *[achimb@koan.de](mailto:achimb@koan.de).*

**Michael Fischer, DG2EBK**

### **QSL-Sammlung Saar**

Aufgrund einiger Anfragen weist der Distrikt Saar (Q) darauf hin, daß er auch historische QSL-Karten aus Deutschland ab 1924 bis zur Nachkriegszeit (Besatzungszonen, BRD, DDR, Berlin -bis 1960) sammelt. Die bisherige Sammlung baut auf Beständen des abgetrennten Saargebiets (ab 1920) und des Saarlandes (ab 1947) auf, um das Andenken an deutsche Funkpioniere aufrechtzuerhalten. Größere QSL-Bestände können aussortiert werden; Fehllisten sind auf Anfrage über DV Saar, Eugen Düpre, DK8VR, Brunnenstr. <sup>1</sup> a, 66265 Heusweiler, Tel. (0 68 06) 98 80 60, e-Mail *[dk8vr@aol.com](mailto:dk8vr@aol.com)* oder über Leo H. Jung, DH4IAB, Freiheitsstr. 12, 66125 Saarbrücken, Tel. (0 68 97) 7 74 55,<br>erhältlich. **Eugen Düpre, DK8VR**  $Eugen$  *Düpre, DK8VR* 

### **BCC-Treffen**

Der Bavarian Contest Club (BCC) veranstaltet auch 1999 das traditionelle Heilig-Dreikönigs-Treffen, das am 9.1. ab 13 Uhr im Hotel Linden (Zimmerreservierung Tel. (0 87 04) 83 56) in Linden bei Landshut stattfindet.

Eingeladen sind neben den BCC-Mitgliedern alle, die Spaß und Freude am Amateurfunk haben sowie speziell alle Contester und DXer.

Als Programmpunkte sind u.a. geplant: BCC-Rückblick auf 1998 und -Pläne für 1999, diverse Diavorträge wie 9Y4NW (DL4MCF, DL4MEH), C56A/C56T, CN8WW (DL6FBL) und 4U1VIC (DL5RDO) und natürlich viel Diskussions- und Gesprächsstoff rund ums Contesten und DXen. **Dieter Dippel, DF4RD**

# H *Europa-QTC*

### **Noordelijk Amateurtreffen**

Am 27.2.99 findet zum 23. Mal von 9.30 bis 16 Uhr das Noordelijk Amateurtreffen im Martinihalzentrum in Groningen statt. Das Zentrum befindet sich im südlichen Teil Groningens und ist schon bei der Stadteinfahrt auf Schildern des Automobilklubs gekennzeichnet.

Neben kommerziellen Händlern (im vorigen Jahr haben mehr als 100 Aussteller, auch aus Deutschland, teilgenommen) findet man einen großen Funkflohmarkt sowie Vorführungen bezüglich unseres Hobbys.

Wie immer liegt ein Schwerpunkt auf Treffen; dafür ist eine gemütliche Terrasse im Zentrum der Ausstellung vorgesehen.

Anmeldungen bitte über Postfach 1536, NL 9701 BM, Groningen, oder per e-Mail an *[jknot@mecom.nl](mailto:jknot@mecom.nl).*

### **ON4VY - Silent Key**

Bereits am 8.11.98 verstarb nach langer Krankheit Rene Vanmuysen, ON4VY, Ehrenpräsident der UBA. Rene war weltweit vielen Funkamateuren bekannt. Er fungierte etliche Jahre als Sekretär und Präsident der Union Belgischer Funkamateure.

Die Funkamateure verloren mit Rene einen erfahrenen OM und guten Freund, der den größten Teil seines Lebens dem Amateurfunk widmete. Beileidsbekundungen bitte an folgende Adresse: Familie Vanmuysen, Rue Profonde 54, B-1970 Wezembeek Oppem, Belgien.

**DL-Rundspruch des DARC 37/98**

### **RSGB-Jahreshauptversammlung**

Am 5.12.98 fand die Jahreshauptversammlung des englischen Amateurfunkverbandes RSGB, auf der Neuwahlen des Vorstands anstanden, in London statt. Der DARC e.V. war auf Einladung des Verbandes durch seinen Auslandsreferenten Hans Berg, DJ6TJ, vertreten.

Im Rahmen der Veranstaltung wurde dem DARC Gelegenheit gegeben, dem Ehrenmitglied Rowland G. Shears, G8KW, die Goldene Ehrennadel zu verleihen. Nach der Versammlung lud die neue Präsidentin des RSGB, Hilary Claytonsmith, G4JKS, zu einem Empfang ein, bei dem die Möglichkeit bestand, bilaterale Gespräche mit dem Vorstand des RSGB zu führen. **DL-Rundspruch des DARC 40/98**

### **VLF und IBP-Bake in Rußland**

In Rußland wurde der VLF-Bereich 135,7 bis 137,8 kHz für den Amateurfunkverkehr in CW mit 100 W auf sekundärer Basis freigegeben. Momentan werden dafür die Durchführungsbestimmungen (welche Lizenzklasse mit welcher Leistung usw.) erarbeitet. Somit kann man in absehbarer Zukunft mit ersten Aktivitäten russischer Stationen aufVLF rechnen.

Im Rahmen des lARU-Bakenprojekts (IBP) genehmigte die russische Hauptverwaltung für Frequenzen eine Bake in Nowosibirsk mit dem Rufzeichen RR9O. Sie taktet (wie die anderen Baken auf 14100, 18110, 21150, 24930 und 28200 kHz) ihre Leistung innerhalb einer Minute von 100 auf 0,1 W herunter. Als Antenne kommt eine R5 zum Einsatz; Sysop ist UA9OBA. **RolfRahne, DL6ZFG**

### *Erste SSTV-Bilder von der Raumstation Mir*

Vor zwei Jahren wurde zwischen Don, W9NTP, Farell, W8ZCF, Hank, W4HTB, Dave, N6CO, und Miles, WF1F, die Idee diskutiert, ein kleines Amateurfunk-SSTV-System an Bord der Raumstation Mir zu bringen.

Nachdem die Ausrüstung an Bord verbracht wurde, war es am 12.12.98 soweit: ab 1725 UTC konnte eine Serie von perfekten Bildern empfangen werden. Drei davon sind unten zu sehen: Das obere Bild zeigt Gennady Padalka (Mir-Bordingenieur) mit der SSTV-Rig im Hintergrund. Diese Ausrüstung wurde von TA-SCO electronics, Kenwood Corp., PictureTel Corp. und Apple Computer gespendet und von W9NTP, W8ZCF und W4HTB zusammengestellt. Im mittleren Bild ist Gennady Padalka und Commander Sergej Andreyev vor der Kamera zu sehen. Das unterste Bild zeigt das Piroda-Modul mit einem Teil der Mir und der Erde im Hintergrund.

Die ersten SSTV-Versuche liefen auf der Mir-Packet-Frequenz von 145,985 MHz (FM). Später soll die Frequenz 437,975 MHz ± Doppler zum Einsatz kommen. Die Bilder werden im Mode Robot 36 gesendet. Es kommt alle zwei Minuten ein neues Bild zur Aussendung, was 720 Bilder pro Tag ergibt.

Weitere Einzelheiten zum Mir-SSTV-Projekt sind unter *<http://www.geocities.com/Cape> Canaveral/Hangar/7355/sstv\_proj.htm* zu finden. **Frank Löscher, DL1FH**

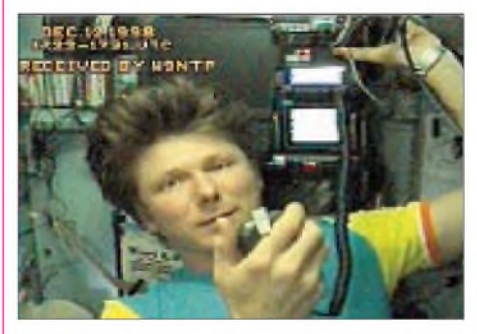

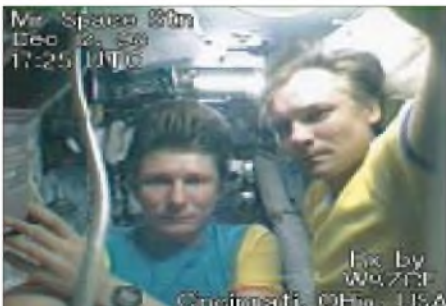

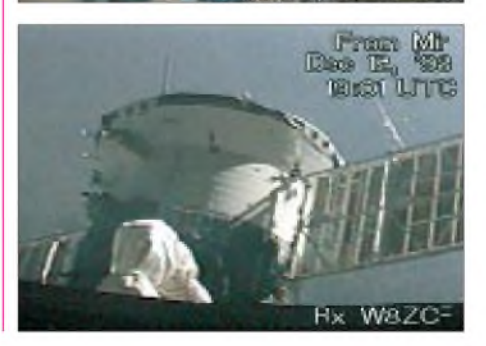

## *= OE-QTC*

**Bearbeiter: Ing. Claus Stehlik OE6CLD Murfeldsiedlung 39, A-8111 Judendorf e-Mail: [oe6cld@netway.at](mailto:oe6cld@netway.at)**

### **OE-Aktivität von Anna Maria Island**

Michael, OE6MBG (AH6JN), flüchtet wie alle Winter ins warme Florida und ist bis 24.1.99 wieder in seinem Winterdomizil auf Anna Maria Island (IOTA NA-034). Da er heuer vom QTH von K9KIC (der noch weiter in den Süden reist, da ihm Florida zu dieser Jahreszeit zu kalt ist) aktiv sein wird, ist mit entsprechend guten Signalen in Europa zu rechnen. Selbstverständlich wird Michael auch auf seinem Lieblingsband 80 m sehr aktiv sein. Während

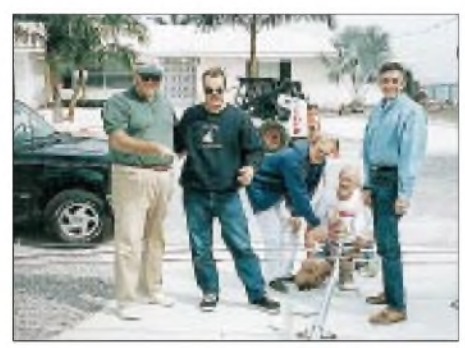

**W2TMT, OE6MBG, K4AMI, KR4WS und K9KIC in**  $Florida (v.l.n.r.)$ 

der vier Wochen ist auch eine kleine DXpedition zum Vogelparadies auf Egmont Key geplant. Michael wird unter dem Rufzeichen AH6JN/4 aktiv sein, QSL-Karten gehen über sein Heimatrufzeichen OE6MBG.

### **Afu-Gesetz - es ist vollbracht!**

Endlich ist es soweit - der Gesetzesvorschlag zum neuen AFG wurde am 26.11. in der 149.

### **Termine 1999**

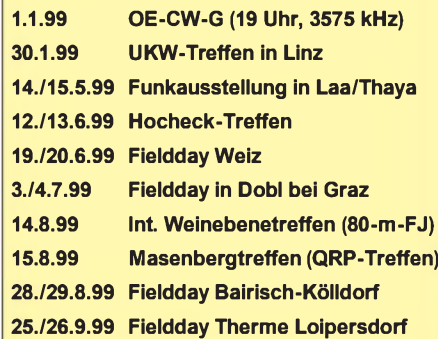

NR-Sitzung in dritter Lesung angenommen, und am 30.11. übermittelte man den Beschluß an den Bundesrat. Es sieht also nicht allzu schlecht aus, daß das Gesetz im Februar 1999 in Kraft tritt. Welche Änderungen es bringen wird, ist Thema der nächsten Ausgaben des OE-QTC.

### **23-cm-Relais am Schöckl**

Derzeit wird die Anlage am Schöckl (Steiermark), wo bereits ein 2-m-Relais (OE6XTG), ein 70-cm-Relais (OE6XSG) sowie ein Packet-Radio-Knoten (OE6XSR) installiert sind, um ein 23-cm-Relais erweitert.

AufGrund der ausgezeichneten geografischen Lage sind diese Relaisstellen auch noch bis nach Slowenien und Ungarn gut hörbar. Verantwortlicher OM ist Dieter, OE6DJG. Spenden für die Neuerrichtung sind herzlich willkommen.

### **23-cm-Relais in Dobl**

Seit dem vergangenen Jahr ist am Standort des ehemaligen Mittelwellensenders in Dobl bei Graz ein 23-cm-Umsetzer (OE6XDF) in Betrieb. Die Antennen wurden am 156 m hohen Mast in einer Höhe von 60 m montiert; das Relais sendet mit einer Leistung von 22 W.

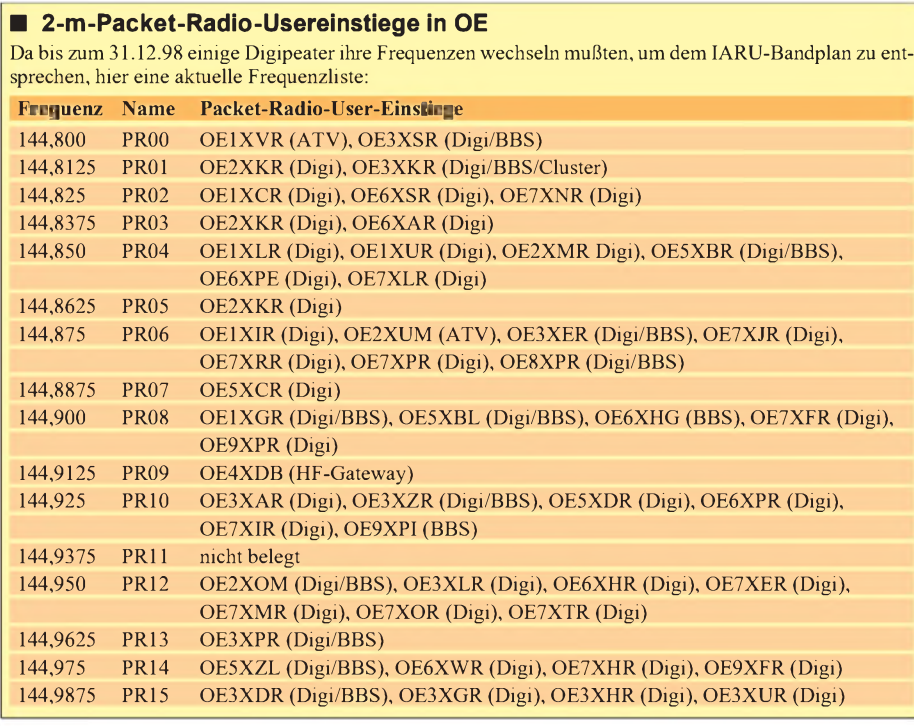

### **Inserentenverzeichnis**

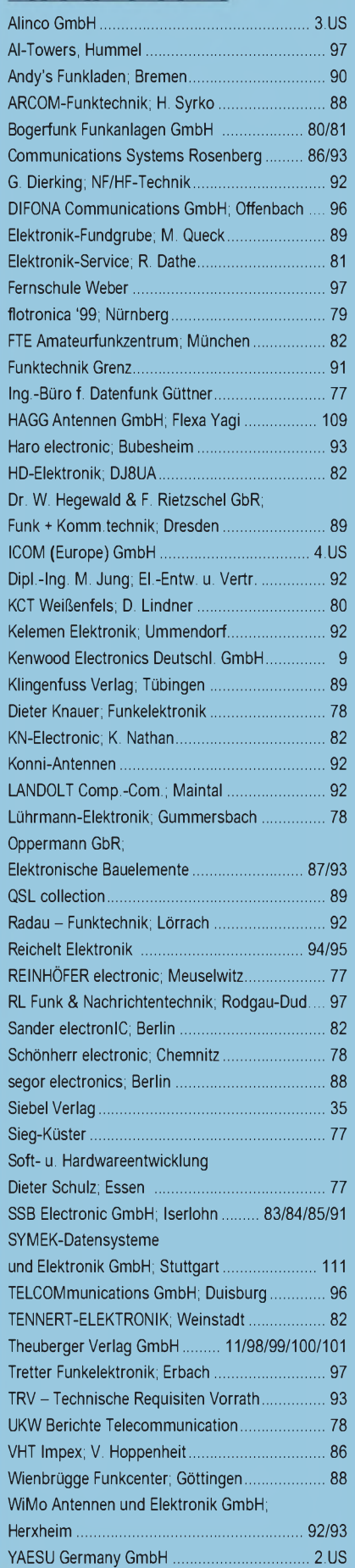

**ANZEIGENSEITE**

**ANZEIGENSEITE**